## MANUAL DE USO

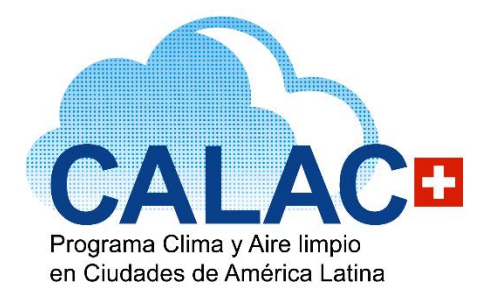

## **MANUAL DE HETRANS+**

**Herramienta para el cálculo de cambios en emisiones, calidad del aire, impactos en salud y costos asociados a distintos escenarios normativos del sector transporte**

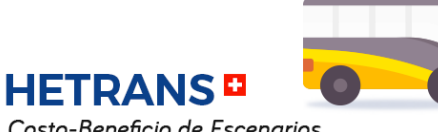

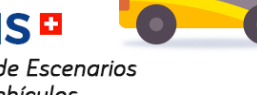

Costo-Beneficio de Escenarios de EURO VI/6, Vehículos Eléctricos y Etiquetado Vehicular.

Schweizerische Eidgenossenschaft<br>Confédération suisse<br>Confederazione Svizzera w Confederaziun svizra Agencia Suiza para el Desarrollo<br>y la Cooperación COSUDE

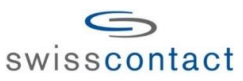

*CALAC+ es un programa de COSUDE ejecutado por Swisscontact*

**MANUAL DE HETRANS+ - Herramienta para el cálculo de cambios en emisiones, calidad del aire, impactos en salud y costos asociados a distintos escenarios normativos del sector transporte**

Documento elaborado en el marco del Programa Clima y Aire Limpio en Ciudades de América Latina - CALAC+ (Fase 1) financiado por la Agencia Suiza para el Desarrollo y la Cooperación - COSUDE y ejecutado por la Fundación Suiza de Cooperación para el Desarrollo Técnico – Swisscontact.

El presente manual es de carácter informativo y su uso al igual que el de la Herramienta HETRANS+ son responsabilidad del usuario y no necesariamente reflejan los puntos de vista u opiniones de las organizaciones y gobiernos participantes. Las denominaciones utilizadas y la presentación del material de esta publicación no implican en lo absoluto la expresión de ninguna opinión sobre el estatus legal de un país, territorio, ciudad o área, sobre sus autoridades. Los resultados del uso de esta información y la herramienta deben ser estudiados con cuidado, por las entidades o gobiernos interesados, considerando las condiciones locales propias (ej. riesgos para salud, tecnologías disponibles, aspectos económicos, factores políticos y sociales, nivel de desarrollo, la capacidad nacional o local, entre otros) antes de adoptar total o parcialmente contenidos de este manual o resultados de corridas de información directamente en instrumentos con validez jurídica.

Elaborado por:

**Paulina Estela Schulz Antipa**  Consultor del Programa

Revisado por:

**Adrián Montalvo**  Director Programa CALAC+

**Helberth Santiago Morales Pinilla**  Coordinador Non-Road CALAC+

En caso de realizar modificaciones a la herramienta o sugerencias de mejoras, les agradecemos escribirnos a [calac@swisscontat.org](mailto:calac@swisscontat.org) con sus propuestas o ajustes para considerar incorporarlas en la versión que ofrecemos al público y ayudar a más personas interesadas en optimizar el uso de la herramienta.

Imagen de Portada: N/A Edición: Junio 2021

LOS TEXTOS Y RESULTADOS DE EMISIONES POR CORRIDAS DE LA HERRAMIENTA CALMAC+ PUEDEN SER MENCIONADOS TOTAL O PARCIALMENTE CITANDO LA FUENTE.

# Índice de Contenidos

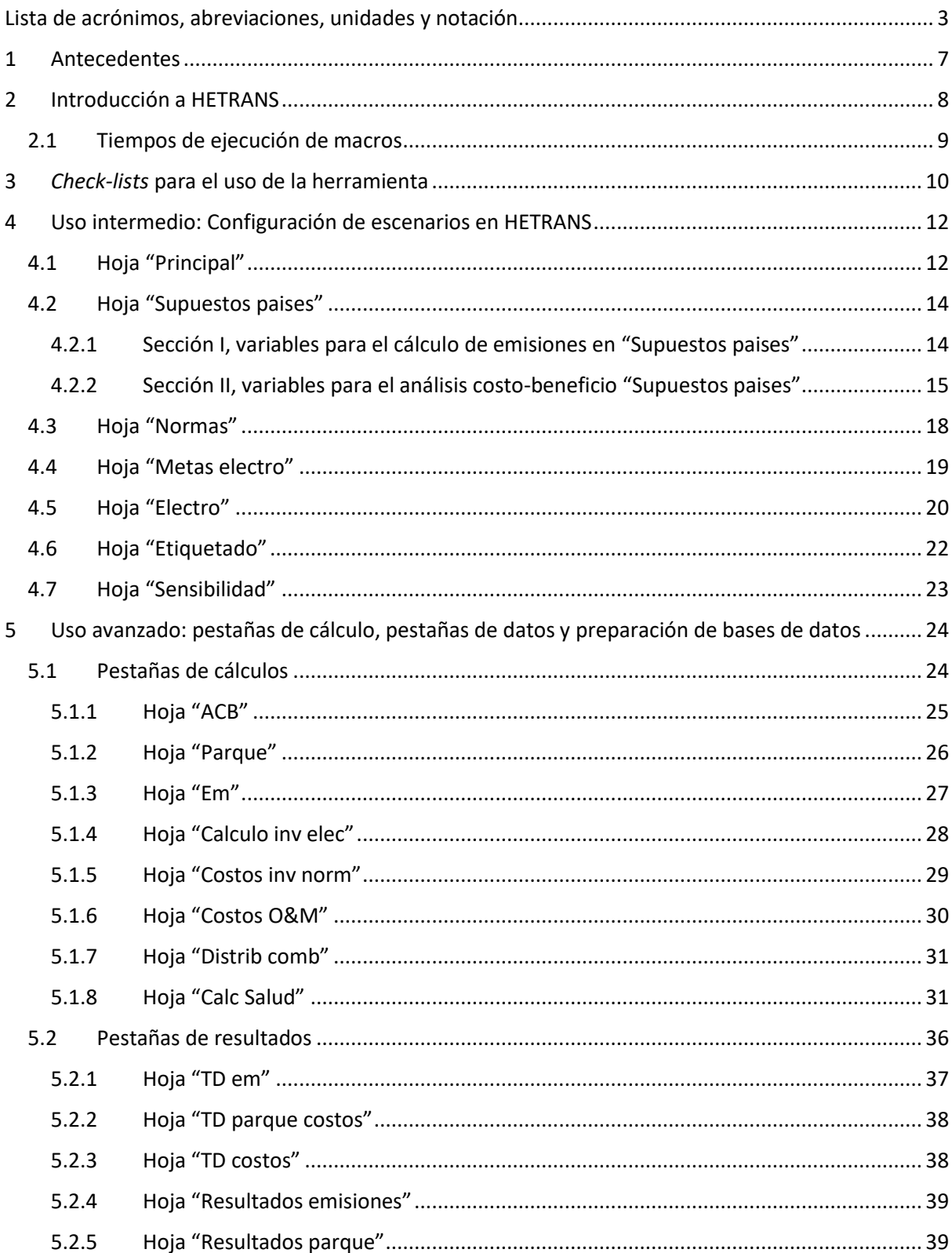

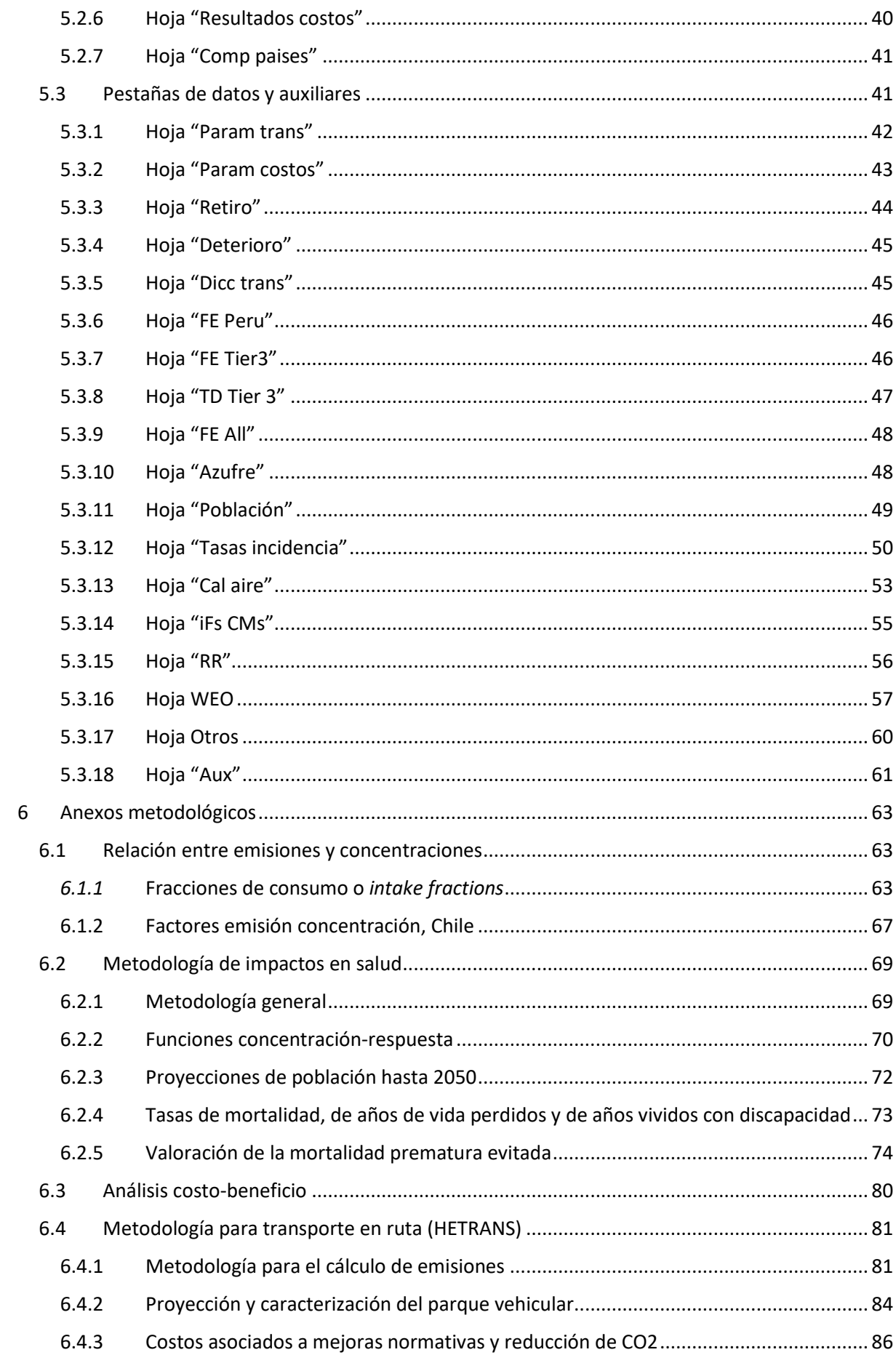

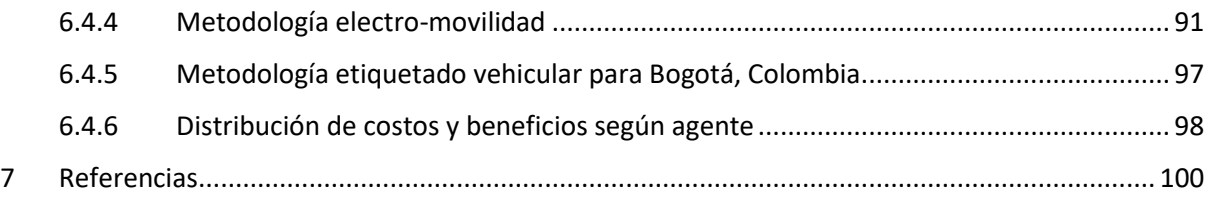

# <span id="page-5-0"></span>Lista de acrónimos, abreviaciones, unidades y notación

## **Instituciones**

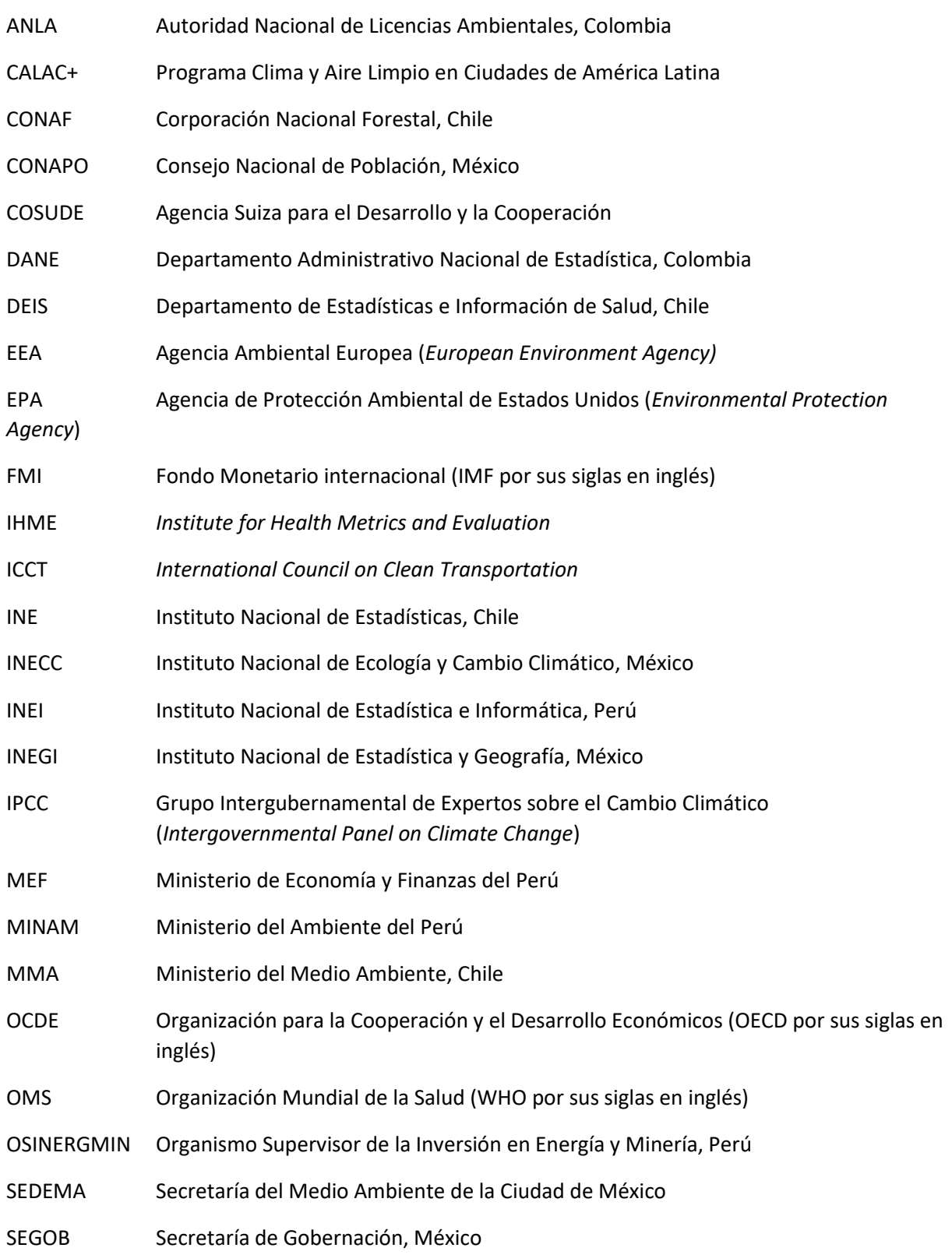

SERFOR Servicio Nacional Forestal y de Fauna Silvestre, Perú SERNAGEOMIN Servicio Nacional de Geología y Minería, Chile

### **Sustancias**

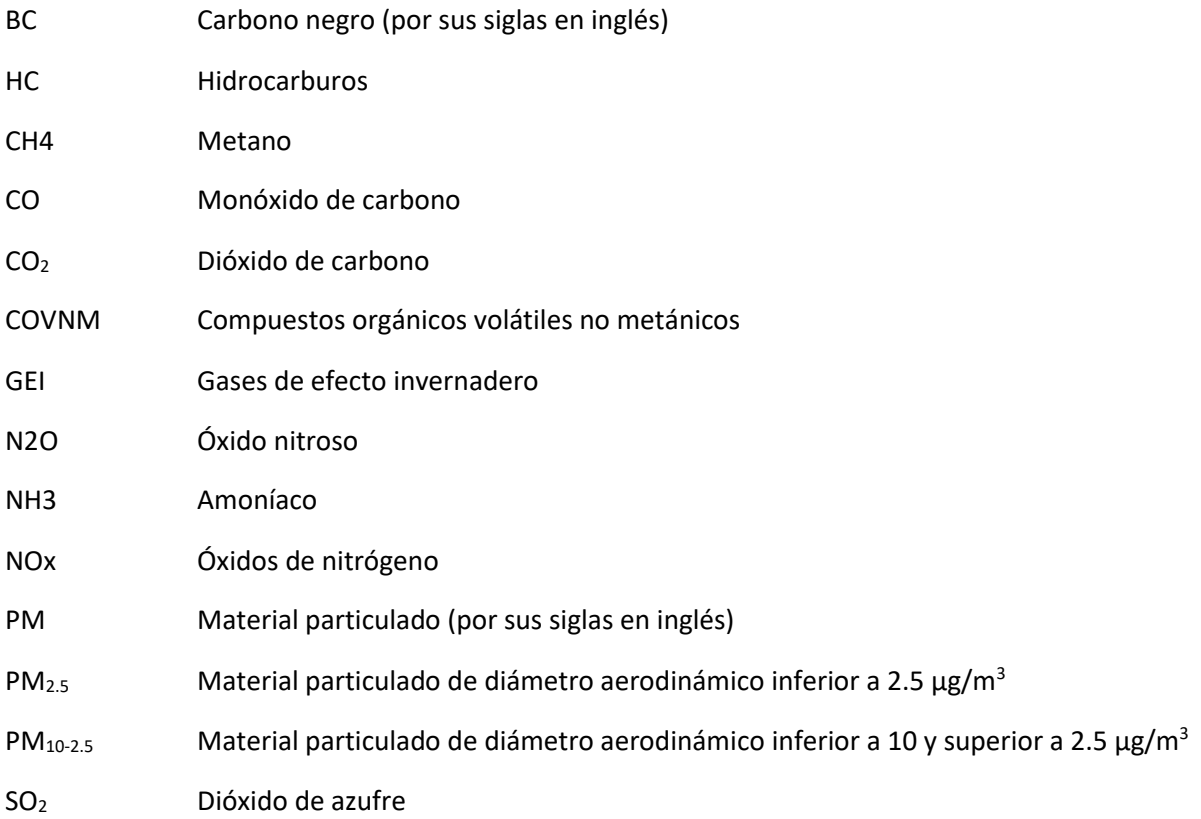

## **Abreviaciones**

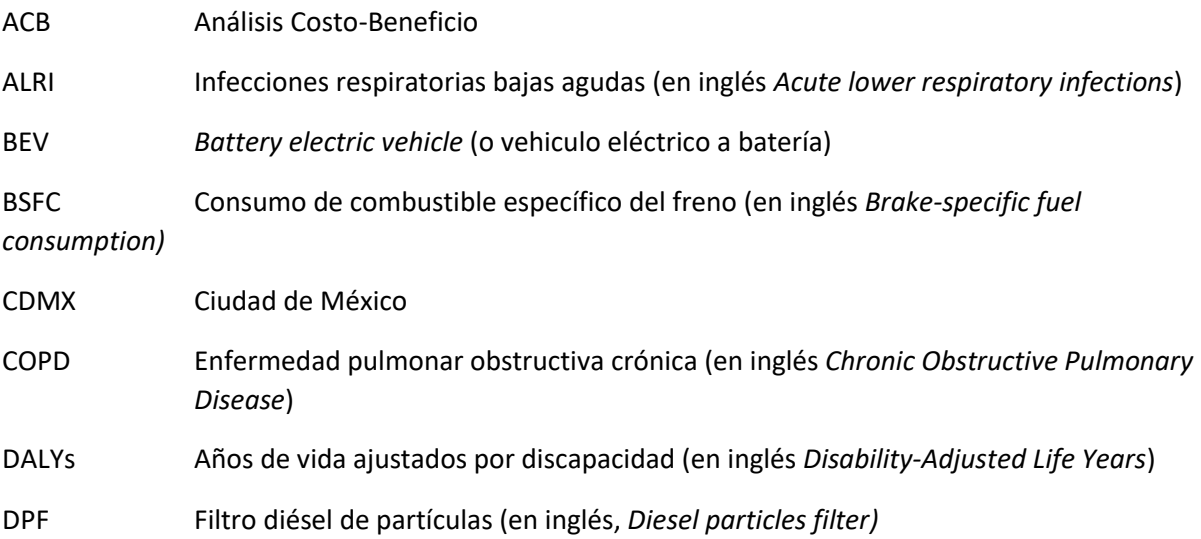

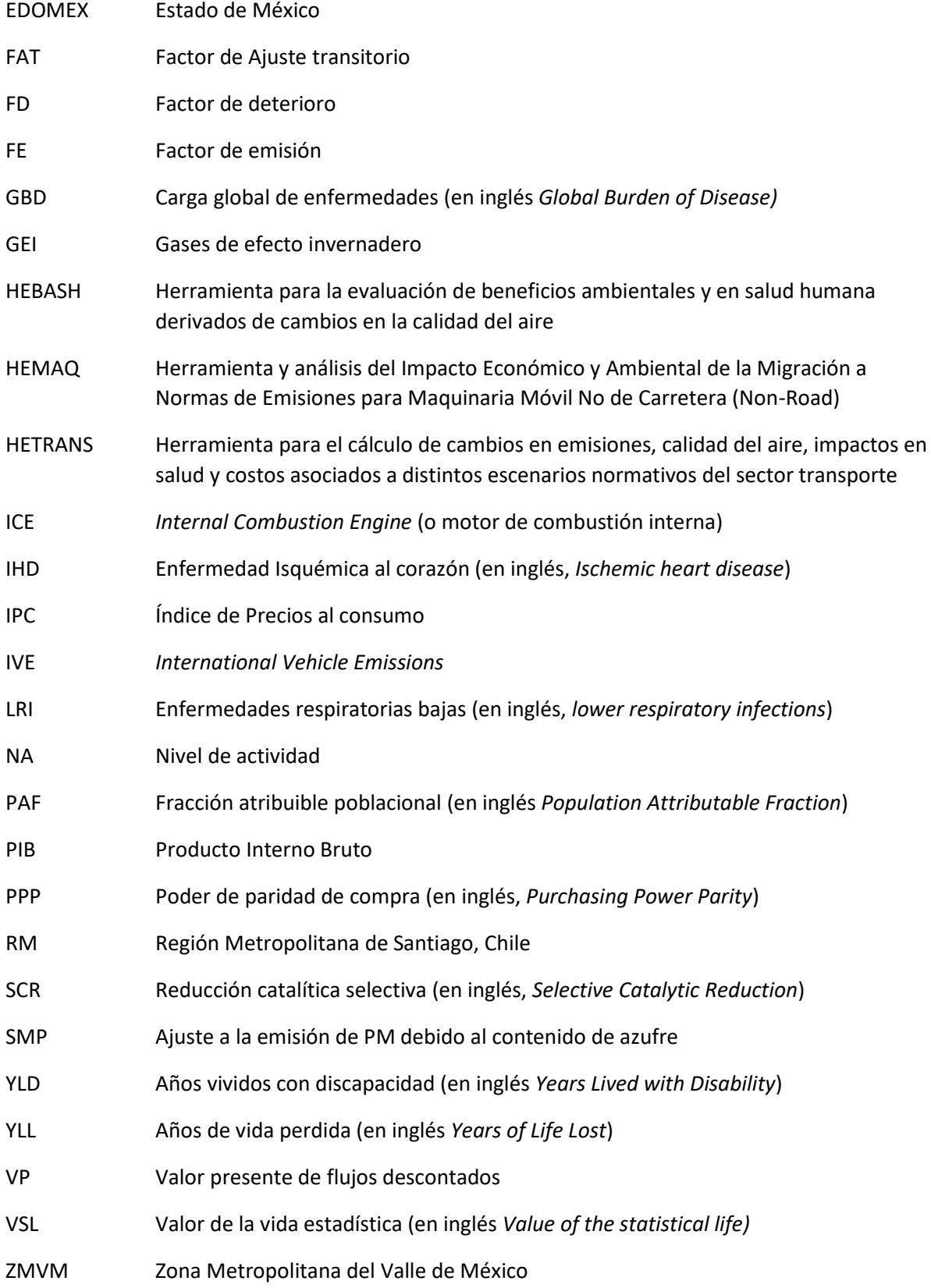

## **Unidades**

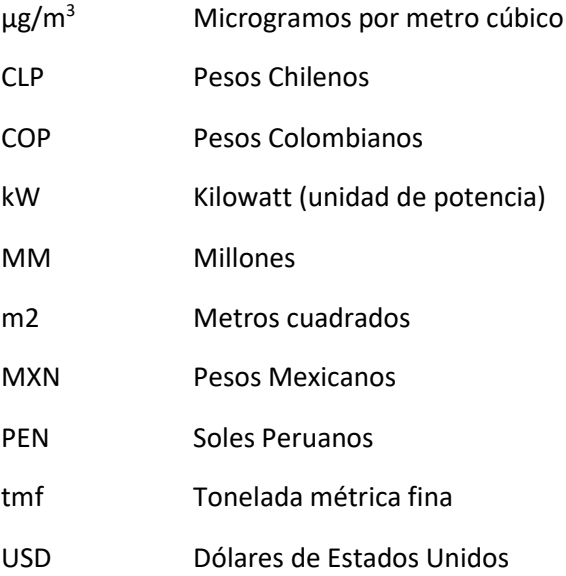

## **Notación**

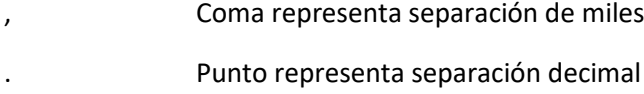

## <span id="page-9-0"></span>1 Antecedentes

La Agencia Suiza para el Desarrollo y la Cooperación (COSUDE), a través de su Programa Global de Cambio Climático, está impulsando la implementación del Programa Clima y Aire Limpio en Ciudades de América Latina (CALAC+), que busca fomentar la reducción de contaminantes del aire perjudiciales para la salud humana y mitigar el cambio climático. El programa busca también facilitar la creación de capacidades y transferencia de conocimientos.

En el marco del programa CALAC+, se han desarrollado tres herramientas en formato Excel: i) **HEBASH**, que permite, a partir de cambios en emisiones de PM<sub>2.5</sub>, NOx y SO<sub>2</sub> o bien a partir de cambios en concentración de PM2.5, evaluar y monetizar impactos en salud; ii) **HEMAQ**, que permite cuantificar emisiones para un escenario de línea base y un escenario normativo, cuantificando cambios en PM<sub>2.5</sub>, impactos en salud, costos y beneficios asociados a la nueva normativa; y iii) **HETRANS**, que permite la evaluación de escenarios normativos y de electro-movilidad, cuantificando, al igual que HEMAQ, costos y beneficios de los escenarios propuestos.

La [Figura 1-1](#page-9-1) presenta la metodología general de las herramientas desarrolladas. Como se presenta en la figura, la herramienta HEBASH, además de ser una herramienta independiente, se encuentra incorporada en las herramientas HEMAQ y HETRANS. HEMAQ y HETRANS además incluyen la flota de vehículos para las zonas de análisis, calculan emisiones para para la línea base y escenarios normativos, cuantifican los beneficios y costos asociados a los escenarios definidos por el usuario y presentan indicadores de un análisis costo-beneficio.

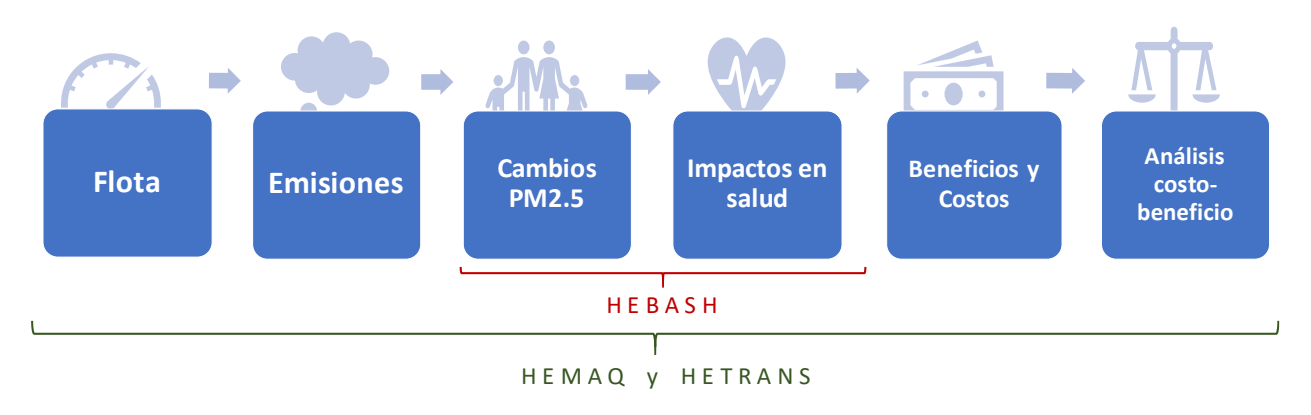

<span id="page-9-1"></span>*Figura 1-1: Esquema metodología herramientas HEBASH, HEMAQ y HETRANS.*

#### *Fuente: Elaboración propia*

El presente reporte tiene como objetivo introducir el uso intermedio y avanzado de la herramienta HETRANS. Las metodologías, fuentes de información y supuestos utilizados, correspondiente al estudio "Análisis del Impacto Económico y Ambiental de las Medidas en las que el Programa CALAC+ Contribuye para Reducir Emisiones de Hollín y Otros Contaminantes" se presenta en la sección [6](#page-70-0) de Anexos metodológicos.

## <span id="page-10-0"></span>2 Introducción a HETRANS

La herramienta HETRANS corresponde a la *Herramienta para el cálculo de cambios en emisiones, calidad del aire, impactos en salud y costos asociados a distintos escenarios normativos del sector transporte*.

La herramienta, a partir de la caracterización de la flota vehicular, estima las emisiones para los escenarios de línea base y normativo. A partir de la reducción de emisiones, se estima los cambios en concentraciones ambientales de PM<sub>2.5</sub> y consecuentes impactos en salud humana en la zona de análisis. La herramienta también estima los costos asociados a inversión y operación de las nuevas tecnologías, los que finalmente contrasta con los beneficios asociados en un análisis costo-beneficio. La [Figura 2-1](#page-10-1) presenta un diagrama de la metodología utilizada en HETRANS.

<span id="page-10-1"></span>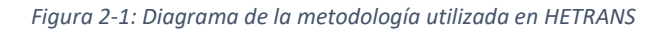

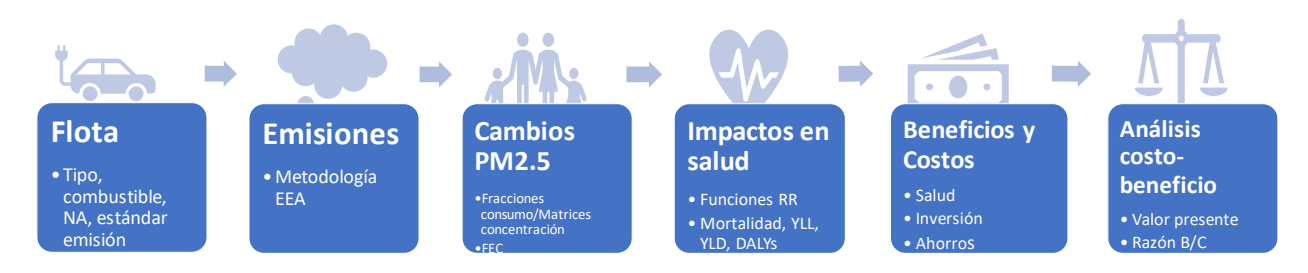

Como se presenta en la [Figura 2-2,](#page-10-2) HETRANS recibe una serie de insumos, precargados y configuraciones del usuario, que se traducen finalmente en los indicadores del análisis costobeneficio.

<span id="page-10-2"></span>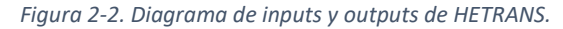

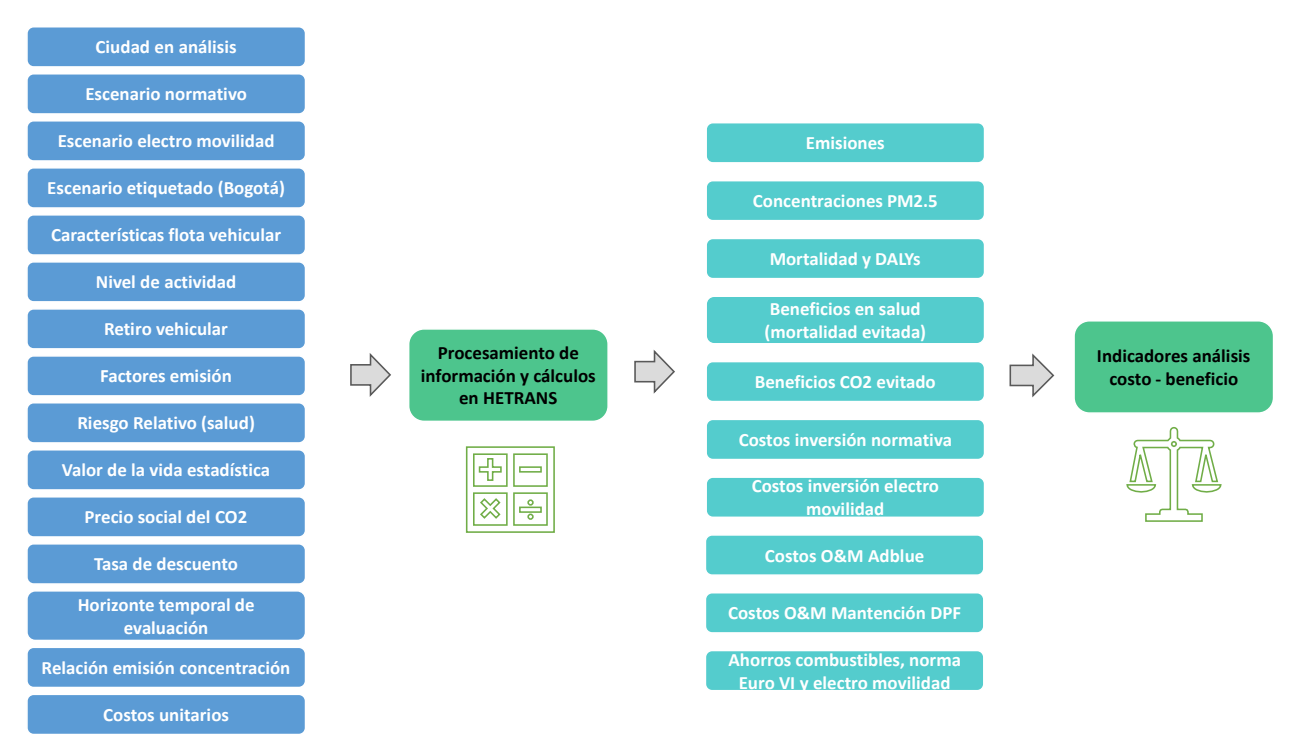

La metodología aplicada y fuentes de información se encuentran detallados en la sección de anexos. La relación entre emisiones y concentraciones de describe la sección [6.1,](#page-70-1) los impactos en salud y funciones de riesgo relativo se describen en [6.2,](#page-76-0) la valoración de la mortalidad evitada se documenta en [6.2.5,](#page-81-0) el análisis costo beneficio y sus indicadores de describen en [6.3,](#page-87-0) el cálculo de emisiones se describe en [6.4.1,](#page-89-1) la metodología de costos se incluye en las secciones [6.4.3](#page-94-0) (para mejoras normativas y CO2 evitado) [y 6.4.4.1](#page-103-0) (costos electro movilidad).

La [Figura 2-3](#page-11-1) presenta un diagrama de la interacción de las hojas de cálculo o pestañas en HETRANS. Las pestañas principales corresponden a la pestaña "Principal" las demás pestañas en tonos azules. HETRANS contiene también pestañas con datos de entrada (en gris en la figura), las que son utilizadas en las pestañas de cálculos (en verde) y en las pestañas de resultados (en amarillo). Dichas pestañas se describen en las secciones siguientes.

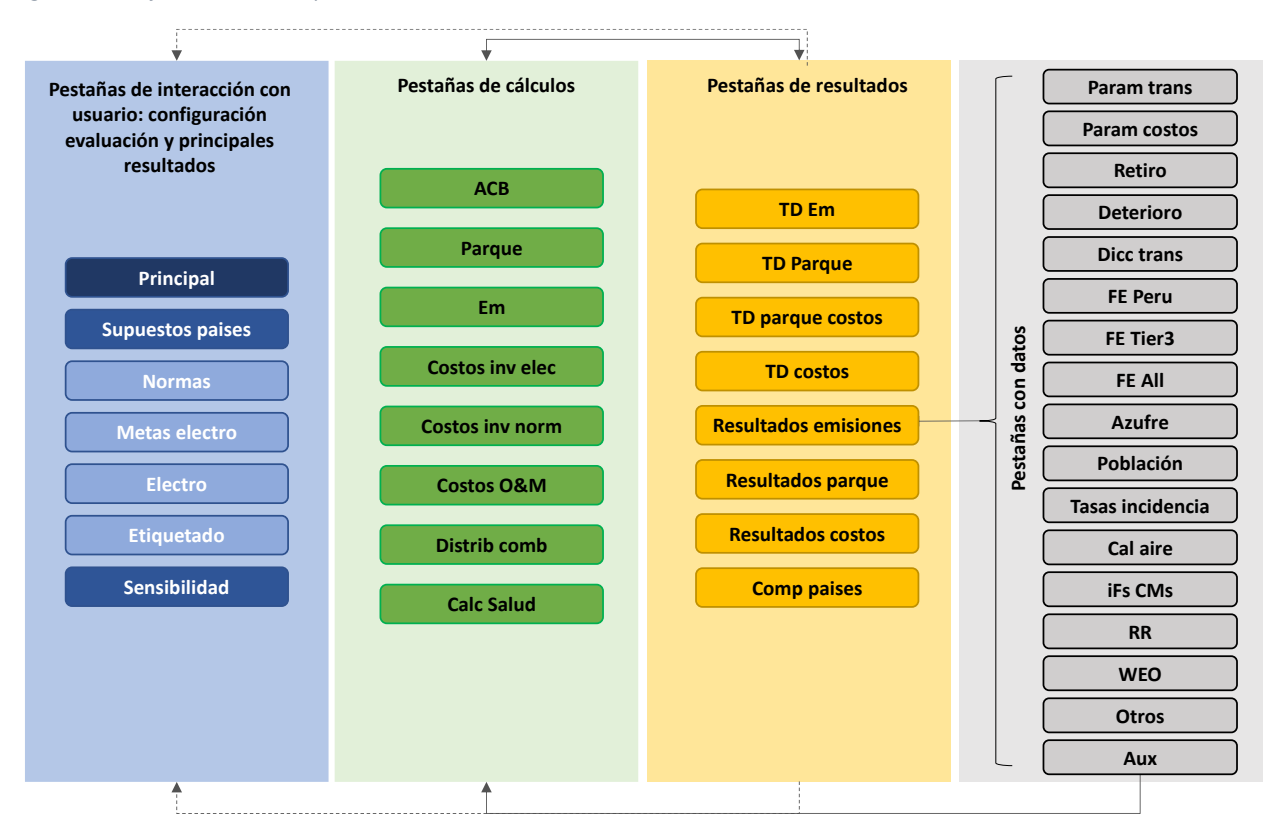

<span id="page-11-1"></span>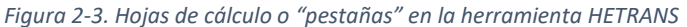

Además de las hojas de cálculo presentadas en l[a Figura 2-3,](#page-11-1) HETRANS cuenta con una pestaña llamada "**Leeme**", en la que se introduce la metodología utilizada en la herramienta y las pestañas "*Calculos->* ", "*Resultados ->*" y "*Datos->* ", que simplemente sirven de separación entre distintos tipos de pestañas en la planilla.

## <span id="page-11-0"></span>2.1 Tiempos de ejecución de macros

**Una vez ingresados todos los parámetros en las secciones I y II de la pestaña "Supuestos países", el usuario debe utilizar el botón "Actualizar" en la pestaña "Principal" para la actualización de todos los resultados presentados en la pestaña Principal.** El tiempo de ejecución dependerá de las características el computador en donde se ejecuten. El tiempo de ejecución aproximado es de **7 minutos** en un computador de las siguientes características: i) Procesador: Intel Core i7-7600U CPU @ 2.80GHz 2.90 GHz, ii) Memoria RAM: 16.0 GB (15.8 usable), iii) Tipo de sistema: 64-bit.

El tiempo de ejecución del análisis de sensibilidad para todos los parámetros es de aproximadamente 2 horas.

## <span id="page-12-0"></span>3 *Check-lists* para el uso de la herramienta

HETRANS calcula las emisiones a nivel de ciudad (no a nivel nacional). A diferencia de HEAMQ, HETRANS contiene en una misma planilla de cálculo la información para los 4 países, realizando el cálculo de emisiones para 1 ciudad de cada país a la vez y requiere del uso de macros.

Antes de utilizar la herramienta se recomienda lo siguiente:

- Crear una copia de trabajo y guardar un respaldo de la planilla original
- Para habilitar el uso de macros, se debe ingresar a las opciones de Excel, a "Centro de Confianza" o "Trust Center" e ingresar a las opciones de configuración ("Trust Center Settings…"). Luego se debe seleccionar la opción "Configuración de Macros" o "Macros Settings" y seleccionar "Habilitar todos" o "Enable all macros".

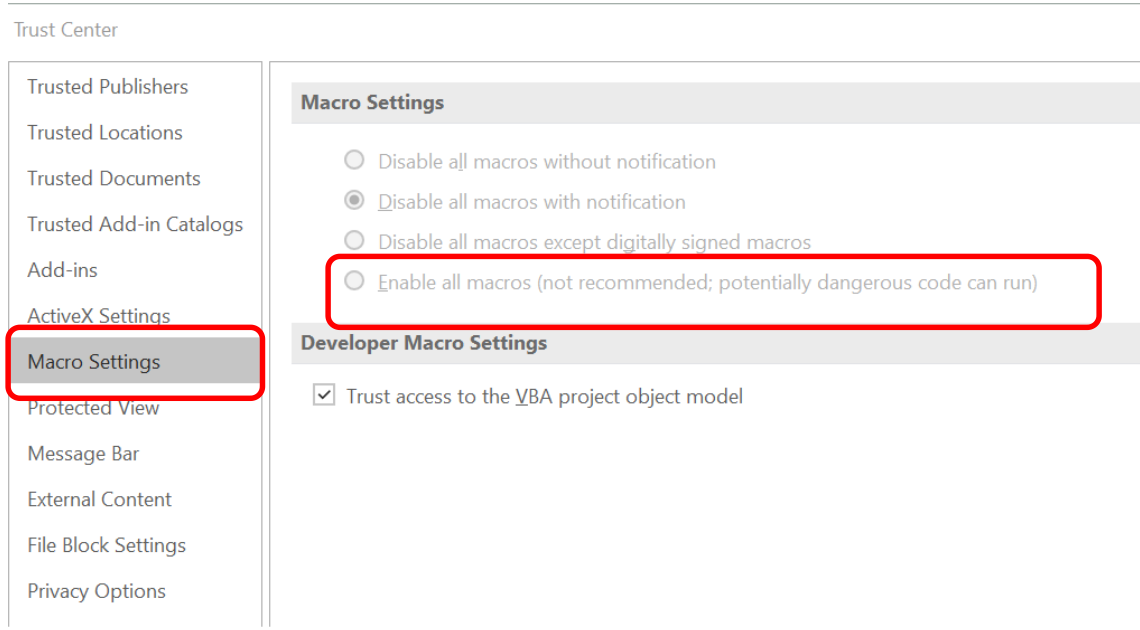

*Figura 3-1: Activar el uso de macros en Excel, dentro del "Trust Center".*

• Verificar que el escenario normativo sea más estricto que el escenario de línea base, en la pestaña "Normas", "Metas electro" y "Electro". De lo contrario, no habría consistencia en los supuestos, ya que se asume que la línea base es el escenario de mayores emisiones. En la [Figura 3-2](#page-13-0) se presenta un ejemplo de la configuración des escenario de Línea Base y de Reducción. Se observa que el escenario de reducción es más estricto, ya que entraría en vigor la norma de emisión Euro 6/VI, mientras que en la línea base el estándar de emisión más exigente sería el Euro 5/V.

<span id="page-13-0"></span>*Figura 3-2. Normativas de entrada de línea base y en el escenario de reducción, pestaña "Normas".*

|    |    | 71 Normativa Ingresada por el usuario, Chile                 |          |                 |              |                 |                 |                 |                                             |              |            |               |                |                |            |                 |                                 |                                     |                 |                 |               |
|----|----|--------------------------------------------------------------|----------|-----------------|--------------|-----------------|-----------------|-----------------|---------------------------------------------|--------------|------------|---------------|----------------|----------------|------------|-----------------|---------------------------------|-------------------------------------|-----------------|-----------------|---------------|
|    |    | 72 LINEA BASE Región Metropolitana, Chile                    |          |                 |              |                 |                 |                 |                                             |              |            |               |                |                |            |                 |                                 |                                     |                 |                 |               |
|    |    | 73 Escenario 1                                               |          |                 |              |                 |                 |                 |                                             |              |            |               |                |                |            |                 |                                 |                                     |                 |                 |               |
|    | 74 |                                                              |          |                 |              | <b>Livianos</b> |                 |                 | <b>Medianos</b>                             |              |            |               |                | <b>Pesados</b> |            |                 | <b>Buses transporte publico</b> |                                     |                 | <b>Motos</b>    |               |
|    | 75 | Escenario1.rm.ch Tipo                                        |          | <b>Livianos</b> | Livianos     | Livianos        | <b>Livianos</b> |                 | Medianos Medianos Medianos Medianos Pesados |              |            |               | Pesados        | Pesados        | Pesados    | <b>Buses TP</b> | <b>Buses TP</b>                 | <b>Buses TP</b>                     | <b>Buses TP</b> | <b>Motos</b>    | <b>Motos</b>  |
|    | 76 | Escenario1.rm.ch Estándar                                    |          | Gasolina Diesel |              | <b>GLP</b>      | <b>GNV</b>      | Gasolina Diesel |                                             | <b>GLP</b>   | <b>GNV</b> | Gasolina      | <b>Diesel</b>  | <b>GLP</b>     | <b>GNV</b> | Gasolina Diesel |                                 | <b>GLP</b>                          | <b>GNV</b>      | Gasolina Diesel |               |
|    | 77 | Escenario1.rm.ch Pre Euro                                    |          | 1900            | 1911         | 1900            | 1900            | 1900            | 1900                                        | 1900         | 1900       | 1900          | 1900           | 1900           | 1900       | 1900            |                                 | 1900<br>1900                        | 1900            | 1900            |               |
|    | 78 | Escenario1.rm.ch EURO 1/I                                    |          | 1994            | 1994         | 1994            |                 | 1994            | 1994                                        | 1994         |            |               | 1994           |                |            |                 |                                 | 1994                                |                 | 2000            |               |
|    | 79 | Escenario1.rm.ch EURO 2/II<br>80 Escenario1.rm.ch EURO 3/III |          | 2006<br>2006    | 2006<br>2006 | 2006<br>2006    |                 | 2006<br>2006    | 2006<br>2006                                | 2006<br>2006 |            |               | 1998<br>2006   |                |            |                 |                                 | 1997<br>2003                        |                 | 2018            |               |
|    |    | 81 Escenario1.rm.ch EURO 4/IV                                |          | 2013            | 2013         | 2013            | 2013            | 2013            | 2013                                        | 2013         | 2013       |               | 2012           |                |            |                 |                                 | 2013                                |                 |                 |               |
|    |    | 82 Escenario1.rm.ch EURO 5/V                                 |          | 2014            | 2014         | 2014            | 2014            | 2014            | 2014                                        | 2014         | 2014       |               | 2014           |                |            |                 |                                 | 2016                                |                 |                 |               |
|    | 83 | Escenario1.rm.ch EURO 6/VI                                   |          |                 |              |                 |                 |                 |                                             |              |            |               |                |                |            |                 |                                 |                                     |                 |                 |               |
| 84 |    | Escenario1.rm.ch Electricos                                  |          |                 |              |                 |                 |                 |                                             |              |            |               |                |                |            |                 |                                 |                                     |                 |                 |               |
|    |    |                                                              |          |                 |              |                 |                 |                 |                                             |              |            |               |                |                |            |                 |                                 |                                     |                 |                 |               |
|    | 85 |                                                              |          |                 |              |                 |                 |                 |                                             |              |            |               |                |                |            |                 |                                 |                                     |                 |                 |               |
|    |    |                                                              |          |                 |              |                 |                 |                 |                                             |              |            |               |                |                |            |                 |                                 |                                     |                 |                 |               |
|    | 72 | <b>ESCENARIO REDUCCION</b>                                   |          |                 |              |                 |                 |                 |                                             |              |            |               |                |                |            |                 |                                 |                                     |                 |                 |               |
|    | 73 |                                                              |          |                 |              |                 |                 |                 |                                             |              |            |               |                |                |            |                 |                                 |                                     |                 |                 |               |
|    | 74 |                                                              |          | Livianos        |              |                 |                 |                 | <b>Medianos</b>                             |              |            |               | Pesados        |                |            |                 |                                 | <b>Buses transporte publico</b>     |                 | <b>Motos</b>    |               |
|    | 75 |                                                              | Livianos | Livianos        | Livianos     | Livianos        |                 |                 | Medianos Medianos Medianos Medianos Pesados |              |            |               | <b>Pesados</b> | Pesados        | Pesados    |                 |                                 | Buses TP Buses TP Buses TP Buses TP |                 | <b>Motos</b>    | <b>Motos</b>  |
|    | 76 | Estándar                                                     | Gasolina | <b>Diesel</b>   | <b>GLP</b>   | <b>GNV</b>      | Gasolina Diesel |                 | <b>GLP</b>                                  | <b>GNV</b>   | Gasolina   | <b>Diesel</b> |                | <b>GLP</b>     | <b>GNV</b> | Gasolina Diesel |                                 | <b>GLP</b>                          | <b>GNV</b>      | Gasolina        | <b>Diesel</b> |
|    |    | 77 Pre Euro                                                  | 1900     | 1911            | 1900         | 1900            | 1900            | 1900            | 1900                                        |              | 1900       | 1900          | 1900           | 1900           | 1900       | 1900            | 1900                            | 1900                                | 1900            | 1900            |               |
|    |    | 78 EURO 1/1                                                  | 1994     | 1994            | 1994         |                 | 1994            | 1994            | 1994                                        |              |            |               | 1994           |                |            |                 | 1994                            |                                     |                 | 2000            |               |
|    | 79 | <b>EURO 2/II</b>                                             | 2006     | 2006            | 2006         |                 | 2006            | 2006            | 2006                                        |              |            |               | 1998           |                |            |                 | 1997                            |                                     |                 |                 |               |
|    |    | 80 EURO 3/II                                                 | 2006     | 2006            | 2006         |                 | 2006            | 2006            | 2006                                        |              |            |               | 2006           |                |            |                 | 2003                            |                                     |                 | 2018            |               |
|    | 81 | EURO 4/IV                                                    | 2013     | 2013            | 2013         | 2013            | 2013            | 2013            | 2013                                        |              | 2013       |               | 2012           |                |            |                 | 2013                            |                                     |                 |                 |               |
|    |    | EUBO 5 <sub>2</sub>                                          | $-2014$  | 2014            | 2014         | 2014            | $-2014$         | 2014            | $-2014$                                     |              | 2014       |               | 2014           |                |            |                 | 2016                            |                                     |                 |                 |               |
|    | 83 | EURO 6/V                                                     | 2022     | 2022            | 2022         | 2022            | 2022            | 2022            | 2022                                        |              | 2022       |               | 2024           |                |            |                 | 2018                            |                                     |                 |                 |               |

- En la pestaña "Supuestos paises", revisar cada una de las celdas modificables (en verde) y verificar que los supuestos seleccionados en los pasos son los de interés.
- Al utilizar los gráficos generados, se recomienda indicar el resumen de los supuestos de evaluación, que se encuentran al final de la pestaña Principal, como se muestra en la [Figura](#page-13-1)  [3-3.](#page-13-1)

<span id="page-13-1"></span>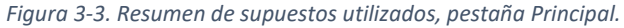

319

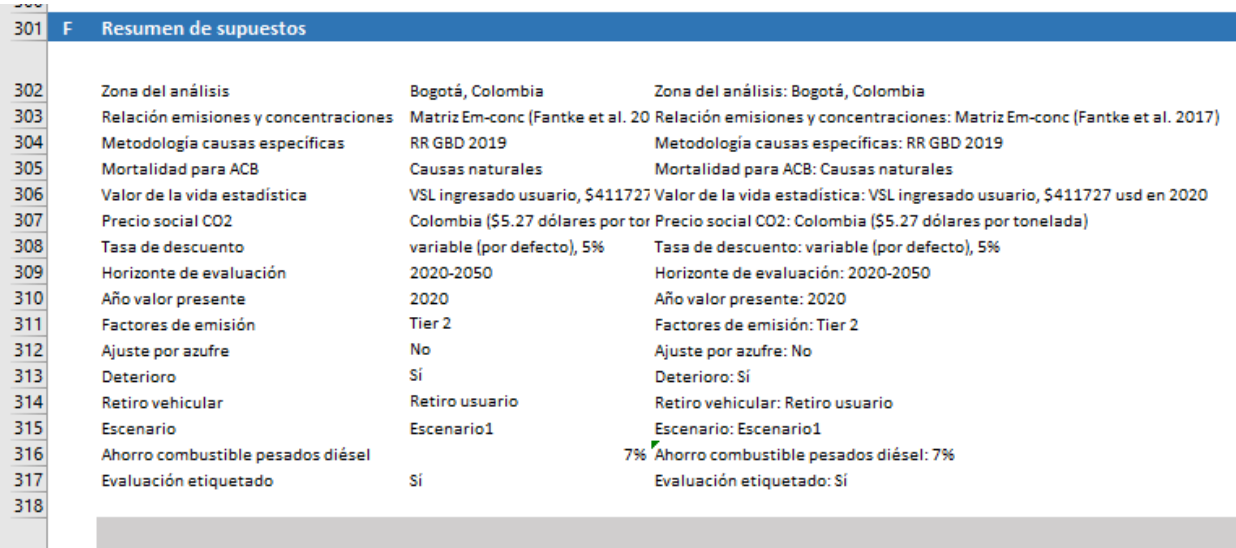

i) Zona del análisis: Bogotá, Colombia. ii) Relación emisiones y concentraciones: Matriz Em-conc (Fantke et al. 2017). iii) Metodología causas específica: \$411727 usd en 2020. vi) Precio social CO2: Colombia (\$5.27 dólares por tonelada). vii) Tasa de descuento: variable (por defecto), 5%. viii) Horizonte de Retiro vehicular: Retiro usuario. xiii) Escenario: Escenario1. xiv) Evaluación etiquetado: Sí. xv) Deterioro: Sí. xvi) Ahorro combustible pesados diésel: 7%

## <span id="page-14-0"></span>4 Uso intermedio: Configuración de escenarios en HETRANS

En esta sección se describen las hojas de la planilla HETRANS en las que el usuario configura los escenarios a evaluar y se despliegan los principales resultados de la evaluación. Las hojas descritas en esta sección se resaltan en la [Figura 4-1](#page-14-2) (tonos azules).

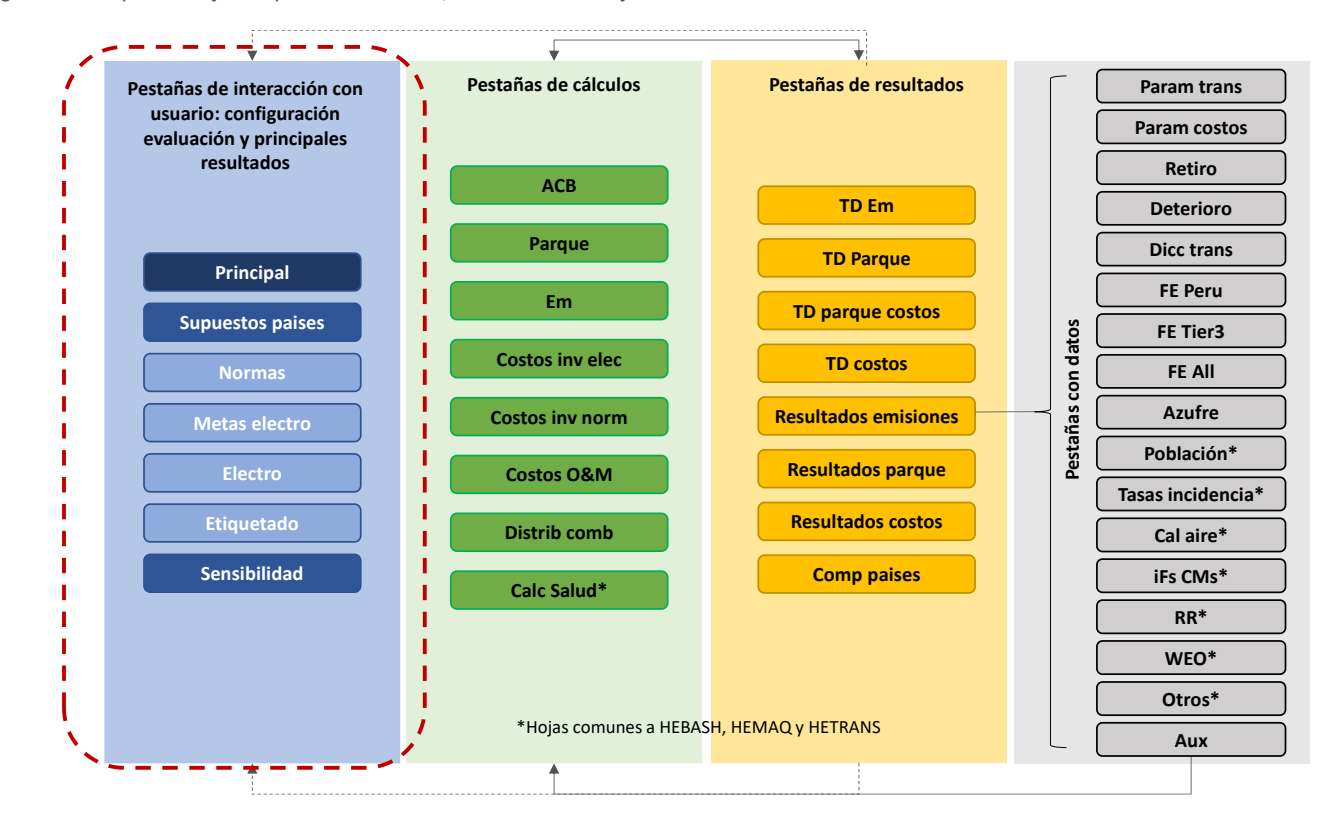

<span id="page-14-2"></span>*Figura 4-1. Esquema hojas en planilla HETRANS, resaltando las hojas de interacción con el usuario.*

## <span id="page-14-1"></span>4.1 Hoja "Principal"

**En la pestaña "Principal", el usuario solo debe indicar el país en análisis**, ya que la configuración de supuestos se realizará en la pestaña "Supuestos paises". Una vez configurados los supuestos en la pestaña "Supuestos paises", el usuario debe presionar el botón "Actualizar en la pestaña Principal. La [Figura 4-2](#page-15-0) presenta una vista comprimida de esta pestaña.

Nótese que el mismo botón "Actualizar" se encuentra también en la celda F253 de la pestaña Principal. Ambos botones ejecutan la misma función, por lo que se puede utilizar cualquiera de los dos.

<span id="page-15-0"></span>*Figura 4-2. Vista pestaña principal, selección del país y botón para la ejecución de cálculos*

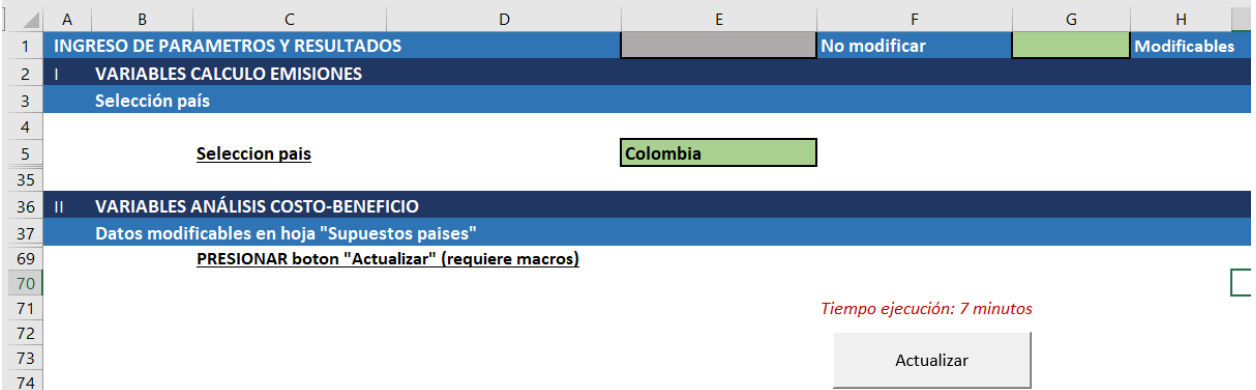

La pestaña Principal permite visualizar los supuestos configurados en la pestaña "Supuestos paises", pero estas celdas (en gris, entre las filas 7 y 68) no deben modificarse en esta pestaña.

La pestaña Principal muestra los principales resultados de la evaluación. En le sección III (fila 76) se presentan los resultados de la emisiones y distribución de la flota, como se presenta en la [Figura 4-3.](#page-15-1)

<span id="page-15-1"></span>*Figura 4-3. Vista sección III pestaña Principal*

| 79  |                              |                                                                                                 |                                                                                            |             |            |                                                     |            |
|-----|------------------------------|-------------------------------------------------------------------------------------------------|--------------------------------------------------------------------------------------------|-------------|------------|-----------------------------------------------------|------------|
| 76  | $\mathbf{m}$                 | <b>RESULTADOS EMISIONES</b>                                                                     |                                                                                            |             |            |                                                     |            |
| 77  | A                            |                                                                                                 | Resultados: Emisiones año 2020, Bogotá, Colombia                                           |             |            |                                                     |            |
| 82  | Emisiones año 2020           |                                                                                                 |                                                                                            |             |            |                                                     |            |
| 83  |                              | Categoria vehiculo                                                                              | <b>PM</b>                                                                                  | <b>PM10</b> |            | <b>PM2.5</b>                                        | <b>NOx</b> |
| 84  | Bogo Passenger Ca Pasajeros  |                                                                                                 |                                                                                            | 241         | 241        | 241                                                 |            |
| 85  | Bogo Light Comme Comerciales |                                                                                                 |                                                                                            | 581         | 581        | 581                                                 |            |
| 86  | Bogo Heavy Duty T Pesados    |                                                                                                 |                                                                                            | 224         | 224        | 224                                                 |            |
| 87  | <b>Bogo Buses</b>            | <b>Buses</b>                                                                                    |                                                                                            | 329         | 329        | 329                                                 |            |
| 88  | Bogo L-Category              | <b>Motos</b>                                                                                    |                                                                                            | 366         | 366        | 366                                                 |            |
| 89  | Bogotá, Colombia TOTAL       |                                                                                                 |                                                                                            | 1,742       | 1,742      | 1,742                                               |            |
| 90  |                              |                                                                                                 |                                                                                            |             |            |                                                     |            |
| 91  | B                            | Distribución de emisiones y de la flota 2020                                                    |                                                                                            |             |            |                                                     |            |
|     |                              |                                                                                                 |                                                                                            |             |            | Distribución de emisiones principales contaminantes |            |
| 92  |                              |                                                                                                 | Distribución de emisiones por tipo de vehiculo                                             |             |            | según Combustible 2020, escenario LB                |            |
| 93  |                              |                                                                                                 |                                                                                            |             |            |                                                     |            |
| 94  |                              | 100%                                                                                            |                                                                                            |             | 100%       |                                                     |            |
| 95  |                              | 90%                                                                                             |                                                                                            |             | 90%        |                                                     |            |
| 96  |                              | 80%                                                                                             |                                                                                            |             | 80%        |                                                     |            |
| 97  |                              | 70%<br>60%                                                                                      |                                                                                            |             | 70%<br>60% |                                                     |            |
| 98  |                              | 50%                                                                                             |                                                                                            |             | 50%        |                                                     |            |
| 99  |                              | 40%                                                                                             |                                                                                            |             | 40%        |                                                     |            |
| 100 |                              | 30%                                                                                             |                                                                                            |             |            |                                                     |            |
|     |                              |                                                                                                 |                                                                                            |             | 30%        |                                                     |            |
| 101 |                              | 20%                                                                                             |                                                                                            |             | 20%        |                                                     |            |
| 102 |                              | 10%                                                                                             |                                                                                            |             | 10%        |                                                     |            |
| 103 |                              | 0%<br>PADZS<br>ଂ<br>$\phi^{\hspace{-0.5pt}\varphi^{\hspace{-0.5pt}\text{\tiny\tiny\bullet}}}_+$ | $\delta_c$<br><b>COVERT</b><br>co2<br>$50^{\circ}$<br>$A^2$<br>$\phi_{\!\vec{k}_{\!j\!2}}$ |             | 0%         |                                                     |            |

En la sección IV de la pestaña Principal (fila 108) se presentan los resultados del análisis costo beneficio. Esta sección se divide en las siguientes subsecciones:

- A. Reducción de emisiones ciudad en análisis (fila 109)
- B. Parque vehicular (fila 134)

104

- C. Emisiones de la flora según escenario (fila 152)
- D. Cambios en concentración de PM2.5 y efectos en salud (fila 169)
- E. Resultados análisis costo-beneficio (fila 253)
- F. Resumen de supuestos (fila 301)

kton

kton 94.1 kton mm ton kton

G. Emisiones unitarias de CO2 (fila 321)

## <span id="page-16-0"></span>4.2 Hoja "Supuestos paises"

En la pestaña "Supuestos paises" se pueden configurar los supuestos para los cuatro países a la vez. El ingreso de los supuestos se divide en dos secciones:

- I. Variables para el cálculo de emisiones
- II. Variables para el análisis costo-beneficio

#### <span id="page-16-1"></span>4.2.1 Sección I, variables para el cálculo de emisiones en "Supuestos paises"

La [Figura 4-4](#page-16-2) presenta una vista de la sección I, correspondiente a las variables para el cálculo de emisiones

<span id="page-16-2"></span>*Figura 4-4. Parámetros para el cálculo de emisiones a ingresar en la sección I, pestaña "Supuestos paises".*

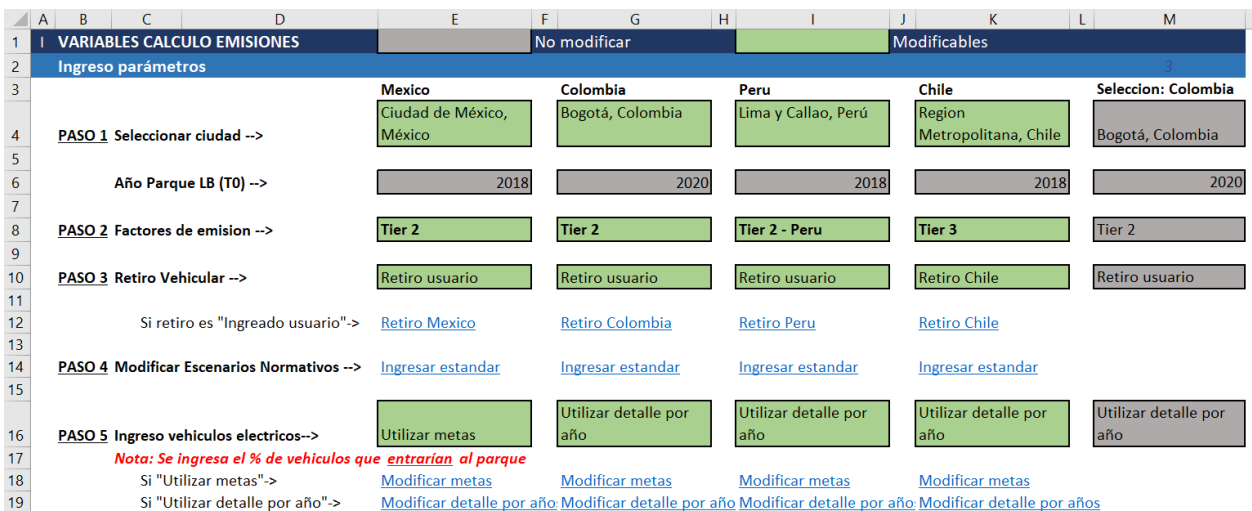

Como se observa en la [Figura 4-4,](#page-16-2) en la sección I, el usuario debe indicar los siguientes parámetros:

- **PASO 1: Ciudad** para la que realizará el cálculo de emisiones
- **PASO 2: Factores de emisión** a utilizar en el cálculo. Las opciones son las siguientes:
	- o Tier 2
	- o Tier 2 Peru
	- o Tier 3
- **PASO 3: Retiro vehicular.** Las opciones de retiro se documentan e[n 6.4.2](#page-92-0) y son las siguientes:
	- o Retiro usuario (modificable a partir de la fila 66).
	- o Retiro Chile
	- o Retiro Estados Unidos
	- o Sin retiro
- **PASO 4: Modificar escenarios normativos**. Ver descripción de hoja "Normas", en secció[n 4.3.](#page-20-0)
- **PASO 5: Ingreso de vehículos eléctricos.** HETRANS tiene 2 opciones para caracterizar el ingreso de vehículos eléctricos:
- o Utilizar metas. Esta opción requiere el ingreso de las metas en la pestaña "Metas electro", descrita en la sección [4.4.](#page-21-0)
- o Utilizar detalle por año. Esta opción requiere el ingreso de los porcentajes de vehículos eléctricos que ingresarían al parque cada año en la pestaña "Electro", descrita en la secció[n 4.5.](#page-22-0)
- **PASO 6: Selección del escenario a evaluar.** En la hoja "Normas", descrita en la sección [4.3](#page-20-0) es posible configurar dos escenarios a evaluar. En este paso, el usuario debe seleccionar si utilizará la configuración del escenario 1 o del escenario 2.
- **PASO 7: Ajuste azufre.** Esta opción está disponible solo para Perú, y permite ajustar los factores de emisión dependiendo del contenido de azufre en los combustibles.
- **PASO 8: Deterioro.** Esta opción permite considerar que los vehículos con mayor uso pueden tener emisiones mayores a las que indicaría el factor de emisión. El usuario puede seleccionar si desea utilizar los fatores de deterioro o no. Los factores de deterioro se encuentran en la pestaña "Deterioro", descrita en la sección [5.3.4.](#page-50-0)
- **PASO 9: Ahorro en combustibles vehículos Euro VI.** Existe evidencia de que los vehículos pesados a diésel que cumplen el estándar Euro VI presentan menores consumos de combustible. Este efecto no se captura en los factores de emisión, por lo que usuario puede ingresar en este paso si desea considerar un ahorro o no. En caso de no querer considerar un ahorro de combustible, debe ingresar un valor de 0.
- **PASO 10: Evaluar etiquetado.** HETRANS considera una medida de etiquetado vehicular, configurada para la ciudad de Bogotá, Colombia. El usuario puede de todas formas evaluar esta medida en cualquiera de los países incluidos en la herramienta.

## <span id="page-17-0"></span>4.2.2 Sección II, variables para el análisis costo-beneficio "Supuestos paises"

En la sección II de la pestaña "Supuestos paises" se deben configurar los parámetros asociados al análisis costo-beneficio. L[a Figura 4-5](#page-17-1) presenta una vista de esta sección.

|                                    | B<br>$\mathsf{A}$ | D<br>$\epsilon$                                            |                                                   | F.<br>G                                | H                        | K                               | M                                       | N |
|------------------------------------|-------------------|------------------------------------------------------------|---------------------------------------------------|----------------------------------------|--------------------------|---------------------------------|-----------------------------------------|---|
| 33                                 |                   | <b>II VARIABLES ANÁLISIS COSTO-BENEFICIO</b>               |                                                   |                                        |                          |                                 |                                         |   |
| 34                                 |                   | Datos modificables por el usuario                          |                                                   |                                        |                          |                                 |                                         |   |
| 35                                 |                   |                                                            | <b>Mexico</b>                                     | Colombia                               | Peru                     | Chile                           | Seleccion: Colombia                     |   |
| 36                                 | PASO <sub>1</sub> | Relación emisiones-concentraciones                         |                                                   |                                        |                          |                                 |                                         |   |
| 37<br>38                           |                   | Seleccionar-->                                             | <b>Matriz Em-conc.</b><br>(Fantke et al. 2017)    | Matriz Em-conc<br>(Fantke et al. 2017) | FEC (Chile)              | <b>FEC (Chile)</b>              | Matriz Em-conc.<br>(Fantke et al. 2017) |   |
| 39                                 | PASO <sub>2</sub> | Seleccionar fuente función riesgo relativo (RR)            |                                                   |                                        |                          |                                 |                                         |   |
| 40<br>$\frac{41}{42}$              |                   | RR "causas específicas"                                    | <b>RR GBD 2019</b>                                | <b>RR GBD 2019</b>                     | <b>RR GBD 2019</b>       | <b>RR GBD 2019</b>              | <b>RR GBD 2019</b>                      |   |
|                                    | PASO <sub>3</sub> | Selección de tipo de mortalidad a utilizar para ACB        |                                                   |                                        |                          |                                 |                                         |   |
| $\frac{43}{44}$<br>$\frac{45}{46}$ |                   | Seleccionar -->                                            | <b>Causas naturales</b>                           | Causas naturales                       | Causas naturales         | Causas naturales                | Causas naturales                        |   |
|                                    | PASO <sub>4</sub> | Selección de valor de la vida estadística (VSL) a utilizar |                                                   |                                        |                          |                                 |                                         |   |
| 47                                 |                   | <b>VSL</b>                                                 | <b>VSL transferido OECD</b><br>(n=nivel ingresos) | VSL ingresado<br>lusuario              | VSL ingresado<br>usuario | <b>VSL</b> ingresado<br>usuario | <b>VSL</b> ingresado<br>usuario         |   |
| 48<br>49                           |                   | VSL ingresado usuario (USD) \$                             | 600,000                                           | 411,727<br>$\mathsf{S}$                | <b>S</b><br>671,847      | 671,847<br>S.                   | Ŝ.<br>411,727                           |   |
| 50<br>51                           |                   | Elasticidad ingreso para VSL                               |                                                   |                                        |                          |                                 | 1.2                                     |   |

<span id="page-17-1"></span>*Figura 4-5: Parámetros para el análisis costo-beneficio a ingresar en la sección II, pestaña "Supuestos paises".*

*Fuente: Elaboración propia*

En esta sección el usuario debe completar los supuestos indicados en los pasos 1 a 7, como se describe a continuación.

• El **PASO 1** requiere que el usuario seleccione la relación entre emisiones y concentraciones a utilizar. La sección [6.1](#page-70-1) documenta las distintas opciones metodológicas disponibles. En el caso de Chile, se debe seleccionar la opción "FEC Chile", mientras que para las demás zonas geográficas se puede seleccionar cualquiera de las tres opciones disponibles, como se presenta en la [Figura 4-6.](#page-18-0)

<span id="page-18-0"></span>*Figura 4-6: PASO 1, indicar relación entre emisiones y concentraciones a utilizar* 

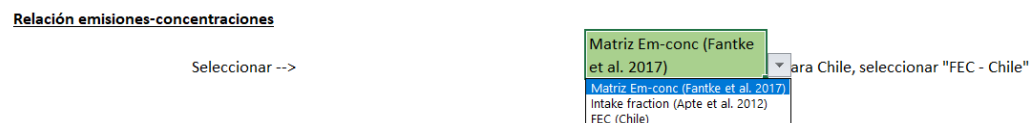

• En el **PASO 2**, el usuario debe seleccionar la función de riesgo relativo asociada a la contaminación ambiental a utilizar. Las opciones metodológicas se documentan en la sección [6.2.2.](#page-77-0) Nótese que siempre se calcula, además de la opción seleccionada para causas específicas, la mortalidad asociada a causas naturales de acuerdo con la metodología de Hoek et al. 2013. En este paso, la opción recomendada es "RR GBD 2019", ya que incluye los últimos estudios epidemiológicos disponibles. La [Figura 4-7](#page-18-1) presenta la selección de la función de riesgo relativo.

<span id="page-18-1"></span>*Figura 4-7: PASO 2 , selección de fuente para cálculo de riesgo relativo.*

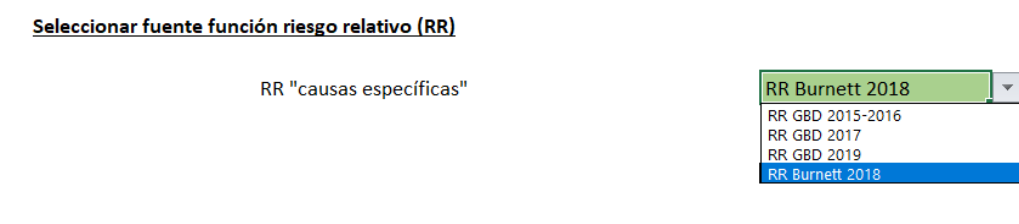

• En el **PASO 3**, el usuario debe seleccionar el tipo de moralidad a ser utilizado para el cálculo de beneficios en salud, como se indica en l[a Figura 4-8.](#page-18-2)

<span id="page-18-2"></span>*Figura 4-8: PASO 3, selección del tipo de mortalidad a utilizar en el ACB.*

Selección de tipo de mortalidad a utilizar para ACB Seleccionar -->

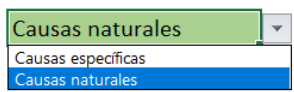

• El **PASO 4** requiere que el usuario seleccione el método de transferencia de VSL a utilizar o bien ingrese otro valor para la valoración económica de la mortalidad estadística evitada. Los métodos disponibles de transferencia de VSL en la herramienta se documentan en la sección [6.2.5](#page-81-0) del presente informe. El usuario puede ingresar otro valor de su preferencia o de acuerdo con estudios locales disponibles, el que se proyectará en el tiempo de acuerdo con el crecimiento del PIB per cápita real y a la elasticidad del ingreso indicada. L[a Figura 4-9](#page-19-0) presenta la selección o ingreso de datos en del VSL en HETRANS.

<span id="page-19-0"></span>*Figura 4-9: PASO 4, selección de VSL a transferir o ingreso de VSL*

**PASO 5 Selección de valor de la vida estadística (VSL) a utilizar**

Elasticidad ingreso pa

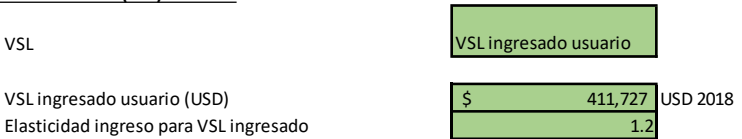

• En **PASO 5** el usuario debe ingresar el precio social del CO2, seleccionado alguna de las opciones en la lista desplegable o bien ingresando un valor manualmente. La metodología asociada a este paso se describe en la secció[n 6.4.3.5](#page-97-0) de Anexos.

*Figura 4-10. PASO 5, selección del precio social del CO2* Precio social del CO2 Colombia (\$5.27 dólares por tonelada) Seleccionar--> Perú (\$7.17 dólares por tonelada) Valor ingresado usuario (USD) --> Chile (\$32.5 dólares por tonelada) México (\$1.69 dólares por tonelada Global (\$60 dólares por tonelada) Valor ingresado usuario

- El **PASO 6** requiere de la selección de la tasa de descuento por parte del usuario, como se presenta en la [Figura 4-11.](#page-19-1) HETRANS presenta la opción de que usuario ingrese un valor de tasa de descuento o bien que utilice la tasa de descuento "por defecto", ya sea una tasa constante o decreciente en el tiempo. La sección [6.2.5.3](#page-85-0) documenta las tasas de descuento disponibles en las herramientas y l[a](#page-86-0)
- [•](#page-86-0)
- <span id="page-19-1"></span>• [Tabla](#page-86-0) *6-11* resume las tasas para cada país y las referencias de información.

*Figura 4-11: PASO 7, selección o ingreso de la tasa de descuento.*

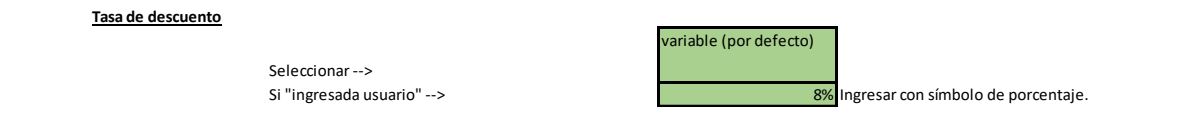

• En el **PASO 7** el usuario debe indicar un horizonte de evaluación a utilizar para la evaluación económica. El año inicial, T0, corresponde al año base de la evaluación, para el cual se debe contar con información de calidad del aire. El año final, TF, corresponde al último año para el que consideraran beneficios y el año para el cálculo de valor presente es el año al que se llevaran los flujos del análisis. En general el año para valor presente corresponde al año en el que se desarrolla la evaluación. La [Figura 4-12](#page-19-2) presenta el PASO 7 en HETRANS.

<span id="page-19-2"></span>*Figura 4-12: PASO 7, indicar horizonte de evaluación*

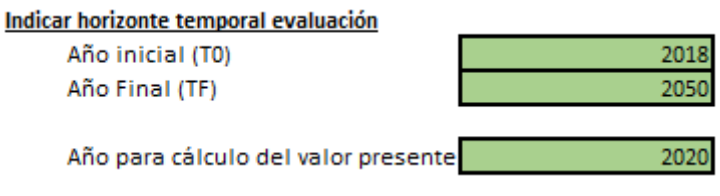

## <span id="page-20-0"></span>4.3 Hoja "Normas"

La configuración de los escenarios normativos de línea base y para el escenario de reducción se debe completar en la pestaña "Normas". En esta pestaña se configuran los escenarios para los cuatro países y es posible completar dos escenarios para cada país. En esta hoja, al igual que en las demás hojas de cálculo, el usuario solo debe modificar las celdas en color verde.

**Para cada país, se debe llenar 3 tablas**:

- Estándares de emisión para la línea base (se considera la misma LB para los escenarios 1 y 2)
- Estándares de emisión para el escenario de reducción 1 (escenario 1)
- Estándares de emisión para el escenario de reducción 2 (escenario 2)

La [Figura 4-13](#page-20-1) presenta una vista de las tablas en que determinan las normativas vigentes de línea base configuradas para Chile. Se observa que el escenario 2 no debe ser modificado (en gris) y es igual al escenario de línea base 1.

|          | B                                                       | C                                         | D.           | F               | F.           | G               | н               |                                             |              | к          |          | M             | N              | $\circ$        | P               | $\circ$                         | R               | S.              |              | U             |  |
|----------|---------------------------------------------------------|-------------------------------------------|--------------|-----------------|--------------|-----------------|-----------------|---------------------------------------------|--------------|------------|----------|---------------|----------------|----------------|-----------------|---------------------------------|-----------------|-----------------|--------------|---------------|--|
| 71       |                                                         | Normativa Ingresada por el usuario, Chile |              |                 |              |                 |                 |                                             |              |            |          |               |                |                |                 |                                 |                 |                 |              |               |  |
| 72       |                                                         | LINEA BASE Región Metropolitana, Chile    |              |                 |              |                 |                 |                                             |              |            |          |               |                |                |                 |                                 |                 |                 |              |               |  |
| 73       | <b>Escenario 1</b>                                      |                                           |              |                 |              |                 |                 |                                             |              |            |          |               |                |                |                 |                                 |                 |                 |              |               |  |
| 74       |                                                         |                                           |              |                 | Livianos     |                 |                 | <b>Medianos</b>                             |              |            |          |               | Pesados        |                |                 | <b>Buses transporte publico</b> |                 |                 | <b>Motos</b> |               |  |
| 75       | scenario1.rm.ch Tipo                                    |                                           | Livianos     | Livianos        | Livianos     | <b>Livianos</b> |                 | Medianos Medianos Medianos Medianos Pesados |              |            |          | Pesados       | Pesados        | Pesados        |                 | <b>Buses TP Buses TP</b>        | <b>Buses TP</b> | <b>Buses TP</b> | <b>Motos</b> | Motos         |  |
| 76       | Escenario1.rm.ch Estándar                               |                                           | Gasolina     | <b>Diesel</b>   | <b>GLP</b>   | <b>GNV</b>      | Gasolina Diesel |                                             | <b>GLP</b>   | <b>GNV</b> | Gasolina | <b>Diesel</b> | <b>GLP</b>     | <b>GNV</b>     | Gasolina Diesel |                                 | <b>GLP</b>      | <b>GNV</b>      | Gasolina     | <b>Diesel</b> |  |
| 77       | Escenario1.rm.ch Pre Euro                               |                                           | 1900         | 1911            | 1900         | 1900            | 1900            | 1900                                        | 1900         | 1900       | 1900     | 1900          | 1900           | 1900           | 1900            | 1900                            | 1900            | 1900            | 1900         |               |  |
| 78       | Escenario1.rm.ch EURO 1/I                               |                                           | 1994         | 1994            | 1994         |                 | 1994            | 1994                                        | 1994         |            |          | 1994          |                |                |                 | 1994                            |                 |                 | 2000         |               |  |
| 79       | Escenario1.rm.ch EURO 2/II                              |                                           | 2006         | 2006            | 2006         |                 | 2006            | 2006                                        | 2006         |            |          | 1998          |                |                |                 | 1997                            |                 |                 |              |               |  |
| 80       | Escenario1.rm.ch EURO 3/III                             |                                           | 2006         | 2006            | 2006         |                 | 2006            | 2006                                        | 2006         |            |          | 2006          |                |                |                 | 2003                            |                 |                 | 2018         |               |  |
| 81       | Escenario1.rm.ch EURO 4/IV                              |                                           | 2013         | 2013            | 2013         | 2013            | 2013            | 2013                                        | 2013         | 2013       |          | 2012          |                |                |                 | 2013                            |                 |                 |              |               |  |
| 82       | Escenario1.rm.ch EURO 5/V                               |                                           | 2014         | 2014            | 2014         | 2014            | 2014            | 2014                                        | 2014         | 2014       |          | 2014          |                |                |                 | 2016                            |                 |                 |              |               |  |
| 83       |                                                         | Escenario1.rm.ch EURO 6/VI                |              |                 |              |                 |                 |                                             |              |            |          |               |                |                |                 |                                 |                 |                 |              |               |  |
| 84       | scenario1.rm.ch Electricos                              |                                           |              |                 |              |                 |                 |                                             |              |            |          |               |                |                |                 |                                 |                 |                 |              |               |  |
| 85       |                                                         |                                           |              |                 |              |                 |                 |                                             |              |            |          |               |                |                |                 |                                 |                 |                 |              |               |  |
| 86       | <b>Escenario 2</b>                                      | No modificar celdas grises                |              |                 |              |                 |                 |                                             |              |            |          |               |                |                |                 |                                 |                 |                 |              |               |  |
| 87       |                                                         |                                           |              |                 | Livianos     |                 |                 | <b>Medianos</b>                             |              |            |          |               | <b>Pesados</b> |                |                 | <b>Buses transporte publico</b> |                 |                 | <b>Motos</b> |               |  |
| 88       | Escenario2.rm.ch Tipo                                   |                                           | Livianos     | <b>Livianos</b> | Livianos     | <b>Livianos</b> |                 | Medianos Medianos Medianos Medianos Pesados |              |            |          | Pesados       | Pesados        | <b>Pesados</b> |                 | <b>Buses TP Buses TP</b>        | <b>Buses TP</b> | <b>Buses TP</b> | <b>Motos</b> | <b>Motos</b>  |  |
| 89       | Escenario2.rm.ch <b>Estándar</b>                        |                                           | Gasolina     | <b>Diesel</b>   | <b>GLP</b>   | <b>GNV</b>      | Gasolina Diesel |                                             | <b>GLP</b>   | <b>GNV</b> | Gasolina | <b>Diesel</b> | <b>GLP</b>     | <b>GNV</b>     | Gasolina Diesel |                                 | <b>GLP</b>      | <b>GNV</b>      | Gasolina     | <b>Diesel</b> |  |
| 90       | Escenario2.rm.ch Pre Euro                               |                                           | 1900         | 1911            | 1900<br>1994 | 1900            | 1900            | 1900                                        | 1900<br>1994 | 1900       | 1900     | 1900          | 1900           | 1900           | 1900            | 1900<br>1994                    | 1900            | 1900            | 1900<br>2000 |               |  |
| 91<br>92 | Escenario2.rm.ch EURO 1/I<br>Escenario2.rm.ch EURO 2/II |                                           | 1994<br>2006 | 1994<br>2006    | 2006         |                 | 1994<br>2006    | 1994<br>2006                                | 2006         |            |          | 1994<br>1998  |                |                |                 | 1997                            |                 |                 |              |               |  |
| 93       | Escenario2.rm.ch EURO 3/III                             |                                           | 2006         | 2006            | 2006         |                 | 2006            | 2006                                        | 2006         |            |          | 2006          |                |                |                 | 2003                            |                 |                 | 2018         |               |  |
| 94       |                                                         | Escenario2.rm.ch EURO 4/IV                | 2013         | 2013            | 2013         | 2013            | 2013            | 2013                                        | 2013         | 2013       |          | 2012          |                |                |                 | 2013                            |                 |                 |              |               |  |
| 95       | Escenario2.rm.ch EURO 5/V                               |                                           | 2014         | 2014            | 2014         | 2014            | 2014            | 2014                                        | 2014         | 2014       |          | 2014          |                |                |                 | 2016                            |                 |                 |              |               |  |
| 96       |                                                         | Escenario2.rm.ch EURO 6/VI                |              |                 |              |                 |                 |                                             |              |            |          |               |                |                |                 |                                 |                 |                 |              |               |  |
| 97       | Escenario2.rm.ch Electricos                             |                                           |              |                 |              |                 |                 |                                             |              |            |          |               |                |                |                 |                                 |                 |                 |              |               |  |

<span id="page-20-1"></span>*Figura 4-13. Normativas de línea base, ejemplo para Chile, pestaña "Normas".*

La [Figura 4-14](#page-21-1) presenta un ejemplo de la configuración de los escenarios de reducción 1 y 2, para Chile. Se observa que la diferencia entre ambos escenarios corresponde al año de introducción de la normativa Euro 6/VI. En el escenario 2, la normativa entraría en vigencia después de lo que lo haría en el escenario 1, a partir del año 2026.

|                          |                            |                 | AN                 |                        |                        |                 |           |                                                           |            |                 |               |                       |                              |                 |                                                      |            |                 |                          |                               |
|--------------------------|----------------------------|-----------------|--------------------|------------------------|------------------------|-----------------|-----------|-----------------------------------------------------------|------------|-----------------|---------------|-----------------------|------------------------------|-----------------|------------------------------------------------------|------------|-----------------|--------------------------|-------------------------------|
| $\overline{\mathcal{A}}$ | <b>AL</b>                  | <b>AM</b>       |                    | <b>AO</b>              | AP                     | <b>AO</b>       | <b>AR</b> | AS.                                                       | AT         | <b>AU</b>       | AV            | <b>AW</b>             | <b>AX</b>                    | AY              | AZ                                                   | <b>BA</b>  | <b>BB</b>       | <b>BC</b>                | <b>BD</b>                     |
| 72                       | <b>ESCENARIO REDUCCION</b> |                 |                    |                        |                        |                 |           |                                                           |            |                 |               |                       |                              |                 |                                                      |            |                 |                          |                               |
| 73                       | <b>Escenario 1</b>         |                 |                    | Livianos               |                        |                 |           | <b>Medianos</b>                                           |            |                 |               | Pesados               |                              |                 |                                                      |            |                 | <b>Motos</b>             |                               |
| 74<br>75                 |                            |                 |                    |                        |                        |                 |           |                                                           |            |                 |               |                       |                              |                 | <b>Buses transporte publico</b>                      |            |                 |                          |                               |
|                          | 76 Estándar                | <b>Livianos</b> | Livianos<br>Diesel | Livianos<br><b>GLP</b> | Livianos<br><b>GNV</b> | Gasolina Diesel |           | Medianos Medianos Medianos Medianos Pesados<br><b>GLP</b> | <b>GNV</b> | Gasolina        | Pesados       | Pesados<br><b>GLP</b> | <b>Pesados</b><br><b>GNV</b> | Gasolina        | Buses TP Buses TP Buses TP Buses TP<br><b>Diesel</b> | <b>GLP</b> | <b>GNV</b>      | <b>Motos</b><br>Gasolina | <b>Motos</b><br><b>Diesel</b> |
|                          |                            | Gasolina        |                    |                        |                        |                 |           |                                                           |            |                 | <b>Diesel</b> |                       |                              |                 |                                                      |            |                 |                          |                               |
|                          | 77 Pre Euro                | 1900            | 1911               | 1900                   | 1900                   | 1900            | 1900      | 1900                                                      | 1900       | 1900            | 1900          | 1900                  | 1900                         | 1900            | 1900                                                 | 1900       | 1900            | 1900                     |                               |
|                          | 78 EURO 1/I                | 1994            | 1994               | 1994                   |                        | 1994            | 1994      | 1994                                                      |            |                 | 1994          |                       |                              |                 | 1994                                                 |            |                 | 2000                     |                               |
|                          | 79 EURO 2/II               | 2006            | 2006               | 2006                   |                        | 2006            | 2006      | 2006                                                      |            |                 | 1998          |                       |                              |                 | 1997                                                 |            |                 |                          |                               |
|                          | 80 EURO 3/III              | 2006            | 2006               | 2006                   |                        | 2006            | 2006      | 2006                                                      |            |                 | 2006          |                       |                              |                 | 2003                                                 |            |                 | 2018                     |                               |
|                          | 81 EURO 4/IV               | 2013            | 2013               | 2013                   | 2013                   | 2013            | 2013      | 2013                                                      | 2013       |                 | 2012          |                       |                              |                 | 2013                                                 |            |                 |                          |                               |
|                          | 82 EURO 5/V                | 2014            | 2014               | 2014                   | 2014                   | 2014            | 2014      | 2014                                                      | 2014       |                 | 2014          |                       |                              |                 | 2016                                                 |            |                 | 2024                     |                               |
|                          | 83 EURO 6/VI               | 2022            | 2022               | 2022                   | 2022                   | 2022            | 2022      | 2022                                                      | 2022       |                 | 2024          |                       |                              |                 | 2018                                                 |            |                 |                          |                               |
|                          | 84 Electricos              |                 |                    |                        |                        |                 |           |                                                           |            |                 |               |                       |                              |                 |                                                      |            |                 |                          |                               |
| 85                       |                            |                 |                    |                        |                        |                 |           |                                                           |            |                 |               |                       |                              |                 |                                                      |            |                 |                          |                               |
| 86                       |                            |                 |                    |                        |                        |                 |           |                                                           |            |                 |               |                       |                              |                 |                                                      |            |                 |                          |                               |
| 87                       | <b>Escenario 2</b>         |                 |                    | Livianos               |                        |                 |           | <b>Medianos</b>                                           |            |                 |               | <b>Pesados</b>        |                              |                 | <b>Buses transporte publico</b>                      |            |                 | <b>Motos</b>             |                               |
| 88                       |                            | <b>Livianos</b> | Livianos           | <b>Livianos</b>        | Livianos               |                 |           | Medianos Medianos Medianos Medianos Pesados               |            |                 | Pesados       | Pesados               | <b>Pesados</b>               | <b>Buses TP</b> | Buses TP Buses TP                                    |            | <b>Buses TP</b> | <b>Motos</b>             | <b>Motos</b>                  |
|                          | 89 Estándar                | Gasolina        | <b>Diesel</b>      | <b>GLP</b>             | <b>GNV</b>             | Gasolina Diesel |           | <b>GLP</b>                                                | <b>GNV</b> | Gasolina Diesel |               | <b>GLP</b>            | <b>GNV</b>                   | Gasolina        | <b>Diesel</b>                                        | <b>GLP</b> | <b>GNV</b>      | Gasolina                 | <b>Diesel</b>                 |
|                          | 90 Pre Euro                | 1900            | 1911               | 1900                   | 1900                   | 1900            | 1900      | 1900                                                      | 1900       | 1900            | 1900          | 1900                  | 1900                         | 1900            | 1900                                                 | 1900       | 1900            | 1900                     |                               |
|                          | 91 EURO 1/1                | 1994            | 1994               | 1994                   |                        | 1994            | 1994      | 1994                                                      |            |                 | 1994          |                       |                              |                 | 1994                                                 |            |                 | 2000                     |                               |
|                          | 92 EURO 2/II               | 2006            | 2006               | 2006                   |                        | 2006            | 2006      | 2006                                                      |            |                 | 1998          |                       |                              |                 | 1997                                                 |            |                 |                          |                               |
|                          | 93 EURO 3/III              | 2006            | 2006               | 2006                   |                        | 2006            | 2006      | 2006                                                      |            |                 | 2006          |                       |                              |                 | 2003                                                 |            |                 | 2018                     |                               |
|                          | 94 EURO 4/IV               | 2013            | 2013               | 2013                   | 2013                   | 2013            | 2013      | 2013                                                      | 2013       |                 | 2012          |                       |                              |                 | 2013                                                 |            |                 |                          |                               |
|                          | 95 EURO 5/V                | 2014            | 2014               | 2014                   | 2014                   | 2014            | 2014      | 2014                                                      | 2014       |                 | 2014          |                       |                              |                 | 2016                                                 |            |                 | 2024                     |                               |
|                          | 96 EURO 6/VI               | 2026            | 2026               | 2026                   | 2026                   | 2026            | 2026      | 2026                                                      | 2026       |                 | 2026          |                       |                              |                 | 2018                                                 |            |                 |                          |                               |
|                          | 97 Electricos              |                 |                    |                        |                        |                 |           |                                                           |            |                 |               |                       |                              |                 |                                                      |            |                 |                          |                               |
| 00 <sub>1</sub>          |                            |                 |                    |                        |                        |                 |           |                                                           |            |                 |               |                       |                              |                 |                                                      |            |                 |                          |                               |

<span id="page-21-1"></span>*Figura 4-14. Normativas escenarios de reducción de emisiones, ejemplo para Chile, pestaña "Normas".*

### <span id="page-21-0"></span>4.4 Hoja "Metas electro"

#### **La pestaña "Metas electro" debe completarse cuando en el PASO 5 de la pestaña "Supuestos paises" se selecciona la opción "Utilizar metas".**

En esta pestaña se deben completar 3 tablas, correspondientes a las metas del porcentaje de vehículos eléctricos que ingresarían en la línea base y en los escenarios de reducción.

La [Figura 4-15](#page-21-2) se muestra un ejemplo de ingreso de metas de electro movilidad para la línea base, escenarios 1 y 2, Lima y Callao. En este ejemplo el ingreso de vehículos eléctricos sería de 0% para todas las categorías.

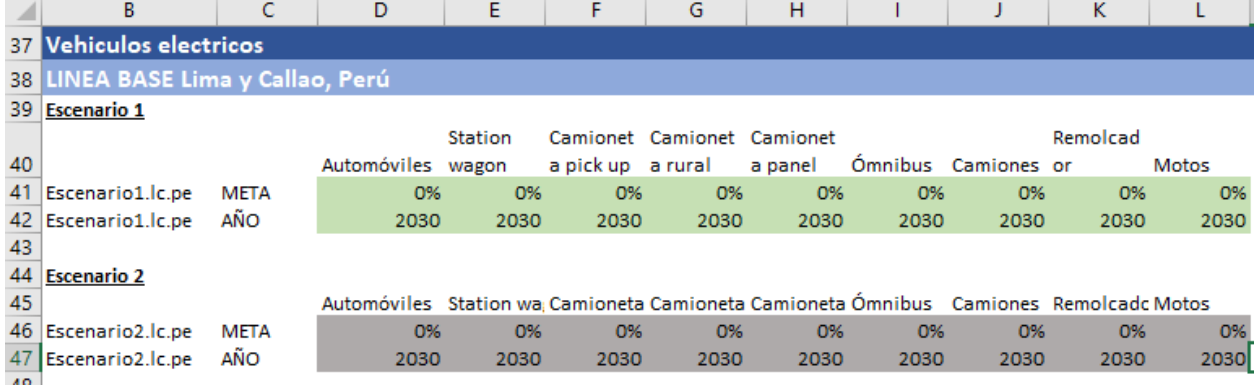

<span id="page-21-2"></span>*Figura 4-15. Ejemplo de ingreso de metas de electro movilidad para la línea base, escenarios 1 y 2, Lima y Callao*

La [Figura 4-16](#page-22-1) se muestra un ejemplo de ingreso de metas de electro movilidad para los escenarios de reducción 1 y 2 en Lima y Callao. En este ejemplo el escenario 2 sería más ambicioso que el escenario 1. En el escenario 1, se estima una meta de ingreso de 5% de vehículos eléctricos en el año 2030, mientras que en el escenario 2, la meta corresponde al 10% del total de los vehículos que ingresan al parque.

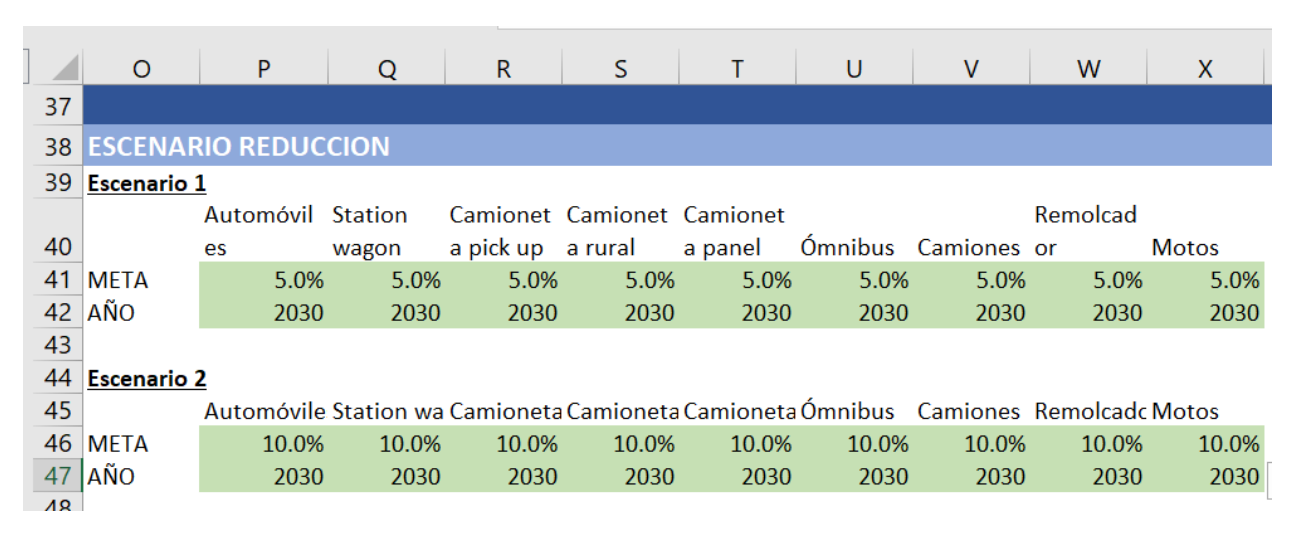

<span id="page-22-1"></span>*Figura 4-16. Ejemplo de ingreso de metas de electro movilidad para escenarios de reducción 1 y 2, Lima y Callao*

## <span id="page-22-0"></span>4.5 Hoja "Electro"

**La pestaña "Electro" debe completarse cuando en el PASO 5 de la pestaña "Supuestos paises" se selecciona la opción "Utilizar detalle por año".**

La [Figura 4-17](#page-23-0) presenta un ejemplo para Lima y Callao, donde se ingresa el detalle para cada año del porcentaje de vehículos eléctricos que entrarían al parque. La figura presenta el escenario 1, donde el lado izquierdo presenta el ingreso de línea base (0% de ingreso de eléctricos para todos los años y categorías), y el lado derecho presenta los porcentajes de eléctricos que ingresarían en el escenario de reducción 1. En este ejemplo, el año 2050 el 48.07% de los ómnibuses que ingresan al parque sería eléctricos.

| $\triangleq$ A | B                                    | C            | n              | E           |                     | G               | H              |                      |                |                         |             | м | N | $\Box$             | P                          | Q                | R.             | s                   |             |                  | v              |             | X              |
|----------------|--------------------------------------|--------------|----------------|-------------|---------------------|-----------------|----------------|----------------------|----------------|-------------------------|-------------|---|---|--------------------|----------------------------|------------------|----------------|---------------------|-------------|------------------|----------------|-------------|----------------|
| 223            | Vehiculos electricos que ingresan    |              |                |             |                     |                 |                |                      |                |                         |             |   |   |                    |                            |                  |                |                     |             |                  |                |             |                |
| 224            | LINEA BASE Lima y Callao, Perú       |              |                |             |                     |                 |                |                      |                |                         |             |   |   |                    | <b>ESCENARIO REDUCCION</b> |                  |                |                     |             |                  |                |             |                |
| 225            | <b>Escenario 1</b>                   |              |                |             |                     |                 |                |                      |                |                         |             |   |   | <b>Escenario 1</b> |                            |                  |                |                     |             |                  |                |             |                |
|                |                                      |              |                |             | Camion              |                 | Camion         |                      |                |                         |             |   |   |                    |                            |                  | Camion         |                     | Camion      |                  |                |             |                |
|                |                                      |              | Automó Station |             | eta pick Camion eta |                 |                | Ómnibu Camion Remolc |                |                         |             |   |   |                    | Automó Station             |                  |                | eta pick Camion eta |             | Ómnibu Camion    |                | Remolc      |                |
| 226            | Escenario1.lc.pe                     | Tipo         | viles          | wagon.      | <b>UD</b>           | eta rural panel |                | $\mathbb{R}$<br>es   |                | ador                    | Motos       |   |   |                    | viles                      | wagon up         |                | eta rural panel     |             | s                | es.            | ador        | Motos          |
| 227            | Escenario1.lo.pe                     | 2019         | $0\%$          | 0%          | $0\%$               | $0\%$           | $0\%$          | $0\%$                | $0\%$          | $0\%$                   | 0%          |   |   | 2019               | 0.02%                      | 0.02%            | $0\%$          | $0\%$               | $0\%$       | 0.05%            | $0\%$          | $0\%$       | $0\%$          |
| 228            | Escenario1.lc.pe                     | 2020         | $0\%$          | $0\%$       | $0\%$               | $0\%$           | 0%             | $0\%$                | $0\%$          | 0%                      | $0\%$       |   |   | 2020               | 0.04%                      | 0.04%            | 0%             | $0\%$               | 0%          | 0.10%            | $0\%$          | $0\%$       | $0\%$          |
| 229            | Escenario I. lo. pe                  | 2021         | n%             | n%          | 0 <sup>2</sup>      | $0\%$           | 0 <sup>2</sup> | $0\%$                | 0 <sup>2</sup> | $0\%$                   | 0%          |   |   | 2021               | 0.09%                      | 0.09%            | 0 <sup>2</sup> | $n \times$          | n%          | 0.19%            | n%             | $0\%$       | $0\%$          |
| 230            | Escenario1.lo.pe                     | 2022         | $0\%$          | $0\%$       | 0%                  | 0%              | $0\%$          | $0\%$                | $0\%$          | $0\%$                   | 0%          |   |   | 2022               | 0.16%                      | 0.16%            | $0\%$          | $0\%$               | 0%          | 0.33%            | $0\%$          | $0\%$       | $0\%$          |
| 231            | Escenario1.lc.pe                     | 2023         | $0\%$          | $0\%$       | $0\%$               | $0\%$           | $0\%$          | $0\%$                | $0\%$          | $0\%$                   | 0%          |   |   | 2023               | 0.31%                      | 0.31%            | 0%             | $0\%$               | 0%          | 0.63%            | $0\%$          | $0\%$       | $0\%$          |
| 232            | Escenario I. lo. pe                  | 2024         | $0\%$          | $0\%$       | $0\%$               | $0\%$           | 0%             | 0 <sub>4</sub>       | $0\%$          | $0\%$                   | 0%          |   |   | 2024               | 0.60%                      | 0.60%            | $0\%$          | $0\%$               | 0%          | 1.18%            | $0\%$          | $0\%$       | $0\%$          |
| 233            | Escenario1.lo.pe                     | 2025         | $0\%$          | $0\%$       | 0%                  | $0\%$           | $0\%$          | 0%                   | $0\%$          | $0\%$                   | 0%          |   |   | 2025               | 1.16%                      | 1.16%            | $0\%$          | $0\%$               | 0%          | 2.17%            | $0\%$          | $0\%$       | $0\%$          |
| 234            | Escenario1.lc.pe                     | 2026         | $0\%$          | $0\%$       | 0 <sub>6</sub>      | $0\%$           | 0%             | 0%                   | $0\%$          | 0%                      | 0%          |   |   | 2026               | 2.23%                      | 2.23%            | 0%             | $0\%$               | $0\%$       | 4.07%            | $0\%$          | $0\%$       | $0\%$          |
| 235            | Escenario1.lc.pe                     | 2027         | $0\%$          | n%          | $0\%$               | $0\%$           | 0%             | 0%                   | $0\%$          | $0\%$                   | 0%          |   |   | 2027               | 4.27%                      | 4.27%            | 0%             | 0%                  | n%          | 7.51%            | 0%             | $0\%$       | $0\%$          |
| 236            | Escenario1.lo.pe                     | 2028         | $0\%$          | $0\%$       | $0\%$               | $0\%$           | $0\%$          | 0%                   | $0\%$          | $0\%$                   | $0\%$       |   |   | 2028               | 8.20%                      | 8.20%            | $0\%$          | $0\%$               | $0\%$       | 13.96%           | $0\%$          | $0\%$       | $0\%$          |
| 237            | Escenario1.lc.pe                     | 2029         | $0\%$          | $0\%$       | $0\%$               | $0\%$           | 0%             | 0%                   | $0\%$          | $0\%$                   | 0%          |   |   | 2029               | 15.74%                     | 15.74%           | 0%             | $0\%$               | 0%          | 25.90%           | $0\%$          | $0\%$       | $0\%$          |
| 238            | Escenario1.lc.pe                     | 2030         | $0\%$          | $0\%$       | $0\%$               | $0\%$           | $0\%$          | 0%                   | $0\%$          | $0\%$                   | 0%          |   |   | 2030               | 30.21%                     | 30.21%           | $0\%$          | 0%                  | 0%          | 48.07%           | $0\%$          | $0\%$       | $0\%$          |
| 239            | Escenario1.lo.pe                     | 2031         | $0\%$          | $0\%$       | $0\%$               | $0\%$           | $0\%$          | $0\%$                | $0\%$          | $0\%$                   | $0\%$       |   |   | 203                | 30.21%                     | 30.21%           | $0\%$          | $0\%$               | 0%          | 48.07%           | $0\%$          | $0\%$       | $0\%$          |
| 240            | Escenario1.lc.pe                     | 2032         | $0\%$          | $0\%$       | $0\%$               | 0%              | $0\%$          | $0\%$                | $0\%$          | $0\%$                   | 0%          |   |   | 2032               | 30.21%                     | 30.21%           | $0\%$          | $0\%$               | 0%          | 48.07%           | $0\%$          | $0\%$       | $0\%$          |
| 241            | Escenario1.lc.pe                     | 2033         | $0\%$          | $0\%$       | $0\%$               | $0\%$           | 0%             | 0%                   | $0\%$          | $0\%$                   | 0%          |   |   | 2033               | 30.21%                     | 30.21%           | $0\%$          | $0\%$               | 0%          | 48.07%           | $0\%$          | $0\%$       | $0\%$          |
| 242            | Escenario I. lo. pe                  | 2034         | $0\%$          | $0\%$       | $0\%$               | $0\%$           | $0\%$          | 0%                   | 0 <sup>2</sup> | 0%                      | $0\%$       |   |   | 2034               | 30.21%<br>30.21%           | 30.21%           | $0\%$          | $0\%$               | 0%          | 48.07%           | $0\%$          | $0\%$       | $0\%$          |
| 243            | Escenario1.lc.pe                     | 2035         | $0\%$<br>$0\%$ | $0\%$       | $0\%$<br>$0\%$      | $0\%$<br>$0\%$  | 0%             | $0\%$                | $0\%$          | $0\%$                   | $0\%$       |   |   | 2035               |                            | 30.21%<br>30.21% | $0\%$          | $0\%$               | 0%          | 48.07%<br>48.07% | $0\%$<br>$0\%$ | 0%<br>$0\%$ | $0\%$<br>$0\%$ |
| 244<br>245     | Escenario1.lc.pe                     | 2036<br>2037 | $0\%$          | 0%<br>$0\%$ | $0\%$               | $0\%$           | $0\%$<br>0%    | 0%<br>$0\%$          | $0\%$<br>$0\%$ | 0 <sup>2</sup><br>$0\%$ | 0%<br>$0\%$ |   |   | 2036<br>2037       | 30.21%<br>30.21%           | 30.21%           | 0%<br>$0\%$    | 0%<br>$0\%$         | 0%<br>$0\%$ | 48.07%           | $0\%$          | $0\%$       | $0\%$          |
| 246            | Escenario1.lc.pe<br>Escenario1.lc.pe | 2038         | $0\%$          | $0\%$       | $0\%$               | $0\%$           | $0\%$          | $0\%$                | $0\%$          | 0%                      | $0\%$       |   |   | 2038               | 30.21%                     | 30.21%           | $0\%$          | $0\%$               | 0%          | 48.07%           | $0\%$          | $0\%$       | $0\%$          |
| 247            | Escenario1.lc.pe                     | 2039         | $0\%$          | $0\%$       | $0\%$               | $0\%$           | $0\%$          | $0\%$                | 0%             | 0%                      | 0%          |   |   | 2039               | 30.21%                     | 30.21%           | $0\%$          | $0\%$               | 0%          | 48.07%           | $0\%$          | $0\%$       | $0\%$          |
| 248            | Escenario1.lc.pe                     | 2040         | $0\%$          | $0\%$       | $0\%$               | $0\%$           | $0\%$          | 0 <sup>2</sup>       | $0\%$          | $0\%$                   | $0\%$       |   |   | 2040               | 30.21%                     | 30.21%           | $0\%$          | $0\%$               | 0%          | 48.07%           | $0\%$          | $0\%$       | $0\%$          |
| 249            | Escenario1.lc.pe                     | 2041         | $0\%$          | $0\%$       | $0\%$               | $0\%$           | $0\%$          | 0 <sup>2</sup>       | $0\%$          | $0\%$                   | 0%          |   |   | 204                | 30.21%                     | 30.21%           | 0%             | $0\%$               | 0%          | 48.07%           | $0\%$          | $0\%$       | $0\%$          |
| 250            | Escenario I.lc.pe                    | 2042         | $0\%$          | $0\%$       | $0\%$               | $0\%$           | 0%             | 0%                   | 0%             | $0\%$                   | 0%          |   |   | 2042               | 30.21%                     | 30.21%           | $0\%$          | 0%                  | 0%          | 48.07%           | $0\%$          | $0\%$       | $0\%$          |
| 251            | Escenario1.lc.pe                     | 2043         | $0\%$          | $0\%$       | $0\%$               | $0\%$           | $0\%$          | 0 <sup>2</sup>       | $0\%$          | $0\%$                   | 0%          |   |   | 2043               | 30.21%                     | 30.21%           | $0\%$          | $0\%$               | 0%          | 48.07%           | $0\%$          | $0\%$       | $0\%$          |
| 252            | Escenario1.lo.pe                     | 2044         | $0\%$          | $0\%$       | $0\%$               | $0\%$           | $0\%$          | $0\%$                | $0\%$          | 0%                      | $0\%$       |   |   | 2044               | 30.21%                     | 30.21%           | $0\%$          | $0\%$               | $0\%$       | 48.07%           | $0\%$          | 0%          | $0\%$          |
| 253            | Escenario1.lc.pe                     | 2045         | $0\%$          | $0\%$       | $0\%$               | $0\%$           | 0%             | 0%                   | $0\%$          | 0%                      | 0%          |   |   | 2045               | 30.21%                     | 30.21%           | $0\%$          | 0%                  | 0%          | 48.07%           | 0%             | $0\%$       | $0\%$          |
| 254            | Escenario1.lc.pe                     | 2046         | $0\%$          | $0\%$       | $0\%$               | $0\%$           | $0\%$          | 0%                   | $0\%$          | $0\%$                   | 0%          |   |   | 2046               | 30.21%                     | 30.21%           | $0\%$          | $0\%$               | 0%          | 48.07%           | $0\%$          | $0\%$       | $0\%$          |
| 255            | Escenario I.lo.pe                    | 2047         | $0\%$          | $0\%$       | $0\%$               | $0\%$           | $0\%$          | $0\%$                | $0\%$          | $0\%$                   | 0%          |   |   | 2047               | 30.21%                     | 30.21%           | 0%             | $0\%$               | $0\%$       | 48.07%           | 0%             | $0\%$       | $0\%$          |
| 256            | Escenario1.lc.pe                     | 2048         | $0\%$          | $0\%$       | $0\%$               | $0\%$           | $0\%$          | $0\%$                | $0\%$          | 0%                      | 0%          |   |   | 2048               | 30.21%                     | 30.21%           | $0\%$          | $0\%$               | 0%          | 48.07%           | $0\%$          | $0\%$       | $0\%$          |
| 257            | Escenario1.lc.pe                     | 2049         | $0\%$          | $0\%$       | $0\%$               | $0\%$           | 0%             | $0\%$                | 0%             | $0\%$                   | 0%          |   |   | 2049               | 30.21%                     | 30.21%           | 0%             | 0%                  | 0%          | 48.07%           | $0\%$          | $0\%$       | $0\%$          |
| 258            | Escenario1.lo.pe                     | 2050         | $0\%$          | $0\%$       | $0\%$               | n%              | 0 <sup>2</sup> | 0%                   | $0\%$          | $0\%$                   | $0\%$       |   |   | 2050               | 30.21%                     | 30.21%           | $0\%$          | $0\%$               | $0\%$       | 48.07%           | $0\%$          | $0\%$       | 0%             |

<span id="page-23-0"></span>*Figura 4-17. Ejemplo de ingreso detallado de porcentaje de vehículos eléctricos que entrarían al parque cada año, escenario 1. Izquierda: línea base, Derecha: escenario de reducción 1.*

La [Figura 4-18](#page-23-1) presenta el ingreso detallado cada año del porcentaje de vehículos eléctricos que entrarían al parque en el escenario 2. El lado izquierdo presenta el ingreso de línea base (0% de ingreso de eléctricos para todos los años y categorías), el que no es modificable y es igual que la línea base del escenario 1. El lado derecho presenta los porcentajes de vehículos eléctricos que ingresarían en el escenario de reducción 2. En este ejemplo, el año 2050 solo el 5% de los ómnibuses que ingresan al parque sería eléctricos.

<span id="page-23-1"></span>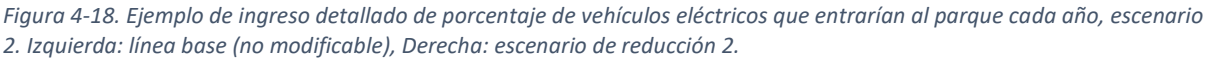

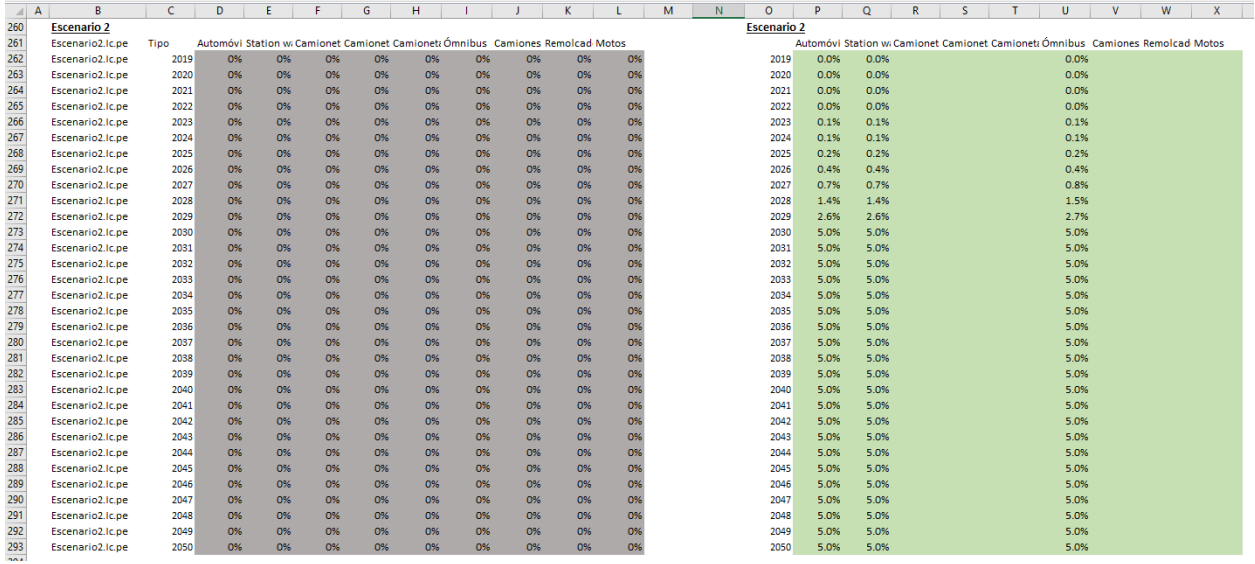

## <span id="page-24-0"></span>4.6 Hoja "Etiquetado"

La hoja Etiquetado fue diseñada para evaluar una medida de restricción vehicular en Bogotá. La documentación de la metodología asociada a esta medida se encuentra en la secció[n 6.4.5](#page-106-0) de Anexos. Esta medida puede ser evaluada para otras ciudades, pero el diseño del etiquetado aplicaría únicamente a Bogotá. El usuario selección si desea incluir o no esta medida en la pestaña "Supuestos paises", PASO 10.

En la pestaña "Etiquetado" el usuario puede configurar las etiquetas que aplicaría a los distintos tipos de vehículos de acuerdo con el estándar de emisión que cumplen y el combustible que utilizan. En esta pestaña se pueden modificar también los supuestos de la fracción del tiempo en que aplica la restricción a la circulación, los costos asociados, entre otros supuestos.

La [Figura 4-19](#page-24-1) presenta una vista de la pestaña "Etiquetado".

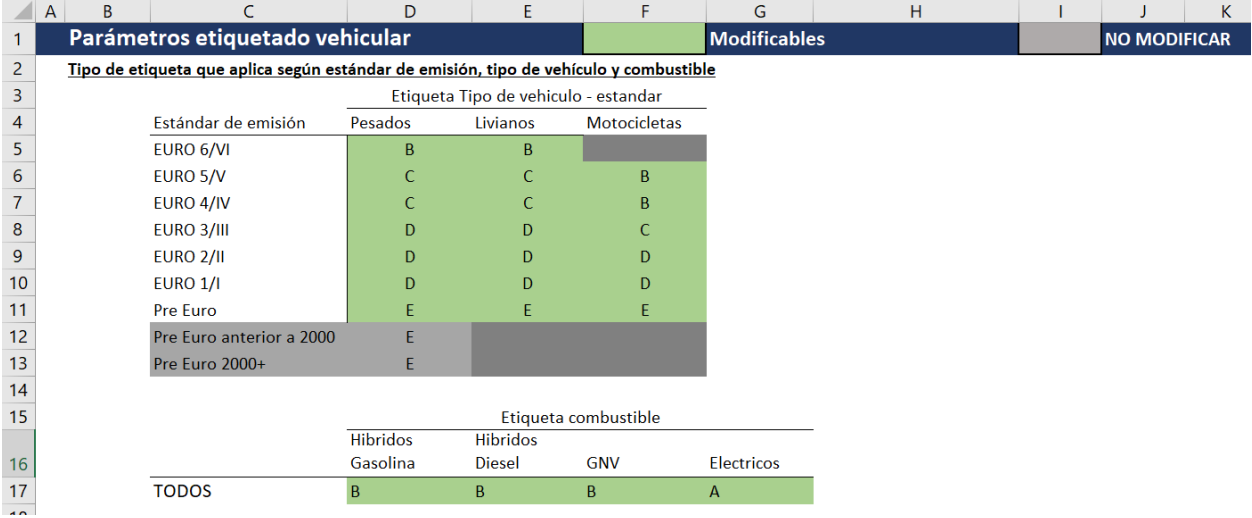

#### <span id="page-24-1"></span>*Figura 4-19. Vista a la pestaña "Etiquetado".*

## <span id="page-25-0"></span>4.7 Hoja "Sensibilidad"

La hoja Sensibilidad permite visualizar los principales resultados del análisis costo beneficio al modificar uno de los supuestos de evaluación. Es posible realizar un análisis de sensibilidad para los siguientes parámetros:

- Curva de retiro de vehicular
- Año final del horizonte de evaluación
- Valor de la vida estadística
- Tipo de mortalidad considerada para la valorización de beneficios
- Relación emisión concentración
- Escenario seleccionado (Escenario 1 o 2)
- Deterioro en los factores de emisión (Sí o No).

En el caso de la sensibilidad a la curva de vehicular y el año final de la evaluación, el usuario puede modificar las celdas en verde, presentadas en la [Figura 4-20.](#page-25-1)

<span id="page-25-1"></span>*Figura 4-20. Configuración de opciones modificable para el análisis de sensibilidad*

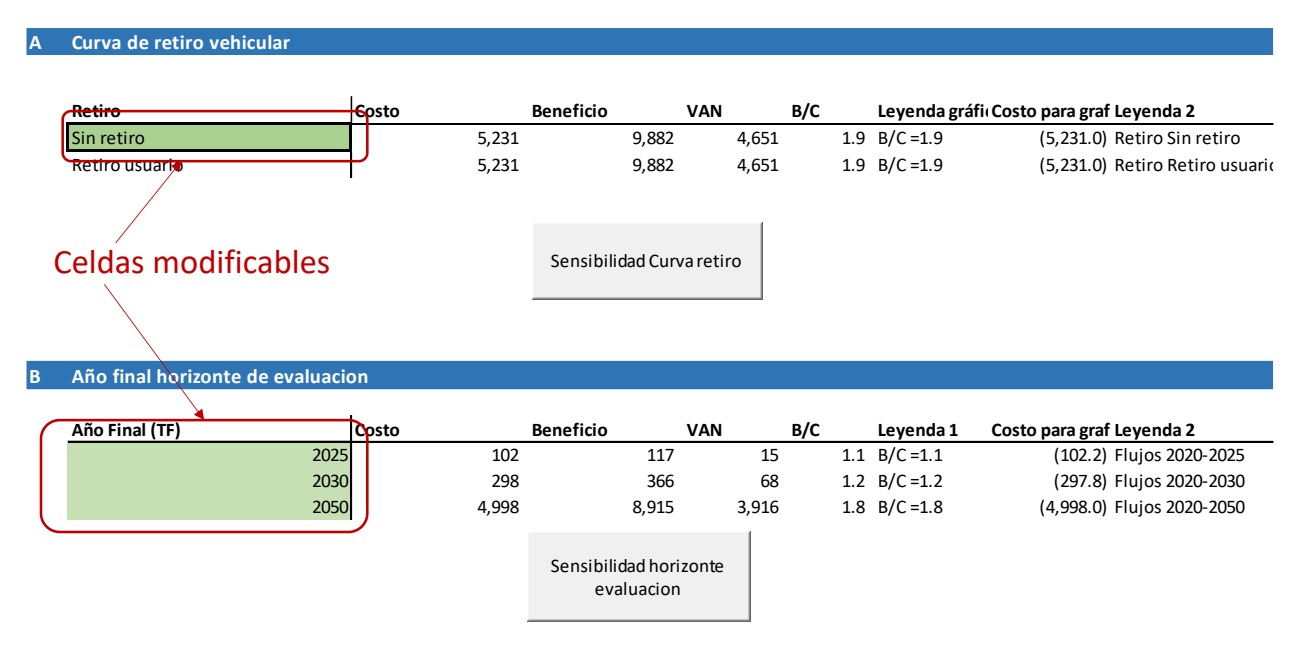

Una vez configuradas las celdas en verde, el usuario puede ejecutar todos los análisis de sensibilidad a la vez, o bien ejecutar uno a uno los análisis de interés. L[a](#page-26-2) 

[Figura 4-21](#page-26-2) presenta una vista de la pestaña sensibilidad, con el botón asociado a la ejecución de todos los análisis de sensibilidad a la vez.

<span id="page-26-2"></span>*Figura 4-21. Ejecución de todos los análisis de sensibilidad a la vez*

| ANÁLISIS DE SENSIBILIDAD (REQUIERE USO DE MACROS). |                                             |                                             | <b>Modificables</b> |
|----------------------------------------------------|---------------------------------------------|---------------------------------------------|---------------------|
| Variable                                           | Selección                                   |                                             |                     |
| Zona del análisis                                  | Bogotá, Colombia                            |                                             |                     |
| Relación emisiones y concentraciones               | Matriz Em-conc (Fantke et al. 2017)         |                                             |                     |
| Metodología causas específicas                     | <b>RR GBD 2019</b>                          |                                             |                     |
| Mortalidad para ACB                                | Causas naturales                            |                                             |                     |
| Valor de la vida estadística                       | VSL ingresado usuario, \$411727 usd en 2020 |                                             |                     |
| Precio social CO <sub>2</sub>                      | Colombia (\$5.27 dólares por tonelada)      |                                             |                     |
| Tasa de descuento                                  | variable (por defecto), 5%                  |                                             |                     |
| Horizonte de evaluación                            | 2020-2050                                   |                                             |                     |
| Año valor presente                                 | 2020                                        |                                             |                     |
| Factores de emisión                                | Tier 2                                      |                                             |                     |
| Ajuste por azufre                                  | No                                          |                                             |                     |
| Deterioro                                          | Sí                                          |                                             |                     |
| Retiro vehicular                                   | Retiro usuario                              |                                             |                     |
| Escenario                                          | Escenario1                                  |                                             |                     |
| Ahorro combustible pesados diesel                  | 7%                                          |                                             |                     |
| Evaluación etiquetado                              | Sí                                          |                                             |                     |
|                                                    | Sensibilidad TODOS, excepto<br>retiro       | Nota: Tiempo ejecución de 20 minutos aprox. |                     |

# <span id="page-26-0"></span>5 Uso avanzado: pestañas de cálculo, pestañas de datos y preparación de bases de datos

En esta sección se presenta el funcionamiento y estructura de las hojas de cálculo restantes de la herramienta. El usuario en general no requiere interactuar con las planillas descritas en esta sección, a no ser que requiera modificar datos de entrada o fórmulas de cálculo.

## <span id="page-26-1"></span>5.1 Pestañas de cálculos

Las pestañas descritas en esta sección corresponden a las hojas en que se ejecutan los cálculos principales de HETRANS. L[a](#page-27-0) 

<span id="page-27-0"></span>*[Figura 5-1](#page-27-0)* presenta estas pestañas, en color verde.

*Figura 5-1. Esquema hojas en planilla HETRANS, resaltando las hojas en que se llevan a cabo los principales cálculos*

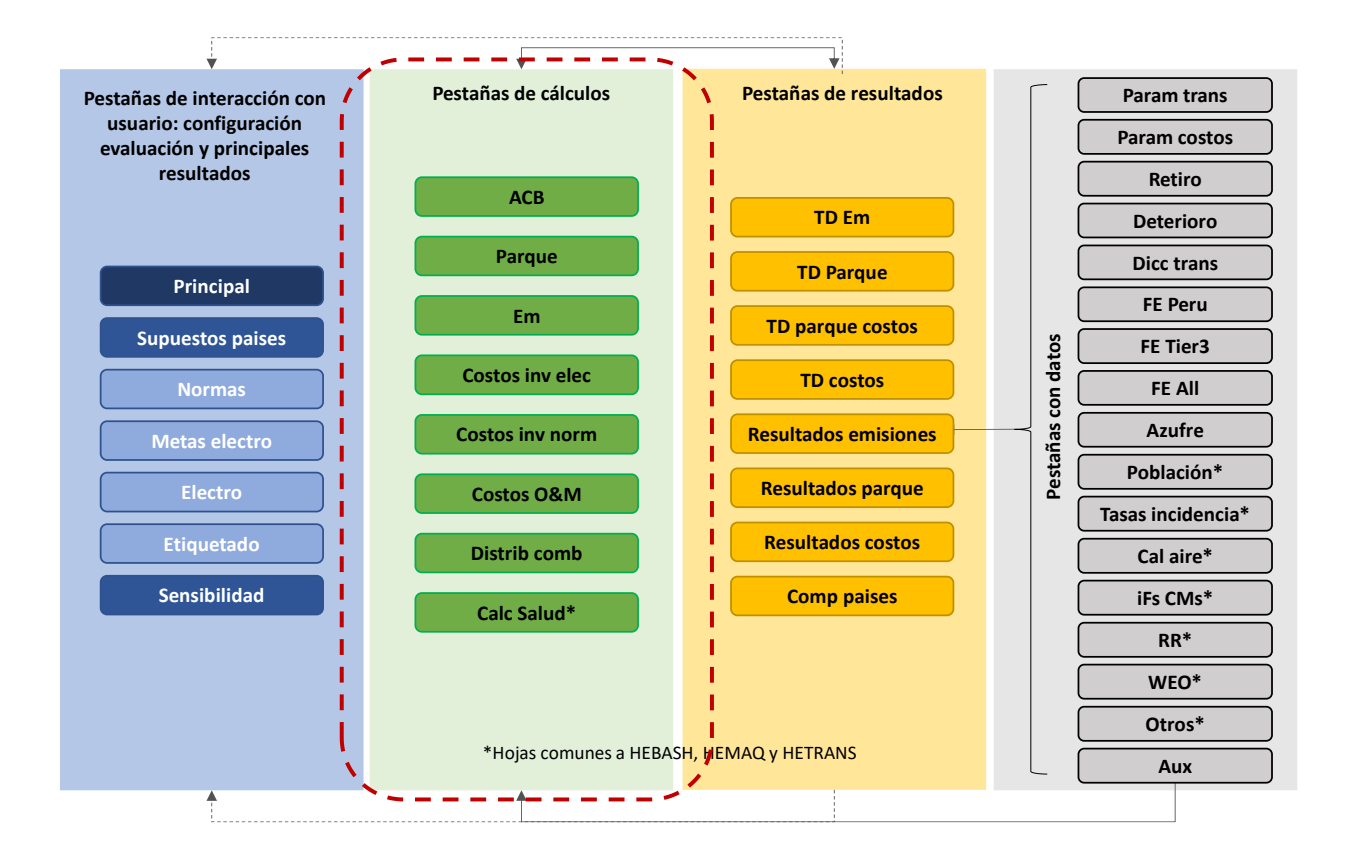

### <span id="page-28-0"></span>5.1.1 Hoja "ACB"

La hoja "ACB" contiene los indicadores asociados al análisis costo-beneficio. En esta pestaña se recopilan por lo tanto los resultados de la evaluación en términos de valoración de mortalidad evitada, costos de inversión y operación, ademas de cuantificarse en términos económicos la reducción de emisiones de GEI. A partir de dichos valores se calculan los indicadores de costos totales, beneficios totales, valor actual neto y razón beneficio costo. L[a Figura 5-2](#page-28-1) presenta un ejemplo de los indicadores calculados. Como se observa en la figura, los indicadores se calculan para:

- La normativa de entrada y electro movilidad (sin incluir etiquetado)
- El etiquetado vehicular
- <span id="page-28-1"></span>• Indicadores totales (normativa + electromovilidad+ etiquetado)

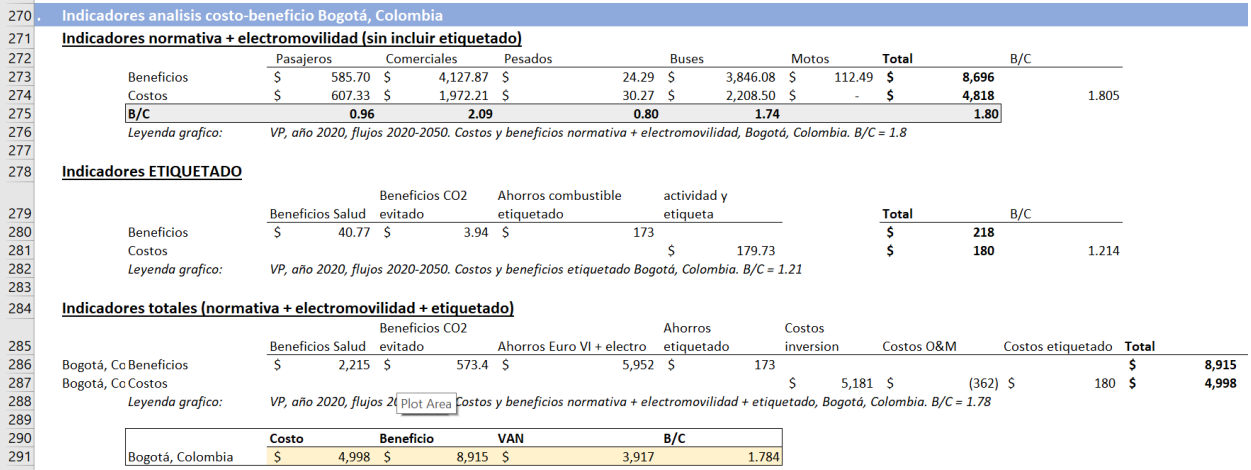

En esta pestaña, el usuario puede modificar los supuestos de distribución de costos y beneficios según agente para los beneficios de salud, de CO2 evitado, de ahorros en costos de combustible (electro movilidad y norma Euro VI), ahorros de etiquetado, costos de O&M, costos de etiquetado y los costos de inversión. La [Figura 5-3](#page-29-1) presenta la vista de los supuestos precargados en la herramienta.

<span id="page-29-1"></span>*Figura 5-3. Vista de pestaña ACB, matriz de distribución de costos y beneficios por agente.*

| 294 | Matriz de distribución de costos y beneficios por agente |     |     |                                                                                                    |  |     |
|-----|----------------------------------------------------------|-----|-----|----------------------------------------------------------------------------------------------------|--|-----|
| 295 | Agente                                                   |     |     | Beneficios salud Beneficios CO2 ev Ahorro de combustible Ahorros etiquetad Costos O&M Costos etiquetado Costos inversión |  |     |
| 296 | Privados                                                 |     |     |                                                                                                    |  | 0.1 |
| 297 | <b>Emisores</b><br>Legend                                |     |     |                                                                                                    |  | 0.9 |
| 298 | Gobierno                                                 | 0.2 | 0.5 |                                                                                                    |  |     |
| 299 | Ciudadanía                                               | 0.8 | 0.5 |                                                                                                    |  |     |
| 300 | Total                                                    |     |     |                                                                                                    |  |     |
| 301 |                                                          |     |     |                                                                                                    |  |     |

La metodología asociada al análisis costo-beneficio se presenta en la secció[n 6.3](#page-87-0) de Anexos.

### <span id="page-29-0"></span>5.1.2 Hoja "Parque"

La hoja de cálculo "Parque" corresponde a la hoja en que se calcula el parque para cada año, caracterizándolo según la normativa que cumplirían los vehículos, se calcula el número de vehículos eléctricos, el parque que entraría cada año y el que se retiraría.

<span id="page-29-2"></span>En esta pestaña se leen los datos configurados por el usuario en las pestañas "Principal", "Supuestos paises" y "Normas". Además de utilizan en esta pestaña los factores de deterioro de la pestaña "Deterioro", los diccionarios de datos de la pestaña "Dicc trans", el retiro de maquinaria desde la pestaña "Retiro" y las proyecciones del uso de combustible calculadas en la pestaña "Distr comb", como se presenta en la [Figura 5-4](#page-29-2)

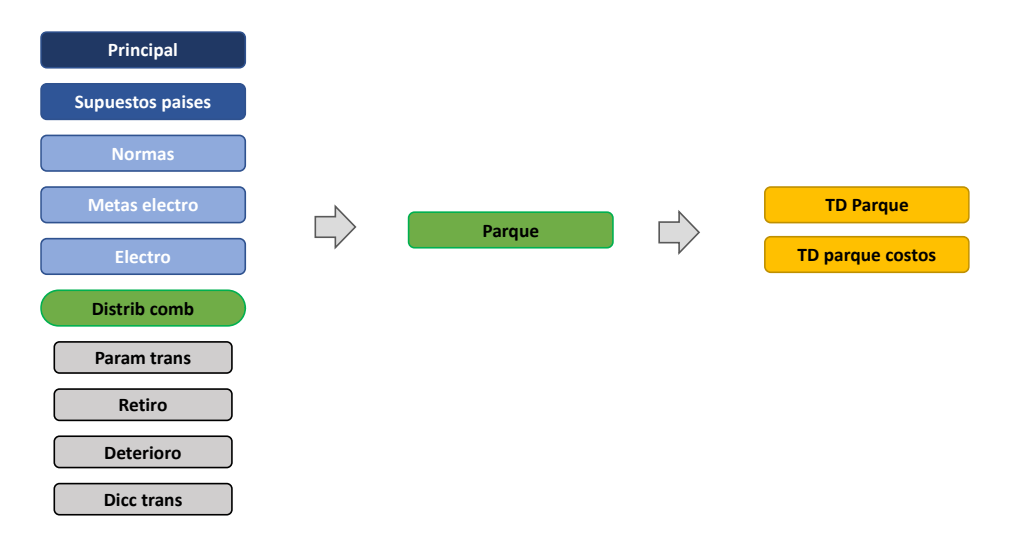

La sección [6.4.2](#page-92-0) explica y documenta la proyección del parque. En términos generales, el número de vehículos en el periodo t se determina de acuerdo con los vehículos existentes en el parque el año anterior, t-1, los vehículos que ingresan al parque en el año t y los vehículos que se retiran del parque, de acuerdo a la expresión siguiente.

$$
Vehicle_{t} = Vehiculos_{t-1} + VehiculosEntran_{t} - VehiculosSalen_{t} \eqno(5-1)
$$

Esta pestaña corresponde a la de mayor intensidad en cálculos y no debería ser modificada por el usuario. La [Figura 5-5](#page-30-1) presenta una vista de la pestaña.

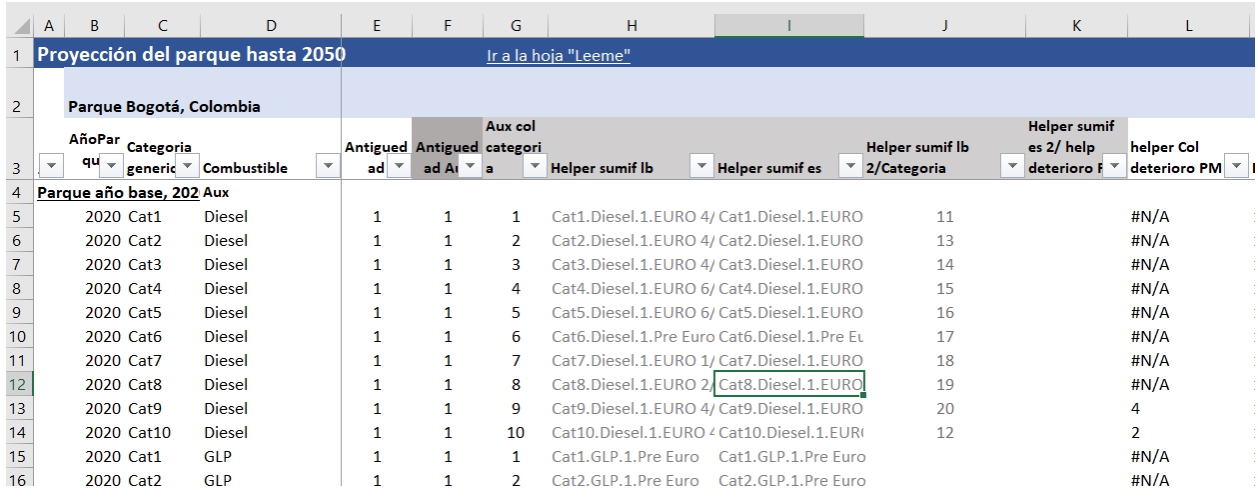

<span id="page-30-1"></span>*Figura 5-5. Vista pestaña "Parque".*

#### <span id="page-30-0"></span>5.1.3 Hoja "Em"

La hoja "Em" es donde se calculan las emisiones del parque vehicular para todo el horizonte de evaluación. Como se indica en la [Figura 5-6,](#page-30-2) esta pestaña utiliza la caracterización del parque, almacenada en una tabla dinámica en la pestaña TD Parque, los factores de emisión de la pestaña "FE All", de acuerdo a la selección del usuario en la pestaña "Supuestos países", los contenidos de azufre en los combustibles almacenados en la pestaña "Azufre" y diccionarios de datos de la pestaña "Dicc trans". La metodología de cálculo de emisiones se presenta en la sección [6.4.1](#page-89-1) de Anexos.

<span id="page-30-2"></span>*Figura 5-6. Esquema de inputs y outputs de la pestaña "Em" de HETRANS*

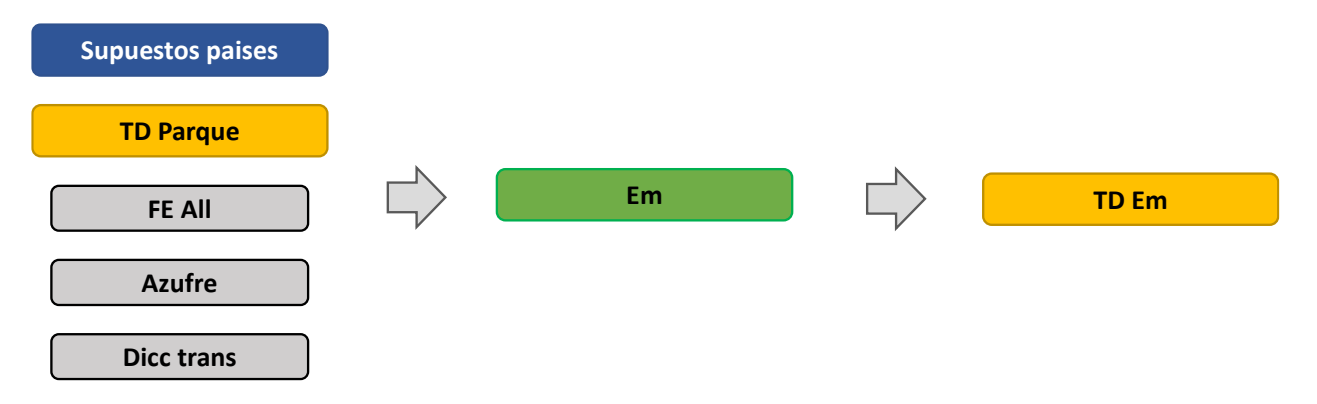

La [Figura 5-7](#page-31-1) presenta una vista de la pestaña "Em", la que no debería ser modificada por el usuario.

<span id="page-31-1"></span>*Figura 5-7. Vista de la pestaña "Em" de HETRANS*

|                | B<br>A                          |                                      | D                | E.                            | F      | G                 | H. |                                      |                                     | K                       |          | M          |
|----------------|---------------------------------|--------------------------------------|------------------|-------------------------------|--------|-------------------|----|--------------------------------------|-------------------------------------|-------------------------|----------|------------|
|                | <b>Emisiones (Ton/año)</b>      |                                      |                  |                               | FE sel | Tier <sub>2</sub> |    |                                      |                                     |                         |          |            |
| $\overline{2}$ |                                 |                                      |                  |                               |        |                   |    |                                      |                                     |                         |          |            |
|                |                                 | Tipo                                 |                  |                               |        |                   |    |                                      |                                     |                         |          |            |
|                |                                 |                                      | vehícu Combustib |                               |        | Categoria         |    |                                      |                                     |                         |          | Cant*Det M |
| $\overline{3}$ | Añ ™<br>$\overline{\mathbf{v}}$ | $\mathsf{I} \mathsf{d}$ $\mathsf{v}$ | -le              | Estándar <sup>*</sup> Aux + * |        | etiquetado        |    | Categoria pa <i>v</i> Categoria EPA  | $\checkmark$ Tipo 2 EF $\checkmark$ | Parque LB   T Parque ES |          | $V$ LB     |
| 4              | 2020                            | Cat1                                 | <b>Diesel</b>    | Pre Euro                      |        | 11 Livianos       |    | <b>Automovil-Part Passenger Cars</b> | Small                               | 302                     | 302      | 3          |
| 5              | 2020                            | Cat1                                 | <b>Diesel</b>    | <b>EURO 1/1</b>               |        | 11 Livianos       |    | <b>Automovil-Part Passenger Cars</b> | Small                               | 565                     | 565      |            |
| 6              | 2020                            | Cat1                                 | <b>Diesel</b>    | <b>EURO 2/II</b>              |        | 11 Livianos       |    | <b>Automovil-Part Passenger Cars</b> | Small                               | 701                     | 701      | 7          |
| $\overline{7}$ | 2020                            | Cat1                                 | <b>Diesel</b>    | EURO 3/III                    |        | 11 Livianos       |    | <b>Automovil-Part Passenger Cars</b> | Small                               | $\Omega$                | $\Omega$ |            |
| 8              | 2020                            | Cat 1                                | <b>Diesel</b>    | EURO 4/IV                     |        | 11 Livianos       |    | <b>Automovil-Part Passenger Cars</b> | Small                               | 537                     | 537      | 5          |
| $\overline{9}$ | 2020                            | Cat 1                                | <b>Diesel</b>    | EURO 5/V                      |        | 11 Livianos       |    | <b>Automovil-Part Passenger Cars</b> | Small                               |                         |          |            |
| 10             | 2020                            | Cat 1                                | <b>Diesel</b>    | EURO 6/VI                     |        | 11 Livianos       |    | <b>Automovil-Part Passenger Cars</b> | Small                               |                         |          |            |
| 11             | 2020                            | Cat2                                 | <b>Diesel</b>    | Pre Euro                      |        | 13 Livianos       |    | Automovil-Públ Passenger Cars        | Small                               |                         |          |            |
| 12             | 2020                            | Cat <sub>2</sub>                     | <b>Diesel</b>    | <b>EURO 1/1</b>               |        | 13 Livianos       |    | Automovil-Públ Passenger Cars        | Small                               | 225                     | 225      | 2          |
| 13             | 2020                            | Cat <sub>2</sub>                     | <b>Diesel</b>    | EURO 2/II                     |        | 13 Livianos       |    | Automovil-Públ Passenger Cars        | Small                               | 88                      | 88       |            |
| 14             | 2020                            | Cat <sub>2</sub>                     | <b>Diesel</b>    | EURO 3/III                    |        | 13 Livianos       |    | Automovil-Públ Passenger Cars        | Small                               | $\Omega$                |          |            |
| 15.            |                                 | $2020 - 642$                         | Diocol           | $E11DA$ $A/N$                 |        | $12$ Uniones      |    | Automovil Dúbl Daccongor Care        | $C_{\rm mol}$                       | n                       | $\Omega$ |            |

### <span id="page-31-0"></span>5.1.4 Hoja "Calculo inv elec"

La pestaña "Calculo inv elec" calcula el costo de inversión asociado a la introducción de vehículos eléctricos, de acuerdo con los parámetros configurados por el usuario e las pestañas "Metas electro" o "Electro, dependiendo de la elección hecha en el PASO 5 de la pestaña "Supuestos paises".

Para realizar el cálculo, es necesario determinar el número adicional de vehículos eléctricos en el escenario de reducción y luego aplicar el costo incremental correspondiente. El número de vehículos eléctricos en cada escenario proviene de la pestaña "TD parque", de las tablas dinámicas ubicadas en las celdas B2 y H2, para la línea base y el escenario de reducción respectivamente. La

[Figura](#page-31-2) 5-8 presenta una vista de la pestaña.

<span id="page-31-2"></span>La sección [6.4.4.1](#page-103-0) de Anexos documenta las fuentes de información asociadas a los costos incrementales para vehículos eléctricos.

#### *Figura 5-8. Vista de pestaña "Costos inv elec"*

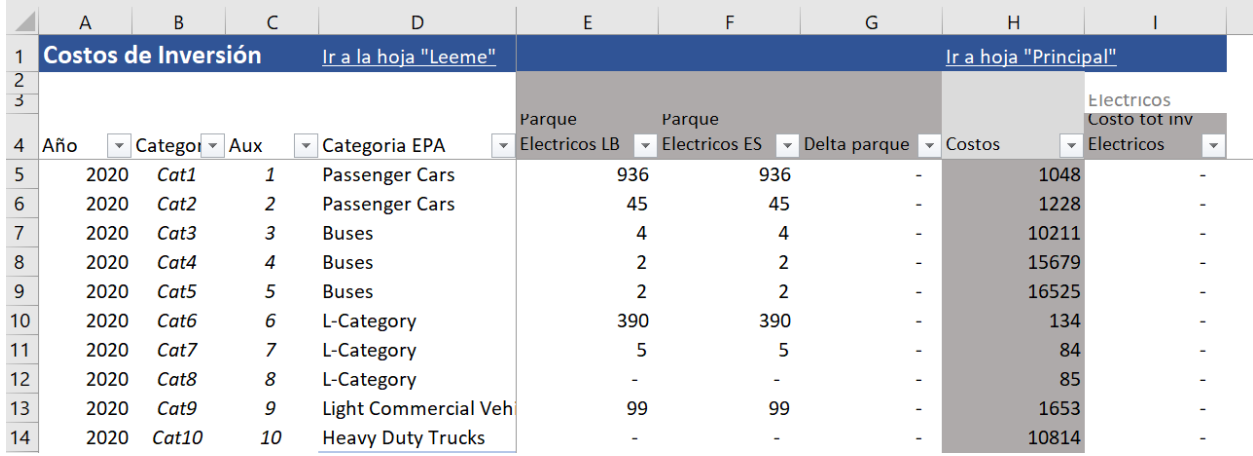

### <span id="page-32-0"></span>5.1.5 Hoja "Costos inv norm"

*En la pestaña "Costos inv norm" se calculan los costos incrementales de pasar desde una normativa Euro 4/IV a una norma Euro 5/V o bien Euro 6/VI. Para obtener el parque que pasaría a cumplir los nuevos estándares normativos, se utilizan los datos almacenados en tablas dinámicas en la pestaña "TD parque costos", celda A3. Los costos incrementales provienen de la pestaña "Param costos", desde las filas 70 a 85. Estos costos han sido anualizados y pueden variar de acuerdo con la categoría vehicular, el combustible y el estándar de emisión a cumplir. La Figura 5-9 presenta una vista a los costos anualizados, mientras que la* 

#### [Figura 5-10](#page-33-1) presenta una vista de la pestaña "Costos inv norm".

*Figura 5-9. Vista a costos de inversión anualizados, pestaña "Param costos".*

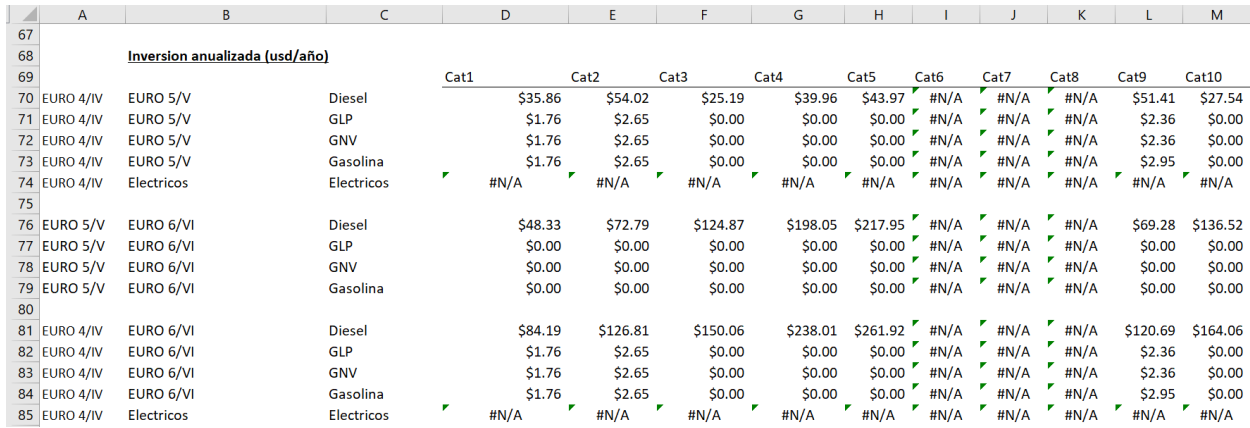

#### <span id="page-33-1"></span>*Figura 5-10. Vista a pestaña "Costos inv norm".*

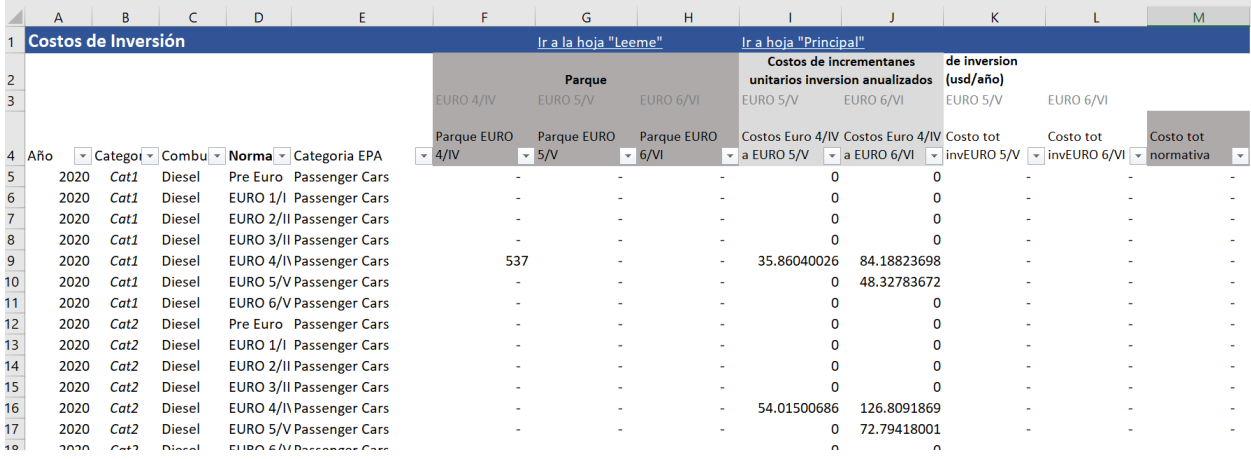

#### <span id="page-33-0"></span>5.1.6 Hoja "Costos O&M"

En la pestaña Costos O&M se calculan los siguiente costos o ahorros:

- Costos o ahorros asociados al cambio en consumo de combustible
- Costos debido a la adición de AdBlue
- Costos de mantención de los filtros DPF

Además, en esta pestaña se calculan las emisiones de CO2 de vehículos eléctricos, las que no son emitidas directamente por los vehículos, si no que indirectamente, debido a las fuentes utilizadas para generar la electricidad.

Para el cálculo de los costos y emisiones de CO2, se requiere el consumo de combustible para cada tipo de vehículo, tipo de combustible y escenario. Dicho consumo proviene de la pestaña "TD em", de la tabla dinámica en la celda B3. Para el cálculo de los costos de mantención de los DPF, se utilizan los datos de la pestaña "TD Parque costos", celda S4, donde se indica la cantidad de vehículos pesados Euro VI, a los que aplicarían los costos. En esta pestaña también se requiere utilizar información de costos de los combustibles para cada país, la que proviene de la pestaña "Param costos".

*L[a](#page-34-1)* 

<span id="page-34-1"></span>[Figura 5-11](#page-34-1) presenta una vista de la pestaña "Costos O&M".

#### *Figura 5-11. Vista a pestaña Costos O&M*

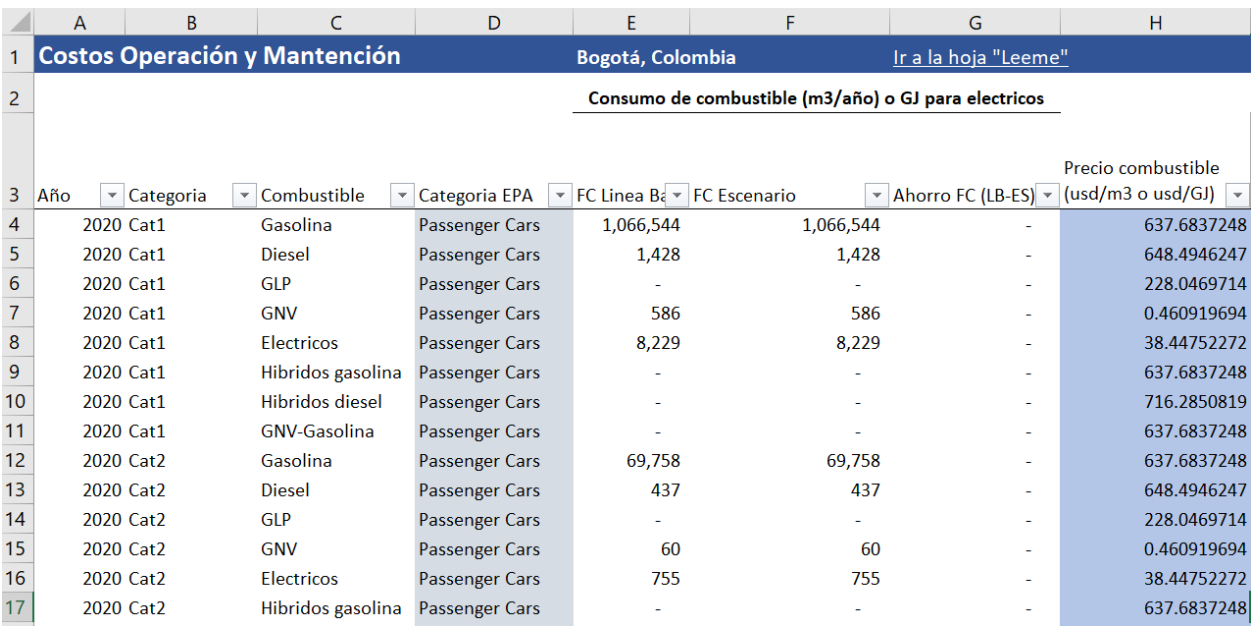

## <span id="page-34-0"></span>5.1.7 Hoja "Distrib comb"

En la pestaña "Distrib comb" se calcula la distribución de los vehículos según el combustible utilizado para cada año. Esta distribución toma como punto de partida la distribución de combustibles de la línea base, la que cambia en el tiempo debido al ingreso de vehículos eléctricos. Al aumentar la participación de los vehículos eléctricos, debe disminuir la participación de los demás combustibles, pero manteniéndose la participación relativa entre ellos.

Esta pestaña interactúa con la pestaña "Electro", donde se encuentran los porcentajes de vehículos eléctricos que ingresaría cada año para cada categoría y escenario. Esta pestaña interactúa además con la pestaña "Param trans", donde se encuentra la distribución de combustibles para la línea base (fila 60 a 100).

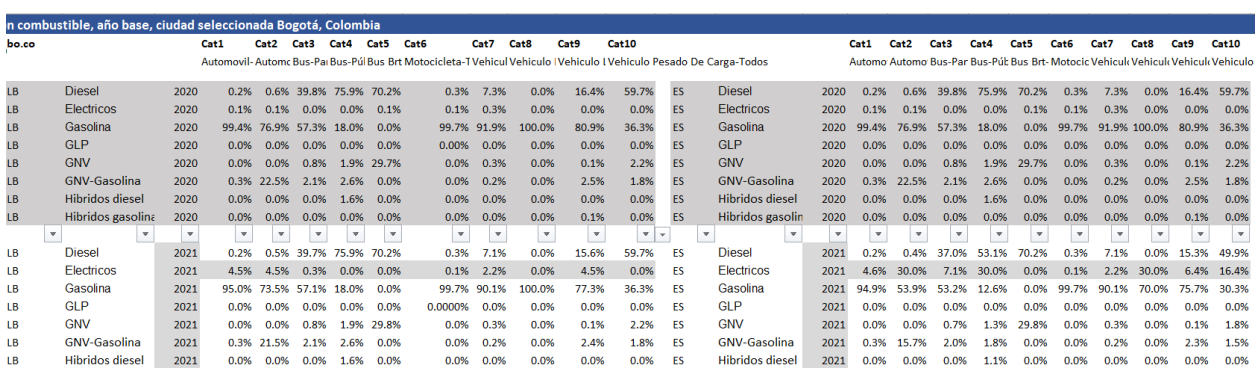

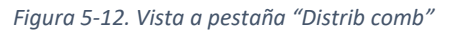

#### <span id="page-35-0"></span>5.1.8 Hoja "Calc Salud"

La hoja de cálculo "Calc Salud" es la pestaña en que todos los cálculos son llevados a cabo. Como se indica en la [Figura 5-13,](#page-35-1) esta pestaña puede explorarse en vista comprimida o extendida. La vista comprimida es recomendada para explorar rápidamente la hoja de cálculo, mientras que la vista extendida se recomienda para explorar en detalle los cálculos realizados.

<span id="page-35-1"></span>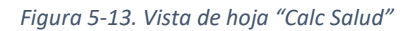

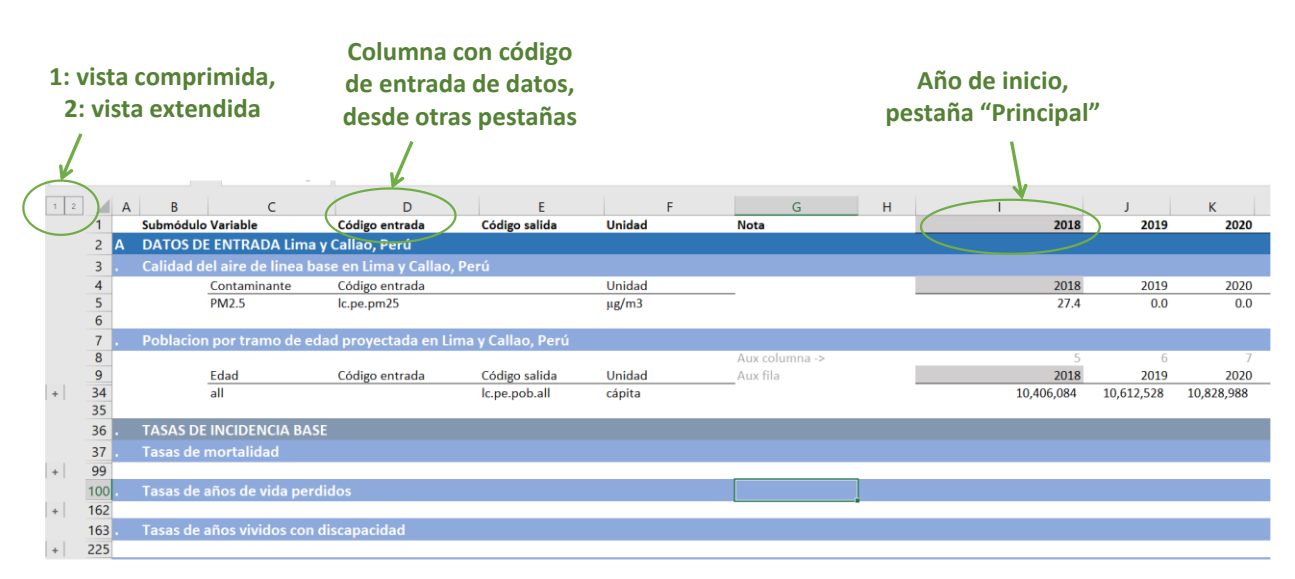

Como se indica también en la [Figura 5-13,](#page-35-1) la columna D contiene los códigos usados para buscar los datos requeridos en las demás pestañas de datos.

En la columna I, se encuentra el año inicial de la evaluación, el que es extraído de la pestaña "Principal" y es ingresado por el usuario (celda F39, nombrada "T0").
#### La pestaña se divide en 4 módulos, los que se explican a continuación.

#### *5.1.8.1 Módulo A: Datos de entrada para la ciudad seleccionada.*

En este módulo se leen los datos de las distintas pestañas de datos y se realizan cálculos de variables que aplican a ambos escenarios, como es el valor de la vida estadística y la tasa de descuento.

- o Calidad del aire de línea base, desde la pestaña "**Cal aire**"
- o Población por tramo de edad, desde la pestaña "**Población**" *Tasas de incidencia base de mortalidad, de años de vida perdidos y de años vividos*

*con discapacidad, desde la pestaña "Tasas incidencia". L[a](#page-36-0)* 

- o [Figura 5-14](#page-36-0) presenta como ejemplo la extracción de datos de la tasa de mortalidad en Perú, para COPD correspondiente al grupo etario de mayores de 25 años, "25+".
- o Reducción de emisiones, ingresada por el usuario desde pestaña "**Principal**"
- o Concentración final de PM2.5, ingresada por el usuario desde pestaña "**Principal**"
- Relación entre emisiones y concentraciones para la ciudad seleccionada por el usuario, desde hoja "**iFs CMs**"
- o Parámetros para el cálculo y proyección de la vida estadística, desde la pestaña "**WEO**" y "**Aux**".
- o Otros parámetros, incluyendo los parámetros para la aplicación de la metodología Hoek et al. 2013, y la tasa de descuento.

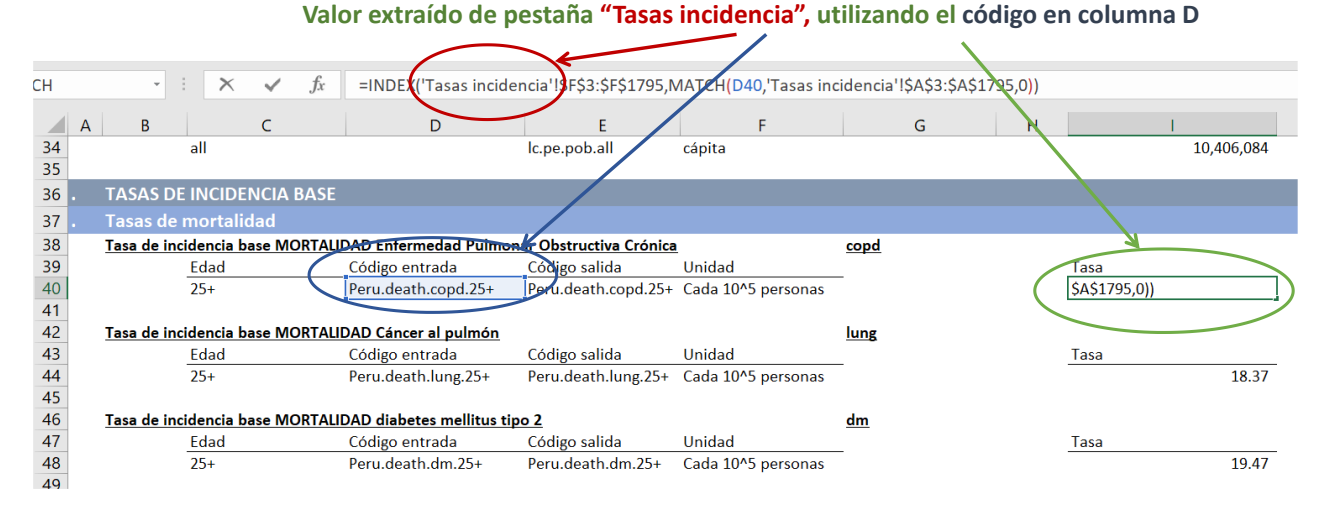

#### <span id="page-36-0"></span>*Figura 5-14. Ejemplo de datos de entrada, modulo A, tasas de incidencia.*

#### *5.1.8.2 Módulo B: Línea base y Módulo C: Escenario de reducción de emisiones*

Los módulos B y C son "espejo" el uno del otro, ya que contienen los mismos cálculos, pero el Módulo B aplica para el escenario línea base, mientras que el D aplica al escenario de reducción de emisiones.

En dichos módulos, el primer paso es determinar la concentración del escenario correspondiente en el tiempo. Dicha concentración corresponde al valor ingresado en la pestaña "Cal aire" (descrita en la secció[n 5.3.13\)](#page-59-0), para los años con los que se cuenta con la información. Para los demás años, hasta el 2050, se considera una concentración constante e igual al último año con información disponible.

*Las funciones concentración-respuesta provenientes de los estudios Global Burden of Disease utilizadas para obtener el riesgo relativo en función de la concentración de PM2.5 (pestaña "RR" descrita en sección 5.3.15) en la herramienta están tabuladas para un numero acotado de concentraciones a[mbienta](#page-62-0)les. La herramienta interpola entre los valores tabulados, de modo de obtener el riesgo relativo aproximado para cada posible valor de concentración ambiental. La* 

<span id="page-37-0"></span>[Figura 5-15](#page-37-0) presenta a modo de ejemplo las curvas correspondientes al estudio GBD 2019. Los puntos en cada curva corresponden a los valores tabulados incluidos en la herramienta, unidos por líneas, de igual modo como la herramienta aproxima linealmente los valores entre los puntos tabulados.

*Figura 5-15. Ejemplo valores tabulados riesgo relativo de funciones concentración respuesta, GBD 2019*

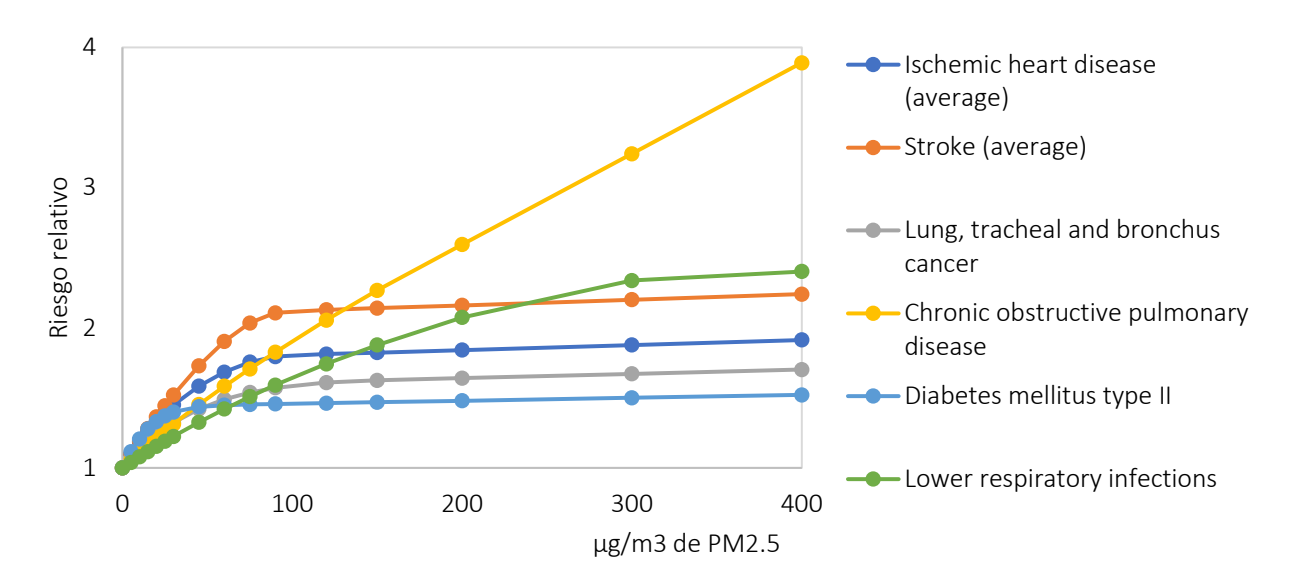

Debido a que solo ciertos valores de concentración se encuentran tabulados, para cada nivel de concentración proyectado en el tiempo se debe determinar su valor tabulado superior e inferior más cercanos (ver [Figura 5-16\)](#page-38-0). Nótese que los códigos de las variables de salida (columna E) correspondientes a la línea base terminan con un "1", mientras que los códigos del escenario de reducción terminan con un "2".

<span id="page-38-0"></span>*Figura 5-16. Modulo B, pestaña "Calc Salud", concentración de línea base y valor más cercano alto y bajo.*

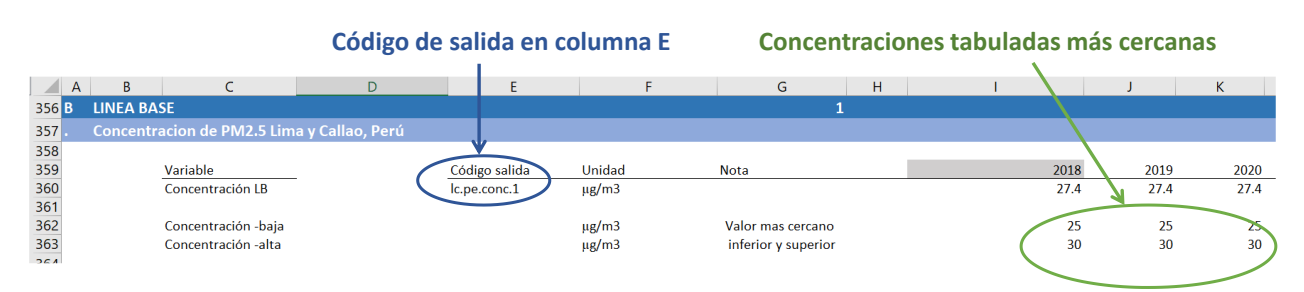

Una vez determinadas las concentraciones ambientales de línea base, justo con sus valores tabulados más cercanos (superior e inferior), se procede al cálculo del riesgo relativo para cada año, enfermedad y grupo etario. La fórmula de interpolación se presenta en la expresió[n \( 5-2\).](#page-38-1)

<span id="page-38-1"></span>
$$
RR_i = RR_{i,alto} - \frac{RR_{i,alto} - RR_{i, bajo}}{C_{i,alto} - C_{i, bajo}} * (C_{i,alto} - C_i)
$$
\n
$$
(5-2)
$$

Donde:

 $RR<sub>i</sub>$  corresponde al valor de RR correspondiente al nivel de concentración en la ciudad seleccionada

 $RR_{i.alto}$  corresponde al RR para la concentración tabulada más cercana superior

 $RR_{i, bajo}$  corresponde al RR para la concentración tabulada más cercana inferior

 $C<sub>i</sub>$  corresponde al nivel de concentración en la ciudad seleccionada

 $C_{i,alto}$  corresponde a la concentración tabulada más cercana superior

 $C_{i, b a i o}$  corresponde a la concentración tabulada más cercana inferior

La [Figura 5-17](#page-39-0) presenta la implementación de expresión [\( 5-2\)](#page-38-1) en la herramienta. Se destaca en rojo la formula y celda donde se calcula la interpolación. La figura resalta además los códigos de salida en la columna E y las concentraciones tabuladas más cercanas (en verde).

<span id="page-39-0"></span>*Figura 5-17. Modulo B, pestaña "Calc Salud", interpolación riesgo relativo entre valores tabulados.*

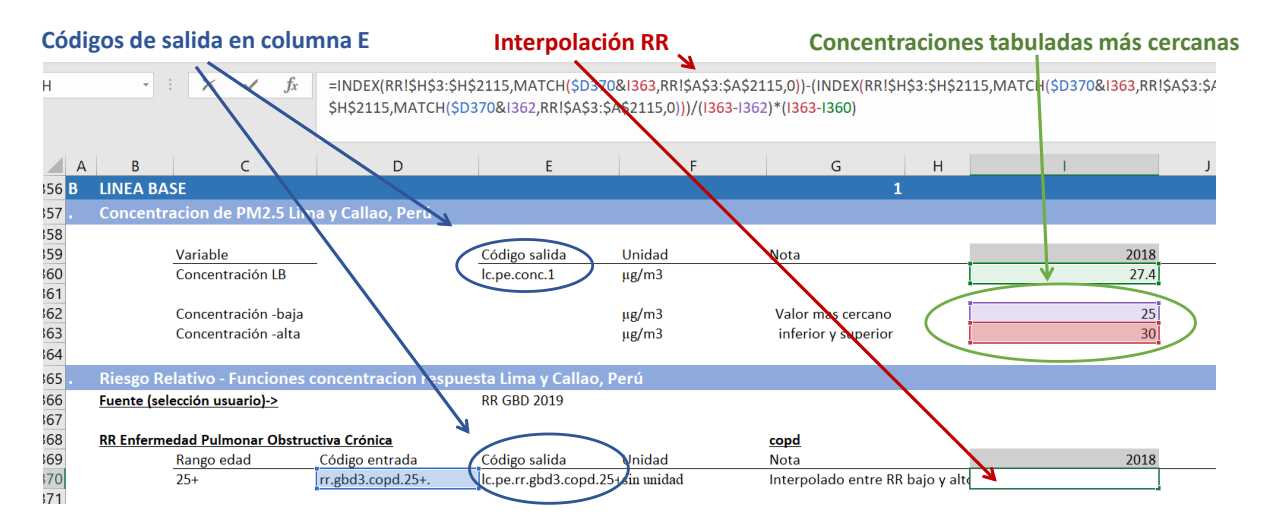

El paso siguiente corresponde a la carga de enfermedades atribuible a la contaminación en la ciudad de interés. Las métricas incluidas en la planilla corresponden a mortalidad, años de vida perdidos (YLL), años vividos con discapacidad (YLD) y años de vida ajustados por discapacidad (DALYs). Dichas métricas se calculan para cada enfermedad y grupo etario correspondiente. La metodología de salud se describe en el apéndice [6.2.](#page-76-0)

Cabe mencionar que los códigos de salida, en columna E, son utilizados únicamente dentro de la pestaña "Calc Salud", en el módulo D, donde se comparan los efectos en ambos escenarios. La diferencia de concentración y de impactos en salud corresponde al impacto de la reducción de emisiones o concentraciones analizada.

## *5.1.8.3 Módulo D: Comparación de escenarios*

El módulo comparación de escenarios recopila los principales resultados de los módulos B y C y alimenta los gráficos de la pestaña principal.

Los códigos de entrada utilizados en este módulo corresponden a los módulos de salida de los módulos B y C. A modo de ejemplo, la

<span id="page-39-1"></span>[Figura 5-18](#page-39-1) presenta como en este módulo se recopilan los valores de concentración de cada y escenario y la reducción de PM2.5, correspondiente a la concentración de línea base menos la concentración en el escenario de reducción.

*Figura 5-18. Ejemplo módulo D, concentración de PM2.5*

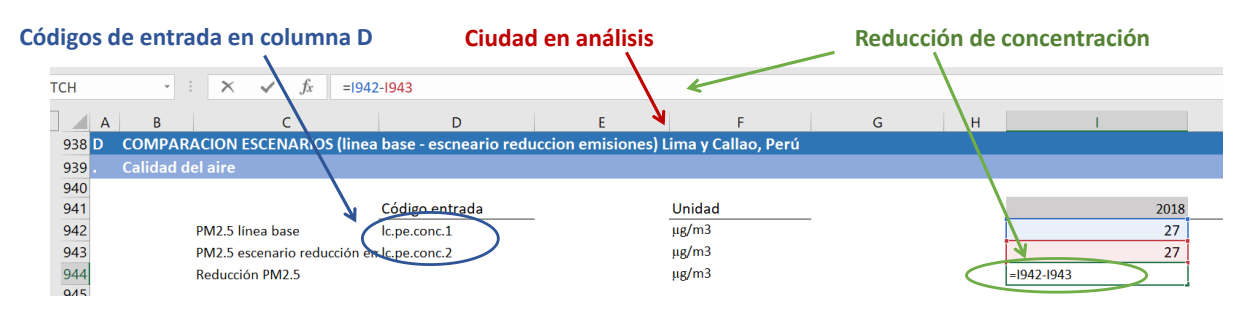

En este módulo se recopilan también los principales resultados de carga de enfermedades, de acuerdo con la metodología seleccionada por el usuario en la pestaña principal (**PASO 5**), y se valorizan los casos de mortalidad evitada, utilizando el valor de la vida estadística seleccionado por el usuario (**PASO 6**).

La mortalidad evitada valorizada para cada año del periodo de evaluación (indicado en el **PASO 8**) se lleva a valor presente, utilizando una tasa variable y constante. En la pestaña principal se presenta el indicador de valor presente de acuerdo con la selección de tasa de descuento realizada por el usuario (en el **PASO 7**). La [Figura 5-19](#page-40-0) presenta la implementación de la valoración de la mortalidad evitada, resaltado la metodología utilizada en el análisis (azul), el valor presente utilizando una tasa de descuento constante y variable (verde) y el valor presente de acuerdo a la selección de la tasa de descuento indicada por el usuario (rojo), que en este ejemplo corresponde a una tasa variable.

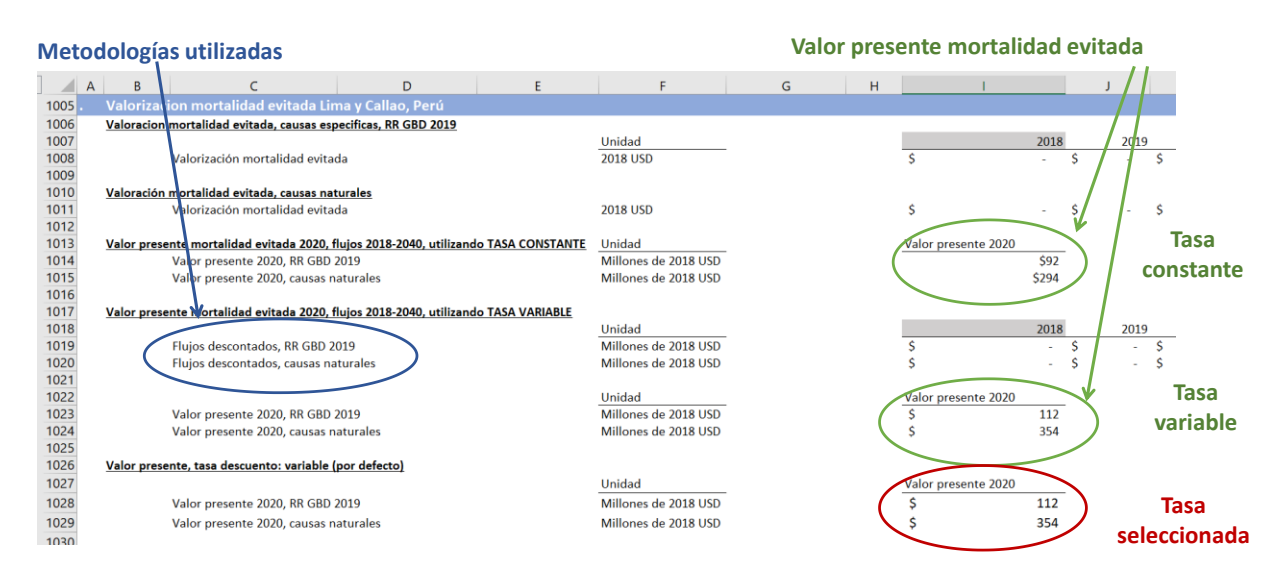

<span id="page-40-0"></span>*Figura 5-19. Ejemplo módulo D, valorización de mortalidad evitada*

## 5.2 Pestañas de resultados

En esta sección se describen las pestañas de resultados, resaltadas en amarillo en l[a](#page-41-0) 

<span id="page-41-0"></span>*[Figura 5-20](#page-41-0)*.

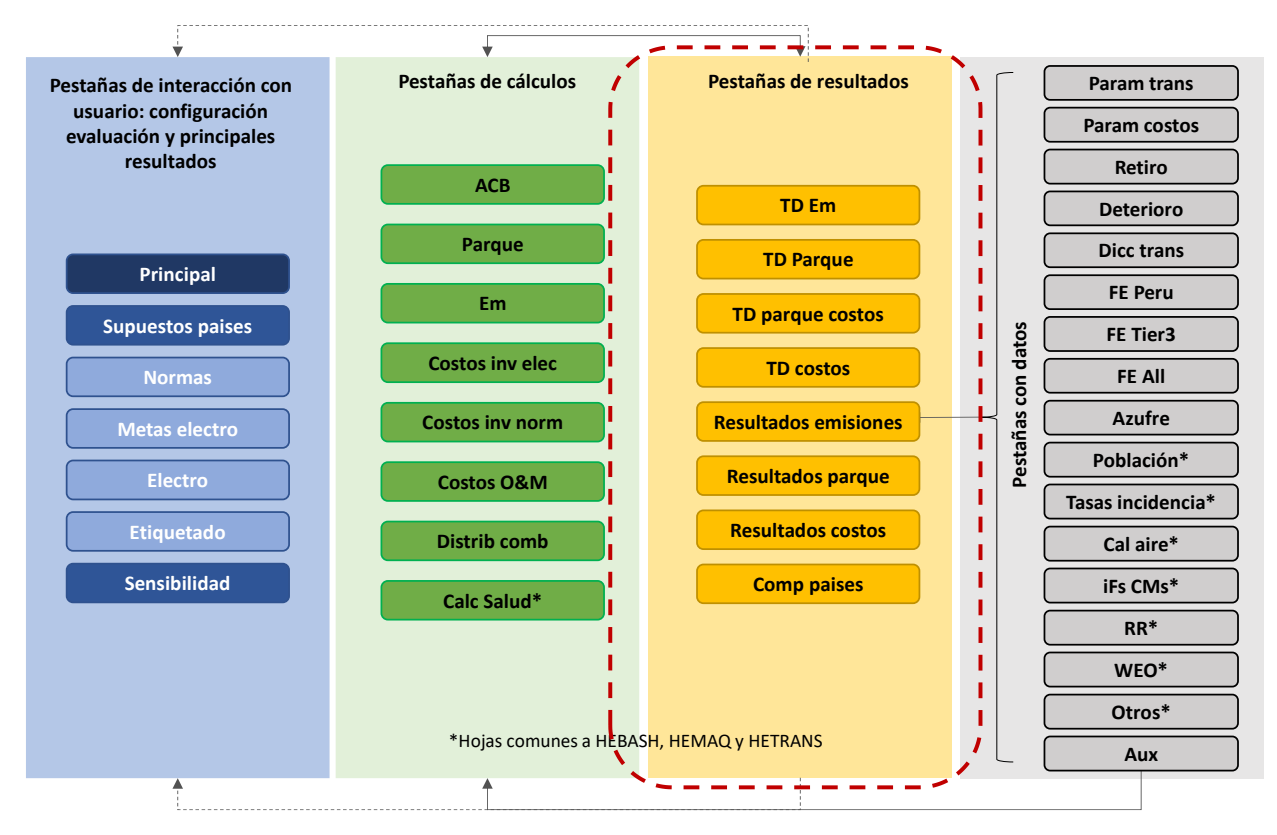

*Figura 5-20. Esquema hojas en planilla HETRANS, resaltando las hojas en que se encuentran resultados (en amarillo).*

## 5.2.1 Hoja "TD em"

La hoja "TD Em" corresponde a una hoja de resultados de las emisiones provenientes de la pestaña "Em". Esta hoja contiene tablas dinámicas asociadas a las emisiones para todo el periodo de evaluación.

La pestaña contiene cuatro tablas dinámicas, en las que se desagregan las emisiones de acuerdo con distintos criterios. Las tablad dinámicas son utilizadas para en las pestañas "Costos O&M" y "Resultados Emisiones". La [Figura 5-21](#page-41-1) presenta una vista de esta pestaña.

<span id="page-41-1"></span>*Figura 5-21. Vista a la pestaña "TD em"*

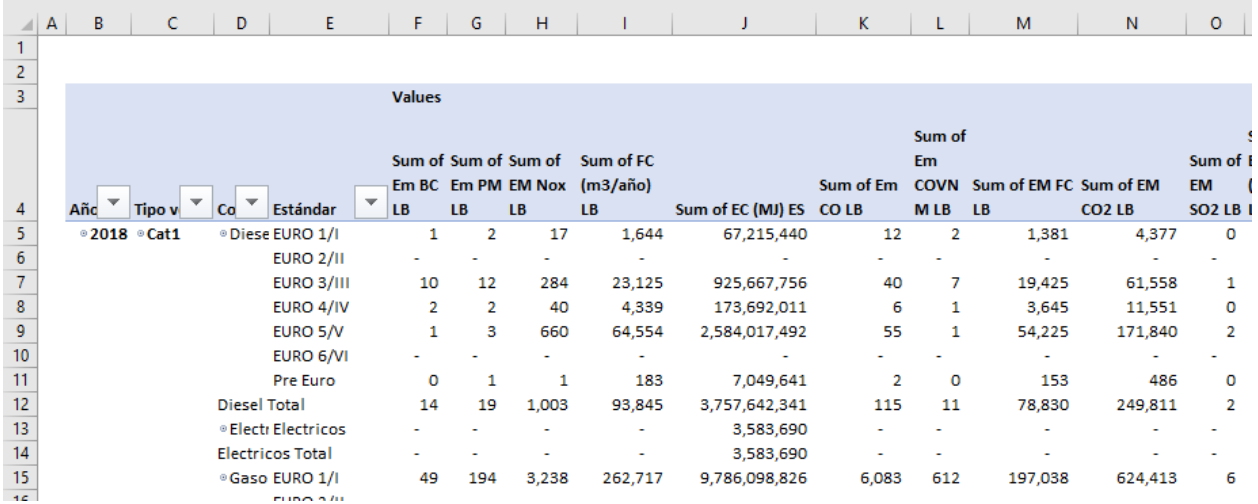

### 5.2.2 Hoja "TD parque costos"

La pestaña "TD parque costos" contiene tablas dinámicas basadas en los cálculos de la pestaña "Parque".

La [Figura 5-22](#page-42-0) presenta una vista de esta pestaña y las tablas dinámicas contenidas en ella. Las diferentes tablas dinámicas agregan el parque según distintas características, de acuerdo con las necesidades de los diferentes cálculos en HETRANS. Por ejemplo, la primera tabla, en celda A3 permite determinar la cantidad de vehículos que cumplirían una normativa más exigente que en la línea base y estos valores son utilizados en la pestaña "Costos inv norm".

<span id="page-42-0"></span>*Figura 5-22. Vista de la pestaña "TD parque costos"*

|                                                    | $\mathbf{A}$                                         | B.                   | $\mathbf{C}$                           | D                              | E.                                        | F.<br>G              | н                  |                     |                        | K    | -L. | M                          | N<br>$\circ$           | $\mathsf{P}$<br>Q<br>$\mathbb{R}$ | - S -<br>$\blacksquare$                                              | U                              |                     | W                                     |                                         | z        | AA                                               | AB                                        | A <sub>C</sub> |
|----------------------------------------------------|------------------------------------------------------|----------------------|----------------------------------------|--------------------------------|-------------------------------------------|----------------------|--------------------|---------------------|------------------------|------|-----|----------------------------|------------------------|-----------------------------------|----------------------------------------------------------------------|--------------------------------|---------------------|---------------------------------------|-----------------------------------------|----------|--------------------------------------------------|-------------------------------------------|----------------|
|                                                    | Parque para costo                                    |                      |                                        |                                |                                           |                      |                    |                     |                        |      |     |                            |                        |                                   | Tabla para costo de mantencion DPF que aplica solo a pesados Euro VI |                                |                     |                                       |                                         |          |                                                  |                                           |                |
|                                                    |                                                      |                      |                                        |                                |                                           |                      |                    |                     |                        |      |     |                            |                        |                                   | Tipo de ve Pesadi -T                                                 |                                |                     |                                       | Tipo de ve Pesadi -T                    |          |                                                  |                                           |                |
|                                                    | 3 Sum of Cantidad Escenario                          |                      |                                        |                                | Norm. $\overline{\mathbf{v}}$             |                      |                    |                     |                        |      |     |                            |                        |                                   |                                                                      |                                |                     |                                       |                                         |          |                                                  |                                           |                |
|                                                    | Categoria<br>$\checkmark$<br>4 AñoParque<br>generica | $\blacktriangledown$ | Combusti, Norma<br>$\mathbf{v}$<br>ble |                                | <b>EURO</b><br>calculada LB Pre Euro 2/II | <b>EURO</b><br>3/III | <b>EURO</b><br>4/N | <b>EURO</b><br>6/N1 | Electrico<br>$\sim$ 5. | #N/A |     | (blank) EURO 1/I 5/V Total | <b>EURO</b> Grand      |                                   | Sum of Ca                                                            |                                | Norn $\sqrt{x}$     | Sum of Ca                             |                                         |          | <b>Norma</b><br>calculada.<br>$LB$ $\rightarrow$ |                                           |                |
|                                                    |                                                      |                      |                                        |                                |                                           |                      |                    |                     |                        |      |     |                            |                        |                                   |                                                                      | Categori                       |                     |                                       |                                         | Categori |                                                  |                                           |                |
| 5                                                  | #2018 *Cat1                                          |                      | ® Diesel                               | Pre Euro                       | 177                                       |                      |                    |                     |                        |      |     |                            | 177                    |                                   | AñoPara Combuct a<br><b>I</b><br>ible<br><b>ue</b>                   | $\overline{\mathbf v}$<br>gene | <b>EURO</b><br>6/VI | $\overline{\phantom{a}}$<br><b>ue</b> | AñoPara Comburt a<br>$\sqrt{1}$<br>ible |          |                                                  | gene <sup>V</sup> Pre Euro EURO 2/II EURO |                |
| 6 <sup>7</sup>                                     |                                                      |                      |                                        | <b>EURO 3/III</b>              |                                           | 26.617               |                    |                     |                        |      |     |                            | *****                  |                                   | .2024 . Diesel Cat5                                                  |                                | 995                 |                                       | .2018 . Diesel Cat5                     |          | $\circ$                                          | $\bullet$                                 |                |
|                                                    |                                                      |                      |                                        | EURO 4/IV                      |                                           |                      | 4,994              |                     |                        |      |     |                            | 4,994                  |                                   | 2024 Total                                                           |                                | 995                 | 2018 Total                            |                                         |          | $\mathbf{o}$                                     | $\mathbf{0}$                              |                |
|                                                    |                                                      |                      |                                        | <b>EURO 1/1</b>                |                                           |                      |                    |                     |                        |      |     | 1,933                      | 1,933                  |                                   | .2025 .Diesel Cat5                                                   |                                | 2,038               |                                       | .2019 .Diesel Cat5                      |          | $\circ$                                          | $\bullet$                                 |                |
|                                                    |                                                      |                      |                                        | EURO 5/V                       |                                           |                      |                    |                     |                        |      |     |                            | ******<br><b>#####</b> |                                   | 2025 Total                                                           |                                | 2,038               | 2019 Total                            |                                         |          | $\bullet$                                        | $\mathbf{0}$                              |                |
|                                                    |                                                      |                      |                                        | *Gasolina Pre Euro             | 15.702                                    |                      |                    |                     |                        |      |     |                            | *****                  |                                   | .2026 . Diesel Cat5                                                  |                                | 3,132               |                                       | *2020 *Diesel Cat5                      |          | $\circ$                                          | $\bullet$                                 |                |
|                                                    |                                                      |                      |                                        | <b>EURO 3/III</b>              |                                           | 356,853              |                    |                     |                        |      |     |                            | *****                  |                                   | 2026 Total                                                           |                                | 3,132               | 2020 Total                            |                                         |          | $\mathbf{o}$                                     | $\mathbf{0}$                              |                |
|                                                    |                                                      |                      |                                        | EURO 4/IV                      |                                           |                      | 60,245             |                     |                        |      |     |                            | <b>HUNHN</b>           |                                   | .2027 .Diesel Cat5                                                   |                                | 4,277               |                                       | .2021 .Diesel Cat5                      |          | $\bullet$                                        | $\bullet$                                 |                |
|                                                    |                                                      |                      |                                        | <b>EURO 1/1</b>                |                                           |                      |                    |                     |                        |      |     | 228.812                    | *****                  |                                   | 2027 Total                                                           |                                | 4,277               | 2021 Total                            |                                         |          | $\mathbf{0}$                                     | $\bullet$                                 |                |
| 7 8 9 10 11 12 13 14 15 16 17 18 19 20 21 22 23 24 |                                                      |                      |                                        | EURO 5/V                       |                                           |                      |                    |                     |                        |      |     |                            | *****<br>#####         |                                   | #2028 #Diesel Cat5                                                   |                                | 5,478               |                                       | #2022 #Diesel Cat5                      |          | $\bullet$                                        | $\bullet$                                 |                |
|                                                    |                                                      |                      | *GLP                                   | <b>Pre Euro</b>                | $\circ$                                   |                      |                    |                     |                        |      |     |                            | $\Omega$               |                                   | 2028 Total                                                           |                                | 5,478               | 2022 Total                            |                                         |          | $\mathbf{0}$                                     | $\mathbf{0}$                              |                |
|                                                    |                                                      |                      |                                        | <b>EURO 3/III</b>              |                                           |                      | $\bullet$          |                     |                        |      |     |                            | $\Omega$               |                                   | ●2029 .Diesel Cat5                                                   |                                | 6,736               |                                       | .2023 . Diesel Cat5                     |          | $\Omega$                                         | $\Omega$                                  |                |
|                                                    |                                                      |                      |                                        | EURO 4/IV                      |                                           |                      |                    | $\bullet$           |                        |      |     |                            | $\Omega$               |                                   | 2029 Total                                                           |                                | 6,736               | 2023 Total                            |                                         |          | $\bullet$                                        | $\mathbf{0}$                              |                |
|                                                    |                                                      |                      |                                        | <b>EURO 1/1</b>                |                                           |                      |                    |                     |                        |      |     | $\Omega$                   | $\Omega$               |                                   | .2030 . Diesel Cat5                                                  |                                | 8,055               |                                       | .2024 .Diesel Cat5                      |          | $\circ$                                          | $\bullet$                                 |                |
|                                                    |                                                      |                      |                                        | EURO 5/V                       |                                           |                      |                    |                     |                        |      |     |                            | $\circ$<br>$\circ$     |                                   | 2030 Total                                                           |                                | 8,055               | 2024 Total                            |                                         |          | $\mathbf{0}$                                     | $\Omega$                                  |                |
|                                                    |                                                      |                      | *GNV                                   | Pre Euro                       | $\overline{2}$                            |                      |                    |                     |                        |      |     |                            | $\overline{ }$         |                                   | <b>Grand Total</b>                                                   |                                | 30,712              |                                       | .2025 . Diesel Cat5                     |          | $\circ$                                          | $\bullet$                                 |                |
|                                                    |                                                      |                      |                                        | EURO 4/IV                      |                                           |                      |                    | $\bullet$           |                        |      |     |                            | $\circ$                |                                   |                                                                      |                                |                     | 2025 Total                            |                                         |          | $\bullet$                                        | $\mathbf{0}$                              |                |
|                                                    |                                                      |                      |                                        | EURO 5/V                       |                                           |                      |                    |                     |                        |      |     |                            | 10<br>10               |                                   |                                                                      |                                |                     |                                       | .2026 .Diesel Cat5                      |          | $\circ$                                          | $\bullet$                                 |                |
|                                                    |                                                      |                      |                                        | ® Electrico Electricos         |                                           |                      |                    |                     | 303                    |      |     |                            | 303                    |                                   |                                                                      |                                |                     | 2026 Total                            |                                         |          | $\mathbf{0}$                                     | $\Omega$                                  |                |
|                                                    | ⊕Cat2                                                |                      |                                        | *Diesel Pre Euro               | 252                                       |                      |                    |                     |                        |      |     |                            | 252                    |                                   |                                                                      |                                |                     |                                       | .2027 . Diesel Cat5                     |          | $\circ$                                          | $\bullet$                                 |                |
|                                                    |                                                      |                      |                                        | <b>EURO 3/III</b>              |                                           | 52,458               |                    |                     |                        |      |     |                            | ******                 |                                   |                                                                      |                                |                     | 2027 Total                            |                                         |          | $\mathbf{0}$                                     | $\mathbf{o}$                              |                |
|                                                    |                                                      |                      |                                        | EURO 4/IV                      |                                           |                      | 9,978              |                     |                        |      |     |                            | 9,978                  |                                   |                                                                      |                                |                     |                                       | .2028 .Diesel Cat5                      |          |                                                  | $\bullet$                                 |                |
|                                                    |                                                      |                      |                                        | <b>EURO 1/1</b>                |                                           |                      |                    |                     |                        |      |     | 13.044                     | #####                  |                                   |                                                                      |                                |                     | 2028 Total                            |                                         |          |                                                  | $\bullet$                                 |                |
| 25<br>26<br>27<br>28<br>29<br>30<br>31<br>32<br>33 |                                                      |                      |                                        | EURO 5/V                       |                                           |                      |                    |                     |                        |      |     |                            | #####<br>#####         |                                   |                                                                      |                                |                     |                                       | *2029 *Diesel Cat5                      |          |                                                  | $\bullet$                                 |                |
|                                                    |                                                      |                      |                                        | <sup>®</sup> Gasolina Pre Euro | 4.519                                     |                      |                    |                     |                        |      |     |                            | 4,519                  |                                   |                                                                      |                                |                     | 2029 Total                            |                                         |          |                                                  | $\mathbf{0}$                              |                |
|                                                    |                                                      |                      |                                        | <b>EURO 3/III</b>              |                                           | 25,474               |                    |                     |                        |      |     |                            | #####                  |                                   |                                                                      |                                |                     |                                       | .2030 . Diesel Cat5                     |          |                                                  | $\Omega$                                  |                |
|                                                    |                                                      |                      |                                        | EURO 4/IV                      |                                           |                      | 4,334              |                     |                        |      |     |                            | 4,334                  |                                   |                                                                      |                                |                     | 2030 Total                            |                                         |          |                                                  | $\bullet$                                 |                |
|                                                    |                                                      |                      |                                        | <b>EURO 1/1</b>                |                                           |                      |                    |                     |                        |      |     | 50.764                     | *****                  |                                   |                                                                      |                                |                     | <b>Grand Total</b>                    |                                         |          | $\bullet$                                        | $\Omega$                                  |                |
|                                                    |                                                      |                      |                                        | EURO 5/V                       |                                           |                      |                    |                     |                        |      |     |                            | #####<br>------        |                                   |                                                                      |                                |                     |                                       |                                         |          |                                                  |                                           |                |
| $\overline{\phantom{0}}$                           |                                                      |                      | A                                      | $\mathbf{w} = \mathbf{w}$      | $\sim$                                    |                      |                    |                     |                        |      |     |                            |                        |                                   |                                                                      |                                |                     |                                       |                                         |          |                                                  |                                           |                |

#### 5.2.3 Hoja "TD costos"

*La pestaña "TD costos" contiene tablas dinámicas provenientes de las pestañas de cálculos de costos: "Costos inv norma", "Costos inv elec" y "Costos O&M". Estas tablas dinámicas son utilizadas en la* 

*pestaña "Resultados costos", donde se agregan los distintos tipos de costos y se calculan los valores presentes asociados. L[a](#page-43-0)* 

<span id="page-43-0"></span>[Figura 5-23](#page-43-0) presenta una vista de la pestaña "TD costos".

#### *Figura 5-23. Vista de la pestaña "TD costos"*

#### **Costos de inversion normativa**

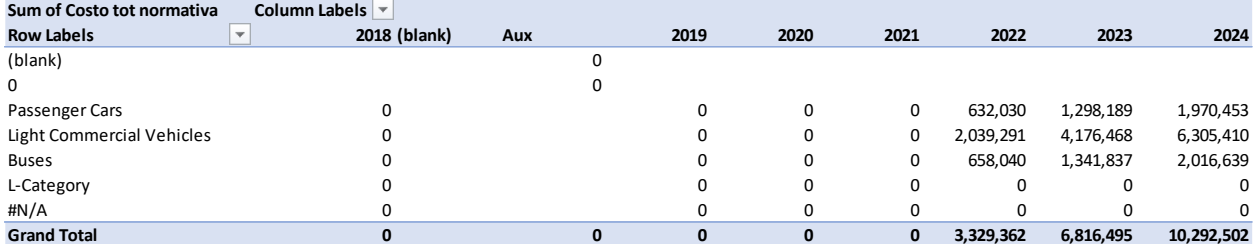

#### **Costos de inversion electromovilidad**

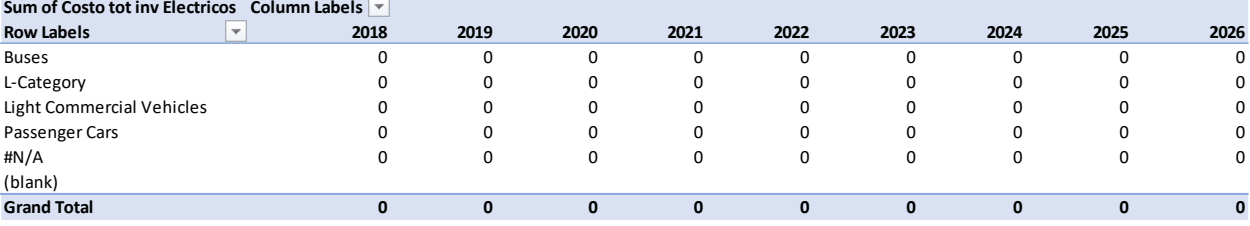

## 5.2.4 Hoja "Resultados emisiones"

La pestaña "Resultados emisiones" utiliza datos de la tabla dinámica en celda AH3 de la pestaña "TD em". Esta pestaña (Resultados emisiones) contiene las emisiones para todo el periodo de evaluación **para la ciudad seleccionada**. Esta pestaña alimenta los gráficos de emisiones según escenario de la pestaña "Principal". L[a Figura 5-24](#page-44-0) presenta una vista de la pestaña "Resultados emisiones".

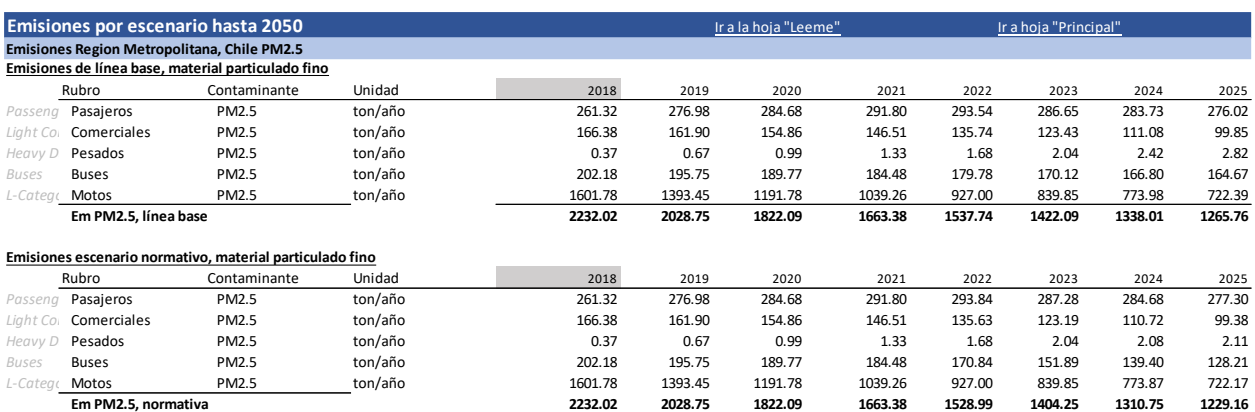

#### <span id="page-44-0"></span>*Figura 5-24. Vista pestaña "Resultados emisiones"*

### 5.2.5 Hoja "Resultados parque"

La pestaña "Resultados parque" utiliza datos de tablas dinámicas en las pestañas "TD parque costos" y "TD parque". En esta pestaña se desagrega el parque de acuerdo con el estándar de emisión que cumple, al tipo de vehículo y al combustible utilizado. Estos resultados son graficados en la pestaña Principal, fila 134 a 150. La [Figura 5-25](#page-44-1) presenta una vista de la pestaña "Resultados parque".

<span id="page-44-1"></span>*Figura 5-25. Vista pestaña "Resultados parque"*

| Parque                    |                          |                          |                          |           |                  | Ir a la hoja "Leeme" |            |           |
|---------------------------|--------------------------|--------------------------|--------------------------|-----------|------------------|----------------------|------------|-----------|
| <b>Parque total Chile</b> |                          |                          |                          |           |                  |                      |            |           |
| Parque de línea base      |                          |                          |                          |           |                  |                      |            |           |
| Estandar                  | 2018                     | 2019                     | 2020                     | 2021      | 2022             | 2023                 | 2024       | 2025      |
| Pre Euro                  | 131,581                  | 135,361                  | 140,574                  | 149,686   | 162,407          | 173,633              | 191,967    | 212,301   |
| <b>EURO 1/I</b>           | 306,215                  | 284,796                  | 263,690                  | 242,614   | 220,945          | 198,655              | 175,830    | 154,088   |
| <b>EURO 2/II</b>          | $\overline{\phantom{a}}$ | $\sim$                   | $\sim$                   | $\sim$    | $\sim$ 100 $\pm$ | $\sim$               | $\sim$ $-$ | $\sim$    |
| EURO 3/III                | 468,370                  | 450,311                  | 431.926                  | 413,106   | 393,816          | 373,962              | 353,315    | 333,836   |
| EURO 4/IV                 | 80,537                   | 77,612                   | 74,806                   | 72,115    | 69,531           | 67,052               | 64,671     | 61,074    |
| EURO 5/V                  | 1,033,177                | 1,171,178                | 1,299,621                | 1,431,023 | 1,567,798        | 1,712,132            | 1,861,831  | 2,017,255 |
| EURO 6/VI                 | $\overline{\phantom{a}}$ | $\overline{\phantom{a}}$ | $\overline{\phantom{a}}$ | $\sim$    | $\sim$           | $\sim$               | $\sim$     |           |
| Electricos                | 336                      | 10,222                   | 22,742                   | 37,657    | 52,819           | 68.174               | 83,849     | 99.902    |
| Total                     | 2,020,216                | 2,129,480                | 2,233,360                | 2,346,201 | 2,467,316        | 2,593,608            | 2,731,463  | 2,878,457 |
| Parque normativa          |                          |                          |                          |           |                  |                      |            |           |
| Estandar                  | 2018                     | 2019                     | 2020                     | 2021      | 2022             | 2023                 | 2024       | 2025      |
| Pre Euro                  | 131,581                  | 135,361                  | 140,574                  | 149,686   | 162,407          | 173,633              | 191,967    | 212,301   |
| <b>EURO 1/1</b>           | 306,215                  | 284,796                  | 263,690                  | 242,614   | 220,945          | 198,655              | 175,830    | 154,088   |
| <b>EURO 2/II</b>          | $\overline{\phantom{a}}$ | $\sim$                   | $\sim$                   | $\sim$    | $\sim$           | $\sim$               | $\sim$     | $\sim$    |
| EURO 3/III                | 468,370                  | 450,311                  | 431,926                  | 413,106   | 393,816          | 373,962              | 353,031    | 333,254   |
| EURO 4/IV                 | 80,537                   | 77,612                   | 74,806                   | 72,115    | 69,531           | 67,052               | 64,671     | 61,074    |
| EURO 5/V                  | 1,033,177                | 1,171,178                | 1,299,621                | 1,431,023 | 1,377,710        | 1,321,995            | 1,269,752  | 1,221,494 |
| EURO 6/VI                 |                          | $\sim$                   | $\sim$                   | $\sim$    | 190,088          | 390,137              | 592,364    | 796,344   |
| Electricos                | 336                      | 10,222                   | 22.742                   | 37,657    | 52,819           | 68.174               | 83,849     | 99,902    |
| Total                     | 2,020,216                | 2.129.480                | 2,233,360                | 2.346.201 | 2,467,316        | 2,593,608            | 2,731,463  | 2.878.457 |

### 5.2.6 Hoja "Resultados costos"

La pestaña "Resultados costos" utiliza datos de las tablas dinámicas en la pestaña "TD costos". Esta pestaña (Resultados costos) contiene los costos de inversión y de operación y mantención para todo el periodo de evaluación para la ciudad seleccionada. Los costos incluidos son:

- Costos de inversión normativa
- Costos de inversión electro movilidad
- Costos de operación normativa, Adblue
- Costos de operación normativa, mantención DPF

Estos costos son agregados y se calcula el valor presente de ellos, utilizando una tasa de descuento variable y constante. Estos resultados son utilizados en la pestaña "ACB".

La [Figura 5-26](#page-45-0) presenta una vista de la pestaña "Resultados costos".

<span id="page-45-0"></span>*Figura 5-26. Vista pestaña "Resultados costos"*

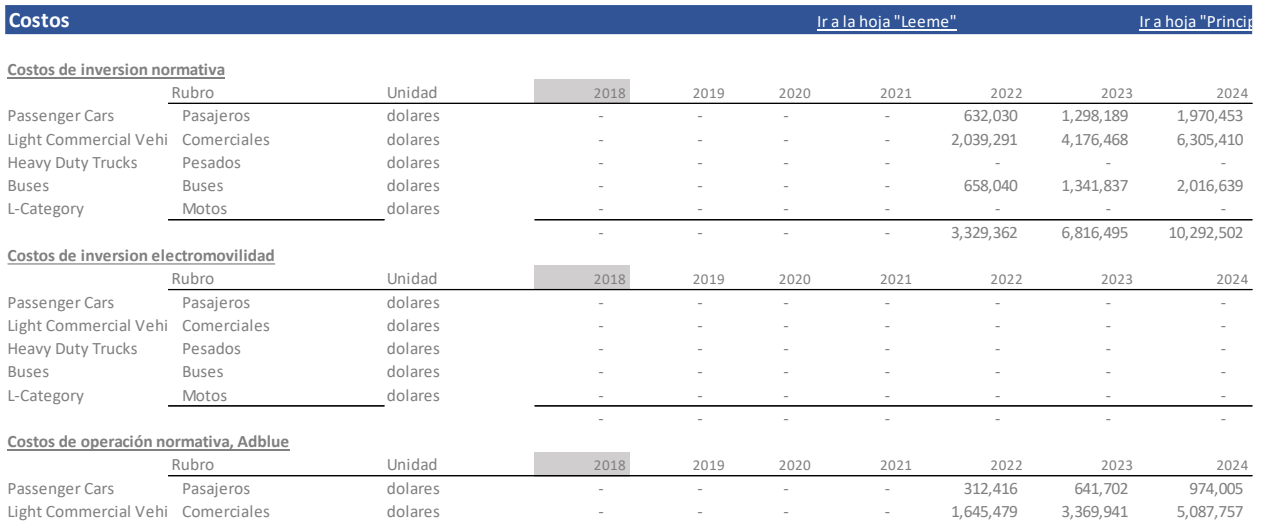

## 5.2.7 Hoja "Comp paises"

En esta pestaña, "Comp paises" permite ejecutar el análisis costo beneficio para las 4 ciudades seleccionadas (1 para cada país). La ejecución del análisis requiere presionar botón "Comparación ciudades". Con la ejecución se almacenarán los principales resultados de la evaluación para cada ciudad, y se generarán gráficos comparativos. La [Figura 5-27](#page-45-1) presenta una vista de la pestaña "Comp paises".

<span id="page-45-1"></span>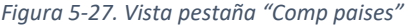

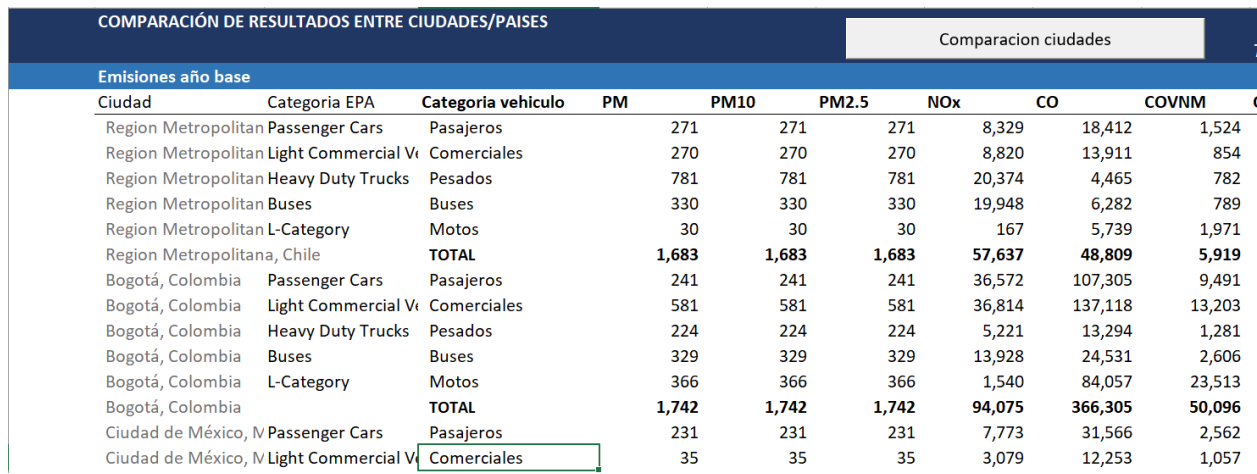

## 5.3 Pestañas de datos y auxiliares

En esta sección se describen las pestañas de la herramienta que contienen datos, diccionarios de datos y otros. El diagrama de las pestañas de la herramienta, resaltando dichas hojas, se presenta a continuación.

*Figura 5-28. Esquema hojas en planilla HETRANS, resaltando las hojas correspondientes a datos y pestañas auxiliares (en gris).*

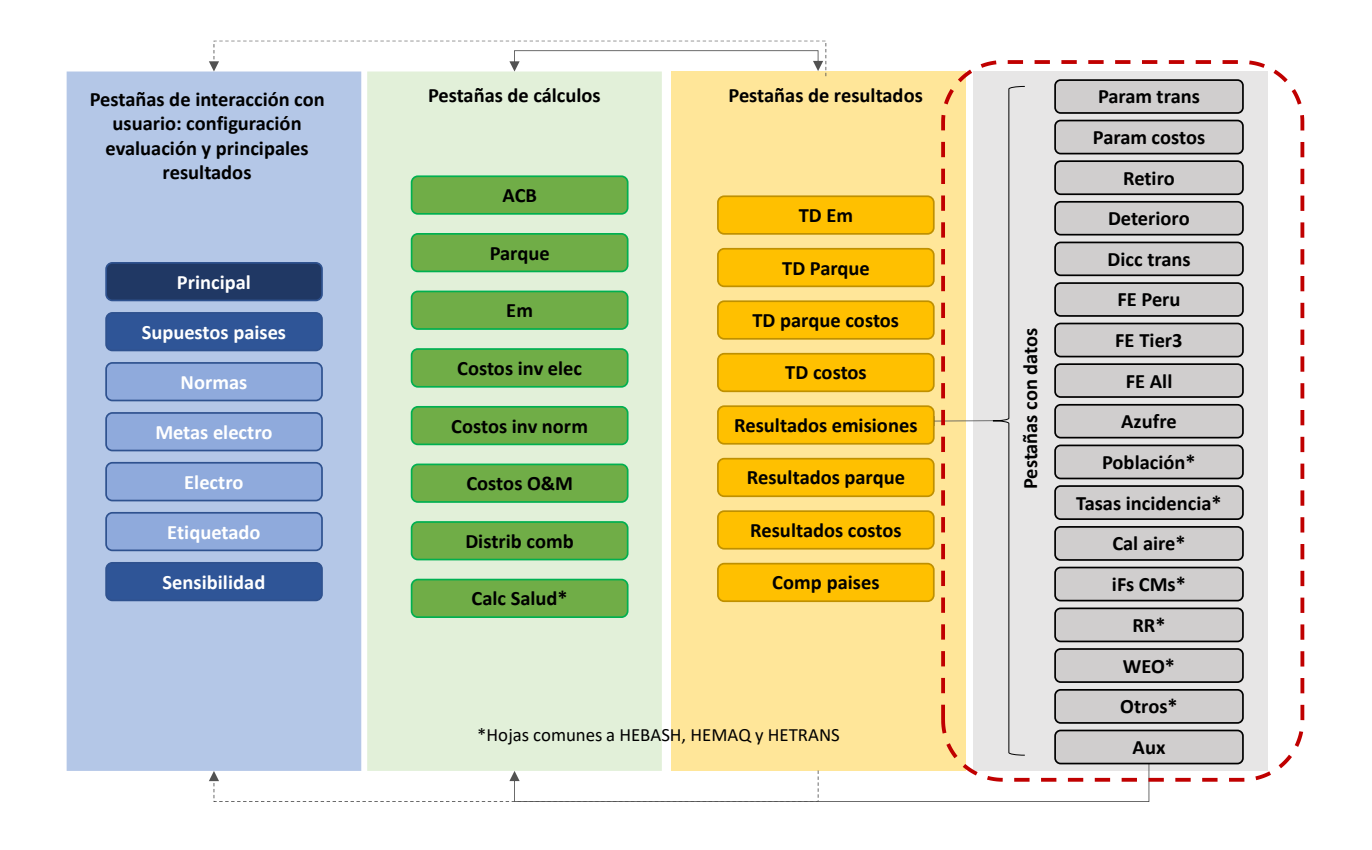

## 5.3.1 Hoja "Param trans"

La

[Figura 5-29](#page-47-0) presenta una vista (en modo comprimido) a la pestaña "Param trans". Como se observa en la figura, esta pestaña contiene los siguientes parámetros:

- kilómetros recorridos por tipo de vehículo y combustible en cada ciudad
- Velocidad de circulación promedio, la que se utiliza solo en caso de que se utilicen los factores de emisión Tier 3.
- La distribución según combustible de la flota, según categoría vehicular
- La tasa de entrada de vehículos nuevos al parque, como porcentaje de la flota existente en el año anterior
- La distribución de antigüedad de los vehículos según categoría y combustible. Esta distribución se utiliza para caracterizar la flota de acuerdo a su año de fabricación y asignar el estándar de emisión correspondiente
- Parque vehicular total, según tipo de vehículo
- Vehículos entrantes para el último año con información
- <span id="page-47-0"></span>• Vehículos que entran al parque cada año.

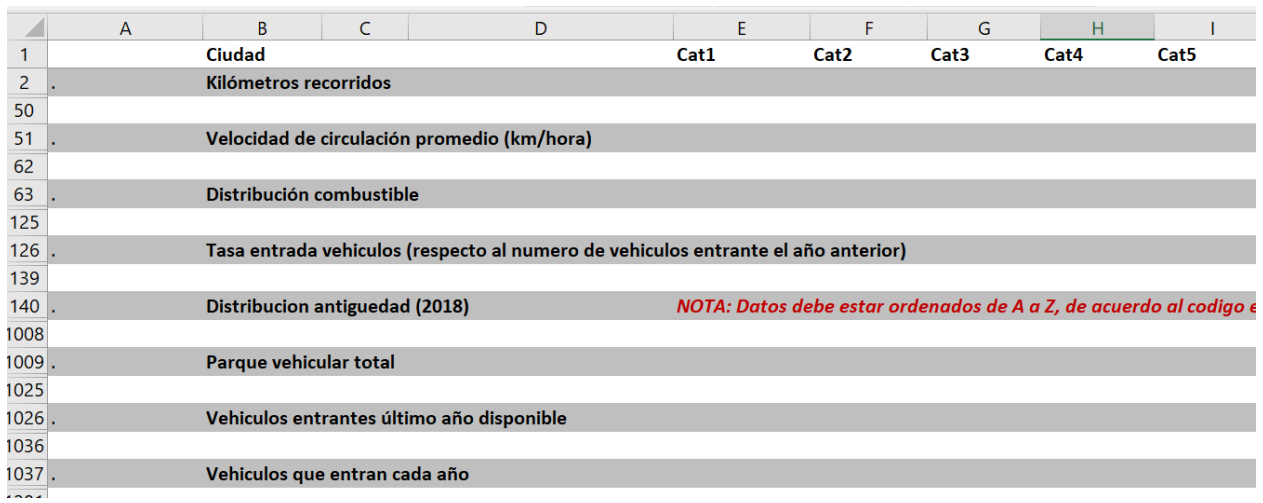

#### *Figura 5-29. Vista a pestaña "Param trans"*

#### 5.3.2 Hoja "Param costos"

La [Figura 5-30](#page-48-0) presenta una vista en modo comprimido a la pestaña "Param costos". En esta pestaña se incluye información de costos de inversión, de precios de combustibles, de mantenimiento de DFP, del aditivo Adblue y de factores de emisión de CO2 de la red eléctrica de cada país.

En esta pestaña, se calculan los costos de inversión incrementales, se actualizan de acuerdo con la inflación de Estados Unidos (en el caso de ítems importados) y se anualizan cuando corresponde. La metodología de costos se describe en las secciones [6.4.3](#page-94-0) en el caso de los costos asociados a mejoras normativas en la secció[n 6.4.4.1](#page-103-0) en el caso de los costos de electro movilidad.

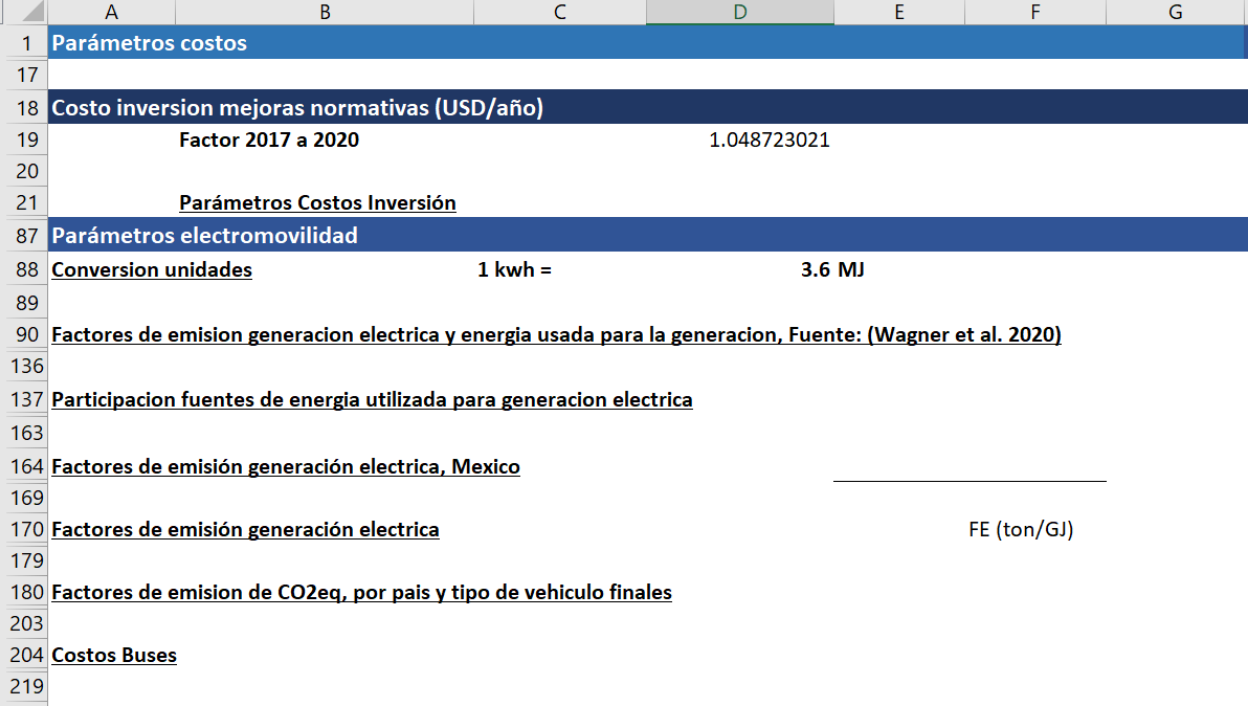

<span id="page-48-0"></span>*Figura 5-30. Vista a pestaña "Param costos"*

*Vista a pestaña "Param costos", continuación*

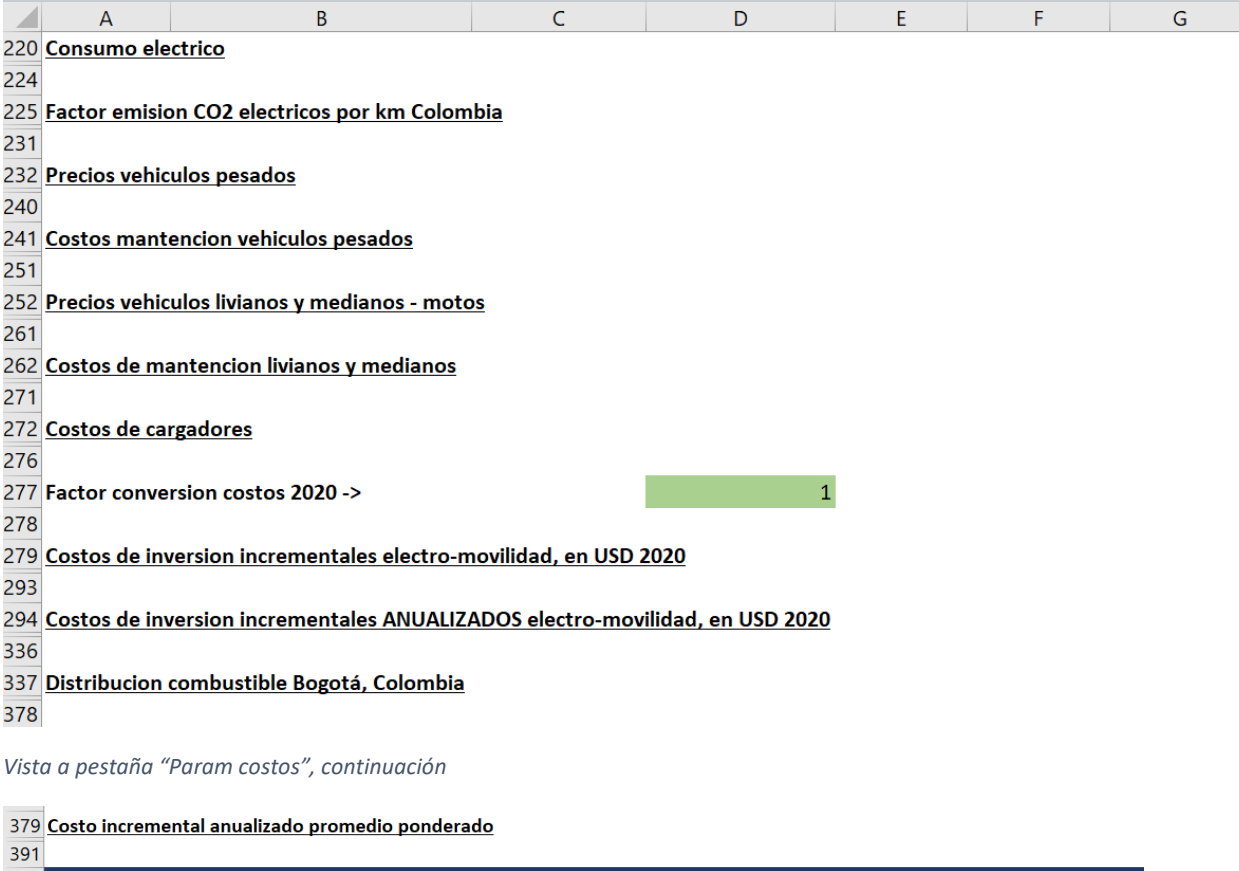

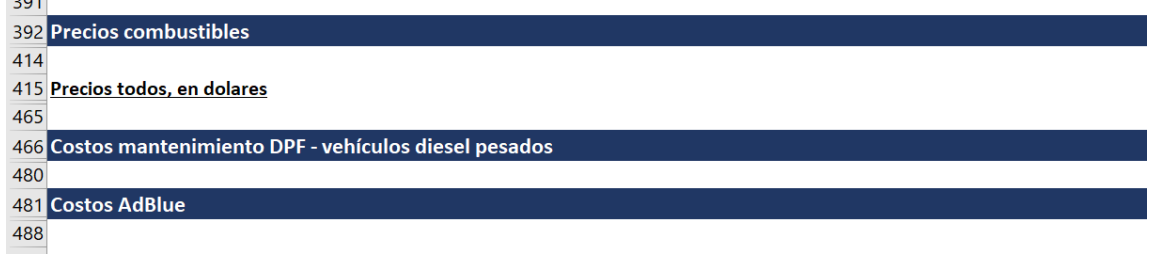

## 5.3.3 Hoja "Retiro"

En la hoja "Retiro" se encuentra el porcentaje de vehículos a retirar cada año de acuerdo con su antigüedad y tipo de vehículo. Esta pestaña tiene que ver con el PASO 3 de la pestaña "Supuestos paises", donde el usuario indica que tipo de retiro se aplicará a la flota para el cálculo de emisiones. Las opciones de retiro disponibles en HETRANS se documentan en la sección [6.4.2](#page-92-0) de anexos, mientras que la

<span id="page-49-0"></span>[Figura 5-31](#page-49-0) presenta una vista de esta pestaña.

#### *Figura 5-31. Vista a pestaña "Retiro"*

#### **Tasas de retiro**

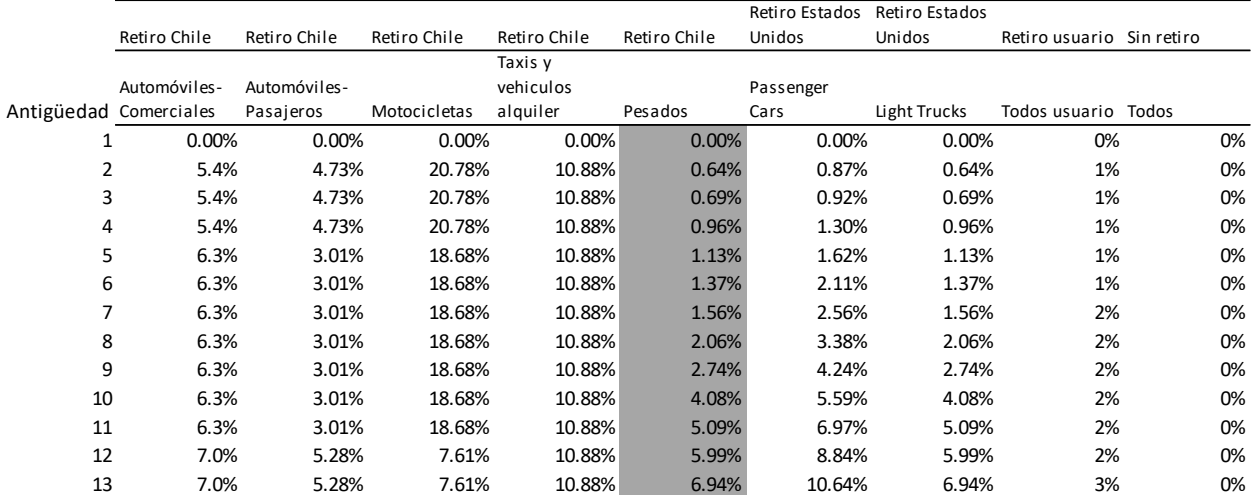

## 5.3.4 Hoja "Deterioro"

El usuario indica en el PASO 8 de la sección I en la hoja "Supuestos paises" si aplicará o no factores de deterioro en el cálculo de las emisiones. En caso de que los aplique, las emisiones de ciertos contaminantes, provenientes de ciertos combustibles y tipos de vehículos serán multiplicadas por los factores en la pestaña "Deterioro". L[a Figura 5-32](#page-50-0) presenta una vista de esta pestaña.

<span id="page-50-0"></span>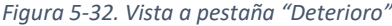

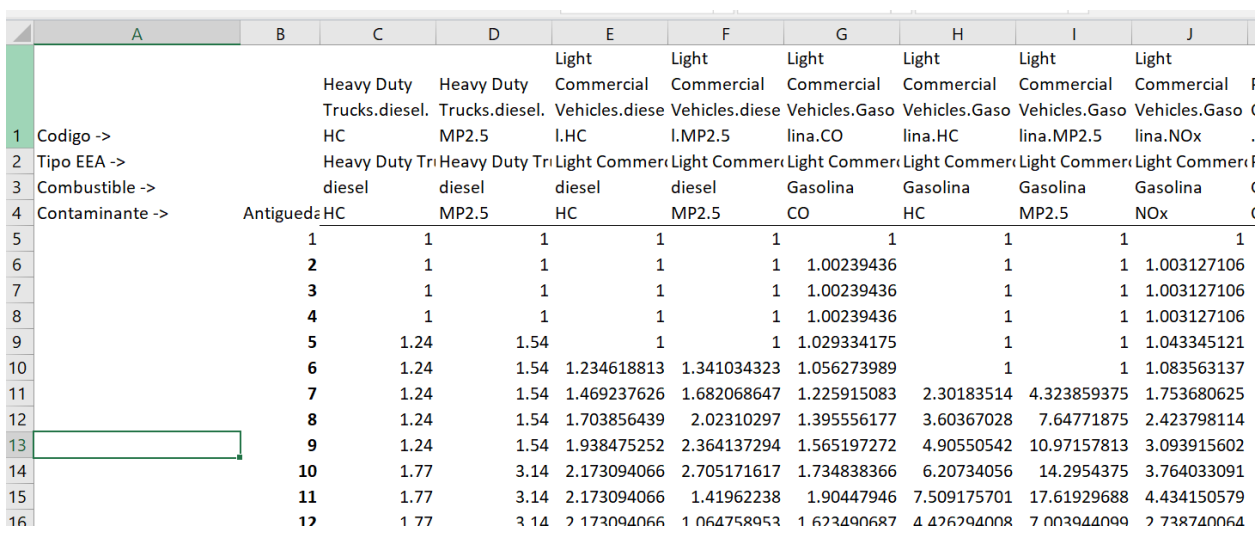

## 5.3.5 Hoja "Dicc trans"

La hoja "Dicc trans" presenta un diccionario de datos entre las categorías locales de vehículos, las categorías de la Agencia Ambiental Europea (EEA), las categorías a utilizar para los costos, las categorías utilizadas en los estándares normativos y las categorías para el etiquetado vehicular. Estos diccionarios de datos se utilizan en las pestañas "Param trans", "Param costos" y "Retiro". La [Figura](#page-51-0)  [5-33](#page-51-0) presenta una vista de esta pestaña.

<span id="page-51-0"></span>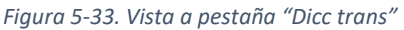

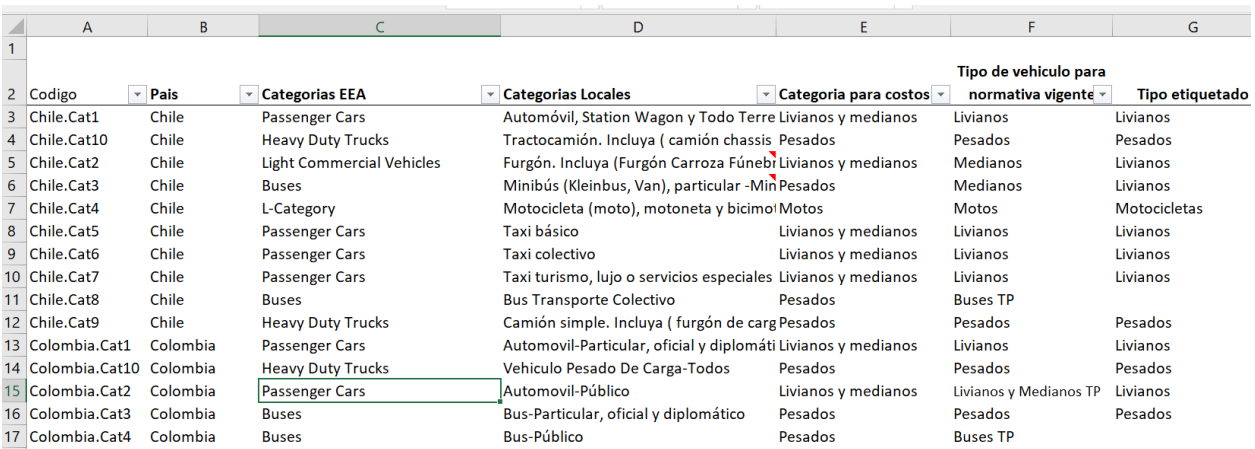

### 5.3.6 Hoja "FE Peru"

La pestaña "FE Peru" contiene los factores de emisión de tipo Tier 2 utilizados para el inventario de emisiones de Lima y Callao del año 2018. Estos factores de emisión se incluyen en HETRANS para permitir que los supuestos realizados para Perú puedan utilizarse, sin la necesidad de aplicar estos mismos supuestos en los demás países cubiertos en HETRANS.

Estos factores de emisión solo serían utilizados cuando en el PASO 2 de la pestaña "Supuestos paises" el usuario selecciona la opción "Tier 2 – FE Peru". La [Figura 5-34](#page-51-1) presenta una vista de la pestaña "FE Peru".

<span id="page-51-1"></span>*Figura 5-34. Vista a la pestaña "FE Peru"*

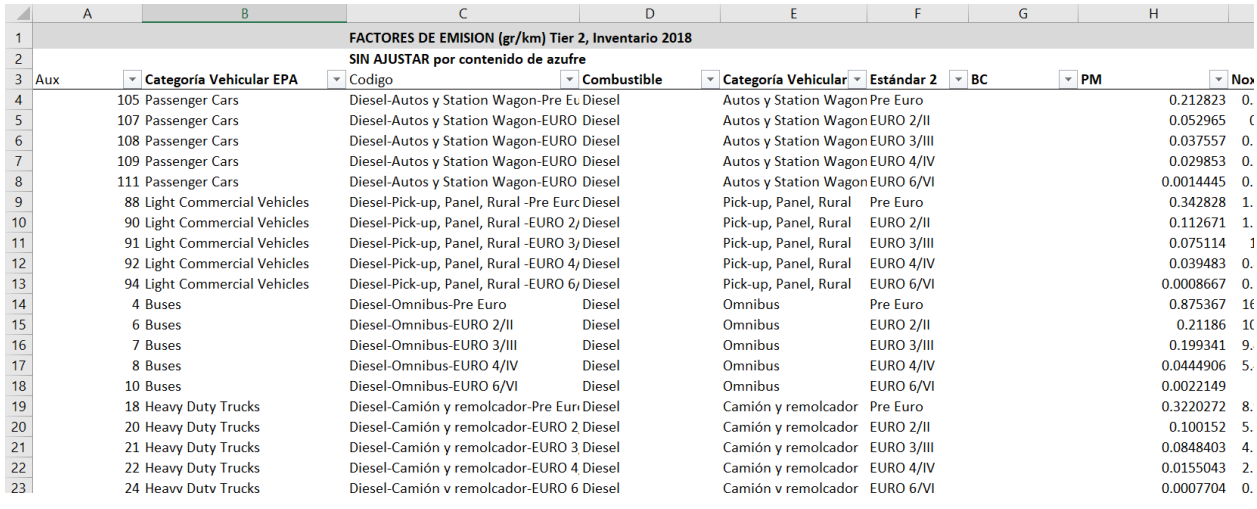

5.3.7 Hoja "FE Tier3"

La pestaña "FE tier 3" contiene los factores de emisión de tipo Tier 3, que dependen de la velocidad de circulación de los vehículos. Estos factores de emisión solo serían utilizados cuando en el PASO 2 de la pestaña "Supuestos paises" el usuario selecciona la opción "Tier 3". La velocidad de circulación asumida para cada tipo de vehículo y ciudad se encuentran en la pestaña "Param transporte".

La [Figura 5-35](#page-52-0) presenta una vista de la pestaña "FE Tier 3".

<span id="page-52-0"></span>*Figura 5-35. Vista a pestaña "FE Tier 3"*

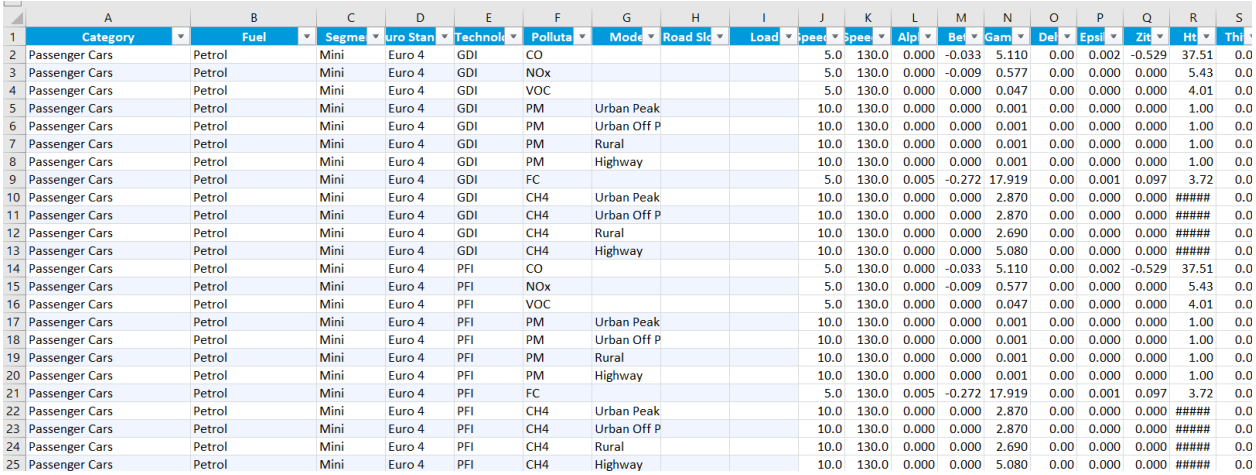

## 5.3.8 Hoja "TD Tier 3"

La pestaña "TD Tier 3" contiene tablas dinámicas que hacen referencia a la pestaña "FE Tier 3", para agrupar la información detallada de esa pestaña. Se hace la agregación debido a que los factores Tier 3 tienen información más detallada que la requerida para el análisis. Por ejemplo, en algunos casos se considera la pendiente del terreno en que circula los vehículos, o se incluyen segmentos que no son representativos de la mayoría de los vehículos en circulación de las ciudades en análisis. L[a Figura 5-36](#page-52-1) presenta una vista a esta pestaña.

<span id="page-52-1"></span>*Figura 5-36. Vista a pestaña "TD Tier 3".*

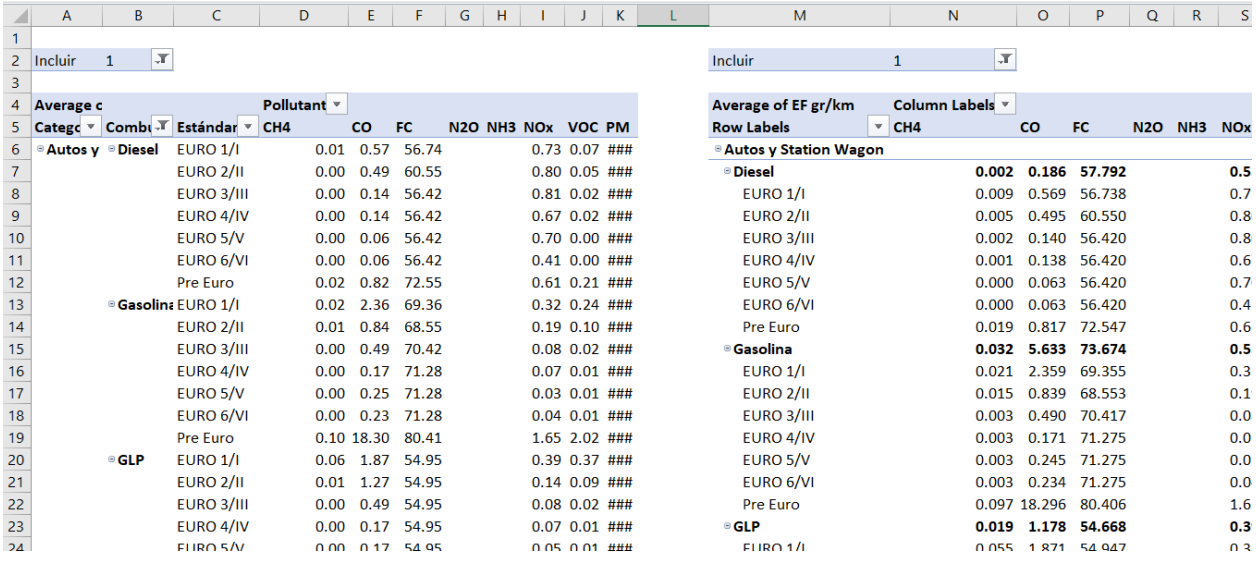

### 5.3.9 Hoja "FE All"

La pestaña "FE All" contiene los factores de emisión de tipo Tier 2 (columnas G a P), los factores "Tier 2 - Peru" (columnas R a Y) y los factores de Tipo Tier 3 (columnas AA a AH).

Entre las columnas AJ y AT se encuentran los factores a utilizar en el cálculo de emisiones, de acuerdo con la selección hecha por el usuario en el PASO 2 de la pestaña "Supuestos paises".

Al final de la pestaña, entre las columnas AV y AY se encuentran los factores de ajuste debido al contenido de azufre de los combustibles. La [Figura 5-37](#page-53-0) presenta una vista de esta pestaña.

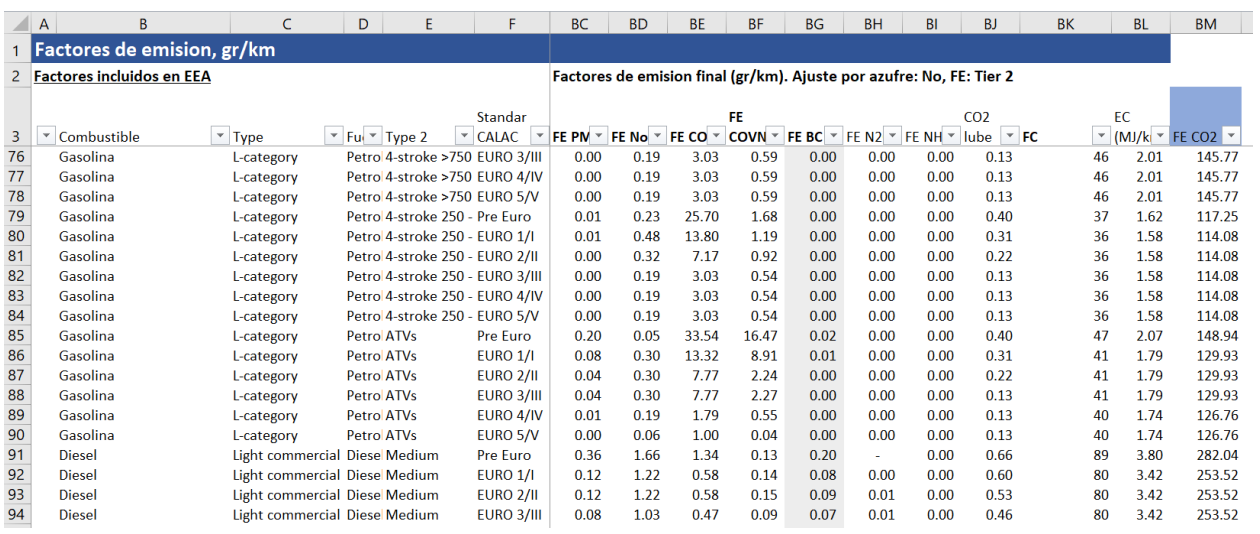

<span id="page-53-0"></span>*Figura 5-37. Vista a pestaña "FE All"*

#### 5.3.10 Hoja "Azufre"

La hoja "Azufre" contiene el contenido de azufre proyectado en el tiempo para cada combustible y ciudad en análisis. Es posible que el usuario modifique estos valores, simplemente reemplazando los valores de las celdas con los datos de contenido de azufre (filas 52 a 95).

Esta pestaña contiene también los fatores de ajuste a las emisiones de acuerdo con el contenido de azufre en los combustibles. Los factores serían diferentes a 1 solo en el caso de Lima y Callao.

La

<span id="page-54-0"></span>[Figura 5-38](#page-54-0) presenta una vista, en modo comprimido, de la pestaña "Azufre".

#### *Figura 5-38. Vista a pestaña "Azufre"*

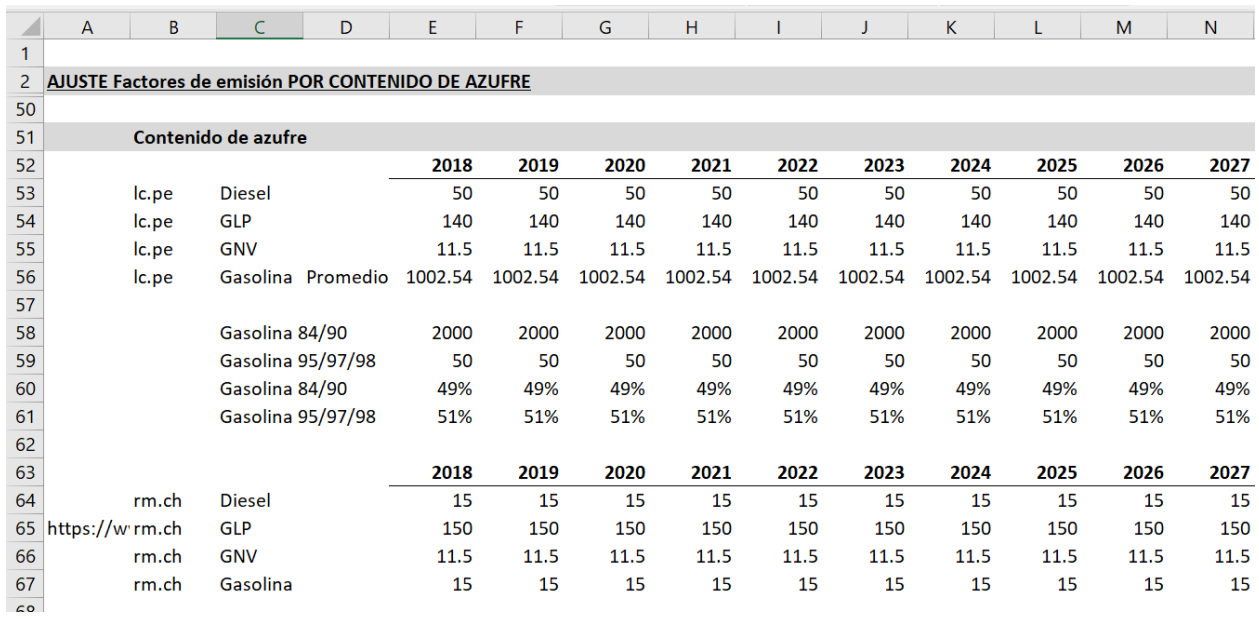

## 5.3.11 Hoja "Población"

La hoja "Población" es una pestaña de datos, la que es utilizada en la pestaña "Calc Salud". Esta pestaña contiene la población desagregada en tramos de edad, en grupos de 5 años, a nivel de ciudad y proyectada hasta el año 2050. La [Figura 5-39](#page-55-0) presenta la estructura de esta hoja de cálculo, resaltando la columna A, que contiene el código utilizado para leer los datos desde la hoja "Calc Salud". El código de la columna A se compone por el código de ciudad, el código de la serie de datos (en este caso población) y el rango etario correspondiente.

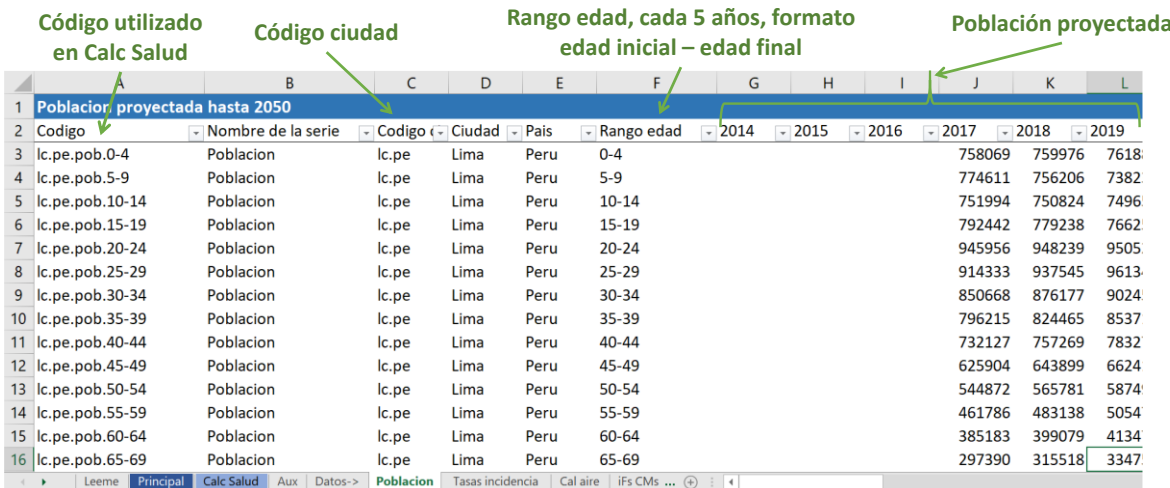

<span id="page-55-0"></span>*Figura 5-39. Pestaña "Población".*

Cabe mencionar que el formato de los rangos de edad es "edad final-edad inicial", excepto para el último tramo, el que utiliza el nombre "95+". Los códigos deben siempre ser: 0-4, 5-9, 10-14, 15-19, 20-24, 25-29, 30-34, 35-39, 40-44, 45-49, 50-54, 55-59, 60-64, 65-69, 70-74, 75-79, 80-84, 85-89, 90- 94, 95+.

Los códigos de las ciudades son definidos en la pestaña "Aux" y se presentan en l[a Figura 5-40.](#page-55-1)

<span id="page-55-1"></span>*Figura 5-40. Códigos de ciudades definidos en pestaña "Aux".*

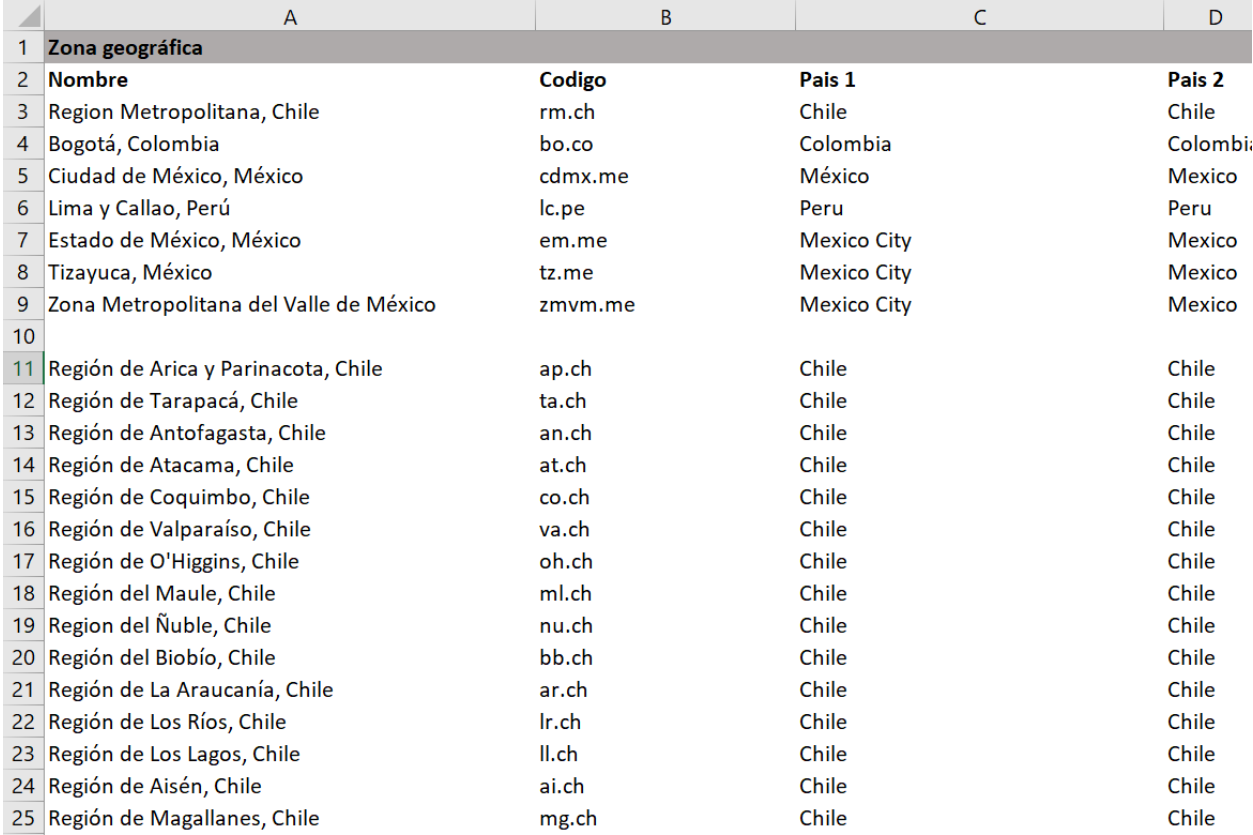

### *5.3.11.1 Preparación de datos para hoja "Población"*

## 5.3.12 Hoja "Tasas incidencia"

La pestaña "Tasas incidencia" contiene las tasas de incidencia base de mortalidad ("death"), años de vida perdidos (yll), años vividos con discapacidad (yld) y años de vida ajustados por discapacidad (dalys).

Las enfermedades y sus códigos utilizados en la herramienta se indican en la [Tabla 5-1.](#page-56-0)

<span id="page-56-0"></span>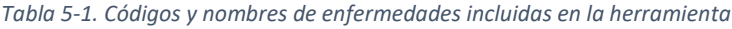

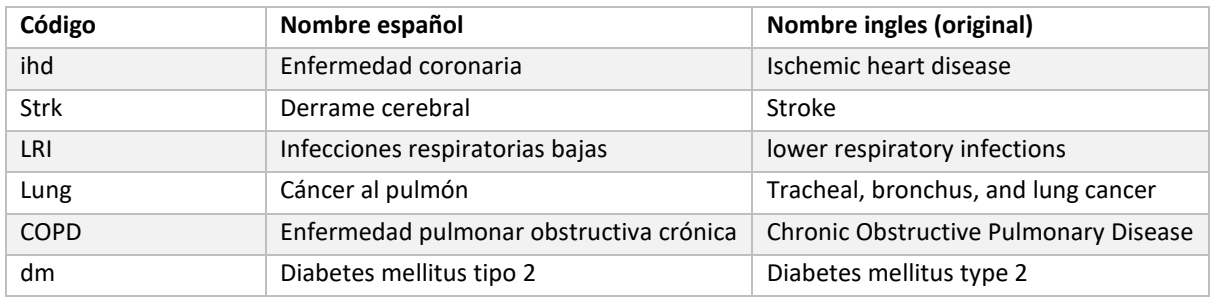

Además de los códigos asociados a cada enfermedad, de utilizan códigos para las métricas de salud y rangos de edad al que corresponde cada tasa. L[a Tabla 5-2](#page-56-1) resume los códigos utilizados la hoja "Tasas incidencia" de la herramienta.

<span id="page-56-1"></span>*Tabla 5-2. Códigos utilizados la hoja "Tasas incidencia" de la herramienta*

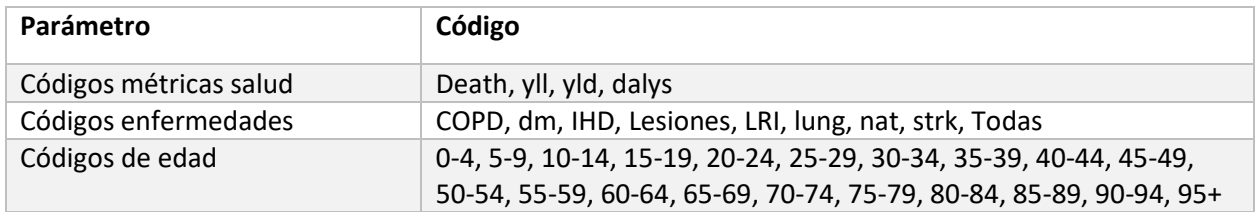

La [Figura 5-41](#page-57-0) presenta la vista de la pestaña "Tasas incidencia", resaltando la primera columna, con el código asociado a la fila de datos, leída desde la pestaña "Calc Salud" y la última columna, correspondiente al valor de la tasa de incidencia.

<span id="page-57-0"></span>*Figura 5-41. Vista la pestaña "Tasas incidencia".*

Código: país.metric.enfermedad.rango\_edad

Tasa de incidencia, cada 10^5 habitantes

|   | codigo                 | location 1<br>$\overline{\mathbf{v}}$ | <b>Metrica</b><br>$\overline{\mathbf{v}}$ | $\overline{\mathbf{v}}$<br>Enfermedad | edad<br>$\overline{\phantom{0}}$ | valor<br>$\overline{\mathbf{v}}$<br>$\overline{\mathbf{v}}$ |
|---|------------------------|---------------------------------------|-------------------------------------------|---------------------------------------|----------------------------------|-------------------------------------------------------------|
|   | Chile.dalys.COPD.25-29 | Chile                                 | dalys                                     | <b>COPD</b>                           | $25 - 29$                        | 53.08908425                                                 |
|   | Chile.dalys.COPD.30-34 | Chile                                 | dalys                                     | <b>COPD</b>                           | 30-34                            | 73.10626509                                                 |
|   | Chile.dalys.COPD.35-39 | Chile                                 | dalys                                     | <b>COPD</b>                           | 35-39                            | 111.0079921                                                 |
|   | Chile.dalys.COPD.40-44 | Chile                                 | dalys                                     | <b>COPD</b>                           | $40 - 44$                        | 170.0074118                                                 |
|   | Chile.dalys.COPD.45-49 | Chile                                 | dalys                                     | <b>COPD</b>                           | 45-49                            | 256.7708812                                                 |
|   | Chile.dalys.COPD.50-54 | Chile                                 | dalys                                     | <b>COPD</b>                           | 50-54                            | 412.959556                                                  |
| 9 | Chile.dalys.COPD.55-59 | Chile                                 | dalys                                     | <b>COPD</b>                           | 55-59                            | 652.6362027                                                 |
|   |                        |                                       |                                           |                                       |                                  |                                                             |

Los datos cargados actualmente en la herramienta provienen de información específica para Lima y Callao en el caso de Perú, y proveniente de datos del IHME en el caso de los demás países.

### *5.3.12.1 Preparación de datos para hoja "Tasas de incidencia"*

Los datos precargados en la hoja "Tasas de incidencia" pueden actualizarse utilizando nueva información disponible. También es posible agregar los datos para un nuevo país o zona de interés.

Los datos deben pre procesarse fuera de la herramienta, de forma tal de contener la estructura y campos requeridos para su uso en la herramienta.

La estructura de datos considera el uso de los códigos resumidos en la [Tabla 5-2](#page-56-1) y las siguientes columnas:

- **Codigo**. Correspondiente al nombre del país, seguido de la métrica a la que aplican los datos (death, yll, yld o dalys), código de la enfermedad (COPD, dm, IHD, Lesiones, LRI, lung, nat, strk, Todas) y rango etario correspondiente (0-4, 5-9, 10-14, 15-19, 20-24, 25-29, 30-34, 35-39, 40- 44, 45-49, 50-54, 55-59, 60-64, 65-69, 70-74, 75-79, 80-84, 85-89, 90-94, 95+).
- location\_name. Corresponde al nombre del país al que aplican los datos. Dicho nombre debe coincidir con el nombre indicado en **País 2**, en la hoja "Aux", como se indica en l[a Figura 5-42.](#page-57-1)

<span id="page-57-1"></span>*Figura 5-42. Vista de pestaña "Aux", en que "País 2" debe corresponder al nombre en columna "location\_name".*

## Nombre país. Debe corresponder con el nombre en la pestaña "Tasas incidencia"

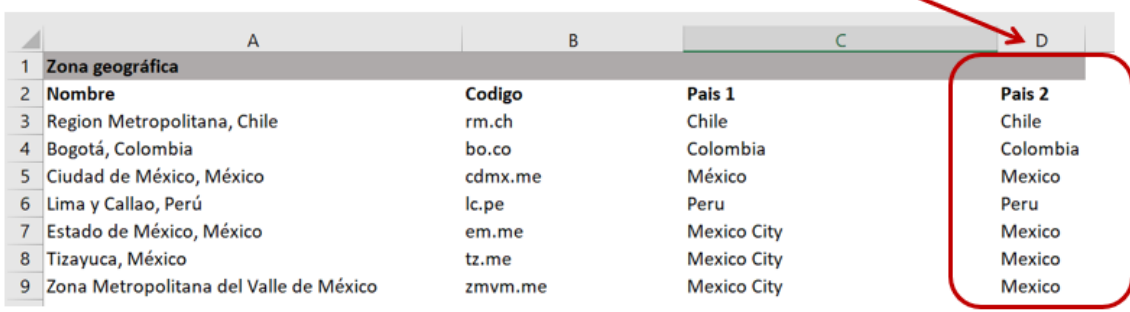

- **Métrica**. Esta columna indica si la tasa corresponde a mortalidad ("death"), años de vida perdidos (yll), años vividos con discapacidad (yld) o años de vida ajustados por discapacidad (dalys).
- **Enfermedad**. Esta columna indica a que enfermedad corresponde la tasa de incendia. Las enfermedades incluidas en la herramienta y sus códigos se indican en la [Tabla 5-1.](#page-56-0)
- **Edad**. Corresponde a los grupos de edad para lo que se tabulan las tasas de incidencia. Los grupos de edad corresponden a tramos de 5 años, además del último tramo, que cubre a los mayores de 95 años. Los códigos para cada grupo se detallan en l[a Tabla 5-1.](#page-56-0)
- Valor. Corresponde al valor de la tasa de incidencia base para cada País (o ciudad=, métrica, enfermad y rango etario. Las tasas deben estar expresadas cada 10^5 habitantes.
- **Nota**. Esta columna es opcional. Puede utilizarse para agregar notas de interés para el usuario de la herramienta.

Al cargar un nuevo set de información, **se recomienda insertar los nuevos datos entremedio de los datos ya cargados**, en vez de agregarlos al final de la pestaña. Insertar los datos entre medio permitirá que todas las referencias a esta pestaña de datos se actualicen, con lo que no será necesario modificar las fórmulas (en la pestaña "Calc Salud") que acceden a estos datos.

*L[a](#page-59-1)* 

[Figura 5-43](#page-59-1) presenta como ejemplo la inserción de nuevos datos en la fila 1141, al final de los datos cargados para Ciudad de México y antes de los datos cargados para Perú.

<span id="page-59-1"></span>*Figura 5-43. Ejemplo de inserción de datos en pestaña "Tasas de incidencia".*

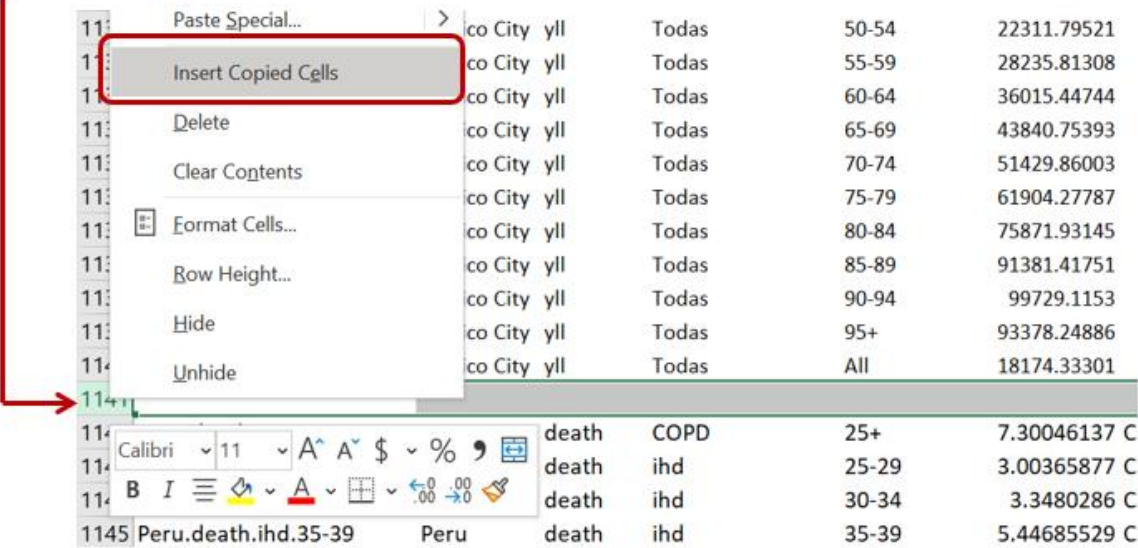

## Fila en la que se insertaran los datos

## <span id="page-59-0"></span>5.3.13 Hoja "Cal aire"

La pestaña "Cal aire" contiene los datos de concentración ambiental de PM2.5 para las ciudades con dato precargados en la herramienta. En esta pestaña el usuario puede modificar los datos o agregar nueva información disponible, hasta el año 2023. La concentración ingresada debe corresponder a la métrica anual de PM2.5, en μg/m3.

En esta pestaña, la primera columna corresponde al código de cada fila de datos, el que es leído desde la pestaña "Calc Salud". El código corresponde a la unión del código de la ciudad o región (en hoja Aux) e el código pm25. Por ejemplo, para la ciudad de Bogotá, el código de área corresponde a "bo.co", con lo que el código de datos en la columna A es "bo.co.pm25". La [Figura 5-44](#page-60-0) presenta la vista de la pestaña, resaltando la columna A, correspondiente al código de datos, la columna C, correspondiente al código de la zona geográfica (ciudad o región) y los datos de concentración anual.

<span id="page-60-0"></span>*Figura 5-44. Vista pestaña "Cal aire".*

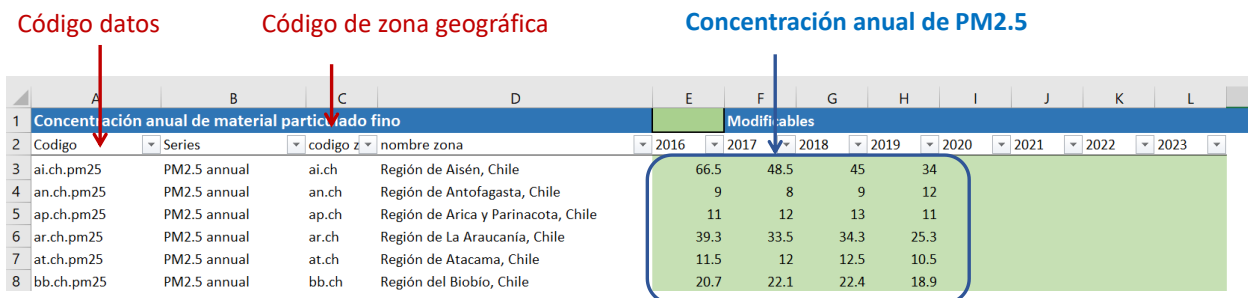

## *5.3.13.1 Preparación de datos para hoja "Cal aire"*

Para incorporar nuevos datos disponibles para zonas geográficas precargadas en la herramienta, el usuario simplemente debe modificar las celdas correspondientes al año de los datos de calidad del aire (columnas E a L, años 2016 a 2023).

En el caso de que se desee incorporar una nueva ciudad o zona geográfica, se recomienda que el usuario ingrese los datos insertando la o las nuevas filas de datos entre medio de los datos precargados. De esta forma, las fórmulas que leen y utilizan los datos no necesitaran ser actualizadas.

El usuario debe completar los campos en las columnas A a D e ingresar los datos correspondientes en las columnas de datos (columna E en adelante).

Las columnas y su descripción de indican a continuación:

- **Codigo**. Corresponde a la unión del código de la zona de análisis y ".pm2.5", como se indica en la Figura 5-45. Vista pestaña ["Cal aire", columna A, asociada al código de la fila de datos.](#page-60-1)

<span id="page-60-1"></span>*Figura 5-45. Vista pestaña "Cal aire", columna A, asociada al código de la fila de datos.*

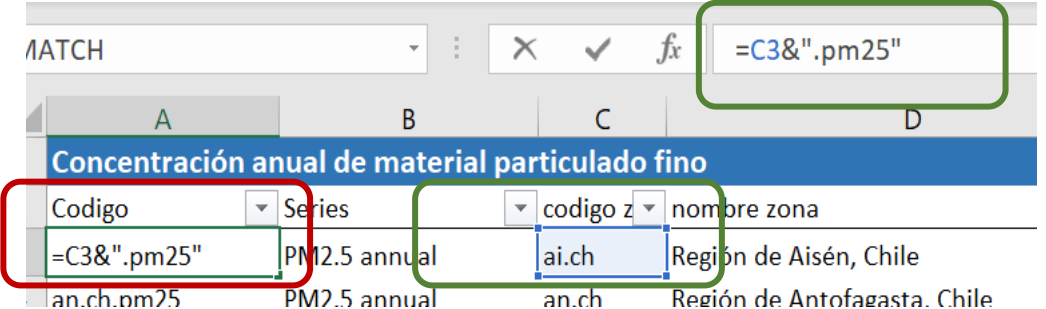

- **Series**. Indica el nombre de la serie de datos. Este campo es solo para orientas al usuario y no es utilizado en cálculos, por lo que es opcional.
- **código zona**. Corresponde al código de la zona geográfica. Debe corresponder con el código indicado en la pestaña Aux. Si se ingresa una nueva zona de análisis, debe modificarse también la hoja Aux, de modo de incorporar los nuevos datos. La [Figura 5-46](#page-60-2) presenta la vista de la pestaña Aux. **La pestaña Aux requiere ser modificada únicamente si se desea agregar una nueva ciudad de análisis.**

<span id="page-60-2"></span>*Figura 5-46. Vista pestaña Aux, resaltando el código de la zona geográfica.* 

# Código zona geográfica, pestaña Aux

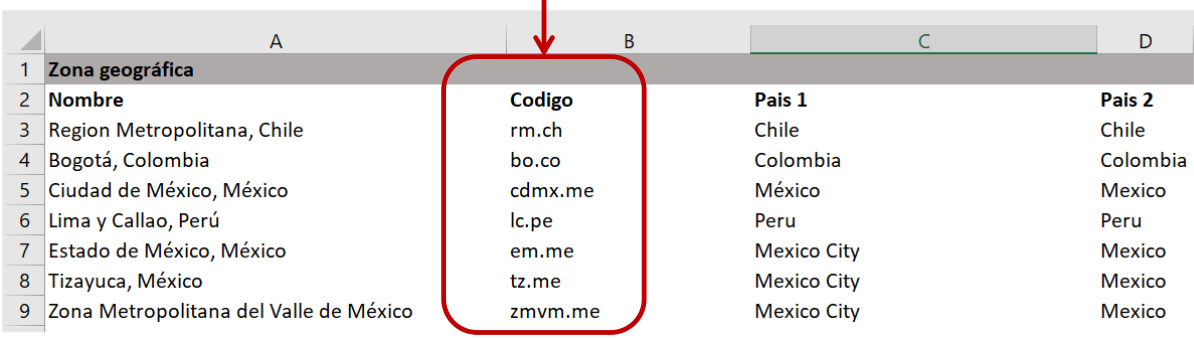

- **Nombre zona.** En la columna D se indica el nombre de la zona de análisis. Esta columna no se utiliza para cálculos, por lo que es solamente indicativa para el usuario de la herramienta. De todas formas, en caso de agregar una nueva zona de análisis, se recomienda escribir el nombre la zona de análisis en todas las pestañas de cálculo exactamente igual a como se escribe en la pestaña Aux.
- **Columnas 2016 a 2023 (E a L).** Corresponde al año para el que debe ingresar el valor de calidad del aire. Se debe contar con al menos 1 dato de calidad del aire, correspondiente al año de inicio de la evaluación (celda F39, pestaña Principal, llamada T0).

## 5.3.14 Hoja "iFs CMs"

La hoja "iFs CMs" contiene los valores asociados a las fracciones de consumo (*intake fractions*) y matrices CM, que relacionan emisiones y concentración ambiental de PM2.5. La metodología correspondiente se describe en la secció[n 6.1](#page-70-0) de Anexos metodológicos.

La [Figura 5-47](#page-61-0) presenta una vista a de la hoja de cálculo.Como se indica en la figura, la columna A corresponde al código de datos y las columnas F y G corresponden a los datos asociados a las opciones "Matriz Em-conc (Fantke et al. 2017)" y "Intake fraction (Apte et al. 2012)" (PASO 4, pestaña Principal").

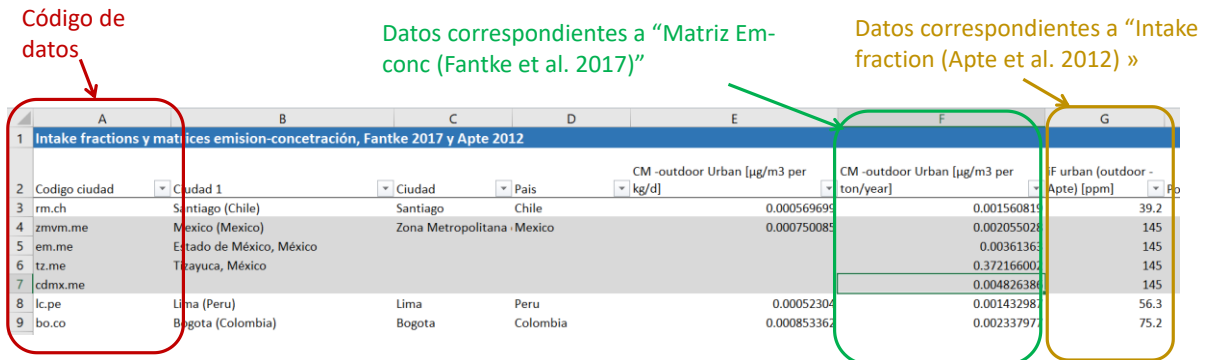

<span id="page-61-0"></span>*Figura 5-47.Vista pestaña "iFs CMs".*

Las columnas en la hoja "iFs CMs" se describen a continuación:

- **Codigo ciudad**. Corresponde al código de la ciudad de análisis. Debe coincidir con el código indicado en la hoja Aux. Esta columna corresponde a un campo obligatorio.
- **Ciudad 1**. Esta columna corresponde al nombre la zona geográfica. Corresponde al nombre utilizado en el estudio de donde provienen los datos y no se utiliza para cálculos, sino que

simplemente para facilitar el entendimiento de la planilla de cálculo. Esta planilla corresponde a un campo opcional.

- **Ciudad**. Corresponde al nombre de la zona geográfica, de acuerdo con las definiciones usadas en la herramienta. Esta planilla corresponde a un campo opcional, ya que lo relevante es indicar el código en la columna A (llamada Codigo ciudad).
- **País**. Corresponde al país en que se ubica la zona de análisis. No se utiliza para los cálculos, por lo que corresponde a un campo opcional.
- **CM -outdoor Urban [µg/m3 per kg/d].** Corresponde al elemento diagonal de la matriz de concentración para la zona de análisis del estudio (Fantke et al. 2017)
- **CM -outdoor Urban [µg/m3 per ton/year].** Corresponde al campo anterior, multiplicado por 1000/365, correspondiente a la conversión de unidades.
- **iF urban (outdoor - Apte) [ppm].** Corresponde al valor de "intake fraction" o fracción de consumo de acuerdo al estudio.
- Pop [capita]. Corresponde a la población utilizada en los estudios originales.
- **Poblacion 2015**.Corresponde a la población del año 2015, desagregada según las zonas geográficas utilizadas en la herramienta.

## *5.3.14.1 Preparación de datos para hoja "iFs CM"*

La agregación de datos a esta pestaña es requerida únicamente en el caso de que se agregue una ciudad adicional al análisis. Se requiriere que la ciudad a incluir se encuentre dentro de las ciudades incluidas en los estudios originales.

Para agregar datos, se deben insertar las filas de datos necesarias entre medio de las filas actualmente con información. La inserción entre medio de los datos ya cargados permite que las fórmulas que referencian a estos datos se actualicen automáticamente.

Los campos "Pop [capita]" y "Poblacion 2015" son opcionales, y no requieren que el usuario los complete en caso de agregar una nueva ciudad. Estos valores solo se usan para México, ya que se contaba con información solo para la Zona Metropolitana del Valle de México, la que fue escalada en función de la población, para incluir la desagregación geográfica de Estado de México, Tizayuca y Ciudad de México.

### <span id="page-62-0"></span>5.3.15 Hoja "RR"

La hoja "RR" contiene los valores de riesgo relativo asociados las distintas enfermedades, rangos etarios y niveles de concentración de PM2.5, de acuerdo con distintas metodologías (o funciones concentración-respuesta) incluidas en la herramienta, las que se presentan en la siguiente tabla, junto con sus códigos.

*Tabla 5-3. Metodologías funciones concentración-respuesta incluidas en la herramienta*

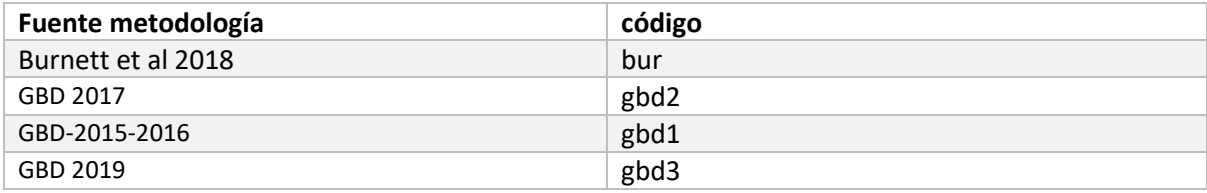

Nótese que el usuario indica en la hoja principal, en el **paso 5**, cual es la metodología que se utilizará en el análisis. Los códigos de cada metodología y de la metodología seleccionada por el usuario se encuentran en la pestaña "Aux", como se presenta en la siguiente figura.

<span id="page-63-1"></span>*Figura 5-48. Vista pestaña Aux, funciones concentración-respuesta y sus códigos.*

## Pestaña Aux, metodología de función concentración-respuesta seleccionada.

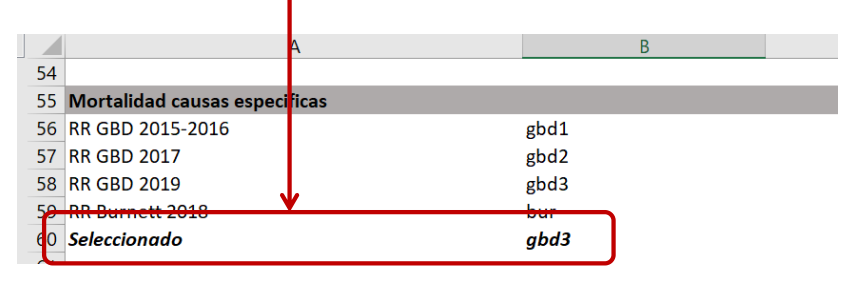

Esta pestaña de datos contiene en la columna A los códigos que son leídos desde la pestaña Calc Salud. Los códigos indican la serie de datos (en este caso riesgo relativo o "rr"), el código de la metodología, el código de la enfermedad y el código del rango de edad al que aplica el riesgo relativo. L[a Figura 5-49](#page-63-0) presenta una vista de esta pestaña.

<span id="page-63-0"></span>*Figura 5-49. Vista pestaña RR*

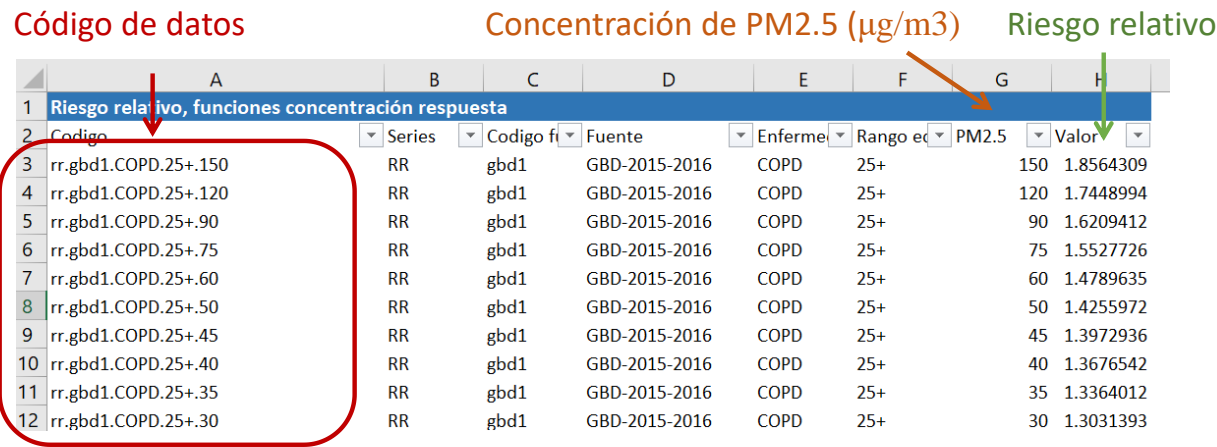

Los códigos asociados a las enfermedades y grupos de edad se encuentran en la [Tabla 5-2,](#page-56-1) en la descripción de la hoja de cálculo "Tasas incidencia".

## *5.3.15.1 Preparación de datos para hoja "RR"*

La pestaña de cálculo "RR" en general es una pestaña que no requerirá modificaciones, ya que las metodologías incluidas están fijas, en el sentido de que los valores de riesgo relativo ya se encuentran definidos. Sin embargo, la pestaña podría modificarse para agregar nuevas metodologías de funciones concentración-respuesta adicionales, que apliquen a la mismas enfermedades y grupos etarios ya incluidos, o bien a otras enfermedades y rangos etarios.

Al igual que para la modificación de las demás hojas de datos, se recomienda insertar los nuevos datos entre medio de los datos ya cargados.

Las modificaciones requeridas para la adición de una nueva metodología son múltiples, incluyendo cálculos adicionales (en caso de aplicar a una nueva enfermedad o rango etario).

En caso de agregar una nueva enfermedad y/o rango etario, deberán realizarse las siguientes modificaciones:

- Agregar las tasas de incidencia correspondientes en la pestaña "Tasas incidencia"
- Agregar la población correspondiente al rango etario en la pestaña "Población"
- Agregar el nombre y código asociado a la nueva metodología en la pestaña "Aux"
- Agregar los cálculos correspondientes en la pestaña "Calc Salud".

#### 5.3.16 Hoja WEO

La pestaña de datos WEO contiene datos económicos provenientes del *World Economic Outlook database*. Dichos parámetros económicos son utilizados para la protección del valor de la vida estadística (VSL), el que a su vez es utilizado para la cuantificación de la mortalidad evitada. La metodología asociada al cálculo del VSL se presenta en l[a 6.2.5](#page-81-0) de anexos.

La pestaña contiene datos correspondientes al producto interno bruto (PIB) per cápita en dólares internacionales, al deflactor del PIB y el cambio en el PIB per cápita. L[a Figura 5-50](#page-64-0) presenta una vista de esta hoja de cálculo.

<span id="page-64-0"></span>*Figura 5-50. Vista pestaña de datos WEO.*

| Código de<br>datos |                                                                            |              |               |                                                                                                    | Descriptores de datos                                                                             |              |                         | Columnas de datos |         |                                                               |
|--------------------|----------------------------------------------------------------------------|--------------|---------------|----------------------------------------------------------------------------------------------------|---------------------------------------------------------------------------------------------------|--------------|-------------------------|-------------------|---------|---------------------------------------------------------------|
|                    | A                                                                          | <sup>B</sup> |               |                                                                                                    |                                                                                                   |              | G                       | н                 |         |                                                               |
|                    |                                                                            |              |               | International Monetary Sund, World Economic Outlook Database, April 2020 & October 2019, https://www.imf.org/external/pubs/ft/weo/2019/02 weodata/index.aspx |                                                                                                   |              |                         |                   |         |                                                               |
|                    | Codigo                                                                     |              |               | ▼ Country ▼ Subject Descriptor                                                                                                    | $\overline{ }$ Units                                                                              | $\leq$ Scale | ▼ Country/Series ▼ 2011 |                   | $-2012$ |                                                               |
| 8                  | Colombia.pib.cambio                                                        | pib.cambio   | Colombia      | Gross domestic product per capita, constan Purchasing power parity; percent Gource: National Statistics Office Latest actual data: 2019 National             |                                                                                                   |              |                         |                   |         |                                                               |
|                    | 9 Mexico.pib.cambio                                                        | pib.cambio   | Mexico        | Gross domestic product per capita, constan Purchasing power parity; percent (Source: National Statistics Office Latest actual data: 2019 National            |                                                                                                   |              |                         |                   |         |                                                               |
|                    | 20 Peru.pib.cambio                                                         | pib.cambio   | Peru          | Gross domestic product per capita, constan Purchasing power parity; percent (Source: Central Bank Latest actual data: 2019 National accoun                   |                                                                                                   |              |                         |                   |         |                                                               |
|                    | International Monetary Fund, World Economic Outlook Database, October 2019 |              |               |                                                                                                    |                                                                                                   |              |                         |                   |         |                                                               |
|                    | 22 Chile.pib.def                                                           | pib.def      | Chile         | Gross domestic product, deflator                                                                                                    | Index                                                                                             |              |                         |                   |         | See notes for: Gross domestic product, constant prices (Natio |
|                    |                                                                            | ppp.rate     | Chile         | Implied PPP conversion rate                                                                                                    | National currency per current inte See notes for: Gross domestic product, current prices (Nationa |              |                         |                   |         |                                                               |
| $^{14}$            | Colombia.pib.def                                                           | pib.def      | Colombia      | Gross domestic product, deflator                                                                                                    | Index                                                                                             |              |                         |                   |         | See notes for: Gross domestic product, constant prices (Natio |
|                    |                                                                            | ppp.rate     | Colombia      | Implied PPP conversion rate                                                                                                    | National currency per current inte See notes for: Gross domestic product, current prices (Nationa |              |                         |                   |         |                                                               |
| k6.                | Mexico.pib.def                                                             | pib.def      | <b>Mexico</b> | Gross domestic product, deflator                                                                                                    | Index                                                                                             |              |                         |                   |         | See notes for: Gross domestic product, constant prices (Natio |
|                    |                                                                            | ppp.rate     | Mexico        | Implied PPP conversion rate                                                                                                    | National currency per current inte See notes for: Gross domestic product, current prices (Nationa |              |                         |                   |         |                                                               |
| k8.                | Peru.pib.def                                                               | pib.def      | Peru          | Gross domestic product, deflator                                                                                                    | Index                                                                                             |              |                         |                   |         | See notes for: Gross domestic product, constant prices (Natio |
|                    |                                                                            | ppp.rate     | Peru          | Implied PPP conversion rate                                                                                                    | National currency per current inte See notes for: Gross domestic product, current prices (Nationa |              |                         |                   |         |                                                               |

Como se resalta en la [Figura 5-50,](#page-64-0) la columna A contiene el código de los datos asociado a la fila de datos, los que son utilizados para leer los datos desde la pestaña "Calc Salud". Los valores asociados a cada serie se encuentran a partir de la columna G. Las columnas D y E contienen descriptores de los datos.

La pestaña también contiene datos económicos adicionales que no son utilizados en los cálculos, pero que pueden proveer de información relevante al usuario.

### *5.3.16.1 Preparación de datos para hoja "WEO"*

Los indicadores económicos que hacen parte del WEO son actualizados periódicamente en el enlace [https://www.imf.org/external/pubs/ft/weo/2019/02/weodata/index.aspx.](https://www.imf.org/external/pubs/ft/weo/2019/02/weodata/index.aspx)

El usuario de la herramienta puede revisar si se encuentran disponibles actualizaciones de los datos. Por ejemplo, a la fecha de este reporte, se encuentra disponible una actualización de datos, con fecha de abril de 2021. El usuario puede explorar los datos según país ("*By countries*") y luego seleccionar la opción *"Latin America and the Caribbean",* como se presenta en la figura siguiente.

*Figura 5-51. Vista a selección de datos correspondientes al World Economic Oultook, del IMF.*

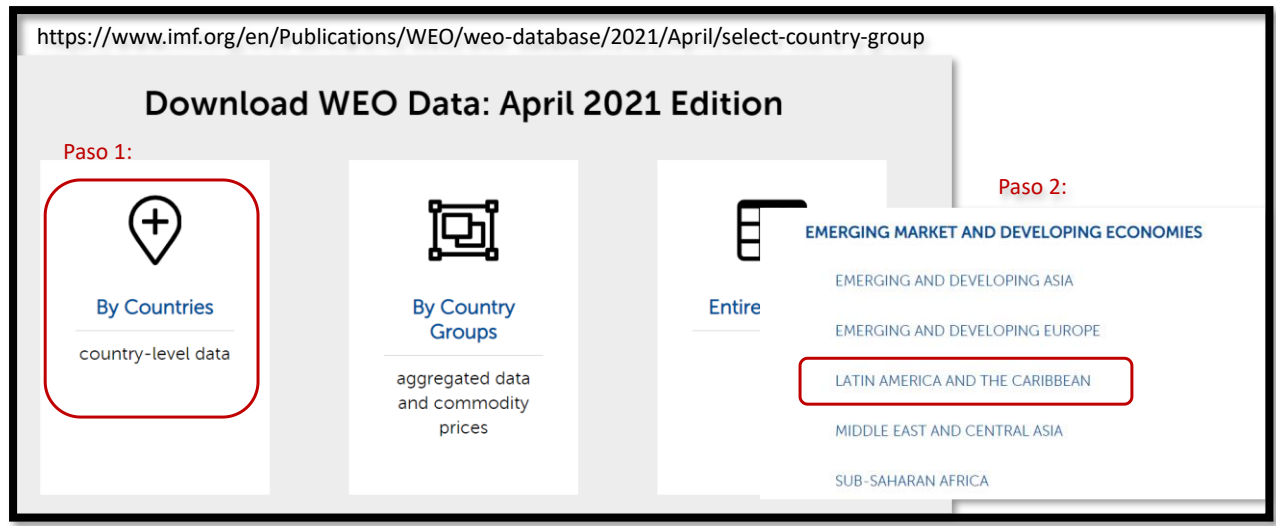

*El usuario debe seleccionar las siguientes series dentro de "National Accounts" para cada país de interés. Las series relevantes se presentan en la*

[Tabla 5-4.](#page-65-0)

<span id="page-65-0"></span>*Tabla 5-4. Series requeridas económicas utilizadas en la herramienta.*

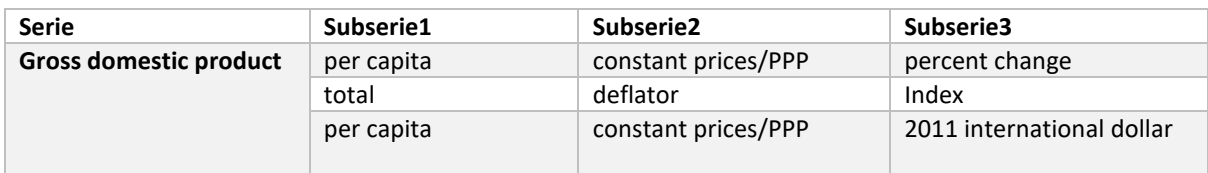

La selección de las series, desde el link indicado previamente, se presenta en la [Figura 5-52.](#page-65-1)

<span id="page-65-1"></span>*Figura 5-52. Selección de series de interés de WEO.*

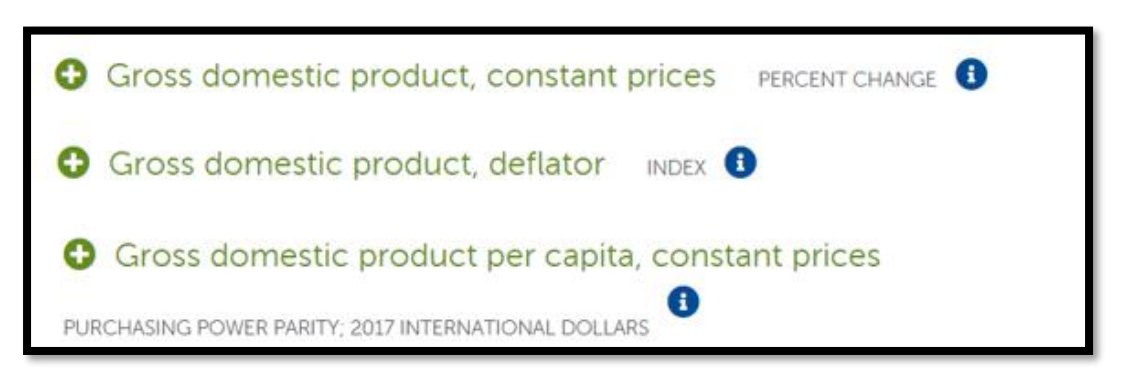

El usuario debe descargar los datos y luego copiarlos en las filas y columnas correspondientes en la hoja "WEO".

En el caso de que la serie correspondiente a "*Gross domestic product per capita, constant prices*" haya cambiado el año de referencia, como es el caso en la última actualización de los datos del WEO, se deberá modificar también la formula en la ceda I333 de la hoja "Calc Salud", cambiando el valor de denominador de la fórmula para coincidir con el nuevo año de referencia (2017 en la base de datos de abril de 2021). Una vista a la formula indicada se presenta en la [Figura 5-53.](#page-66-0)

<span id="page-66-0"></span>*Figura 5-53. Vista pestaña Calc Salud*

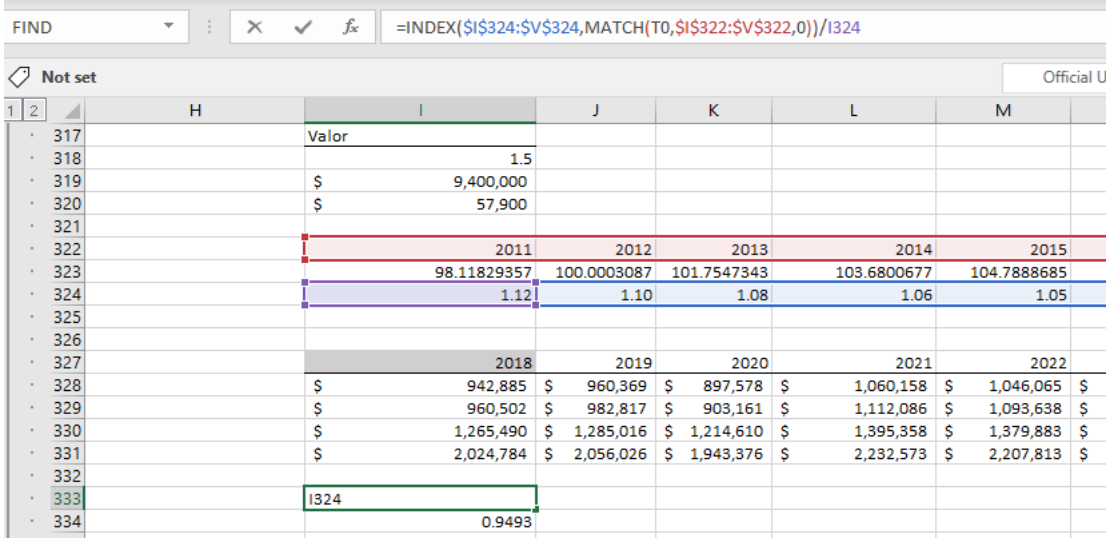

Si el usuario desea agregar años adicionales a las proyecciones en la herramienta, se deberán llenar los datos correspondientes en la pestaña WEO y modificar las fórmulas de la hoja Calc Salud, entre las filas 286 a 293.

### 5.3.17 Hoja Otros

La hoja "Otros" contiene las tasas de descuento aplicables para cada país y los factores emisión concentración transferidos desde chile. La metodología y fuentes e información se encuentran en la seccione[s 6.2.5.3](#page-85-0) y [6.1.2](#page-74-0) de anexos, respectivamente.

Nótese que el usuario selecciona la tasa de descuento a utilizar en la pestaña principal, PASO 7 y la metodología para relacionar emisiones y concentraciones en el PASO 4.

La pestaña "Otros" contiene los valores asociados a las opciones "FEC Chile" y a las tasas de descuento "constante (por defecto)" y "variable (por defecto)", como se presenta en la [Figura 5-54.](#page-66-1)

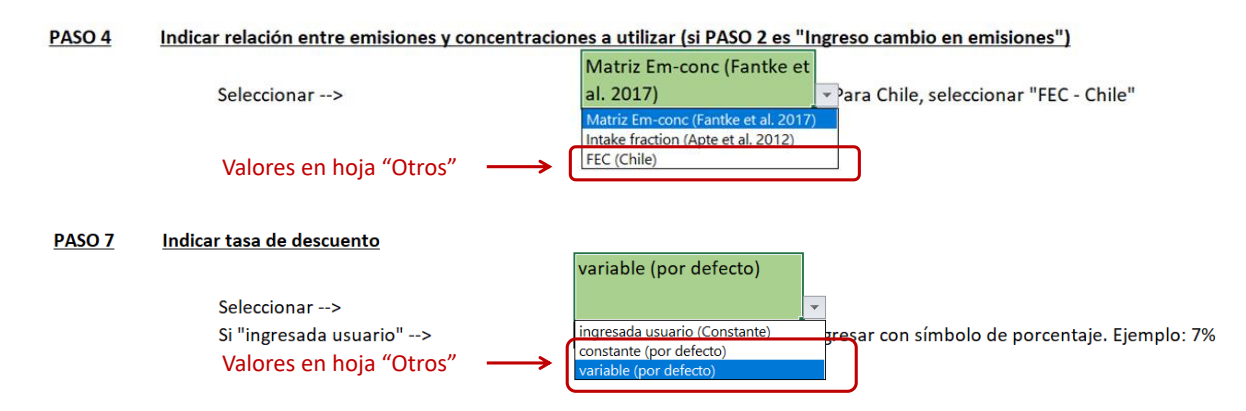

<span id="page-66-1"></span>*Figura 5-54. Selección de supuestos asociados a datos en pestaña "Otros"*

La pestaña "Otros", al igual que las otras pestañas de datos, contiene en la columna A los códigos de datos que son leídos en la pestaña "Calc Salud". Los códigos corresponden a:

• Nombre país + ".tasa", en el caso de la tasa de descuento. Ejemplo: "**Colombia.tasa**".

• Código ciudad o región + ".fec." + contaminante, en el caso de los factores emisión – concentración. Ejemplo: "**rm.ch.fec.nox**"

Los códigos asociados a las zonas geográficas se encuentran en la pestaña "Aux", como se presenta en la [Figura 5-46](#page-60-2) (secció[n 5.3.13\)](#page-59-0).

La [Figura 5-55](#page-67-0) presenta una vista a la pestaña de datos "Otros". Nótese que, si la columna de códigos está vacía, el dato no se utiliza en los cálculos (pero puede ser informativo para el usuario). Los valores asociados a la tasa de descuento se encuentran en 3 columnas, para permitir el ingreso de una tasa diferenciada en el tiempo.

<span id="page-67-0"></span>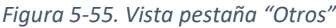

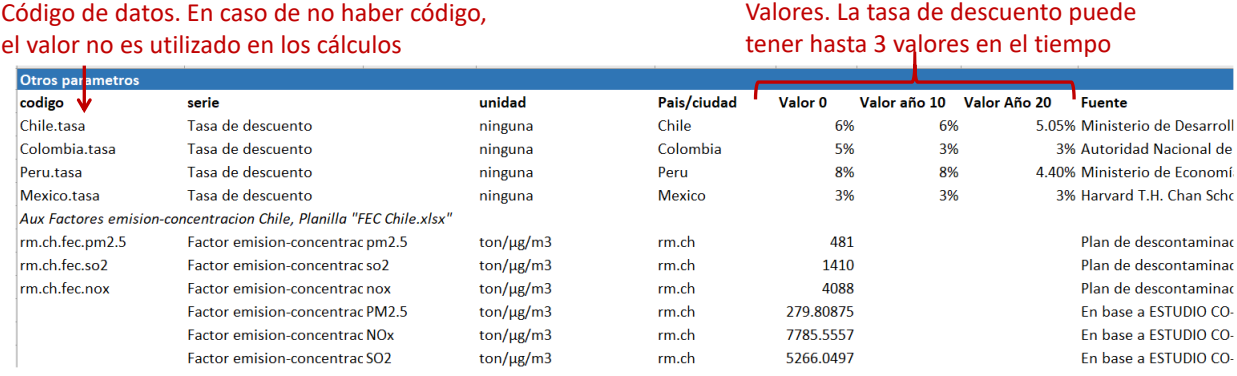

### *5.3.17.1 Preparación de datos para hoja "Otros"*

La modificación de esta pestaña requiere utilizar la misma estructura de códigos de la versión cargada en la herramienta. Se recomienda que el usuario inserte las filas necesarias entre medio de los datos cargados, para que las fórmulas que utilizan los datos sean actualizadas automáticamente.

El usuario puede borrar los datos que sean reemplazados por nueva información, o bien, eliminar el código de la columna A y mantener los datos antiguos, en caso de que se requiera consultarlos o volverlos a utilizar en el futuro.

Se recomienda también indicar la fuente (columna I) de datos adicionales ingresados, de modo de poder trazar la procedencia de los datos, al igual que el nombre de la serie (columna B) y unidad de los datos (columna D).

La [Figura 5-56](#page-67-1) presenta el menú de Excel donde se permite insertar columnas de datos.

<span id="page-67-1"></span>*Figura 5-56. Inserción de filas de datos, pestaña "Otros".*

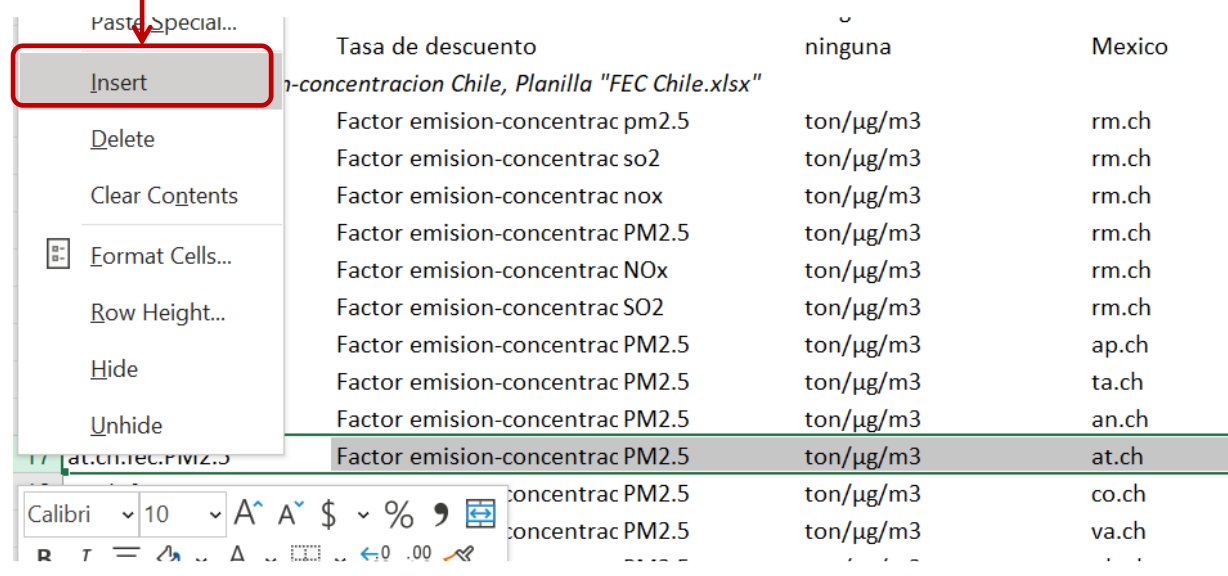

## Inserción de nuevas filas para el ingreso de nueva información

## 5.3.18 Hoja "Aux"

La hoja "Aux" corresponde a la pestaña donde se ubican diccionarios de nombres de series y códigos de datos y listas de datos utilizados en listas desplegables dentro de la pestaña "Principal".

Su relación con las demás pestañas de cálculo ha sido indicada en las diferentes secciones de esta guía. Por ejemplo, los códigos asociados a la zonas geográficas se presentó en la [Figura 5-40,](#page-55-1) [Figura](#page-57-1)  [5-42](#page-57-1) y [Figura 5-46.](#page-60-2) La [Figura 5-48](#page-63-1) presentó los códigos asociados a las distintas metodologías de funciones concentración respuesta.

*En esta pestaña además se encuentra la elasticidad del ingreso a utilizar para la transferencia de VSL desde la OCDE, presentados en l[a](#page-68-0)* 

<span id="page-68-0"></span>[Figura 5-57.](#page-68-0)

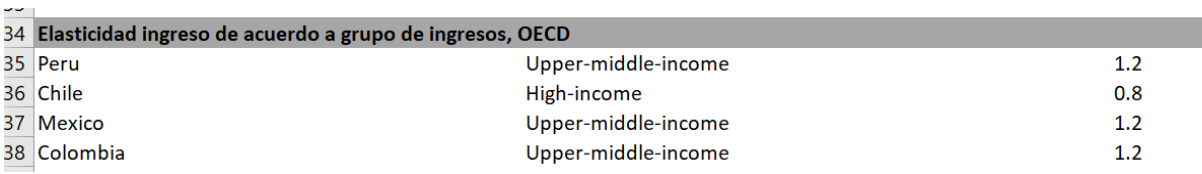

*Figura 5-57. Vista pestaña "Aux", elasticidad del ingreso a utilizar para transferencia de VSL desde países OECD.* 

## *5.3.18.1 Preparación de datos para hoja "Aux"*

Para agregar datos adicionales, se recomienda insertar filas entre medio de cada diccionario de datos o filas correspondientes a listas desplegables. De este modo, no es necesario actualizar las referencias a los datos en formulas o en listas desplegables.

Por ejemplo, si se agregara una nueva zona geográfica al análisis, se debe insertar una fila de datos e ingresar los campos correspondientes. La [Figura 5-58.](#page-69-0)

<span id="page-69-0"></span>*Figura 5-58. Vista pestaña "Aux", ingreso nueva zona geográfica al análisis.*

## Nueva ciudad agregada a la lista Nuevo código de zona

# geográfica **(debe ser único!)**

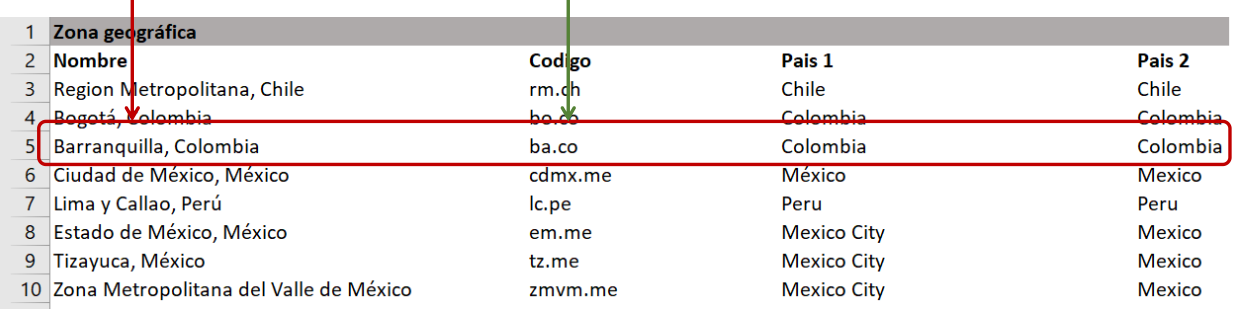

En el caso de que el usuario agregue una nueva zona geográfica al análisis deberá completar los datos necesarios, siguiente la estructura de códigos y datos, en las pestañas:

- Población
- Tasas incidencia. Solo si la zona geográfica corresponde a un nuevo país
- Cal aire
- iFs CMs
- WEO. Solo si se trata de un nuevo país
- Otros. Tasa de descuento solo si la zona pertenece a un nuevo país y FEC para cada nueva zona geográfica.

## 6 Anexos metodológicos

## <span id="page-70-0"></span>6.1 Relación entre emisiones y concentraciones

Una vez cuantificadas los cambios en emisiones asociados a una regulación (u otro evento), es necesario cuantificar el impacto en la concentración ambiental de material particulado. La menor concentración de PM2.5 en el ambiente implicará que la población expuesta a la contaminación respirará un aire más limpio, lo que derivará en impactos positivos en la salud de la población. La [Figura 6-1](#page-70-1) presenta un diagrama del impacto de emisiones en concentraciones y finalmente en salud humana.

<span id="page-70-1"></span>*Figura 6-1: Diagrama del impacto de emisiones en concentración de PM2.5, exposición e impactos en salud.*

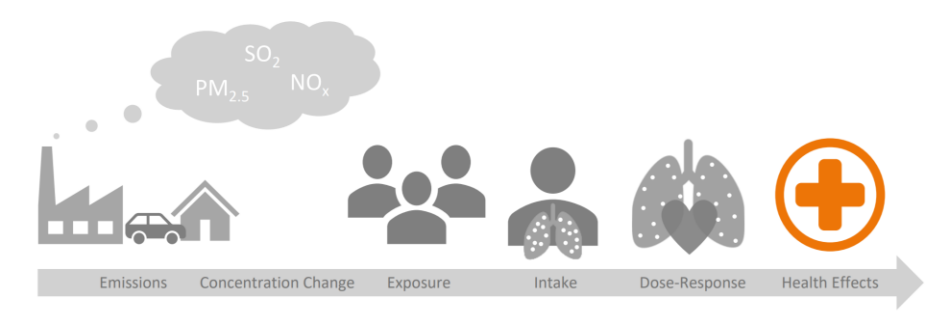

*Fuente: New Climate Institute*<sup>1</sup>

Las herramienta HEBASH, HEMAQ y HETRANS implementan diferentes opciones para relacionar emisiones y concentraciones: i) en base a Apte et al. (2012), ii) en base a Fantke et al. (2017) y iii) en base a transferencia de FEC.

En esta sección presentamos las opciones metodológicas para vincular emisiones y concentraciones ambientales incluidas en las herramientas.

## *6.1.1* Fracciones de consumo o *intake fractions*

La estimación de los impactos en salud necesariamente requiere vincular la reducción de emisiones con su impacto en la calidad del aire. Para determinar dicha relación es posible utilizar fracciones de consumo (o *intake fractions*) de la literatura internacional.

Las fracciones de consumo relacionan la masa de contaminante inhalado por la población expuesta, los cambios en concentración ambiental de PM<sub>2.5</sub>, la tasa de respiración promedio y la tasa de emisiones, como se muestra en la expresión [\( 6-1\).](#page-70-2)

<span id="page-70-2"></span>
$$
iF = \frac{\sum_{i=1}^{N} P_i * \Delta C_i * BR}{E}
$$
 (6-1)

Donde:

 $iF$ : "Intake Fraction" o fracción de consumo, expresada en masa de PM<sub>2.5</sub> inhalados por tonelada de emisiones.

 $P_i$ : Población residente en la zona, donde  $i$  es la distancia a la Fuente emisora

<sup>1</sup> Disponible en [https://ambitiontoaction.net/wp-content/uploads/2019/10/AIRPOLIM\\_ES\\_Overview\\_Oct19-](https://ambitiontoaction.net/wp-content/uploads/2019/10/AIRPOLIM_ES_Overview_Oct19-1.pdf) [1.pdf,](https://ambitiontoaction.net/wp-content/uploads/2019/10/AIRPOLIM_ES_Overview_Oct19-1.pdf) consultado en Julio de 2020.

 $\Delta\mathcal{C}_i$ : Cambio en concentración ambiental de PM<sub>2.5</sub>

: Tasa de emisión del contaminante

BR: Tasa de respiración promedio

La revisión bibliográfica de la literatura de fracciones de consumo detectó dos estudios que incluían fracciones de consumo para fuentes urbanas a nivel de suelo para las ciudades de interés en el presente estudio: Apte et al. (2012) y Fantke et al. (2017). Ambos estudios analizan fracciones de consumo para el PM2,5 para más de 3.000 ciudades, representando todas las regiones del mundo.

#### *6.1.1.1 Opción 1, utilizando Apte et al. 2012.*

Apte et al. (2012) permite estimar cambios en la concentración de PM<sub>2.5</sub> por cada tonelada emitida, reordenando los términos de la expresión (6-1), a partir de la fracción de consumo  $iF$  reportada para Lima, como se presenta en la expresió[n \( 6-2\).](#page-71-0)

<span id="page-71-0"></span>
$$
\Delta C_{porton} = \frac{iF}{Pob * BR}
$$
\n(6-2)

Apte et al. (2012) permite cuantificar cambios en la concentración de PM<sub>2.5</sub> derivados de las emisiones directas de PM<sub>2.5</sub>. Para incluir en el análisis el impacto de los principales precursores del PM<sub>2.5</sub> se sigue la recomendación del documento del Banco Mundial "*Local Environmental Externalities due to Energy Price Subsidies: A Focus on Air Pollution and Health*" (World Bank Group and ESMAP 2017). Dicho documento propone utilizar el estudio Humbert et al. (2011) en combinación con Apte et al. (2012).

Humbert et al. (2011) analiza la literatura de fracciones de consumo desarrollada hasta la fecha y recomienda valores para emisiones directas de material particulado ( $PM<sub>10-2.5</sub>$ ,  $PM<sub>2.5</sub>$ ) y para sus principales precursores (SO<sub>2</sub>, NOx y NH<sub>3</sub>). El estudio recomienda fracciones de consumo para fuentes urbanas, rurales y remotas, emitidas a nivel de suelo, chimeneas bajas y chimeneas altas. En el caso de las emisiones del transporte, se consideran los valores para fuentes urbanas a nivel de suelo. La fracciones de consumo recomendadas en Humbert et al. (2011) se presentan en l[a Tabla 6-1.](#page-71-1)

| Tipo emisión              | Contaminante     | $iF$ (ppm) |  |  |
|---------------------------|------------------|------------|--|--|
| PM <sub>2.5</sub> directo | PM <sub>25</sub> | 44         |  |  |
| <b>Precursores PM2.5</b>  | SO <sub>2</sub>  | 0.99       |  |  |
|                           | <b>NOx</b>       | 0.2        |  |  |

<span id="page-71-1"></span>*Tabla 6-1: Fracciones de consumo urbanas a nivel de suelo, Humbert et al. (2011)*

<span id="page-71-2"></span>*Fuente: Tabla 3, Humbert et al. (2011)*

Siguiendo a World Bank Group y ESMAP (2017), es posible obtener las fracciones de consumo para los contaminantes secundarios NOx y SO<sub>2</sub>, utilizando la expresión (6-3).

$$
iF_{precursor\;ciudad} = iF_{precursor\;Humber\;et\;al.2011} * \frac{iF_{PM2,5\;ciudad\;Apte\;et\;al.2012}}{iF_{PM2,5\;Humber\;et\;al.2011}} \qquad (6-3)
$$
En el caso de México, es de interés poder distinguir entre la ZMVM, Ciudad de México, Estado de México y Tizayuca. El estudio Apte et al. (2012) presenta una fracción de consumo para la ZMVM en su conjunto, sin distinguir entre las áreas que la componen. Debido a esto, se estiman fracciones de consumo para la Ciudad de México, Estado de México y Tizayuca ajustando por la población de cada una de estas áreas, al aplicar la expresión [\( 6-2\).](#page-71-0)

Los resultados obtenidos se presentan en la [Tabla 6-2.](#page-72-0)

| Area                    | Contaminante          | $iF$ (ppm) | $\Delta C_{por\ ton}$ [µg/m <sup>3</sup> por ton/año] |
|-------------------------|-----------------------|------------|-------------------------------------------------------|
| Lima y Callao           | PM <sub>2,5</sub>     | 56.3       | 1.29E-03                                              |
|                         | <b>NO<sub>x</sub></b> | 1.27       | 2.91E-05                                              |
|                         | SO <sub>2</sub>       | 0.26       | 5.88E-06                                              |
| Región                  | PM <sub>2,5</sub>     | 39.2       | 1.27E-03                                              |
| Metropolitana           | <b>NO<sub>x</sub></b> | 0.88       | 2.87E-05                                              |
|                         | SO <sub>2</sub>       | 0.18       | 5.79E-06                                              |
| <b>Bogotá</b>           | PM <sub>2,5</sub>     | 75.2       | 1.90E-03                                              |
|                         | <b>NOx</b>            | 1.69       | 4.28E-05                                              |
|                         | SO <sub>2</sub>       | 0.34       | 8.64E-06                                              |
| <b>ZMVM</b>             | PM <sub>2,5</sub>     | 145        | 1.35E-03                                              |
|                         | <b>NO<sub>x</sub></b> | 3.26       | 3.04E-05                                              |
|                         | SO <sub>2</sub>       | 0.66       | 6.13E-06                                              |
| <b>Estado de México</b> | PM <sub>2,5</sub>     | 145        | 2.37E-03                                              |
|                         | <b>NO<sub>x</sub></b> | 3.26       | 5.34E-05                                              |
|                         | SO <sub>2</sub>       | 0.66       | 1.08E-05                                              |
| Ciudad de México        | PM <sub>2,5</sub>     | 145        | 3.17E-03                                              |
|                         | <b>NO<sub>x</sub></b> | 3.26       | 7.13E-05                                              |
|                         | SO <sub>2</sub>       | 0.66       | 1.44E-05                                              |
| Tizayuca, México        | PM <sub>2,5</sub>     | 145        | 2.44E-01                                              |
|                         | <b>NOx</b>            | 3.26       | 5.50E-03                                              |
|                         | SO <sub>2</sub>       | 0.66       | 1.11E-03                                              |

<span id="page-72-0"></span>*Tabla 6-2: Fracciones de consumo (iF) y cambios en concentración de PM2,5 por tonelada* 

*Fuente: Elaboración propia en base a (Apte et al. 2012) y (Humbert et al. 2011).*

## *6.1.1.2 Opción 2, utilizando Fantke et al. 2017*

Fantke et al. (2017) presenta fracciones de consumo para zonas urbanas y rurales, considerando exposición ambiental (outdoors) a PM<sub>2,5</sub>, exposición en ambientes cerrados (indoors) y una combinación de exposición ambiental y en ambientes cerrados. Dicho estudio presenta además un anexo digital, que contiene un resultado intermedio para el cálculo de las fracciones de consumo, llamado "matrices de concentración"  $CM$ , que relacionan directamente las emisiones del PM<sub>2,5</sub> con las concentraciones del mismo contaminante. Este resultado intermedio es equivalente al valor  $\Delta C_{por\ ton}$  calculado utilizando Apte et al. (2012).

Fantke et al. (2017) sólo incluye el impacto de las emisiones de PM<sub>2,5</sub>, sin considerar los precursores del material particulado. Siguiendo las misma lógica recomendada en World Bank Group y ESMAP (2017), nuevamente es posible utilizar las fracciones de consumo de Humbert et al. (2011) presentadas en la [Tabla 6-1](#page-71-1) para obtener los coeficientes  $CM$  para los precursores NOx y SO<sub>2</sub>, de acuerdo a lo indicado en la expresión ( $6-4$ ). El coeficiente utilizado de la matriz  $CM$  corresponde a zonas urbanas y a concentración ambiental del PM<sub>2.5</sub>.

<span id="page-73-0"></span>
$$
CM_{precursor\;ciudad} = CM_{precursor\;Humber\;et\;al.2011} * \frac{CM_{PM2,5\;ciudad\;Fanike\;et\;al.2017}}{iF_{PM2,5\;Humber\;et\;al.2011}} \qquad (6-4)
$$

Nuevamente, en el caso de México, es de interés poder distinguir entre la ZMVM, Ciudad de México, Estado de México y Tizayuca. El estudio Fantke et al. (2017) presenta una matriz CM para la ZMVM en su conjunto, sin distinguir entre las áreas que la componen. Debido a esto, se estiman matrices CM para la Ciudad de México, Estado de México y Tizayuca ajustando por la razón entre la población de la zona de interés y la población de la ZMVM.

Los resultados obtenidos para se presentan en l[a Tabla 6-3.](#page-73-1)

<span id="page-73-1"></span>*Tabla 6-3: Coeficientes que relacionan emisión y concentración* 

| Área                    | Contaminante          | $CM$ [µg/m <sup>3</sup> por ton/año] |
|-------------------------|-----------------------|--------------------------------------|
| Lima y Callao           | PM <sub>2,5</sub>     | 1.43E-03                             |
|                         | <b>NO<sub>x</sub></b> | 3.22E-05                             |
|                         | SO <sub>2</sub>       | 6.51E-06                             |
| Región Metropolitana    | PM <sub>2,5</sub>     | 1.56E-03                             |
|                         | <b>NO<sub>x</sub></b> | 3.51E-05                             |
|                         | SO <sub>2</sub>       | 7.09E-06                             |
| <b>Bogotá</b>           | PM <sub>2,5</sub>     | 2.34E-03                             |
|                         | <b>NO<sub>x</sub></b> | 5.26E-05                             |
|                         | SO <sub>2</sub>       | 1.06E-05                             |
| ZMVM                    | PM <sub>2,5</sub>     | 2.06E-03                             |
|                         | <b>NO<sub>x</sub></b> | 4.62E-05                             |
|                         | SO <sub>2</sub>       | 9.34E-06                             |
| <b>Estado de México</b> | PM <sub>2,5</sub>     | 3.61E-03                             |
|                         | <b>NO<sub>x</sub></b> | 8.13E-05                             |
|                         | SO <sub>2</sub>       | 1.64E-05                             |
| Ciudad de México        | PM <sub>2,5</sub>     | 1.54E+00                             |
|                         | <b>NO<sub>x</sub></b> | 3.46E-02                             |
|                         | SO <sub>2</sub>       | 6.99E-03                             |
| Tizayuca, México        | PM <sub>2,5</sub>     | 6.54E-01                             |
|                         | <b>NO<sub>x</sub></b> | 1.47E-02                             |
|                         | SO <sub>2</sub>       | 2.97E-03                             |

*Fuente: Elaboración propia en base a Fantke et al. (2017) y Humbert et al. (2011)*

La relación entre emisiones y concentraciones recomendada a utilizar por defecto en las herramientas corresponde a la opción basada en Fantke et al. (2017), debido a que se trata de un estudio más reciente que además reporta directamente la relación entre emisiones y concentraciones de PM<sub>2,5</sub>.

# 6.1.2 Factores emisión concentración, Chile

En el caso de Chile, para el producto 3, es de interés de la presente consultoría realizar un análisis desagregado para cada una de las regiones del país. Es por esto que es necesario utilizar una relación entre emisiones y concentraciones a nivel regional.

El análisis se basa en el estudio (GreenLabUC 2011), en que se propone una metodología para determinar factores que relacionen emisiones y concentraciones para diferentes sectores emisores y zonas geográficas de chile. A partir de factores emisión-concentración para 7 ciudades se propone una metodología de "transferencia" de acuerdo con el volumen (o superficie) de la zona del FEC original a la región de destino.

La idea es ajustar el FEC de acuerdo con el volumen de dispersión de los contaminantes en el área original y en área de transferencia. Se asume que la altura de mezcla es la misma en el área original de estudio y en el área de transferencia, con lo que el ajuste de FEC considera la razón entre las superficies en dichas áreas, de acuerdo con la expresión [\( 6-5\).](#page-74-0)

Para cada región, el resultado de la transferencia dependerá de si está compuesto de provincias costeras y/o interiores. Para cada región, se puede contar con más de 1 posible FEC.

<span id="page-74-0"></span>
$$
FEC_{jc} = FEC_{i\ transporte} * \frac{Superficie_j}{Superficie_i}
$$
\n(6-5)

Donde:

: Factor emisión-concentración ajustado para la región *j* y área tipo *c* (ton/µg/m3)

 : Factor emisión-concentración de la ciudad *i* representante del sector transporte

 $Superficie_j$ : Superficie urbana de la región j

 $Superficie_i$ : Superficie urbana de la ciudad i

: tipo de área costera o no-costera.

Nótese que provincias de una misma región pueden tener asignado un FEC del estudio original diferente, debido la existencia de provincias costeras e interiores en una misma región. Debido a esto, después de utilizar la expresión [\( 6-5\)](#page-74-0) se puede tener más de un FEC regional. Para obtener solo 1 FEC para cada región, se calcula un promedio ponderado por población de los FEC obtenidos para cada región, de acuerdo con expresió[n \( 6-6\).](#page-74-1)

<span id="page-74-1"></span>
$$
FEC_j = \frac{\sum_{c} Pob_c * FEC_{jc}}{Pob_j}
$$
\n(6-6)

Donde:

 $Pob_c$ : Población provincia costera o no costera.

Pob<sub>j</sub>: Población región j

#### Los resultados obtenidos se presentan en la [Tabla 6-4.](#page-74-2)

<span id="page-74-2"></span>*Tabla 6-4: Relación entre emisiones y concentraciones utilizando FEC, regiones de Chile [µg/m3 por ton/año]*

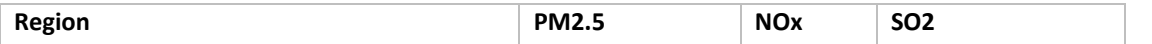

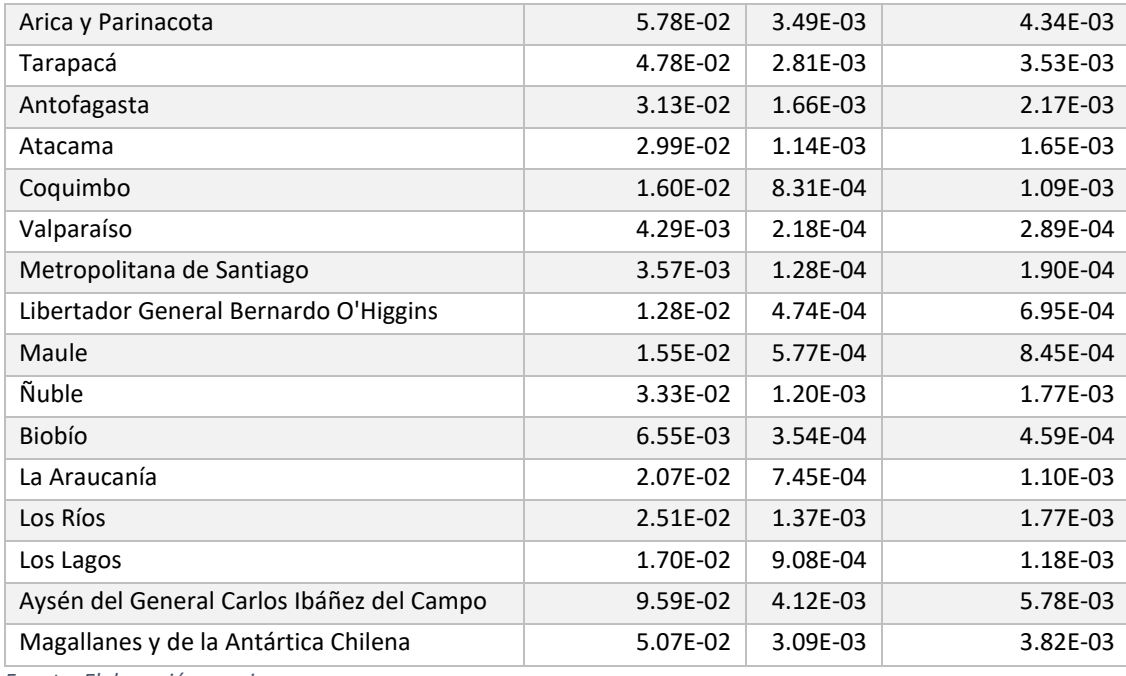

*Fuente: Elaboración propia*

En el caso de la Región Metropolitana, se cuenta también con el FEC utilizado en el AGIES del Plan de Descontaminación de la zona<sup>2</sup>. Debido a que dicho FEC fue calculado utilizando información más reciente para la RM, se prefiere la utilización de dicho FEC en las herramientas.

*Tabla 6-5: Relación entre emisión y concentración, RM Chile, de acuerdo con el Plan de Descontaminación de la RM*

| Contaminante      | $\text{ton}/\mu\text{g}/\text{m}$ 3 | $\mu$ g/m3/ton |
|-------------------|-------------------------------------|----------------|
| PM <sub>2.5</sub> | 481                                 | 2.08E-03       |
| <b>NOx</b>        | 4088                                | 2.45E-04       |
| SO <sub>2</sub>   | 1410                                | 7.09F-04       |

*Fuente: En base a (Ministerio del Medio Ambiente de Chile 2015)*

Además, se propone utilizar la misma metodología de transferencia de FEC para las otras ciudades del estudio, utilizando la expresión [\( 6-6\).](#page-74-1)

*Tabla 6-6: Relación entre emisiones y concentraciones utilizando FEC, otras ciudades [µg/m3 por ton/año]*

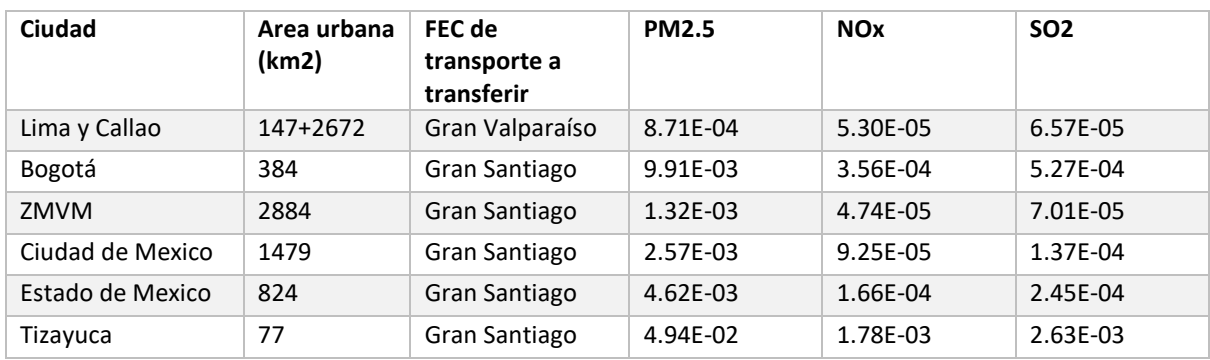

*Fuente: Elaboración propia*

<sup>2</sup> Documento disponible en [http://planesynormas.mma.gob.cl/archivos/2016/proyectos/338-374\\_AGIES.pdf](http://planesynormas.mma.gob.cl/archivos/2016/proyectos/338-374_AGIES.pdf)

# <span id="page-76-2"></span>6.2 Metodología de impactos en salud

# 6.2.1 Metodología general

Las herramientas HEBASH, HEMAQ y HETRANS incorporan una metodología para la cuantificación de la carga de enfermedades atribuible a la contaminación. Previamente al cálculo de impactos en salud, se deben cuantificar cambios en emisiones y en concentración de  $PM_{2.5}$  en la atmósfera.

Una vez conocido el nivel de exposición al PM<sub>2.5</sub> es posible cuantificar la carga de enfermedades asociados a un escenario de línea base y a un escenario de reducción de emisiones. La carga de enfermedades puede ser cuantificada, utilizando funciones concentración-respuesta (ver sección [6.2.2\)](#page-77-0) y valorizada, utilizando un valor unitario asociado a la mortalidad evitada (ver secció[n 6.2.3\)](#page-79-0).

En el presente análisis el enfoque será la mortalidad evitada, mientras que las métricas de años de vida perdidos (YLL), años vividos con discapacidad (YLD) y años de vida ajustados por discapacidad (DALYs=YLL+YLD) son reportadas, pero no valorizadas.

La [Figura 6-2](#page-76-0) presenta un esquema de la metodología a utilizar para la cuantificación de impactos en salud.

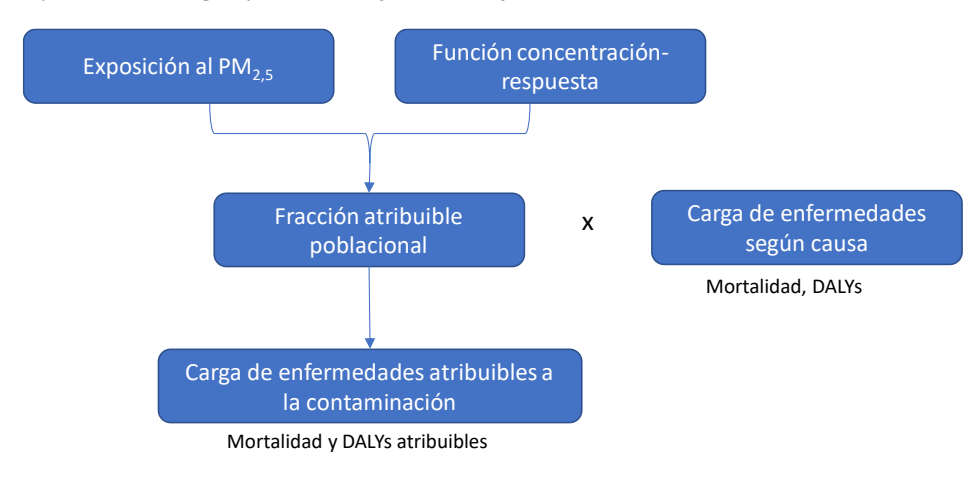

<span id="page-76-0"></span>*Figura 6-2: Esquema metodológico para la cuantificación de efectos en salud*

#### *Fuente: Elaboración propia en base a (World Health Organization 2018)*

El nivel de concentración de PM<sub>2.5</sub> y la función concentración-respuesta determinan el riesgo relativo (RR) para las distintas enfermedades asociadas a la contaminación. El RR es una medida del cambio en el riesgo de un efecto en salud adverso asociado con un cambio en el factor de riesgo (en este caso la exposición al PM<sub>2,5</sub>). El RR indica la probabilidad de desarrollar un efecto adverso, respecto a un grupo que no se encuentra expuesto al factor de riesgo, en este caso a la contaminación atmosférica.

Una vez determinado el RR, es posible calcular la fracción atribuible poblacional (PAF), utilizando la expresión (6-7), donde  $c$  indica la causa y  $a$  el grupo etario al que aplica el RR.

<span id="page-76-1"></span>
$$
PAF_{c,a} = 1 - 1/RR_{c,a} \tag{6-7}
$$

La carga de enfermedades a atribuibles a la contaminación,  $AB$ , corresponde a la multiplicación de la PAF y la carga de enfermedad (mortalidad, YLL, YLD y DALYs) total de línea base, para cada causa c y grupo etario  $a$ , como se indica en la expresión (6-8).

<span id="page-77-1"></span>
$$
AB_{c,a} = PAF_{c,a} * Carga \, Enfermedades \, total_{c,a} \tag{6-8}
$$

Alternativamente, la carga de enfermedades también puede expresarse como  $\emph{Carga Enfermedades total}_{c,a} = \lambda_{0,c,a}*Población_{c,a}$ , donde  $\lambda_{0,c,a}$  corresponde a la tasa de incidencia base.

El presente análisis reporta, además de la mortalidad, los YLL, YLDs y DALYs. Los valores de DALYs, YLL y YLD de línea base para el año 2016 corresponden a los resultados del estudio de carga global de enfermedades GBD 2017 (Institute for Health Metrics and Evaluation 2018) para Perú, Chile, Colombia y Ciudad de México.

Los DALYs combinan los años de vida perdidos debido a mortalidad prematura (YLL) y los años vividos en un estado de salud no óptimo (YLD). Los DALYs para cada causa  $c$  y grupo etario  $a$ , corresponde a la suma de los YLL y de los YLD, como se indica en la expresión [\( 6-9\).](#page-77-2)

<span id="page-77-2"></span>
$$
DALY_{c,a} = YLL_{c,a} + YLD_{c,a} \tag{6-9}
$$

Los años de vida perdidos, YLL, se calculan multiplicando el número de muertes prematuras por una función de pérdida  $L_{s,a}$ , que da cuenta de los años restantes de vida perdidos, de acuerdo con la expresión [\( 6-10\)](#page-77-3).

$$
YLL_{c,a} = Numbero de muertes_{c,a} * L_a
$$
 (6-10)

Los años vividos con discapacidad (YLD) corresponden a la multiplicación de la prevalencia  $P_{c,a}$  de cada condición asociada a cada causa y un peso por la discapacidad  $DW_{c,q}$  que implica cada condición, en un escala de 0 (salud perfecta) a 1 (muerte), como se presenta en la expresión [\( 6-11\).](#page-77-4)

<span id="page-77-5"></span><span id="page-77-4"></span><span id="page-77-3"></span>
$$
YLD_{c,a} = P_{c,a} * DW_{c,a} \tag{6-11}
$$

Finalmente, el beneficio económico de la mortalidad evitada se obtendrá multiplicando el número de casos de evitados por el valor de la vida estadística (ver secció[n 6.2.3\)](#page-79-0), tal como se señala la expresión ( [6-12\).](#page-77-5)

$$
Beneficio = \sum_{c} \Delta Mortalidad_c \cdot VSL
$$
 (6-12)

Dónde:

Beneficio: Beneficio asociado a la mortalidad prematura evitada [\$]

VSL: Valor de la vida estadística (VSL por sus siglas en inglés) [\$/caso]

## <span id="page-77-0"></span>6.2.2 Funciones concentración-respuesta

La función concentración-respuesta utilizada y el nivel de concentración de  $PM_{2,5}$  determinarán el riesgo relativo asociado a la exposición a la contaminación atmosférica, para cada causa de enfermedad y grupo etario.

En las herrameintas se incluyen la posibilidad de calcular RR asociados a la contaminación de acuerdo con las fuentes metodológicas indicadas en la [Tabla 6-7.](#page-78-0) Dicha tabla resume las causas de mortalidad consideradas en cada estudio, el grupo etario al que aplican y la fuente de los valores utilizados.

| <b>Enfermedad</b>                                    | Edad       | Hoek et al.<br>2013 | Burnett et<br>al. 2018 | GBD 2015-<br>$2016^3$ | <b>GBD 2017</b> | <b>GBD 2019</b> |
|------------------------------------------------------|------------|---------------------|------------------------|-----------------------|-----------------|-----------------|
| Causas naturales                                     | $30+$      | $\checkmark$        |                        |                       |                 |                 |
| Enfermedad coronaria<br>$(HID)*$                     | $25+$      |                     | $\checkmark$           |                       | $\checkmark$    |                 |
| Derrame cerebral<br>(Stroke)*                        | $25+$      |                     | $\checkmark$           |                       | $\checkmark$    | $\checkmark$    |
| Infecciones respiratorias bajas                      | $25+$      |                     | $\checkmark$           |                       |                 |                 |
| (LRI)                                                | $0 - 4$ ** |                     |                        | $\checkmark$          |                 |                 |
|                                                      | todas      |                     |                        |                       | $\checkmark$    |                 |
| Cáncer al pulmón                                     | $25+$      |                     | $\checkmark$           | $\checkmark$          | $\checkmark$    | $\checkmark$    |
| Enfermedad<br>pulmonar<br>obstructiva crónica (COPD) | $25+$      |                     |                        |                       | $\checkmark$    |                 |
|                                                      | todas      |                     |                        |                       |                 |                 |
| Diabetes Mellitus tipo 2                             | $25+$      |                     |                        |                       | $\checkmark$    |                 |

<span id="page-78-0"></span>*Tabla 6-7: Comparación Efectos asociados a la mortalidad, estudios seleccionados*

*Fuente: (Hoek et al. 2013), (GBD 2016 Risk Factors Collaborators 2017) (Burnett et al. 2018; GBD 2016 Risk Factors Collaborators 2017) (WHO Regional Office for Europe 2016). Para GBD 2019 (no publicado), los datos fueron provistos por Michael Brauer, del IHME. (\*) Enfermedad coronaria y derrame cerebral presentan distinto RR de acuerdo con el grupo atareo. (\*\*) Rango de 0 a 4 años se refiere a los menores de 5 años de edad.*

Las funciones concentración respuesta utilizadas por el software de la OMS, AirQ+, corresponden (Hoek et al. 2013) para mortalidad natural y al estudio *Global Burden of Disease* 2016 (GBD 2016 Risk Factors Collaborators 2017) para causas específicas de mortalidad. Las funciones utilizadas en el estudio GBD corresponden a funciones integradas que como su nombre indica, integran RR obtenidas por exposición a contaminación ambiental por PM2,5, exposición de fumadores pasivos, exposición a contaminación debido al uso para cocinar de combustibles sólidos y exposición de fumadores activos. Este tipo de funciones han sido utilizadas ampliamente, debido a que permiten caracterizar la exposición a altos niveles de  $PM<sub>2,5</sub>$ , incluyendo rangos para los que no existen estudios de cohorte aplicados a contaminación ambiental.

Además de las funciones utilizadas en AirQ+, se incluye también el estudio (Burnett et al. 2018). Este estudio relaciona la mortalidad con la contaminación atmosférica utilizando solo estudios de contaminación ambiental (*outdoors*) por PM2,5 desarrollando una función concentración-respuesta que no es del tipo integrada. El estudio construye una función de riesgo (Hazard-ratio) incluyendo un nuevo estudio de cohorte desarrollado en China, que permite capturar el impacto de la contaminación a niveles de exposición relativamente altos. Los resultados del estudio indican que la mortalidad asociada a la contaminación podría ser más alta de lo que se ha considerado previamente.

Se incluyen además dos versiones más recientes del estudio de Carga Global de Enfermedades (GBD), del IHME: i) el estudio GBD 2017 y ii) GBD 2019, estudio que será publicado este año. Estos dos estudios corresponden a funciones de exposición integradas. El GBD 2019, incluye nueva información

<sup>3</sup> Los RR de para "GBD 2015-2016" fueron obtenidos de los archivos correspondientes al software airQ+. La Documentación y descarga de AirQ+ se encuentra disponible en [http://www.euro.who.int/en/health](http://www.euro.who.int/en/health-topics/environment-and-health/air-quality/activities/airq-software-tool-for-health-risk-assessment-of-air-pollution)[topics/environment-and-health/air-quality/activities/airq-software-tool-for-health-risk-assessment-of-air](http://www.euro.who.int/en/health-topics/environment-and-health/air-quality/activities/airq-software-tool-for-health-risk-assessment-of-air-pollution)[pollution,](http://www.euro.who.int/en/health-topics/environment-and-health/air-quality/activities/airq-software-tool-for-health-risk-assessment-of-air-pollution) consultado en Julio de 2020.

disponible, incluyendo un estudio de cohorte en Chila. Ambos estudios, GBD 2017 y 2019, incluyen nuevas técnicas de estimación simultánea de la carga de enfermedades de contaminación ambiental (*outdoors*) y contaminación intradomiciliaria (*household pollution*). En el presente estudio, solo nos enfocamos en la contaminación ambiental, pero en zonas en que la contaminación dentro de los hogares es relevante, se recomienda evaluar simultáneamente el impacto de la contaminación ambiente e intradomiciliaria.

# <span id="page-79-0"></span>6.2.3 Proyecciones de población hasta 2050

La cuantificación de la carga de enfermedades atribuible a la contaminación asumirá una tasa de incidencia base constante en el tiempo y una población proyectada hasta el año 2050. Para realizar dicha proyección se combina información de fuentes locales en combinación con proyecciones del Banco Mundial (World Bank Group 2019) y con información del IHME.

Para la zona de Lima y Callao, se considera la población del año 2017, incluyendo la población censada y a la no censada. Para años posteriores a 2017, se aplica el crecimiento de la población nacional en la zona de Lima y Callao, de acuerdo a lo proyectado en (INEI, UNFPA, and CEPAL 2019). En el presente estudio utiliza las proyecciones de población de INEI. Sin embargo, a modo de comparación, l[a Figura](#page-80-0)  [6-3](#page-80-0) a) presenta las proyecciones de población para Perú del Banco Mundial y las de INEI.

En el caso de Chile, se cuenta con proyecciones de población del INE hasta el año 2035. A partir del año 2036, se considera una población constante, igual a la de 2035, debido a que las proyecciones del Banco Mundial para Chile son inferiores a las del INE. Incluso para el año 2050, la estimación del Banco Mundial es inferior a la estimación del INE para 2035, por lo que se decide suponer una población constante desde 2036 en adelante. Se combina la información del INE con las distribuciones de población según tramo etario del Banco Mundial y del IHME para el grupo mayor a 80 años, subdividido en 80 a 84, 85 a 89, 90 a 94 y 95+.

En el caso de México, se cuanta con proyecciones de población según edad hasta 2030. Además, se cuenta con una proyección agregada (sin tramo de edad) de población hasta 2050 para CDMX y para el Estado de México. No se cuenta con proyección entre 2031 y 2050 para Tizayuca. Dado que desde el año 2028 hasta 2030 la proyección para Tizayuca indicaba decrecimiento poblacional, a partir del año 2031 consideramos una población constante, igual a la población proyectada para 2030. Para desagregar el grupo de edad de los mayores de 65 años, se utiliza la proporción (grupos 65-69, 70-74, 75-79, 80-84, 85,89, 90-94 y 95+) del Banco Mundial (World Bank Group 2019).

Finalmente, en el caso de Bogotá, se utilizan íntegramente las proyecciones del DANE.

La [Figura 6-3](#page-80-0) presenta una comparación entre las proyecciones locales de población y las proyecciones del Banco Mundial.

<span id="page-80-0"></span>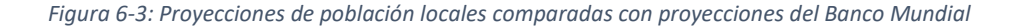

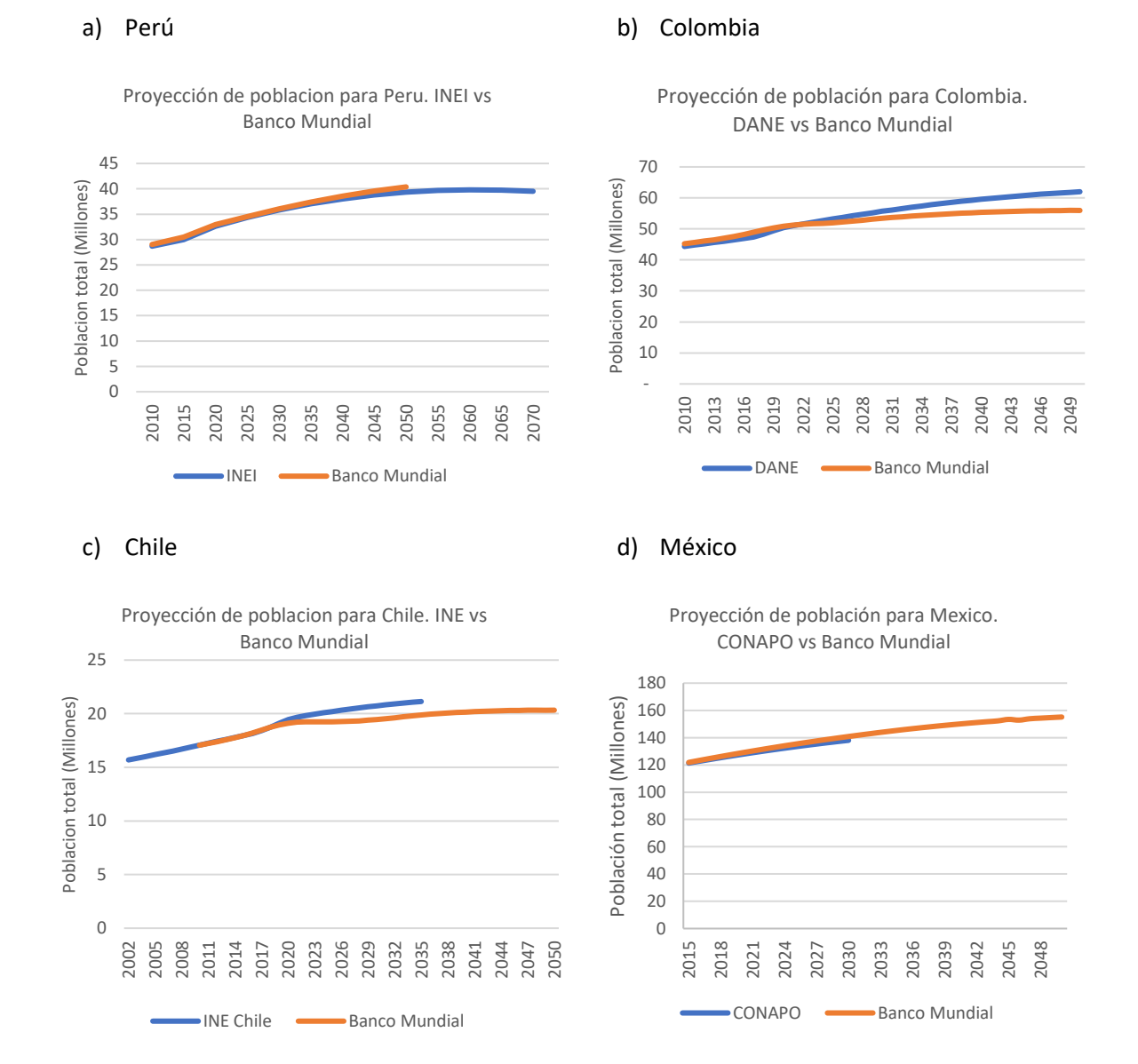

*Fuente: Elaboración propia en base a (World Bank Group 2019), (INEI, UNFPA, and CEPAL 2019), (DANE 2020), (CONAPO 2020), INE*<sup>4</sup> *.*

## 6.2.4 Tasas de mortalidad, de años de vida perdidos y de años vividos con discapacidad

Las tasas de mortalidad, tasas de YLL e YLD corresponden a las reportadas por IHME (2018) para el año 2017, en la herramienta "GBD Results tool". Dichas tasas han sido calculadas a partir de información local, reportada por los países.

En el caso de la mortalidad, la información corresponde a los reportes realizados por los países a la OMS utilizando la Clasificación internacional de enfermedades, décima edición (CIE-10).

 Datos de población para Chile disponibles e[n https://www.ine.cl/estadisticas/sociales/demografia-y](https://www.ine.cl/estadisticas/sociales/demografia-y-vitales/proyecciones-de-poblacion)[vitales/proyecciones-de-poblacion,](https://www.ine.cl/estadisticas/sociales/demografia-y-vitales/proyecciones-de-poblacion) consultado en mayo de 2020

La información de población, requerida para el cálculo de las tasas, se obtiene a partir de censos de población disponibles, de acuerdo con la información recopilada por la División de Estadísticas de las Naciones unidas.

El detalle de los metadatos y fuentes de información utilizados para cada país pueden ser consultados utilizando la herramienta "GBD 2017 Data Input Sources Tool", seleccionando el componente de interés, y la zona geográfica, como se presenta en l[a Figura 6-4.](#page-81-0)

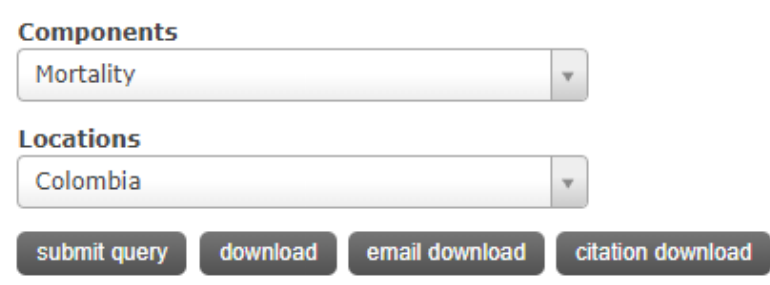

<span id="page-81-0"></span>*Figura 6-4: Herramienta para fuentes de información utilizadas según país en el estudio GBD 2017*

Fuente[: http://ghdx.healthdata.org/gbd-2017/data-input-sources?locations=125&components=21](http://ghdx.healthdata.org/gbd-2017/data-input-sources?locations=125&components=21)

# 6.2.5 Valoración de la mortalidad prematura evitada

Asignar un valor a la mortalidad evitada es necesario para la estimación de los beneficios de políticas públicas que implicarían cambios en la mortalidad (Robinson et al. 2019). Existen diferentes métodos de valorización de la mortalidad evitada, entre ellos el valor de la vida estadística, asociado a la disposición a pagar por reducción de riesgos, y el enfoque del capital humano.

Es importante aclarar que el valor de la vida estadística (VSL por sus siglas en inglés) no representa el valor de vidas individuales, si no que representa el beneficio económico de evitar mortalidad prematura desde la perspectiva de las preferencias individuales y bienestar. Mediante el enfoque de la disposición a pagar, el VSL representa el valor que grandes grupos de personas estarían dispuestas a pagar por reducciones de riesgo individual de morir en un año determinado, tal que en términos esperados se reduzca en promedio una muerte dentro de ese grupo de personas durante el año.

Por otro lado, el enfoque del capital humano asume como el costo del fallecimiento prematuro el potencial productivo del individuo, medido a través del valor presente de sus ingresos futuros. La hipótesis es que con la muerte prematura existe una pérdida de productividad para el país. Este enfoque ignora el bienestar de los individuos, sus preferencias, el valor de una vida sana y la disposición a pagar por reducción de riesgos de los individuales.

La [Tabla 6-8](#page-82-0) presenta diferentes fuentes y valores utilizados para la valoración de la mortalidad evitada en Perú, Chile, Argentina, México, Brasil, Estados Unidos y en países OCDE. Los enfoques de valoración en la tabla corresponden al enfoque de capital humano, al enfoque de disponibilidad a pagar y a transferencias desde valores internacionales.

<span id="page-82-0"></span>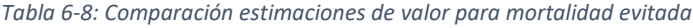

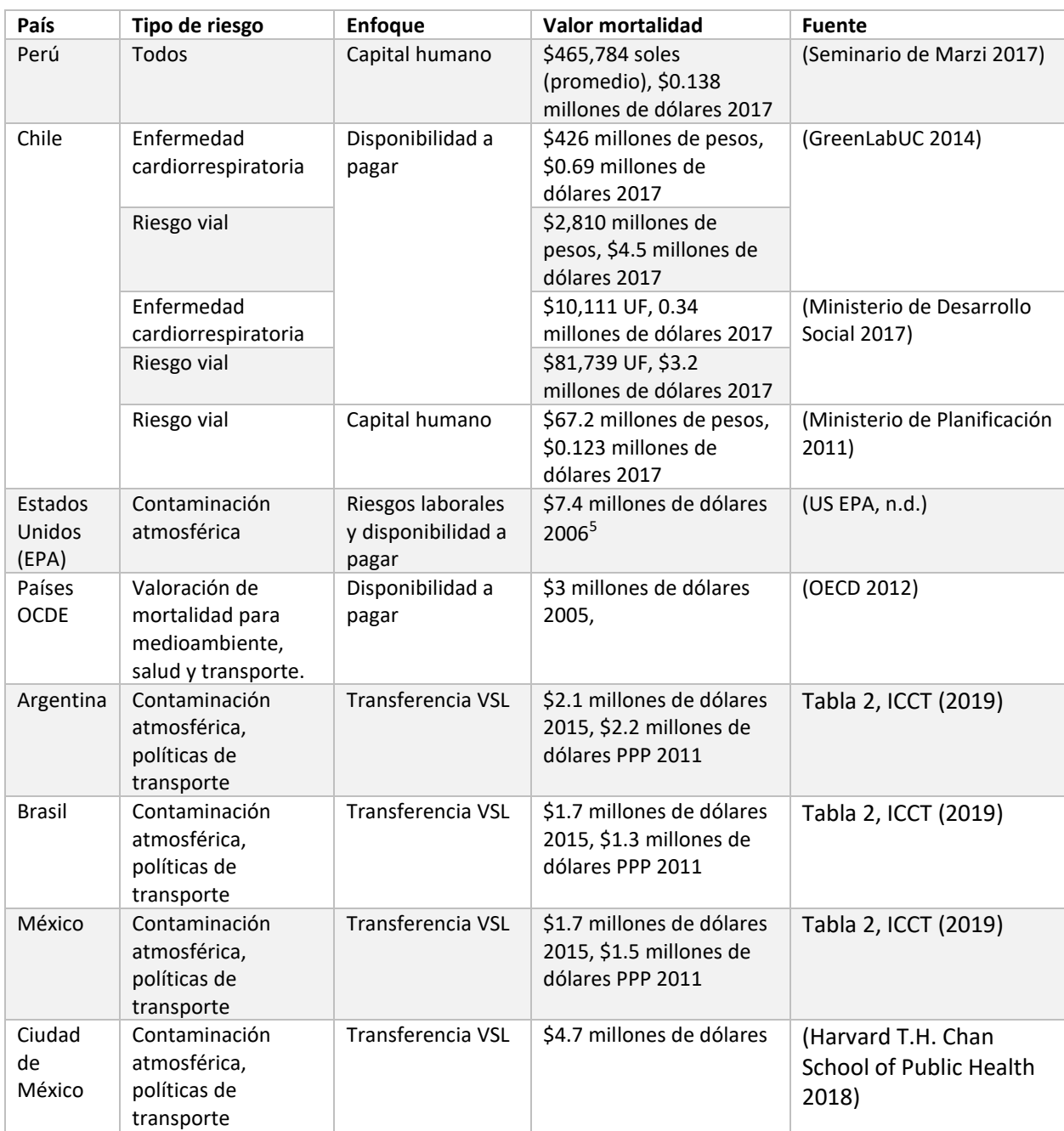

*Fuente: Elaboración propia en base a (Seminario de Marzi 2017), (GreenLabUC 2014), (Ministerio de Desarrollo Social 2017), (Ministerio de Planificación 2011), (US EPA, n.d.), (OECD 2012), (International Council on Clean Transportation 2019), (Harvard T.H. Chan School of Public Health 2018)*

De la tabla anterior, se desprende que el valor utilizado para valorizar mortalidad evitada se correlaciona con el nivel de ingresos del país en que será aplicado y que su valor varía considerablemente de acuerdo con el enfoque utilizado para su cuantificación. Las valoraciones mediante el método de capital humano son inferiores a las obtenidas mediante disposiciones a pagar, ya que el primero sólo considera ingresos futuros que no serán percibidos, sin considerar otros

<sup>5</sup> Valor obtenido de [https://www.epa.gov/environmental-economics/mortality-risk-valuation,](https://www.epa.gov/environmental-economics/mortality-risk-valuation) consultado en octubre de 2019.

factores que son valorados por los individuos, constituyendo una cota inferior para la monetización de la mortalidad evitada.

La transferencia de VSL es una práctica habitual en el análisis costo-beneficio de políticas públicas (Robinson et al. 2019) y en particular en políticas con impacto en la calidad del aire (Narain and Sall 2016; OECD 2012). Debido a esto, la herramienta incorpora la transferencia desde países OCDE y desde Estados Unidos. Además, presenta dos opciones vinculadas al PIB per cápita de cada país. Además, la herramienta permitirá también al usuario ingresar otro valor asociado a la mortalidad evitada. Es así como la herramienta permite al usuario seleccionar entre 5 opciones para la valoración de mortalidad evitada:

- i. VSL ingresado usuario, con elasticidad del ingreso, η, ingresada por el usuario
- ii. VSL transferido OECD (η de acuerdo con el nivel ingresos)
- iii. VSL transferido USA (η de 1.5)
- iv. PIB per cápita\*100
- v. PIB per cápita\*160

## *6.2.5.1 Transferencia de VSL desde países OCDE*

El documento del Banco Mundial elaborado por Narain y Sall (2016) propone una metodología de transferencia de VSL que se basa que en los resultados del estudio OECD (2012). El estudio OECD (2012) propone valores para la valoración económica de mortalidad para ser utilizados en políticas públicas medioambientales, de salud y de transporte. Narain y Sall (2016) proporciona recomendaciones específicas para el caso de efectos en salud derivados de la contaminación atmosférica.

Se propone implementar la transferencia de VSL propuesta en Narain y Sall (2016), ya que esta recomendación es específica para el caso de la contaminación atmosférica. La transferencia se implementa en dos pasos. Primero se actualiza el VSL de la OCDE de acuerdo al crecimiento del PIB per cápita e inflación, de acuerdo a la expresión [\( 6-13\)](#page-83-0) y luego transfiriendo el valor OCDE para los países de interés, ajustando de acuerdo a la relación entre los PIB per cápita del país de destino y países OCDE, utilizando la expresió[n \( 6-1\)](#page-70-0).

<span id="page-83-0"></span>
$$
VSL_{OCDE, t, 2011PPP} = VSL_{OECD, 2005} * \left(\frac{PIB_{OCDE, t}}{PIB_{OCDE, 2005}}\right)^{0.8} * \left(1 + \frac{96\Delta P_{2005, 2011}}{P_{2005, 2011}}\right)^{0.8}
$$
\n
$$
VSL_{c, t0} = VSL_{OCDE, t0} * \left(\frac{Y_{c, t0}}{Y_{OCDE, t0}}\right)^{\eta}
$$
\n
$$
(6-14)
$$

Donde:

: país al que se transferirá el VSL

 $VSL_{OCDE. 2005}$ : Mediana del VSL en países OCDE en 2005, en \$USD 2005 PPP

PIB: Propducto interno bruto en PPP

 $\eta$ : Elasticidad del ingreso en país c

% $\Delta P$ : inflación de acuerdo al IPC

### 0: Año de inicio de la evaluación

El valor  $VSL<sub>OCE 2005</sub>$  corresponde a 3 MMUSD para el año 2005 (OECD 2012) y n corresponde a la elasticidad el ingreso.

La [Tabla 6-9](#page-84-0) presenta las elasticidades del ingreso asumidas para cada país en análisis cuando se utiliza el método de transferencia desde países OCDE.

<span id="page-84-0"></span>*Tabla 6-9: Clasificación de países según nivel de ingresos del Banco Mundial y elasticidad del ingreso recomendada.*

| País     | Clasificación país según ingresos <sup>6</sup> | n   |
|----------|------------------------------------------------|-----|
| Perú     | Upper-middle-income                            | 1.2 |
| Chile    | High-income                                    | 0.8 |
| México   | Upper-middle-income                            | 1.2 |
| Colombia | Upper-middle-income                            | 12  |

*Fuente: En base a (Narain and Sall 2016)*

Por último, el VSL se proyectará en el tiempo de acuerdo con el crecimiento esperado del PIB per cápita de cada uno de los países analizados. Se utilizarán las proyecciones del *World Economic Outlook* del Fondo Monetario Internacional, presentadas en l[a Figura 6-5](#page-84-1) y la formula indicada en la expresión [\( 6-15\).](#page-84-2)

<span id="page-84-2"></span>
$$
VSL_{c,t} = VSL_{c,t0} * \left(\frac{PIB_{c,t}}{PIB_{c,t0}}\right)^{\eta}
$$
 (6-15)

#### <span id="page-84-1"></span>*Figura 6-5: Cambios en PIB per cápita. Estimación a partir de 2020*

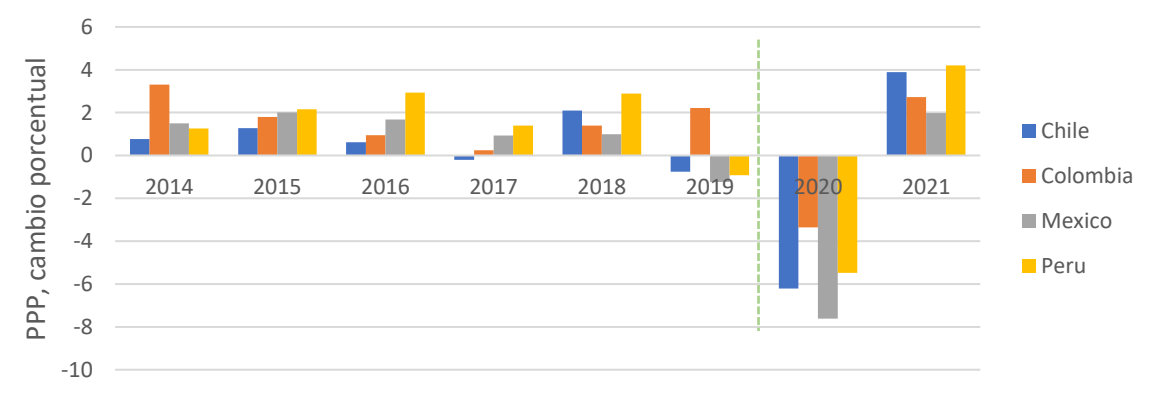

*Fuente: Elaboración propia en base a World Economic Outlook Database, abril 2020*

En la [Figura 6-5,](#page-84-1) las cifras 2020 y 2021 corresponden a proyecciones del FMI. Para proyectar el PIB per cápita en el tiempo, desde 2021 en adelante, se asume que el crecimiento del PIB será igual al promedio del crecimiento entre los años 2016 a 2018. Se adopta este supuesto debido a se estima que el PIB 2020 tendrá a una fuerte contracción debido a la crisis global del COVID-19, mientras que el alto crecimiento estimado por el FMI para 2021 corresponde a la recuperación esperada luego de la crisis.

<sup>6</sup> Clasificación disponible en [https://datahelpdesk.worldbank.org/knowledgebase/articles/906519](https://datahelpdesk.worldbank.org/knowledgebase/articles/906519-world-bank-country-and-lending-groups) [world-bank-country-and-lending-groups](https://datahelpdesk.worldbank.org/knowledgebase/articles/906519-world-bank-country-and-lending-groups)

## *6.2.5.2 Transferencia de VSL desde Estados Unidos y otras recomendaciones de VSL*

La herramienta incluye también las recomendaciones de la guía metodológica para el análisis beneficio-costo elaborada por Robinson et al. (2019). Dicha guía presenta también técnicas de transferencia de VSL, de acuerdo con el PIB per cápita del país (multiplicado por 160 y por 100), además de transferir el VSL extrapolado desde Estados Unidos con elasticidad de 1,5. Los valores indicados en la guía para Perú, México y Colombia se presentan en la [Tabla 6-10.](#page-85-0)

<span id="page-85-0"></span>*Tabla 6-10: VSL promedio estimado para Perú, México y Colombia, Reference Case Guidelines for Benefit-Cost Analysis in Global Health and Development. \$USD 2015 PPP*

| <b>VSL</b>                                | Perú      | México    | Colombia  |
|-------------------------------------------|-----------|-----------|-----------|
| PIB per cápita                            | 12,100    | 16,860    | 13,560    |
| PIB per cápita *160                       | 1,936,000 | 2,697,600 | 2,169,600 |
| PIB per cápita*100                        | 1,210,000 | 1,686,000 | 1,356,000 |
| Transferido desde USA, elasticidad de 1,5 | 898,024   | 1,477,054 | 1,065,368 |

*Fuente: Apéndice B, Robinson et al. (2019)*

### <span id="page-85-2"></span>*6.2.5.3 Valor presente*

El valor presente de una serie de flujos en el tiempo, t, están dado por la sumatoria de los flujos descontados, como se indica en la expresión [\( 6-16\)](#page-85-1).

<span id="page-85-1"></span>
$$
Valor presente_{T\_VP} = \sum_{t=T\_VP}^{TF} \frac{F_t}{(1+r_t)^{t-T\_VP}}
$$
\n<sup>(6-16)</sup>

En la herramienta, el usuario puede ingresar el año para el cálculo del valor presente,  $T$ ,  $VP$ , así como los años de inicio o año base,  $T0$  y año final de la evaluación  $TF$ .

La tasa de descuento,  $r_t$ , puede ser constante en el tiempo o variable en el tiempo. La práctica más habitual es considerar una tasa constante en el tiempo. Sin embargo, en proyectos cuando el horizonte de evaluación es largo y los beneficios ocurren mucho después de que se incurre en costos, algunos autores recomiendan tasas de descuento decrecientes o incluso cercanas a 0. Un estudio emblemático al respecto es el reporte *Stern Review: The Economics of Climate Change* (Stern 2007), en que la tasa de descuento utilizada es estocástica y en promedio de 1.4%, menor a lo utilizado en estudios previos relacionados con cambio climático.

La motivación de tasa de descuento cercanas a cero es considerar el bienestar de generaciones actuales y futuras con el mismo peso. Esto contrasta con una tasa de descuento alta, en que el bienestar (y costos a incurrir) de futuras generaciones tiene un menor peso que el bienestar (o costo) actual.

La herramienta ofrece al usuario las siguientes opciones de tasa de descuento:

i. ingresada por el usuario, constante.

*constante (por defecto), valores en columna "Valor 0" de l[a](#page-86-0)* 

ii. [Tabla 6-11.](#page-86-0)

*variable (por defecto), valores en las columnas "valor 0", "Valor año 10" y "Valor año 20" de l[a](#page-86-0)* 

## <span id="page-86-0"></span>iii. [Tabla 6-11.](#page-86-0)

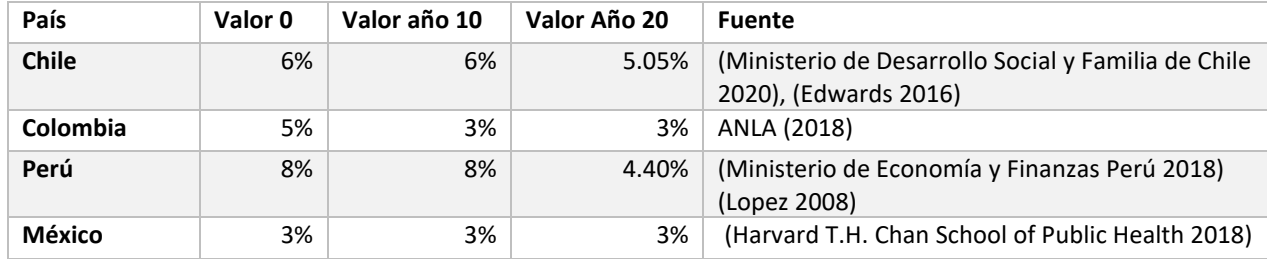

#### *Tabla 6-11: Tasas de descuento incluidas en la herramienta*

*Fuente: Elaboración propia*

## 6.3 Análisis costo-beneficio

Luego de la estimación de los costos y beneficios, de acuerdo con lo indicado en las secciones anteriores, se procederá al análisis de los siguientes indicadores económicos: beneficios, costos, valor actual neto y la razón beneficio costo.

Todos los flujos de la evaluación serán llevados a términos anuales, para poder comparar costos con diferentes vidas útiles. Los costos de inversión serán anualizados de acuerdo con la fórmul[a \( 6-17\).](#page-87-0)

<span id="page-87-0"></span>
$$
I_a = \frac{I_0 * r * (1+r)^{VU}}{(1+r)^{VU} - 1}
$$
\n<sup>(6-17)</sup>

Donde:

 $I_a$ : Inversión anualizada \$/año

 $I_0$ : Inversión realizada en año 0

 $r$ : Tasa de descuento

 $VU: Vida$  util (años)

Una vez calculados los flujos anuales, se calculará el valor presente neto de costos y beneficios desagregados. El valor presente de una serie de flujos en el tiempo, t, están dado por la sumatoria de los flujos descontados, como se indica en la expresión [\( 6-18\).](#page-87-1)

<span id="page-87-2"></span><span id="page-87-1"></span>
$$
Valor presente_{2019} = \sum_{t=2019}^{2030} \frac{F_t}{(1+r)^{t-2019}}
$$
\n<sup>(6-18)</sup>

Una vez calculado el valor presente de los diferentes flujos de la evaluación (costos de inversión, de operación, beneficios, entre otros) se procederá al cálculo del valor actual neto, VAN, de la nueva normativa. El valor actual neto corresponderá a los beneficios menos los costos asociados a la regulación, como se indica en la expresión [\( 6-19\).](#page-87-2) Un VAN positivo indica una rentabilidad social positiva del proyecto, mientras que un VAN de cero indica indiferencia frente a la inversión y un VAN negativo implicaría un costo social.

= − *( 6-19)*

*La tasa de descuento utilizada para cada país son las indicadas en l[a](#page-86-0)* 

### [Tabla 6-11](#page-86-0) de la Secció[n 6.2.5.3.](#page-85-2)

Los tipos de cambio utilizados para cada país se presentan en la [Tabla 6-12.](#page-87-3)

<span id="page-87-3"></span>*Tabla 6-12: Tipos de cambio utilizados, desde moneda local a dólares.*

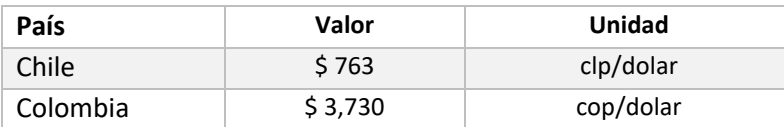

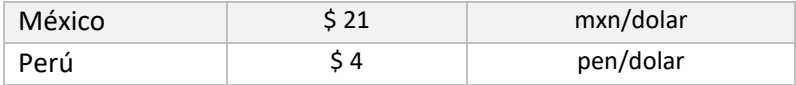

*Fuente: Elaboración propia*

# 6.4 Metodología para transporte en ruta (HETRANS)

La presente sección presenta la metodología para el cálculo de las emisiones, la caracterización de la flota vehicular de línea base, proyección en el tiempo del parque y los datos de costos incrementales utilizados. Las sustancias para las que se cuantifican las emisiones, además de las emisiones de material particulado se presentan en l[a Tabla 6-13.](#page-89-0)

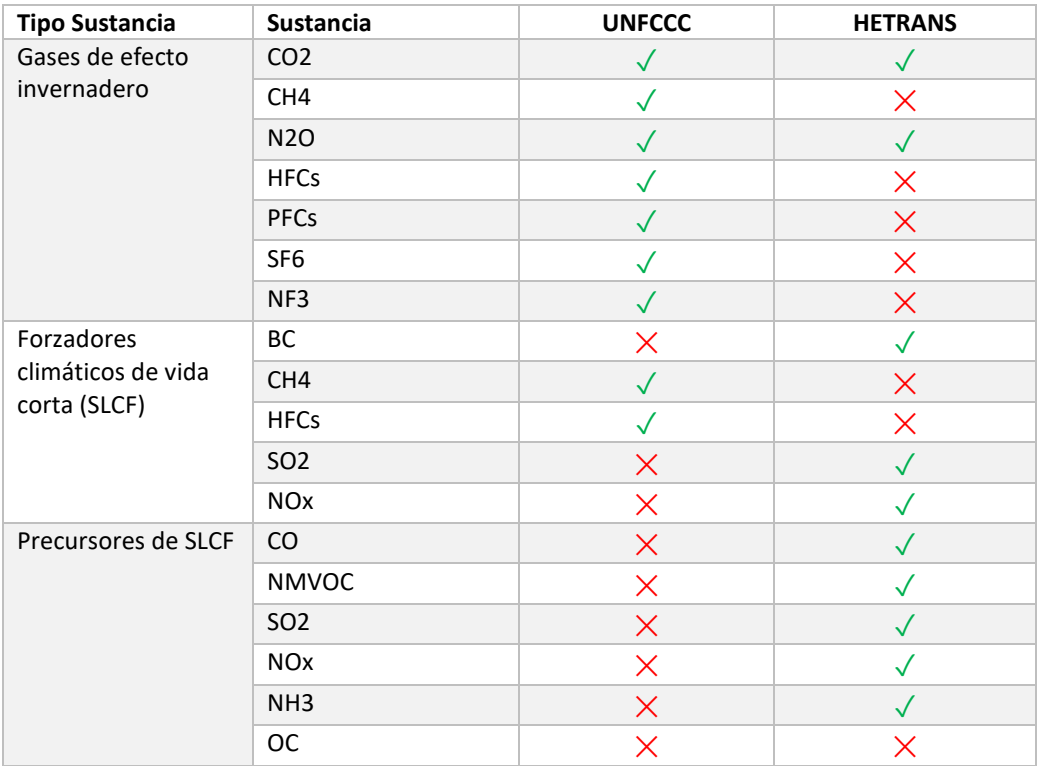

<span id="page-89-0"></span>*Tabla 6-13: Sustancias en el marco de la Convención de las Naciones Unidas para el Cambio Climático (UNFCCC) y sustancias incluidas en HETRANS*

Fuente: Elaboración propia

# 6.4.1 Metodología para el cálculo de emisiones

El primer paso para del análisis fue homologar las categorías de flota y potencia utilizadas en cada país con las categorías utilizadas por la Agencia de Protección Ambiental Europea, EEA. La [Tabla 6-14](#page-89-1) presenta un resumen de las categorías utilizadas por la EEA.

<span id="page-89-1"></span>*Tabla 6-14: Resumen de categorías vehiculares y su definición, EEA*

| Categoría vehicular<br>EEA   | Categoría en español              | <b>Definición</b>                                                                                                    |
|------------------------------|-----------------------------------|----------------------------------------------------------------------------------------------------|
| Passenger Cars               | Vehículos de pasajeros            | M1: Vehículos para el traslado de pasajeros, de no más<br>de 8 asientos adicionales al asiento del conductor.                                                                        |
| Light Commercial<br>Vehicles | Vehículos comerciales<br>livianos | N1: Vehículos utilizados para la carga de bienes, de peso<br>menor o igual a 3.5 toneladas.                                                                                          |
| Heavy-Duty Vehicles          | Vehículos pesados                 | N2 y N3: Vehículos para el transporte de bienes, peso<br>mayor a 3.5 toneladas.<br>M2 y M3: Vehículos para el transporte de pasajeros (más<br>de 8 asientos adicionales al conductor |
| L-Category                   | Categoría-L                       | L1e, L2e, L3e, L4e: motocicletas de dos ruedas<br><b>L5e:</b> motocicletas de tres ruedas                                                                                            |

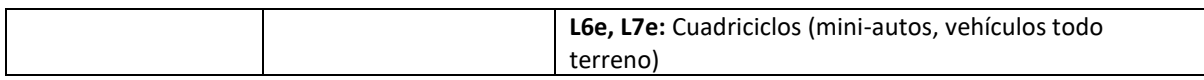

Fuente: Elaboración propia en base a la (EEA 2019).

La metodología propuesta para el cálculo de emisiones se basa en la guía de inventarios de contaminantes atmosféricos de la Agencia Ambiental Europea (EEA 2019), de su capítulo "*1.A.3.b.i-iv Road transport hot EFs Annex 2018*". La guía presenta tres niveles de factores de emisión, dependiendo de la disponibilidad de información: Tier 1, Tier 2 y Tier 3. La metodología Tier 1 es la que requiere menor información para su aplicación, presentando factores de emisión por defecto para países de Europa, según tipo de vehículo y combustible utilizado. La metodología Tier 2 requiere más información que la metodología Tier 1, requiriéndose para su uso conocer la desagregación del parque según estándar de emisión, tipo de vehículo y combustible utilizados. Los factores de emisión Tier 3 requieren conocer además las velocidades de circulación de los vehículos. Los factores Tier 2 son calculados a partir de factores Tier 3, asumiendo valores típicos de velocidad de circulación, entre otros parámetros de operación, correspondientes a condiciones promedio de operación de los vehículos en Europa. En HETRANS se incorporan los factores de emisión Tier 2 y Tier 3.

En términos generales, las emisiones vehiculares se calcularán utilizando factores de emisión de la EEA y parámetros locales de composición de la flota (tipo de vehículo, estándar de emisión y combustibles utilizados) y niveles de actividad locales. La ecuación [\( 6-20\)](#page-90-0) presenta la fórmula de cálculo de las emisiones.

<span id="page-90-0"></span>
$$
E_i = \sum_{s} \sum_{f} FE_{ifs}(v) * NA_i
$$
\n(6-20)

Dónde:

 $E_i$ : Emisión vehículos tipo i

 $FE_{if}$ : Factor de emisión (en el caso de factores Tier 3, depende de la velocidad) vehículo tipo i, combustible tipo f, estándar de emisión tipo s (gr/Km)

 $NA_i$ : Nivel de actividad vehículo tipo i (km/año)

A partir de factores de emisión se calcularán las emisiones de material particulado, carbono negro, óxidos de nitrógeno (NOx), compuestos orgánicos volátiles no metanicos (NMVOC). Posteriormente, a partir del consumo de combustible es posible calcular las emisiones de óxidos de azufre (SOx) y dióxido de carbono (CO<sub>2</sub>). Las emisiones de SO<sub>2</sub> dependen del consumo de combustible y del contenido de azufre de los mismos, de acuerdo a la expresión [\( 6-21\).](#page-90-1)

<span id="page-90-1"></span>
$$
E_{SO2,m} = 2 * K_{S,m} * FC_m
$$
 (6-21)

Donde:

 $E_{SO2,m}$ : Emisiones de SO<sub>2</sub> en combustible m [g]

 $K_{S,m}$ : Contenido de azufre en el combustible m [g/g combustible]

 $FC_m$ : Consumo de combustible m [g]

Las emisiones de dióxido de carbono, además de depender del consumo de combustible, dependen del tipo de combustible y de las emisiones de monóxido de carbono, de hidrocarburos y de material particulado. Para el presente análisis, se considerarán los kilógramos de  $CO<sub>2</sub>$  liberados por kg de combustible presentados en l[a Tabla 6-15,](#page-91-0) correspondientes a la metodología Tier 1. Las emisiones de CO2 se obtienen de la multiplicación del consumo de combustible por los valores indicados en la tabla.

#### <span id="page-91-0"></span>*Tabla 6-15: Kilogramos de CO2 por kg de combustible, TIER 1*

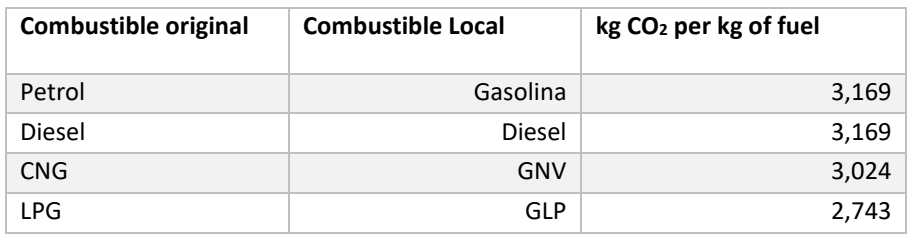

Fuente: Tabla 3-12, EEA (2016).

La planilla adjunta implementa las metodologías Tier 2 y Tier 3. La velocidad de circulación promedio en en general no es un dato conocido con certeza, pero tiene un impacto en las emisiones.

Respecto a las emisiones de carbono negro, estas se pueden estimar como una fracción de las emisiones de material particulado, según el tipo de vehículo, combustible utilizado y estándar de emisión. Dichas fracciones fueron obtenidas de EEA (2016).

Las emisiones de NOx (vehículos gasolineros y diésel) y PM (en el caso de vehículos diésel) se pueden ajustar también de acuerdo al contenido de azufre en los combustibles, de acuerdo a los factores indicados en (Liu et al. 2008). La planilla adjunta permite al usuario seleccionar si desea aplicar o no este ajuste.

Por último, el consumo de combustible es convertido desde unidades másicas a volumétricas utilizando las densidades presentadas en l[a Tabla 6-16.](#page-91-1)

#### <span id="page-91-1"></span>*Tabla 6-16: Densidades de los combustibles*

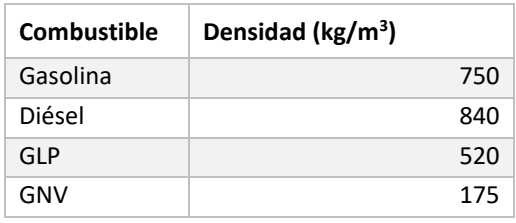

Fuente: Tabla 3-28, EEA (2016).

Las emisiones del sector transporte deben ser proyectadas en el tiempo, considerando el crecimiento del parque, evolución tecnológica de los vehículos (i.e. estándares de emisión), los combustibles utilizados y el nivel de actividad de los vehículos (Kilómetros recorridos). La sección [6.4.2](#page-92-0) presenta la metodología de proyección en el tiempo del parque vehicular.

Cabe mencionar que las emisiones consideradas en el análisis incluirán solamente las emitidas por el tubo de escape de los vehículos, ya que las emisiones de polvo re suspendido en calles, desgaste de frenos y neumáticos, se considerará iguales en el escenario de línea base y en el escenario con normativa y/o electro-movilidad.

*Como se mencionó anteriormente, se utilizan los factores de emisión de la EEA. Los FE disponibles se presentan en l[a](#page-92-1)* 

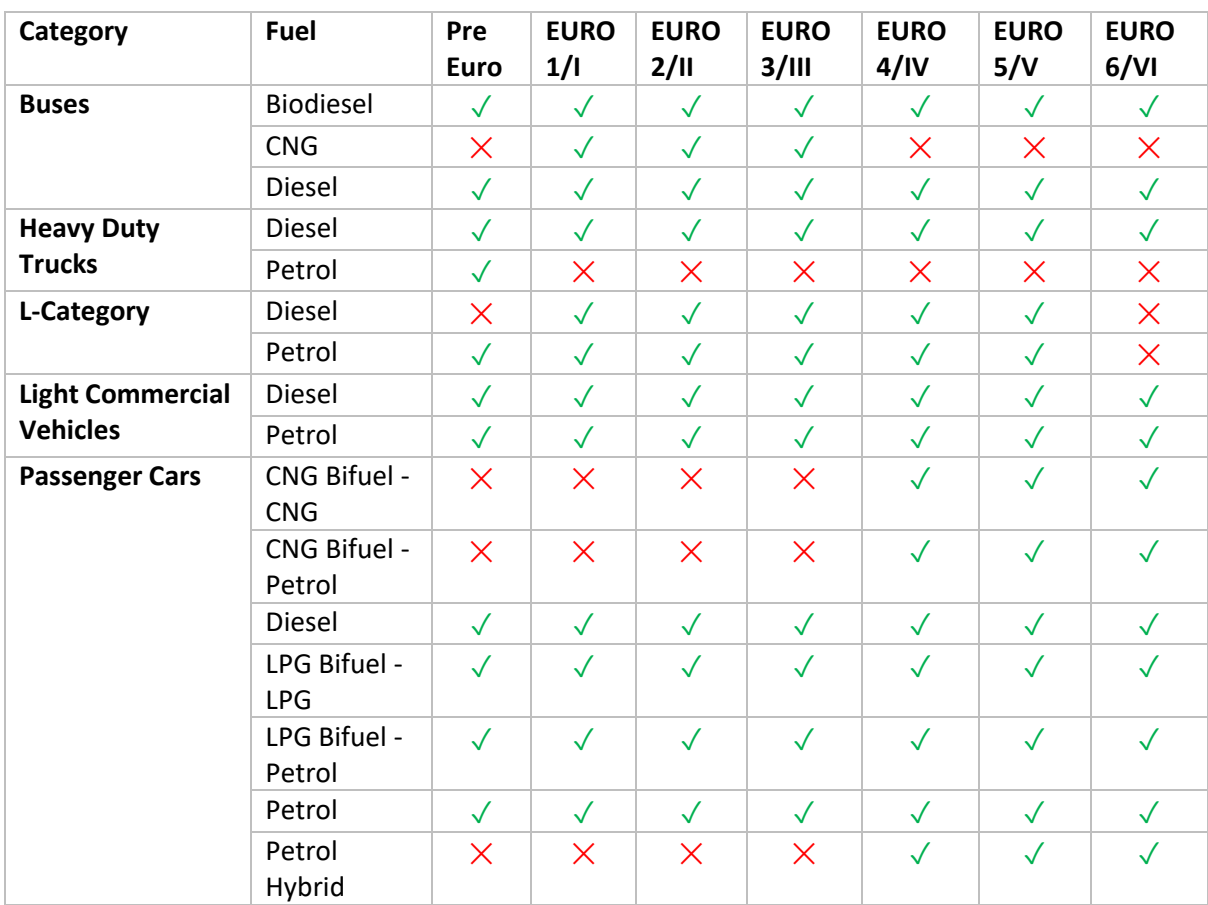

### <span id="page-92-1"></span>*Tabla 6-17: Factores de emisión disponibles metodología EEA*

*Fuente: Elaboración propia.*

El parque en las zonas en análisis muchas veces está compuesto de combinaciones de vehículos y combustibles para los que no se cuenta con factores de emisión. En esos casos, se han adoptado supuestos que permita estimar de dichas emisiones. Los factores de emisión utilizados están disponibles en la hoja "FE All" de HETRANS.

Algunos supuestos utilizados son los siguientes: i) Para L'category, cuando se trabaja con la categoría promedio, se excluyen los vehículos todo terreno (ATV) y las motocicletas de cilindrada mayor a 250 cm3, ii) para los vehículos comerciales, no existen FE para GNV o GLP, por lo que se asumen los mismos FE de los vehículos de pasajeros livianos para esos combustibles, iii) para vehículos de pasajeros pequeños diésel, que no cuenta con FE, se asume el mismo FE que los vehículos de pasajeros medianos diésel.

# <span id="page-92-0"></span>6.4.2 Proyección y caracterización del parque vehicular

Como se mencionó anteriormente, el parque vehicular debe proyectarse desde el año base (2018 para Chile, México y Perú, 2020 para Colombia) hasta el año final de la evaluación (2050), dando cuenta de la evolución tecnológica del parque, tanto para la línea base como para el escenario con nueva normativa y/o electro-movilidad.

El número de vehículos en el periodo t se determina de acuerdo a los vehículos existentes en el parque el año anterior, t-1, los vehículos que ingresan al parque en el año t y los vehículos que se retiran del parque, de acuerdo a la expresión [\( 6-22\)](#page-93-0).

$$
Vehicle_{t} = Veliculos_{t-1} + VeliculosEntran_{t} - VeliculosSalen_{t}
$$
 (6-22)

El supuesto de evaluación es que los vehículos que entran al parque cumplirán el estándar de emisión vigente en el año de ingreso. El número de vehículos que ingresa cada año se calcula como un porcentaje respecto al total de vehículos en el parque existente en el año anterior, como se muestra en la expresión [\( 6-24\).](#page-93-1)

$$
Vehicle: Vehiculos Entrant (año vehiculo = t) = TasaEntra * Vehiculost-1
$$
 (6-23)

Del mismo modo, los vehículos que se retiran del parque cada año se calculan como un porcentaje respecto al parque existente en el periodo anterior, de acuerdo a la expresió[n \( 6-24\).](#page-93-1) En HETRANS, la tasa de retiro puede ser modificada por el usuario en la hoja "Retiro".

$$
VehiculosSalen_t = TasaRetiro(antiguedad) * Vehiculos_{t-1}
$$
\n(6-24)

En HETRANS, el usuario puede seleccionar la tasa de retiro a aplicar, a partir de información para Chile, a partir de información para Estados Unidos, no considerar retiro, o bien ingresando tasas de retiro manualmente. La [Figura 6-6](#page-93-2) a) y b) presenta las tasas de retiro precargadas en HETRANS.

<span id="page-93-2"></span>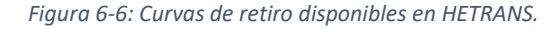

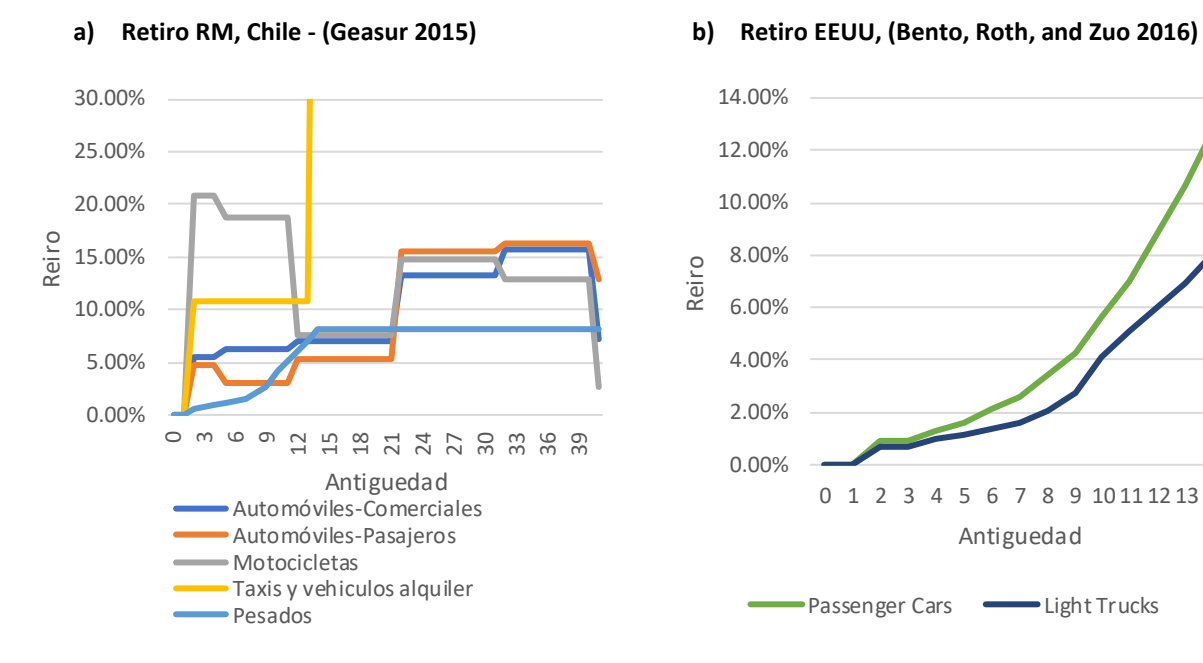

<span id="page-93-1"></span><span id="page-93-0"></span>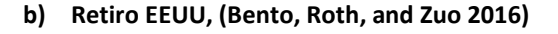

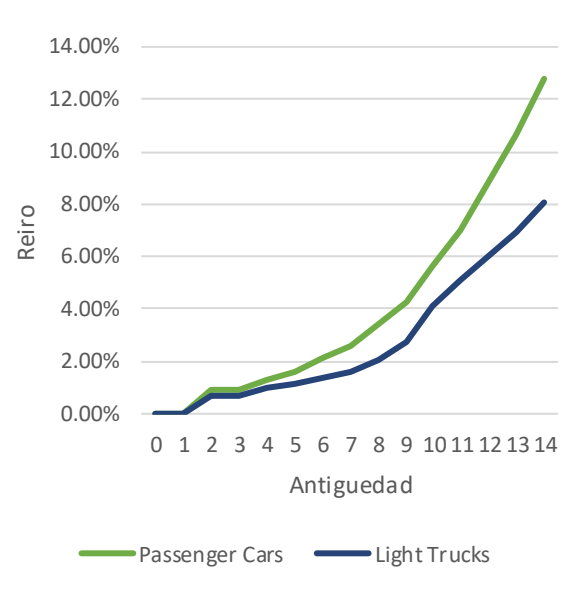

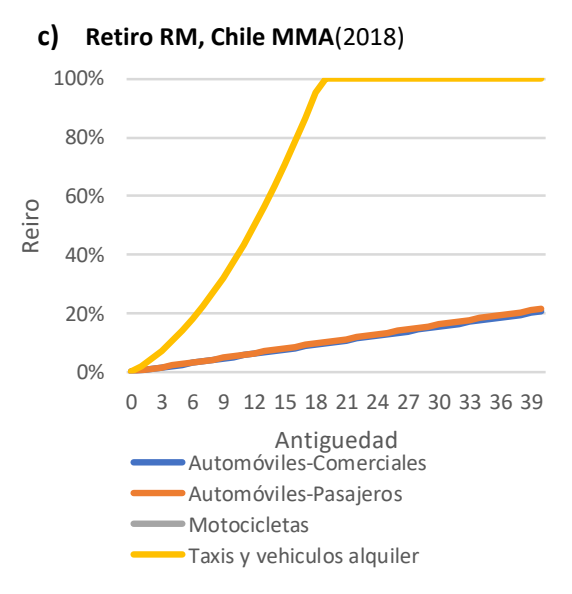

*Fuente: Elaboración propia en base a (Geasur 2015) , (Bento, Roth, and Zuo 2016) y MMA*(2018)

## 6.4.3 Costos asociados a mejoras normativas y reducción de CO2

#### *6.4.3.1 Costos de inversión y mantención mejoras tecnológicas*

Los costos de inversión fueron recolectados de la literatura internacional, como se detalla a continuación, y luego fueron convertidos desde el año del valor original  $t0$  a dólares del año  $t$ , como se muestra en la expresión siguiente, de acuerdo a lo indicado por la Agencia de Protección Ambiental de los Estados Unidos (US EPA 2010).

$$
Costo ($t) = \frac{Costo_{t0} * PIB\ Encadenado USA_t}{PIB\ Encadenado USA_{t0}}
$$
\n(6-25)

El PIB para Estados Unidos fue obtenido de la *Bureu of Economic Analysis* de Estados Unidos.

Los costos incrementales de inversión para vehículos livianos fueron obtenidos del documento *Estimated Cost of Emission Reduction Technologies for Light-Duty Vehicles,* ICCT (2012a). Estos costos se encuentran desagregados según cilindrada del motor y en HETRANS se considera el costo promedio. Para los vehículos livianos que utilizan GLP o GNV se asumió el mismo costo que para vehículos a gasolina.

|               |            | <b>USD 2010</b>    |                    |                    | <b>USD 2017</b>    |                    |
|---------------|------------|--------------------|--------------------|--------------------|--------------------|--------------------|
| Combustible   | Cilindrada | Euro 4 a<br>Euro 5 | Euro 5 a<br>Euro 6 | Euro 4 a<br>Euro 6 | Euro 4 a<br>Euro 5 | Euro 4 a<br>Euro 6 |
| Gasolina      | $Vd=1.5L$  | 10                 |                    | 10                 | 12                 | 12                 |
|               | $Vd=2.5 L$ | 30                 |                    | 30                 | 35                 | 35                 |
| <b>Diesel</b> | $Vd=1.5L$  | 306                | 471                | 777                | 354                | 899                |
|               | $Vd=2.5 L$ | 508                | 626                | 1.134              | 587                | 1.311              |

*Tabla 6-18: Costos incrementales de cumplimiento de estándares europeos para vehículos livianos* 

*Fuente: Tabla ES-1, ICCT (2012a). Mayor desagregación de los costos de inversión, ver tablas 4-8 y 4-9 para vehículos a gasolina y tablas 4-16 y 4-17 para vehículos diésel.*

Para los vehículos pesados, los costos incrementales de inversión fueron obtenidos del documento *Costs of emission reduction technologies for heavy-duty diesel vehicles*, ICCT (2016). Los costos reportados corresponden sólo a vehículos diésel. Para los vehículos pesados que utilizan otros combustibles se asume un costo incremental de cero, debido a que no existen factores de emisión para ellos y por lo tanto no es posible cuantificar beneficios ni costos asociados a implementar un estándar Euro VI. Nótese que los vehículos pesados que no utilizan diésel corresponden a una fracción menor del parque en todas las zonas cubiertas en el presente estudio.

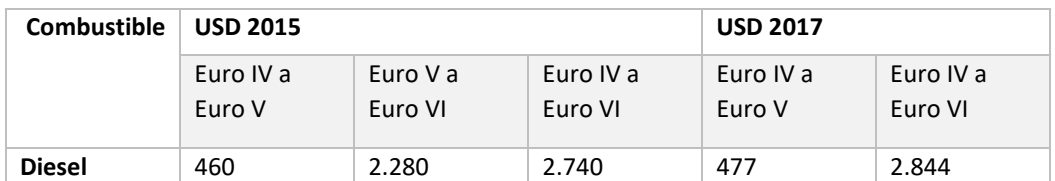

*Tabla 6-19: Costo incremental de tecnologías de control de emisiones para un motor diésel de 12L (USD 2015)*

*Fuente: Tabla ES-1, ICCT (2016). Mayor detalle de la desagregación de costos se encuentra disponible en la tabla 13 de ICCT (2016)*

Para las cuatro ciudades en análisis, se ha considerado una vida útil de la inversión de acuerdo a datos provistos para Lima y Callao. La vida útil de la inversión utilizada corresponde a 262.754 kilómetros para vehículos livianos y a 1.424.254 kilómetros para vehículos pesados, de acuerdo a información provista por MINAM en base a la antigüedad promedio del parque automotor circundante en Lima y Callao correspondiente al Informe de Observancia del transporte urbano en Lima y Callao 2018 (Fundación Transitemos 2018).

Otro costo relevante para tener en cuenta corresponde al de la mantención de los filtros de partículas DPF en vehículos pesados Euro VI que utilizan diésel. Para el presente análisis se consideró un costo de 62 dólares cada 75.000 kilómetros recorridos, en base a Miller y Façanha (2016) y señalado también en CALAC+ (2018).

## *6.4.3.2 Costos de remoción de azufre*

En HETRANS no se consideran posibles costos asociados a la mejora de combustibles requerida para la implementación de la normativa Euro 6/VI, debido a que una mejora de combustibles sería parte de una regulación independiente.

Sin embargo, a modo referencial se incluyen costos de remoción de azufre utilizados en análisis en Chile, Perú, México y Brasil.

La primera fuente corresponde un estudio realizado para Chile, por una consultora de Estados Unidos, por encargo de la EPA de Estados Unidos (Industrial Economics 2018), presentados en la [Tabla 6-20.](#page-95-0) Los costos de remoción de azufre en este caso representarían un 0,4% del precio promedio de la gasolina y un 1,2% del precio del diésel, utilizando los precios de venta en Perú del año 2018.

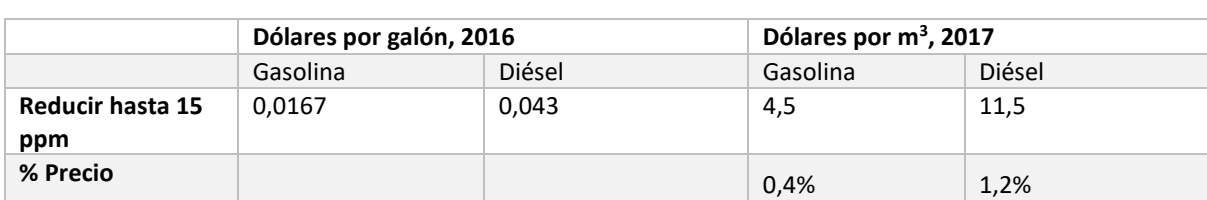

<span id="page-95-0"></span>*Tabla 6-20: Costos de remoción de azufre utilizados para Santiago de Chile*

*Fuente: (Industrial Economics 2018)*

La segunda opción de costos considerados corresponde a un estudio de costos de remoción de azufre realizado por ICCT en el año 2012, que considera costos para México y Brasil. El costo promedio del costo de ambos países correspondería a un 1,3% del precio promedio de la gasolina y un 1,8% del precio del diésel, respecto a los precios de venta del año 2018 en Perú. Los costos se presentan en la [Tabla 6-21.](#page-96-0)

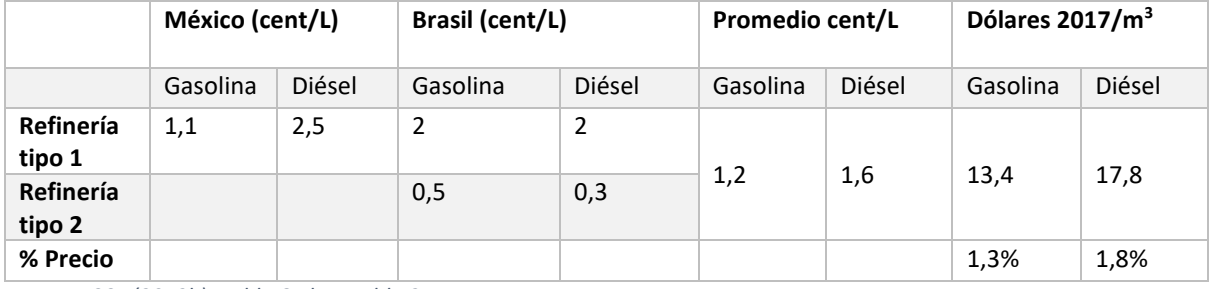

<span id="page-96-0"></span>*Tabla 6-21: Costos de remoción de azufre hasta 10 ppm para México y Brasil, de ICCT (2012b)*

*Fuente: ICCT (2012b), Tabla 6.1b. y Tabla 2.*

La tercera opción de costos de remoción de azufre fue calculada utilizando datos de inversión para la planta de refinamiento de PetroPerú. Para la estimación de costo se considera una vida útil de la inversión de 40 años y una capacidad de refinación de gasolina y diésel de cerca de 60 mil barriles al día. Se obtiene un valor de 2,4 dólares por metro cúbico de combustible refinado, el que asume que considera sólo las inversiones requeridas para la remoción de azufre. Este valor representa un 0,236% del precio de la gasolina y un 0,249% respecto al precio del diésel en Perú. Cabe mencionar que los costos de inversión de PetroPerú son parte de la línea base, ya que se encuentran planificados y ejecutados con anterioridad al establecimiento del nuevo estándar de emisión. Los parámetros utilizados en este cálculo se presentan en la [Tabla 6-22.](#page-96-1)

<span id="page-96-1"></span>*Tabla 6-22: Costos a partir de información de PetroPerú, utilizando vida útil de la inversión y capacidad de refinación*

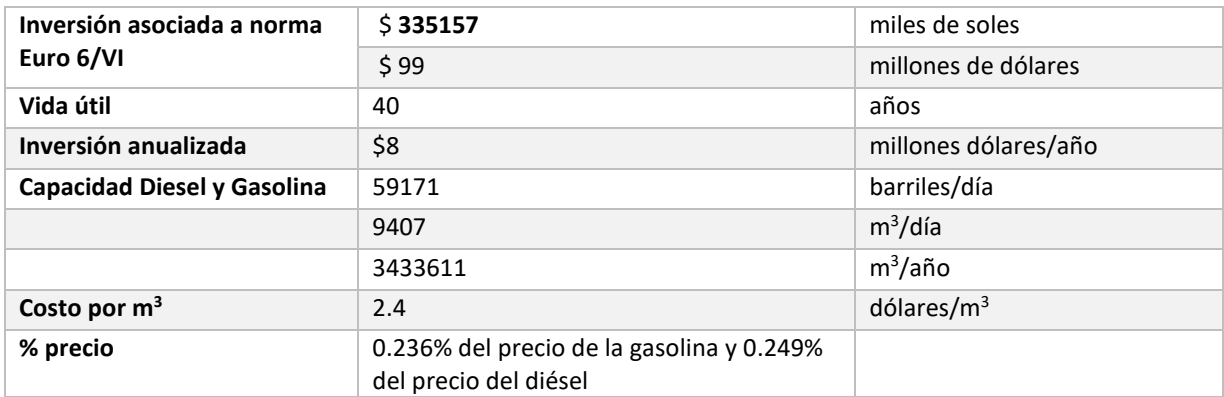

*Fuente: Datos provistos por MINAM en base a datos de PetroPeru7*

## *6.4.3.3 Costos AUS 32*

El AUS 32 es un aditivo indispensable para el control de gases en vehículos diésel y por lo tanto deben considerarse en análisis. Los precios de venta del aditivo en sus diferentes presentaciones varían entre

<sup>7</sup> Detalle disponible e[n https://www.petroperu.com.pe/proyectos-y-unidades-operativas/proyectos/nueva](https://www.petroperu.com.pe/proyectos-y-unidades-operativas/proyectos/nueva-refineria-talara/)[refineria-talara/,](https://www.petroperu.com.pe/proyectos-y-unidades-operativas/proyectos/nueva-refineria-talara/) consultado en Octubre de 2019

650 y 992 usd/m3 (ver [Tabla 6-23\)](#page-97-0) según datos recolectados en Perú. Su tasa de consumo varía entre el 2% y 6% del consumo de combustible<sup>8</sup>, dependiendo del sistema específico de tratamiento de gases.

En HETRANS se asume el costo promedio observado en Perú para los cuatro países en análisis.

<span id="page-97-0"></span>*Tabla 6-23: Rango de precios de AUS 32*

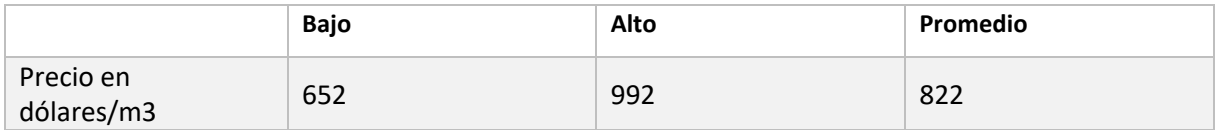

*Fuente: Datos proporcionados por MINAM, en base a datos de Cofel (Comercio Federal del Pacífico). Tipo de cambio utilizado es de 4 PEN/USD.*

## *6.4.3.4 Ahorros en consumo de combustible*

La migración hacia el estándar de emisión Euro 6/VI para vehículos pesados que utilizan diésel implicaría ahorros en el consumo de combustible de alrededor de 7%, según el estudio "Análisis comparativo de la normativa de emisiones vehiculares Euro 5/V y Euro 6/VI, requerimientos y beneficios de su implementación en el Perú" (CALAC+ 2018), basado a su vez en Blumberg (2010). Estos ahorros fueron cuantificados utilizando los factores de consumo de combustible de EEA (2016), sobre los que se aplicó una reducción de 7% para vehículos diésel pesados Euro VI.

Los ahorros fueron cuantificados utilizando los precios de combustibles en las zonas en análisis, presentados en la [Tabla 6-24.](#page-97-1)

<span id="page-97-1"></span>*Tabla 6-24: Precios diésel utilizados en el análisis*

| Ciudad                                    | <b>Combustible</b> | Precio   | <b>Unidad</b> |
|-------------------------------------------|--------------------|----------|---------------|
| Lima y Callao, Perú <sup>9</sup>          | <b>Diesel</b>      | \$683.82 | usd/m3        |
| Región Metropolitana, Chile <sup>10</sup> | Diesel             | \$767.98 | usd/m3        |
| Bogotá, Colombia <sup>11</sup>            | <b>Diesel</b>      | \$648.49 | usd/m3        |
| ZMVM, México <sup>12</sup>                | Diesel             | 893.6    | usd/m3        |

*Fuente: Elaboración propia. Tipos de cambio utilizados se indican en l[a Tabla 6-12.](#page-87-3)*

## *6.4.3.5 Costos evitados por reducción de CO<sup>2</sup>*

La valorización de CO<sub>2</sub> equivalente considera las emisiones de CO<sub>2</sub>, CH<sub>4</sub> y N<sub>2</sub>O. Las emisiones de CH<sub>4</sub> y de N<sub>2</sub>O se convierten en CO<sub>2eg</sub> utilizando un factor de conversión de 28 ton de CO<sub>2eg</sub> por cada tonelada de CH<sub>4</sub> y de 265 ton de CO<sub>2eq</sub> por cada tonelada de N<sub>2</sub>O.

Una vez obtenidas las reducciones de CO2eq, estas se valorizan multiplicando por un precio social para cada tonelada. Las opciones disponibles en HETRANS se presentan en la siguiente tabla.

<sup>&</sup>lt;sup>8</sup> En base a [https://en.wikipedia.org/wiki/Diesel\\_exhaust\\_fluid,](https://en.wikipedia.org/wiki/Diesel_exhaust_fluid) consultado en octubre de 2019

<sup>9</sup> Elaboración propia en base a MEF (2018) y en datos proporcionados por MINAM

<sup>10</sup> Precios utilizados en AGIES Norma Euro VI

<sup>11</sup> Precios de acuerdo a https://www.minenergia.gov.co/historico-de-precios

<sup>12</sup> Precios consultados en https://www.cre.gob.mx//ConsultaPrecios/GasolinasyDiesel/GasolinasyDiesel.html

#### *Tabla 6-25: Precios sociales para el CO2*

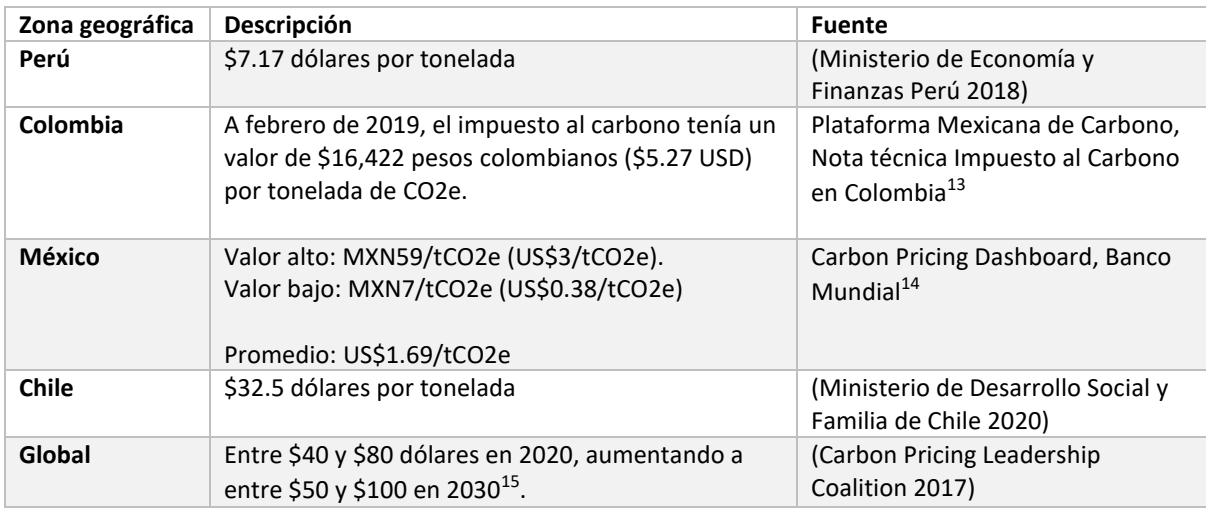

<sup>13</sup> Documento disponible en

<http://www.mexico2.com.mx/uploadsmexico/file/Impuesto%20al%20Carbono%20en%20Colombia.pdf> <sup>14</sup> <https://carbonpricingdashboard.worldbank.org/>

<sup>&</sup>lt;sup>15</sup> El informe de la Comisión de alto nivel no prescribe ningún valor específico del precio del carbono más allá de 2030. Los valores altos y bajos de los precios del carbono se extrapolan desde 2030 a 2050 utilizando la misma tasa de crecimiento anual de 2,25% que está implícita entre 2020 y 2030. Esto lleva a valores de entre \$ 78 y \$ 156 dólares en 2050.

# *6.4.3.6 Otros posibles costos*

La nueva normativa podría implicar costos administrativos adicionales asociados a su cumplimiento. En el caso de la certificación y homologación de vehículos, no se trata de un costo adicional para el nuevo estándar de emisión, ya que dicha homologación también debe realizarse para el estándar actualmente vigente.

En caso de que se consideren válidas las homologaciones extranjeras, sin requerirse pruebas locales, los costos cobrados son los presentados en la [Tabla 6-26.](#page-99-0)

Se estima que los costos de certificación son bajos respecto a otros costos. A modo de ejemplo, en Perú, el año 2016 fueron ingresados 653 modelos, correspondientes a 84 marcas de automóviles, mientras que en 2017 se registraron 647 modelos, correspondientes a 80 marcas<sup>16</sup>. Con un costo total de homologación de \$525 dólares por modelo y 650 modelos ingresados anualmente, los costos de homologación alcanzarían \$341.250 dólares anuales, muy por debajo de los \$207 millones de dólares anuales de otros costos asociados al cumplimiento normativo $17$ .

<span id="page-99-0"></span>*Tabla 6-26: Costos de homologación vehicular (Tabla II) a partir de certificación extranjera.*

| <b>ITEM</b> | <b>SERVICIO</b>                                                                                                    | Pesos<br><b>Chilenos</b> | <b>Soles</b> | <b>Dólares</b> |
|-------------|----------------------------------------------------------------------------------------------------|--------------------------|--------------|----------------|
| a)          | Prueba homologación aspectos constructivos y seguridad de<br>vehículo<br>liviano, mediano o motocicleta                      | \$202,703                | \$953        | \$284          |
| b)          | Revisión de antecedentes técnicos descriptivos de la configuración<br>a<br>homologar vehículo liviano, mediano o motocicleta | \$171.817                | \$808        | \$241          |

*Fuente: Valores servicios laboratorio 3CV 2019, Chile18*

# 6.4.4 Metodología electro-movilidad

La introducción de vehículos eléctricos contribuiría a la reducción de consumo de combustibles fósiles, responsables de la emisión de gases de efecto invernadero y de contaminantes locales.

Las emisiones de CO2 del sector transporte en México se estiman en 35% en 2014 y en 31% en Chile durante el mismo año (ver [Figura 6-7\)](#page-99-1). Debido a la relevancia de las emisiones de este sector, existe un alto potencial de reducción de emisiones, en el que la electro-movilidad juega un importante rol.

<span id="page-99-1"></span>*Figura 6-7: Porcentaje de emisiones del CO2 prevenientes del sector transporte, para México, Chile y otros países seleccionados.*

<sup>&</sup>lt;sup>16</sup> Datos de la Asociación Automotriz del Perú. Planilla ModeloMarcaLivianos 2016 2017, provista por la contraparte técnica.

<sup>17</sup> estimación en base a la evaluación económica de la norma Euro 6/VI en Lima y Callao, CALAC+ 2020

<sup>18</sup> Valores disponibles en [https://www.mtt.gob.cl/wp-content/uploads/2014/01/TABLA-VALORES-SERVICIOS-](https://www.mtt.gob.cl/wp-content/uploads/2014/01/TABLA-VALORES-SERVICIOS-2019.pdf)[2019.pdf,](https://www.mtt.gob.cl/wp-content/uploads/2014/01/TABLA-VALORES-SERVICIOS-2019.pdf) consultado en Septiembre de 2019

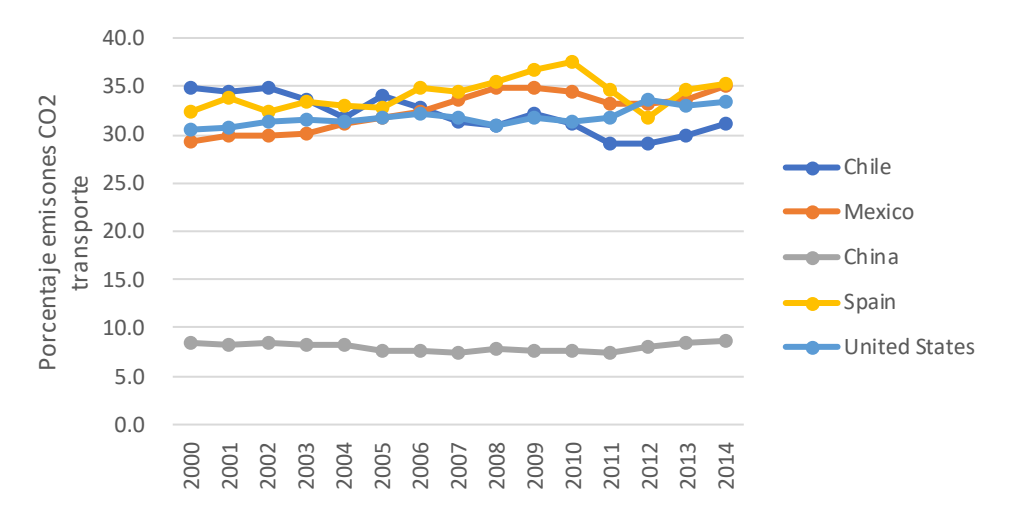

#### *Fuente: Elaboración propia en base a estadísticas OECD<sup>19</sup>*

Los vehículos eléctricos no presentan emisiones del tubo de escape. Sin embargo, existen emisiones indirectas debido a las emisiones de la red de generación eléctrica que alimenta los vehículos. En HETRANS, se consideran las emisiones de CO2 y CH4 promedio de la generación eléctrica actual en cada país, utilizando factores de emisión de CO2 y de CH4 según Wagner et al. (2020). La composición de la generación eléctrica según fuente de energía se presenta en la

[Figura 6-8.](#page-101-0) Nótese que HETRANS no considera la evolución que la generación eléctrica tendría en el tiempo, pero es muy probable que la generación eléctrica avance hacia fuentes de menor impacto en emisiones de contaminantes y de GEI.

En el caso de Chile, para buses del transporte público se considera que la energía eléctrica utilizada por los buses eléctricos provendrá de fuentes renovables, con emisiones de CO2 muy por debajo de las fuentes de energía en base a combustibles fósiles. Se estima una emisión de CO2 de fuentes renovables de 0.00847 ton/GJ, de acuerdo a lo reportado en (Romero Campos and Ramírez Del Barrio 2020)

<sup>19</sup> *Share of CO2 emissions from transport in total CO2 emissions.*

<span id="page-101-0"></span>*Figura 6-8: Generación eléctrica en 2017, Balances Energéticos IEA* 

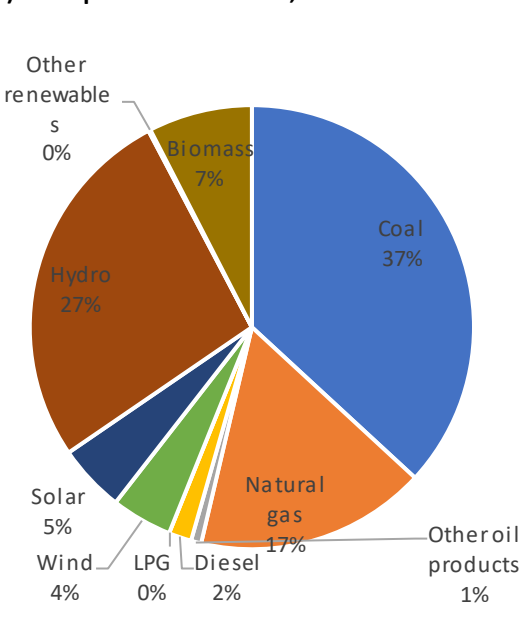

**a) Output de electricidad, Chile b) Energía usada para producción eléctrica, Chile**

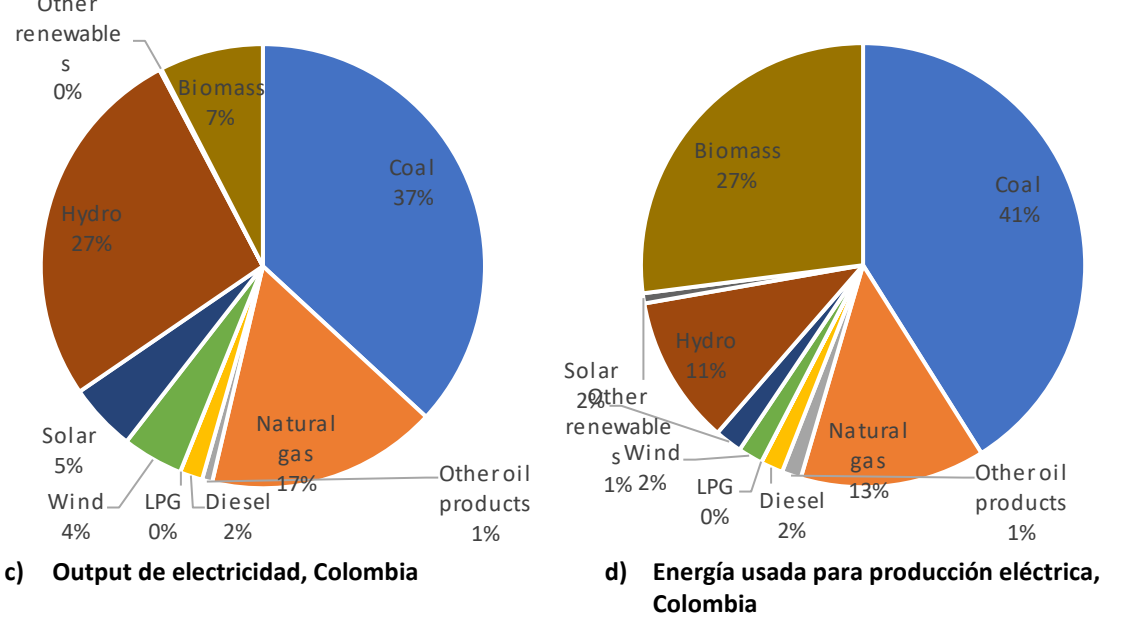

99

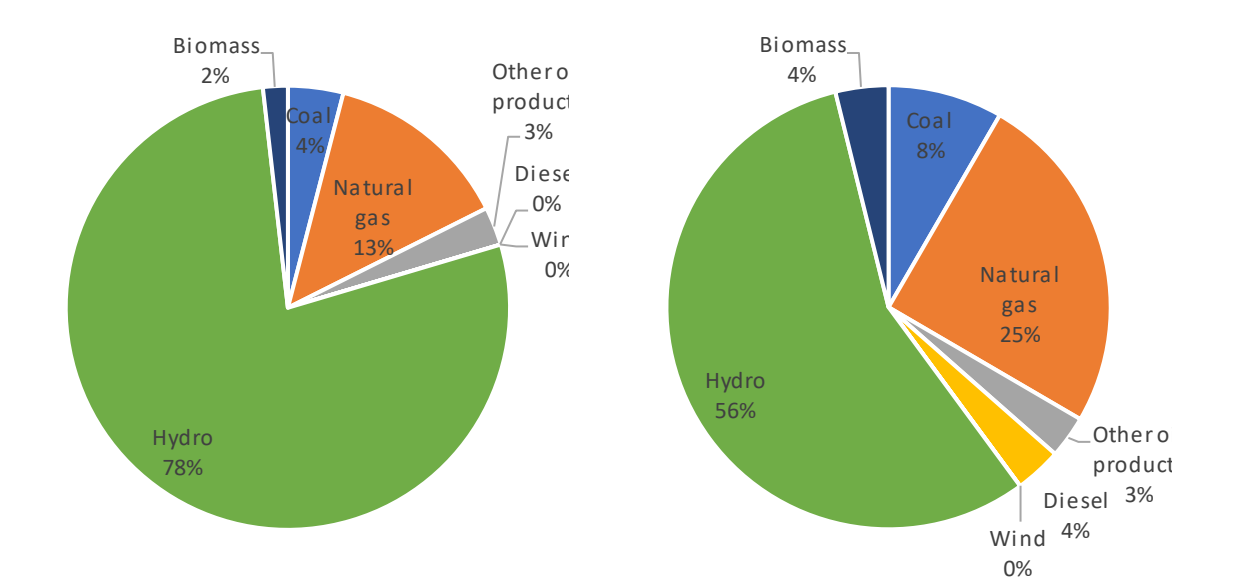

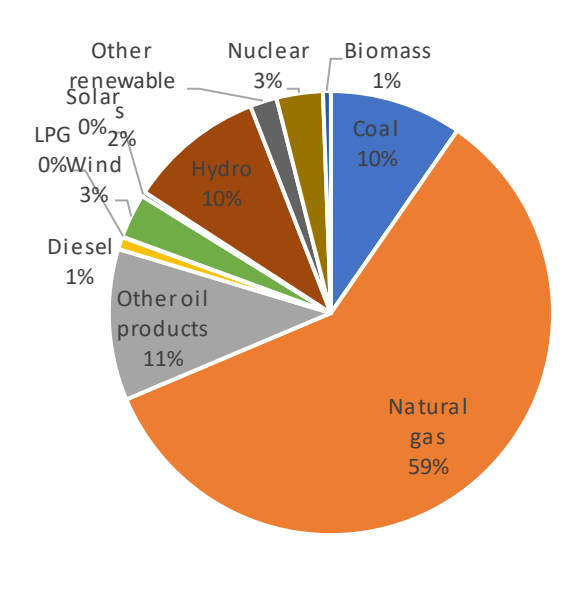

#### **e) Output de electricidad, México f) Energía usada para producción eléctrica, México**

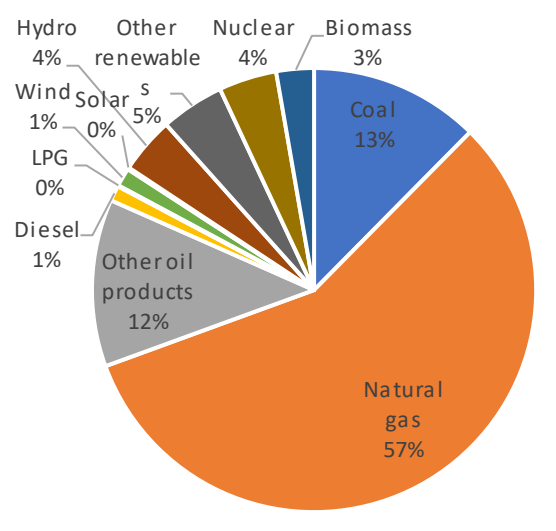

**g) Output de electricidad, Perú h) Energía usada para producción eléctrica, Perú**

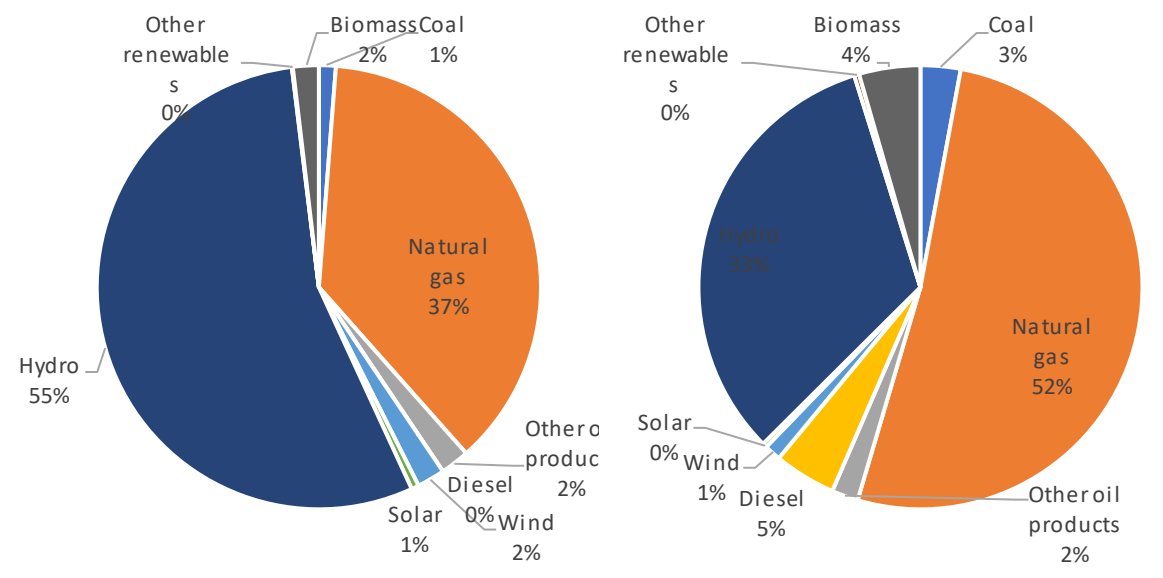

*Fuente: Elaboración propia en base a Balances Energéticos IEA (IEA 2020b). Supuesto: La participación relativa de los otros combustibles se mantiene constante en el tiempo*

## *6.4.4.1 Costos electro-movilidad*

El costo de las baterías para vehículos eléctricos ha caído fuertemente en los últimos años, pasando desde \$1,100 usd/kWh en 2010 a \$156 usd/kWh en 2019 (IEA 2020a). Como se presenta en la

[Figura](#page-103-0) 6-9, se proyecta que el costo de las baterías siga disminuyendo en el tiempo, lo que implicaría reducciones en el costo total de los vehículos eléctricos.

Se ha observado también que el tamaño de las baterías para vehículos eléctricos ha ido en aumento, pasando de 37 kWh en 2018 a 44kWh en promedio en 2020 para vehículos livianos.

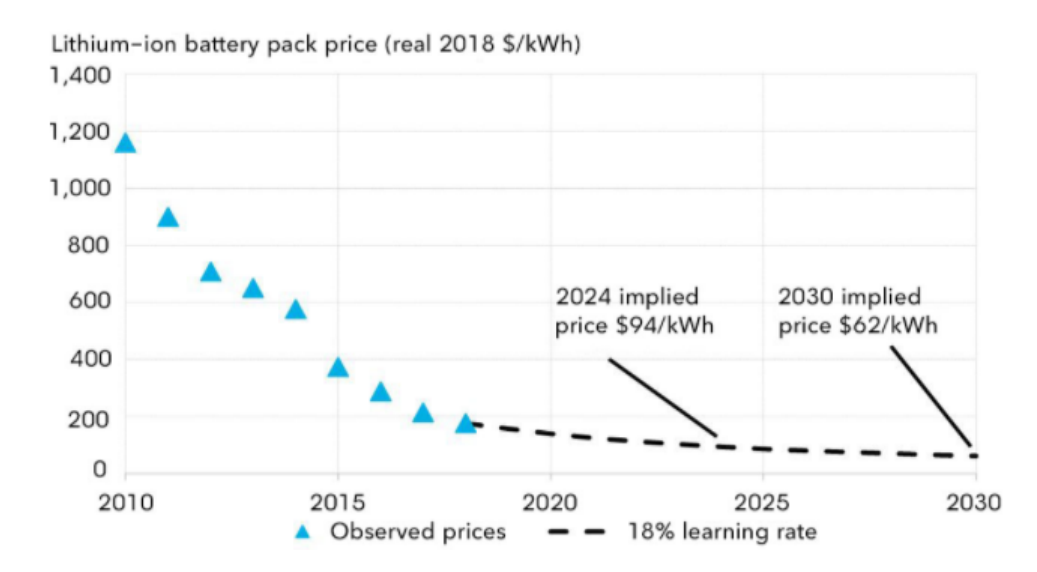

<span id="page-103-0"></span>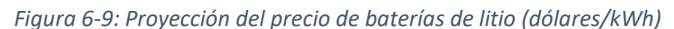

*Fuente: (BloombergNEF 2019).*

En HETRANS se han utilizado las proyecciones de costos hasta 2050 de *EMOB Calculator* (UNEP 2018), para el precio de los vehículos convencionales y para los vehículos eléctricos. La [Figura 6-10](#page-104-0) presenta la proyección de costos utilizada para vehículos pesados, livianos y motos.

<span id="page-104-0"></span>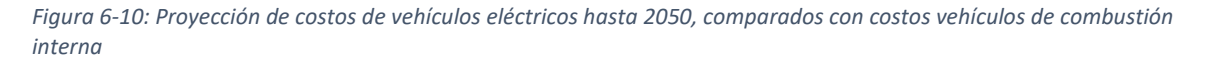

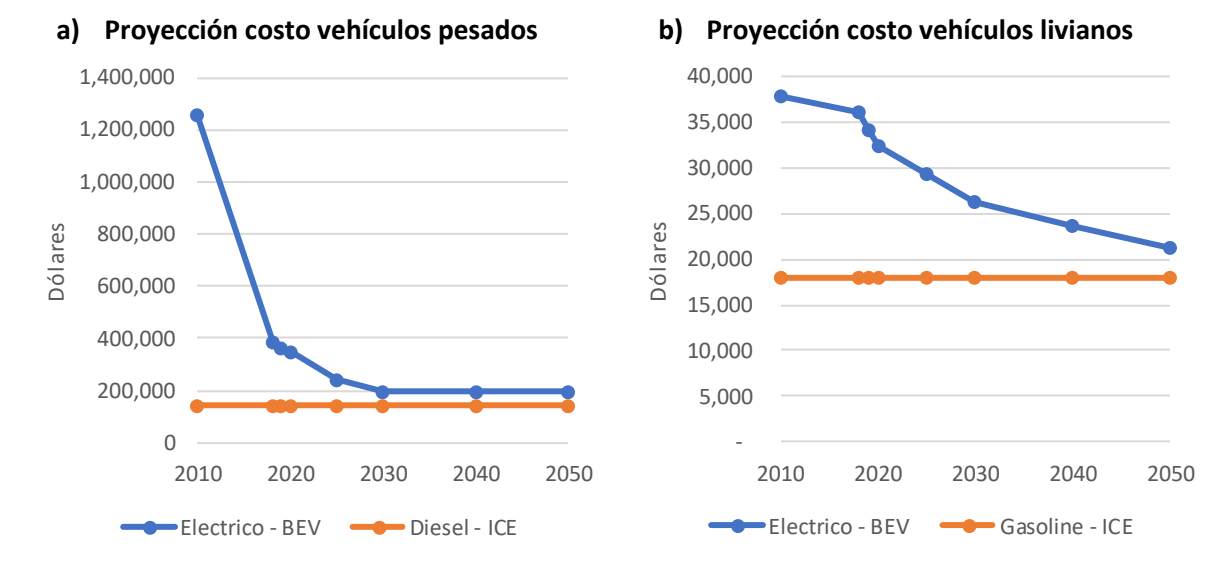

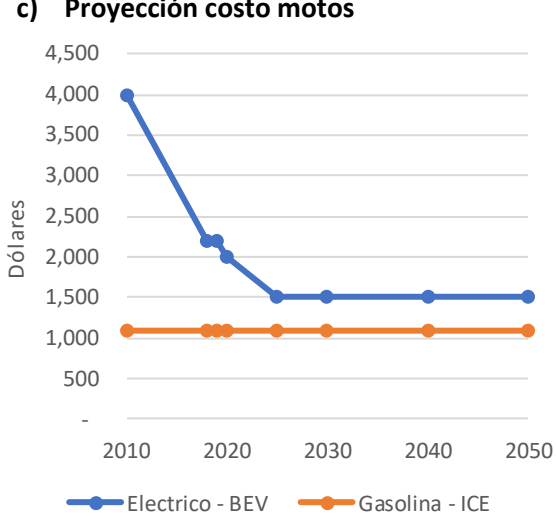

**c) Proyección costo motos**

*Fuente: Elaboración propia en base a EMOB Calculator (UNEP 2018)*

La proyección de los costos para vehículos pesados en HETRANS, basadas en EMOB, son consistentes con datos reportados para buses del transporte eléctrico en Chile en (CMM et al. 2020).

*Tabla 6-27: Costos buses eléctricos, en base a programas en Santiago de Chile, convenios entre Metbus, BYD y Enel X*

| Ítem                  | Valor   | Unidad      | <b>Nota</b>                                                  |
|-----------------------|---------|-------------|--------------------------------------------------------------|
| Costo electricidad    | 0.06    | usd/kW      | Convenio con Enel                                            |
| Costo Buses           | 295,000 | Usd/por bus | Modelo BYD, K9FE                                             |
| Consumo energía       | 1.57    | kWh/km      |                                                              |
| Costos Mantención     | 0.09    | uds/km      | Convenio con BYD                                             |
| Costo Puerto de carga | 30,000  | usd/puerto  | Estimado entre 20,000 y 40,000 dólares<br>por puerto         |
| N puertos por bus     | 0.5     | puertos/bus | Estimado a partir de información de<br>proyectos en Santiago |

*Fuente: (CMM et al. 2020)*

El consumo de los vehículos eléctricos utilizado en HETRANS, en kWh/km se presenta en l[a Tabla 6-28.](#page-105-0) El consumo eléctrico de los vehículos, junto con los precios de la energía eléctrica y los combustibles fósiles alternativos determinarán posibles ahorros en los costos de operación.

<span id="page-105-0"></span>*Tabla 6-28: Consumo vehículos eléctricos utilizado en HETRANS*

| Tipo de vehículo    | Valor | Unidad | <b>Fuente</b>                                               |
|---------------------|-------|--------|-------------------------------------------------------------|
| Livianos y medianos | 0.222 | kWh/km | Ficha Técnica características<br>Mercedes EQC <sup>20</sup> |
| Pesados             | 1.57  | kWh/km | (CMM et al. 2020)                                           |
| Motos               | 0.04  | kWh/km | (UNEP 2018)                                                 |

Los precios de la energía eléctrica y de los combustibles diésel, gasolina, GLP y GNV se presentan la [Figura 6-11.](#page-105-1)

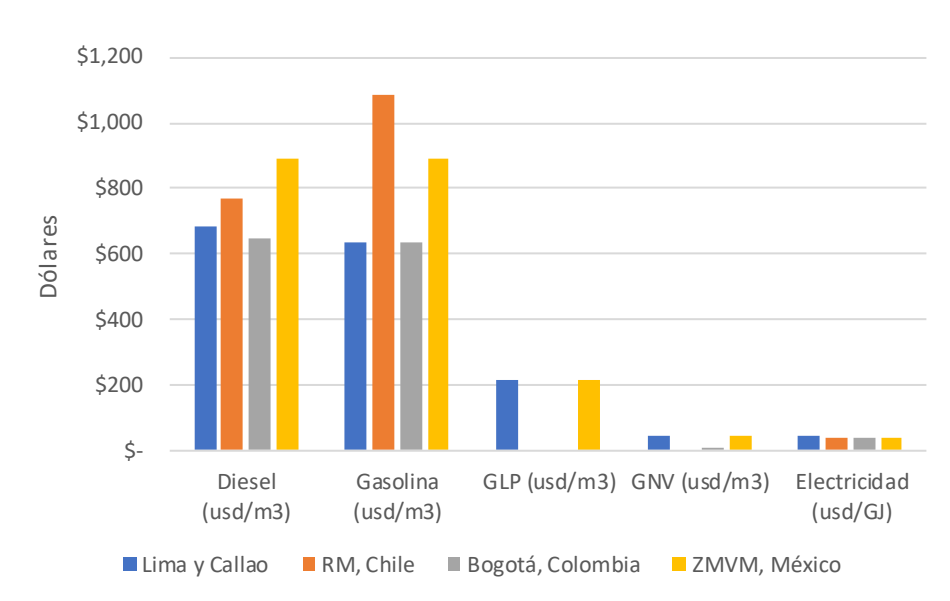

<span id="page-105-1"></span>*Figura 6-11: Costos combustibles y electricidad utilizados en HETRANS*

*Fuente: Elaboración propia*

<sup>20</sup> https://elektromovil.com/coches-electricos-hibridos-2019/coches-suvs-electricos-hibridos-2019/

# 6.4.5 Metodología etiquetado vehicular para Bogotá, Colombia

Los costos asociados al etiquetado vehicular que han sido cuantificados corresponden al valor del transporte de carga con origen o destino en la ciudad de Bogotá, que podrían dejar de realizarse debido a las restricciones a la circulación vehicular y al valor de la etiqueta, asumido igual a 10 dólares. Se cuantifican como beneficios de la restricción de actividad los ahorros de combustible que se generaría producto de menor actividad de los vehículos afectos a la restricción.

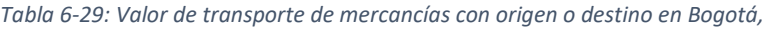

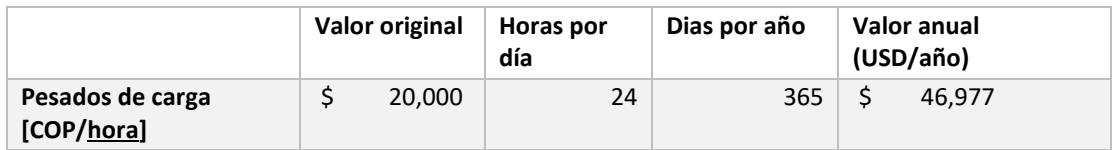

*Fuente: Provisto por la contraparte técnica.*

Es posible identificar otros costos asociados, como costos directos de utilizar un medio de transporte alternativo y molestias asociadas a la suspensión o replanificación de viajes. Estos costos no son valorizados en HETRANS, así como tampoco son valorizados ahorros directos de combustibles asociados a una menor circulación de vehículos.

Cabe mencionar también que la restricción de viajes a ciertos vehículos podría tener efectos indirectos en la composición de la flota vehicular, ya que, en el mediano y largo plazo, los usuarios podrían preferir las tecnologías vehiculares exentas de las restricciones de circulación. Este efecto podría acelerar el ingreso de vehículos menos contaminantes y acelerar también el retiro de los vehículos más contaminantes. Este cambio en la composición de la flota tendría dos efectos en el sentido contrario: i) La flota se renovaría hacia tecnologías más limpias, reduciendo las emisiones del parque y ii) La restricción aplicaría a un menor número de vehículos, lo que implicaría que el programa tendría una reducción de emisiones decrecientes en el tiempo. La renovación acelerada de la flota vehicular es de hecho probablemente uno de los objetivos buscados con la medida de etiquetado vehicular.

Cabe también mencionar que la restricción a la circulación podría aumentar la velocidad de circulación de la flota exenta de la restricción, con lo que la medida reduciría también las emisiones del resto de la flota (ya que en los rangos de velocidad urbanos, una mayor velocidad reduce las emisiones y consumo de combustible). Este efecto tampoco es cuantificado ni valorizado en la herramienta, pero es un beneficio que debe tenerse en cuenta.

Con respecto a los beneficios, se consideran las emisiones reducidas debido a un menor nivel de actividad de los vehículos que no pueden circular. La reducción de emisiones se asocia a una reducción en la concentración ambiental de PM2.5 y mortalidad evitada (ver secció[n 6.2\)](#page-76-2).

El supuesto de evaluación de reducción de nivel de actividad es de 0% para vehículos sujetos a etiqueta A y B, 0.8% para vehículos pesados de etiquetas C, D y E, y de 1.12% para vehículos livianos y medianos de etiquetas D y E.

6.4.6 Distribución de costos y beneficios según agente

La distribución de costos y beneficios corresponde al paso final del análisis. Muchas veces esta etapa no se lleva a cabo, data la dificultad que puede representar y considerando que no afecta los resultados de la evaluación en términos de costos, beneficios o razón beneficio-costo.

En HETRANS, al igual que en HEMAQ, se utilizan los agentes descritos a continuación.

**Privados**: Importadores de vehículos podrían absorber parcialmente el costo adicional para dar cumplimiento al nuevo estándar de emisión.

**Emisores**: Corresponde a los usuarios o actividades que utilizan los vehículos y finalmente generan la emisión de contaminantes. Estos usuarios asumirán los costos de inversión asociados al mayor costo de las mejoras tecnológicas, y los costos variables (o ahorros) debido a diferencias de mantención y operación de los equipos.

**Gobierno**: El gobierno se verá beneficiado mejoras en la salud de la población y con reducciones de emisiones de CO2. Las mejoras en la salud de la población podrían reducir el gasto público en salud, además de aumentar la productividad de la fuerza laboral. Las reducciones de  $CO<sub>2</sub>$  podrían contribuir parcialmente al compromiso adquirido por el país en el contexto del Acuerdo de París.

**Ciudadanía**: Todos los habitantes de las zonas en que se aplique la normativa se verán beneficiados con la reducción de la contaminación. La mortalidad y morbilidad evitada debido a un aire más limpio influirá directamente en su bienestar, calidad de vida y gastos médicos asociados a enfermedades empeoradas por la contaminación.

*L[a](#page-107-0)* 

<span id="page-107-0"></span>[Tabla 6-30](#page-107-0) presenta la fracción de beneficios y costos asumida para cada agente.

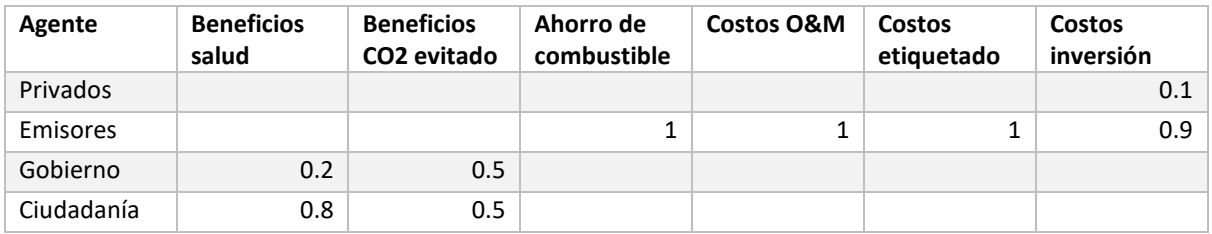

*Tabla 6-30: Distribución de costos y beneficios según agente identificado en HETRANS.*
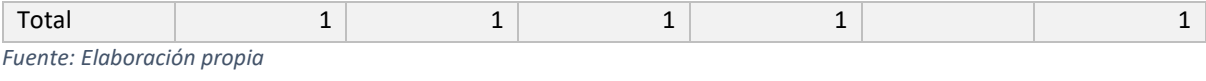

## 7 Referencias

- Apte, Joshua, Emilie Bombrun, Julian Marshall, and William Nazaroff. 2012. "Global Intraurban Intake Fractions for Primary Air Pollutants from Vehicles and Other Distributed Sources." *Environmental Science and Technology* 46 (6): 3415–23. https://doi.org/10.1021/es204021h.
- Autoridad Nacional de Licencias Ambientales. 2018. "Propuesta Para La Definición de Una Tasa Ambiental de Descuento En El Marco Del Licenciamiento Ambiental Colombiano."
- Burnett, Richard, Hong Chen, Mieczysław Szyszkowicz, Neal Fann, Bryan Hubbell, Arden Pope, Joshua Apte, et al. 2018. "Global Estimates of Mortality Associated with Long-Term Exposure to Outdoor Fine Particulate Matter." *Proceedings of the National Academy of Sciences* 115 (38): 9592–97. https://doi.org/10.1073/pnas.1803222115.
- CONAPO. 2020. "Datos Abiertos de México Proyecciones de La Población de México y de Las Entidades Federativas, 2016-2050." 2020. https://datos.gob.mx/busca/dataset/proyeccionesde-la-poblacion-de-mexico-y-de-las-entidades-federativas-2016-2050.
- DANE. 2020. "Proyecciones de Población." 2020. https://www.dane.gov.co/index.php/estadisticaspor-tema/demografia-y-poblacion/proyecciones-de-poblacion.
- Edwards, Gonzalo. 2016. "Estimación de La Tasa Social de Descuento a Largo Plazo En El Marco de Los Sistemas Nacionales de Inversión. Aplicación Al Caso Chileno." *Scielo* 83 (329). http://www.scielo.org.mx/scielo.php?script=sci\_arttext&pid=S2448-718X2016000100099.
- Fantke, Peter, Olivier Jolliet, Joshua Apte, Natasha Hodas, John Evans, Charles Weschler, Katerina Stylianou, Matti Jantunen, and Thomas McKone. 2017. "Characterizing Aggregated Exposure to Primary Particulate Matter: Recommended Intake Fractions for Indoor and Outdoor Sources." *Environmental Science & Technology* 51 (16): 9089–9100. https://doi.org/10.1021/acs.est.7b02589.
- GBD 2016 Risk Factors Collaborators. 2017. "Global, Regional, and National Comparative Risk Assessment of 84 Behavioural, Environmental and Occupational, and Metabolic Risks or Clusters of Risks, 1990-2016: A Systematic Analysis for the Global Burden of Disease Study 2016." *The Lancet* 390 (10100): 1345–1422. https://doi.org/10.1016/S0140-6736(17)32366-8.
- GreenLabUC. 2011. "Co-Beneficios de La Mitigacion de GEI." Sanitago.
- ———. 2014. "Estimación Del Valor de La Vida Estadística Asociado a Contaminación Atmosférica y Accidentes de Tránsito." Santiago, Chile.
- Harvard T.H. Chan School of Public Health. 2018. "Análisis Histórico de Los Beneficios En La Salud de La Población Asociados a La Calidad Del Aire En La Ciudad de México Entre 1990 y 2015."
- Hoek, Gerard, Ranjini M Krishnan, Rob Beelen, Annette Peters, Bart Ostro, Bert Brunekreef, and Joel D Kaufman. 2013. "Long-Term Air Pollution Exposure and Cardio- Respiratory Mortality: A Review." *Environmental Health* 12 (1): 43. https://doi.org/10.1186/1476-069X-12-43.
- Humbert, Sebastien, Julian Marshall, Shanna Shaked, Joseph Spadaro, Yurika Nishioka, Philipp Preiss, Thomas McKone, Arpad Horvath, and Olivier Jolliet. 2011. "Intake Fraction for Particulate Matter: Recommendations for Life Cycle Impact Assessment." *Environmental Science & Technology TA - TT -* 45 (11): 4808.
- INEI, UNFPA, and CEPAL. 2019. "Perú: Estimaciones y Proyecciones de La Población Nacional, 1950- 2070."

https://www.inei.gob.pe/media/MenuRecursivo/publicaciones\_digitales/Est/Lib1665/index.ht ml.

- Institute for Health Metrics and Evaluation. 2018. "GBD 2017 Results Tool." http://ghdx.healthdata.org/gbd-results-tool.
- International Council on Clean Transportation. 2019. "A Global Snapshot of the Air Pollution-Related Health Impacts of Transportation Sector Emissions in 2010 and 2015." www.theicct.org.
- Ministerio de Desarrollo Social. 2017. "Estimación Del Valor de La Vida. Estadística En Chile a Través Del Enfoque de Disposición a Pagar." Santiago, Chile.
- Ministerio de Desarrollo Social y Familia de Chile. 2020. "Precios Sociales 2020."
- Ministerio de Economía y Finanzas Perú. 2018. "Anexo Nº 11: Parámetros de Evaluación Social." https://www.mef.gob.pe/contenidos/inv\_publica/anexos/anexo11\_directiva001\_2019EF6301. pdf.
- Ministerio de Planificación. 2011. "Metodologia Simplificada de Estimación de Beneficios Sociales Por Disminución de Accidentes Den Proyectos de Vialidad Interurbana."
- Ministerio del Medio Ambiente de Chile. 2015. "Análisis General Del Impacto Económico y Social Del Anteproyecto Del Plan de Prevención y Descontaminación de La Región Metropolitana." http://planesynormas.mma.gob.cl/archivos/2016/proyectos/338-374\_AGIES.pdf.
- Narain, Urvashi, and Christopher Sall. 2016. "Methodology for Valuing the Health Impacts of Air Pollution: Discussion of Challenges and Proposed Solutions." *World Bank*, 1–69. https://doi.org/10.1596/K8849.
- OECD. 2012. "Mortality Risk Valuation in Environment, Health and Transport Policies." https://www.oecd.org/environment/mortalityriskvaluationinenvironmenthealthandtransportp olicies.htm#How to obtain this publication.
- Robinson, Lisa, James Hammitt, Michele Cecchini, Kalipso Chalkidou, Karl Claxton, Maureen Cropper, Patrick Hoang-Vu Eozenou, et al. 2019. "Reference Case Guidelines for Benefit-Cost Analysis in Global Health and Development." https://sites.sph.harvard.edu/bcaguidelines/methods-andcases/.
- Seminario de Marzi, Luis Bruno. 2017. "Estimación Del Costo Por Fallecimiento Prematuro." https://www.mef.gob.pe/contenidos/inv\_publica/docs/parametros\_evaluacion\_social/Valor\_E stadistico\_Vida.pdf.
- Stern, Nicholas. 2007. "Stren Review: The Economics of Climate Change." http://www.econ.yale.edu/~nordhaus/homepage/homepage/stern\_050307.pdf.
- US EPA, OA. n.d. "Mortality Risk Valuation."
- WHO Regional Office for Europe. 2016. "Health Risk Assessment of Air Pollution. General Principles." Copenhagen. http://www.euro.who.int/\_\_data/assets/pdf\_file/0006/298482/Health-riskassessment-air-pollution-General-principles-en.pdf?ua=1.
- World Bank Group. 2019. "Population Estimates and Projections." https://datacatalog.worldbank.org/dataset/population-estimates-and-projections.
- World Bank Group, and ESMAP. 2017. "The Energy Subsidy Reform Assessment Framework (ESRAF). Good Practice Note 8, Local Environmental Externalities Due to Energy Price Subsidies: A Focus on Air Pollution and Health."
	- http://documents.worldbank.org/curated/en/677081531112268818/pdf/ESRAF-note-8-Local-

Environmental-Externalities-due-to-Energy-Price-Subsidies-A-Focus-on-Air-Pollution-and-Health.pdf.

World Health Organization. 2018. "Burden of Disease from Ambient Air Pollution for 2016 Description of Method."

http://www.who.int/airpollution/data/AAP\_BoD\_methods\_Apr2018\_final.pdf?ua=1.

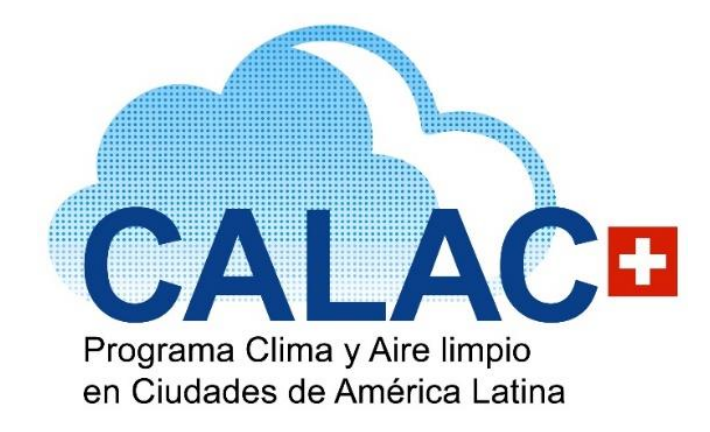

[calac@swisscontact.org.pe](mailto:calac@swisscontact.org.pe) [www.programacalac.com](http://www.programacalac.com/) Facebook: @CALACplus Twitter: @Calacplus

Calle José Gálvez N° 692 - Piso 7, Miraflores Lima 15073 – Perú Teléfono: +511 5005075 [www.swisscontact.org](http://www.swisscontact.org/)

## Es un Programa de: Ejecutado por:

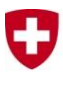

Schweizerische Eidgenossenschaft Confédération suisse Confederazione Svizzera Confederaziun svizra

Agencia Suiza para el Desarrollo y la Cooperación COSUDE

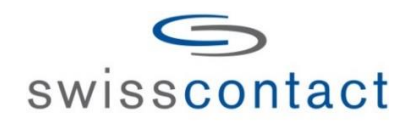